SP 01T72

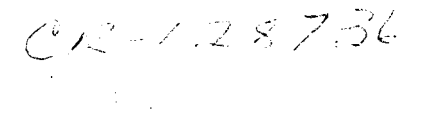

**USER'S MANUAL** 

 $e^{-\left(p\right)^{1/\lambda}}$ 

# **SPACE SHUTTLE ENVIRONMENTAL AND THERMAL CONTROL LIFE SUPPORT SYSTEM COMPUTER PROGRAM**

NATIONAL AERONAUTICS AND SPACE ADMINISTRATION MANNED SPACECRAFT CENTER HOUSTON, TEXAS

## **CONTRACT NO. NAS 9-12411**

 $(MASA-CR-128736)$ ENVIRONMENTAL AND THERMAL CONTROL LIFE SUPPORT SYSTEM COMPUTER PROGRAM (Hamilton N73-17883 Standard) 205 p HC \$12.25  $CSCL$  22B Unclas  $G3/31$  $62301$ 

> Hamilton<sub>...</sub> U **CORPORATION** Standard  $\mathsf{a}$

## **USER'S MANUAL**

SP 01T72

# **SPACE SHUTTLE ENVIRONMENTAL AND THERMAL CONTROL LIFE SUPPORT SYSTEM COMPUTER PROGRAM**

**NATIONAL AERONAUTICS** AND SPACE ADMINISTRATION MANNED SPACECRAFT CENTER: HOUSTON ,TEXAS

> **Hamilton Standard . .**

# Hamilton www.united Algorital Componation

 $\mathbb{Z}^2$ 

 $\sim 10^{-10}$ 

 $\rightarrow$   $^{+}_{\star}$ 

 $\epsilon = \frac{1}{2}$ 

 $\mathcal{A}_{\mathcal{I}}^{\mathcal{I}}$ 

 $\sim 10^{-10}$ 

 $\frac{1}{2}$  ,  $\frac{1}{2}$  ,

Ę.

 $\sim$ 

 $\Delta \sim 10^{11}$  and  $\Delta \sim 10^{11}$ SECTION 1.0 **INTRODUCTION**  $\mathcal{L}^{\text{max}}_{\text{max}}$  , where  $\mathcal{L}^{\text{max}}_{\text{max}}$ 

 $\sim 10^7$ 

 $\sim$  $\mathbf{L}$  $\ddot{\phantom{0}}$  $\bar{\psi}$  $\bar{z}$  $\ddot{\phantom{a}}$  $\ddot{\phantom{1}}$ 

 $\overline{\phantom{a}}$ 

SP 01T72

**Hamilton DIVISION OF UNITED AIRCRAFT CORPORATION Standard:.**   $\mathbf{a}_\infty$ 

 $1.0$ IN TRODUC TION

 $\hat{\mathcal{M}}$ 

 $1.1$ Objective

> The evaluation and ultimate definition of an integrated Shuttle ETC/LSS is an evolutionary process which reflects frequent changes in both technical and program related requirements. To support the NASA, Shuttle vehicle primes and in-house IRD, Hamilton Standard has developed an ETC/LSS computer program which provides accurate and rapid responses to these changing requirements. This design optimization tool has proven invaluable, saving countless hours of hand calculations and allowing the conceptual and preliminary design study phases to proceed. in a comprehensive fashion.. Two.key features, which have made this computer model unique and of significant benefit to both Hamilton Standard and the people it supports, are:

a. Simplicity - ease of use/flexibility relative to schematics and

requirement changes; and

b. Subroutines - unique models representing the "true" analytical descriptions of the mechanical and chemical processes under evaluation.

Under NASA sponsorship (NAS 9-12411), this program has been expanded and upgraded to meet the design evaluation demands of the forthcoming Shuttle phases. These demands include continuation of trade-off studies to further validate selections, expansion of these studies to include new requirements, and initial performance evaluations (steady state off-design transients) required to support development.

#### $1, 1$ (C ontinued)

The objective of this document is to define this expanded computer program and provide the user with sufficient information for running and modifying the program as desired for the NASA-MSC computer facilities.

#### **Outline** 1.2

An outline of this document is presented in Table 1-1.

### TABLE 1

#### USER'S MANUAL - OUTLINE

INTRODUCTION  $1.0$ 

 $\mathbf{a}$ 

Hamilton

Standard

- Objective  $1.1$
- $1, 2$ Outline
- 
- BASIC OPTIMIZATION PROGRAM 2.0
- PROGRAM CHANGES  $\mathcal{O}(\mathcal{O}_\mathcal{A})$  and  $3.0$

 $\omega_{\rm{eff}}$ 

- **Sizing Program Changes**  $3:1$
- Off Design Performance 3.2
- $3.3$ Radiator/Evaporator Expendable Usage
	- Component Weights 3,4
- OPERATING PROCEDURES  $4.0$ 
	- How to Set Up Deck  $4, 1$
	- $4.2$ Program Input and Output
	- $4.3$ How to Vary Program.

#### ${\tt APPENDIX\ I}$

- Logic Flow Diagrams of
- Main Program  $1.$ 
	- Condensing Heat Exchanger Subroutine  $2.$
	- Sensible Heat Exchanger Subroutine  $3.$
	- LiOH Subroutine  $4.$

## TABLE 1-1 (CONTINUED)

APPENDIX I '(continued)

- 5. Contaminant Control Subroutine
- 6. Fan Weight Subroutine
- 7. Valve Weight Subroutine
- 8. Qmet Subroutine
- 9. Sensible Heat Exchanger Off Design Subroutine

1-4

10. Flash Evaporator Subroutine

### APPENDIX II

Subroutine Descriptions

APPENDIX III

Logic Flow Diagrams

# Hamilton Standard ARCAAFT CORPORATION

 $\mathcal{L}^{\mathcal{A}}$ 

 $\frac{1}{2} \left( \frac{1}{2} \right)$  $\frac{1}{2} \left( \frac{1}{2} \right)$  ,  $\frac{1}{2} \left( \frac{1}{2} \right)$  ,  $\frac{1}{2} \left( \frac{1}{2} \right)$ 

 $\mathbb{R}^2$ 

 $\ddot{\phantom{0}}$  $\ddot{\phantom{a}}$  $\ddot{\phantom{a}}$ t,

 $\bar{z}$ 

 $\ddot{\phantom{a}}$ J. Į.

 $\mathbb{C}$ 

 $\ddot{\phantom{a}}$ 

 $\overline{\phantom{a}}$  $\sim$   $^{-1}$ ÷, **SECTION 2.0** 

## BASIC OPTIMIZATION PROGRAM

 $\mathbb{R}^2$ 

 $\mathcal{L}^{\text{loc}}_{\text{loc}}$ 

**Hamilton** SP 01T72

#### 2.0 BASIC OPTIMIZATION PROGRAM

A simplified logic diagram of the program is shown in Figure  $2-1$ . The computer program consists of a "main line" program which does bookkeeping and a number of subroutines which calculate subsystem or. component weights for the required performance. The "main line" program is "keyed" to select the desired subroutines (either condenser or solid amine for example) for the system under consideration. If other schematic arrangements are desired, it is a simple matter to change the "main line" program to select the subroutines in a different order or add other components.

There are three convergence loops in the program:

.a. Condenser air outlet temperature/heat exchanger size

b. Interface heat exchanger outlet temperature

c. Radiator outlet temperature

When using a condenser, the air outlet temperature is initially set  $2^{\circ}$ F above the condenser coolant inlet temperature and the heat exchanger, fan, valve, and power equivalent weight calculated. The air outlet temperature is then increased in 1°F increments until the total equivalent weight is found to increase over the previous iteration. The previous iteration is then used as the condenser weight and performance.

The interface heat exchanger water loop outlet temperature for the first iteration is set by input data. For this value, the condenser and sensible heat exchanger are

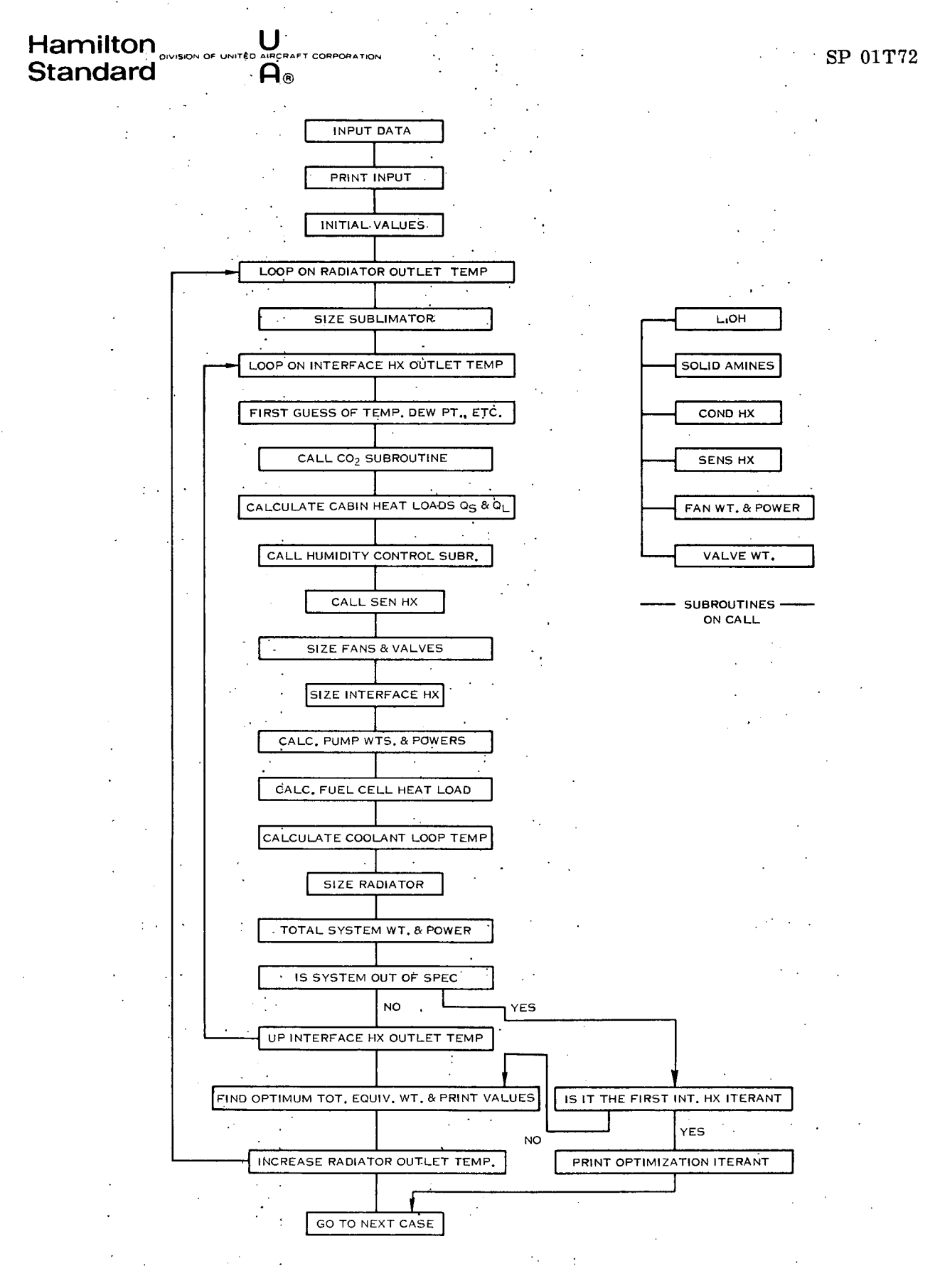

### FIGURE 2-1. OPTIMIZATION COMPUTER PROGRAM LOGIC

 $\sim$ 

2-2  $\mathcal{L}^{\mathcal{L}}(\mathcal{A})$  .

 $\sim 10^{11}$  M  $_{\odot}$ 

## $\text{Hamilton}$   $\sum_{\text{ovisson of } \text{ov} \text{ vector}} \text{O}$ **Standard · vi:**

### 2.0 (Continued)

optimized and the weight of pumps, fans, radiator, and other components are calculated and summed. The interface outlet temperature is then raised in  $1^{\circ}F$ increments until either the condenser or sensible heat exchanger can no longer provide the required cooling. The minimum total equivalent weights for various interface heat exchanger outlet temperatures are then compared and the minimum value stored.

The radiator outlet temperature is then raised by an input delta and the process. repeated. When the cabin heat exchanger(s) cannot provide the required cooling (even at the: lowest cabin loop temperatures), the minimum total equivalent weights for each radiator outlet temperature are compared and the minimum value selected. The case with lowest total equivalent weight is then recalculated and the weights, powers, flow. rates and temperatures for the optimum case printed.

A simplified schematic of the ETC/LSS used by the computer program is shown in Figure 2-2. In the box labeled "Cabin Ventilation, C02 Removal, Humidity Control and Temperature Control" several different combinations of CO<sub>2</sub> removal and humidity control concepts can be used. A typical schematic of the LiOH/Condenser Approach is shown in Figure  $2-3$ .

Items that can be varied when comparing optimized systems are:

**.a.** Cabin conditions (temperature, pressure, maximum relative humidity, etc.)

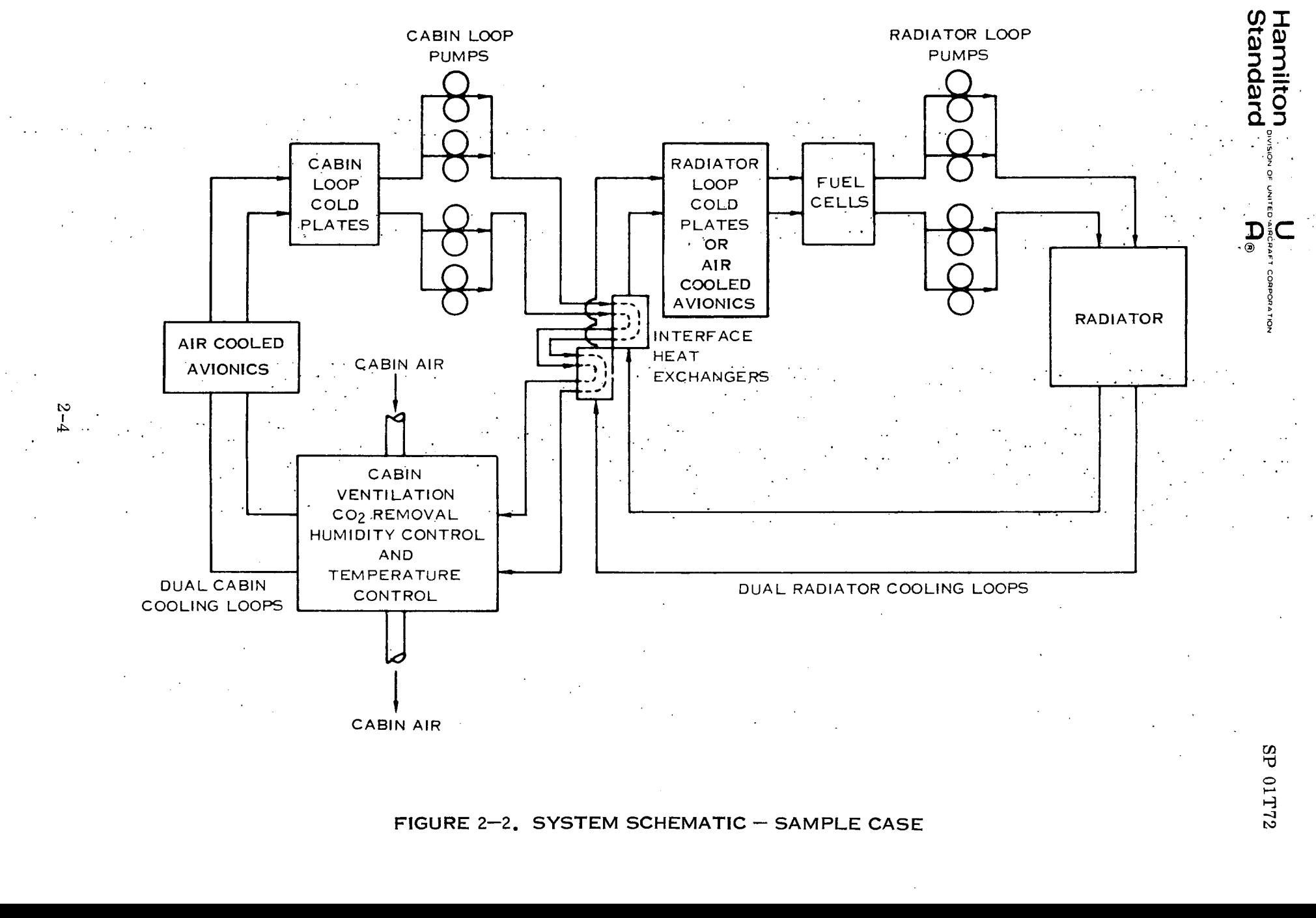

**RE 2–2. SYSTEM SCHEMATIC – SAMP**<br>  $\overline{C}$ 

 $\mathbf{g}$ 01T72

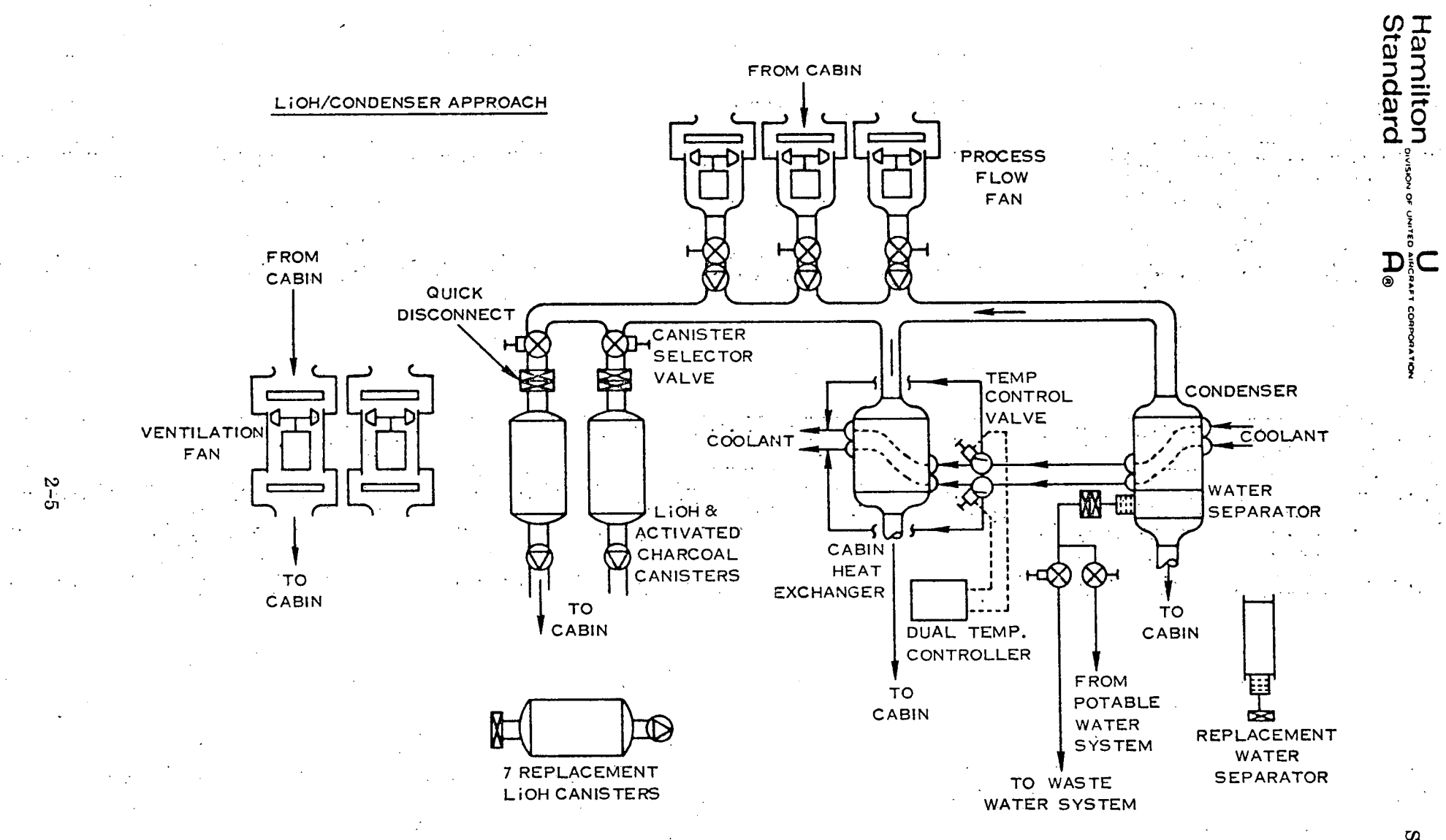

FIGURE 2-3. SAMPLE CASE - VENTILATION,  $CO_{2}$ , HUMIDITY &

SP 01T72

## Hamilton **Let us a FORD CORPORATION**<br>Standard **A B**  $\theta$ **Standard**

2. 0 (Continued)

- b. Heat loads (metabolic sensible, metabolic latent, fuel cell, etc. )
- c. Radiator loop flow rate and properties
- d. Mission parameter (length, power penalty, etc.)
- e. Which subsystems to use (LiOH or solid amine for C02; condenser or solid amine for humidity control, etc.)

f. Component data (pressure drops, fixed weights, structural weight factors, component weight factors, tables of optimization data,

radiator influx, etc.)

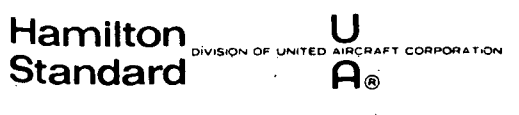

 $\label{eq:2.1} \frac{1}{2}\sum_{i=1}^n\frac{1}{2}\sum_{j=1}^n\frac{1}{2}\sum_{j=1}^n\frac{1}{2}\sum_{j=1}^n\frac{1}{2}\sum_{j=1}^n\frac{1}{2}\sum_{j=1}^n\frac{1}{2}\sum_{j=1}^n\frac{1}{2}\sum_{j=1}^n\frac{1}{2}\sum_{j=1}^n\frac{1}{2}\sum_{j=1}^n\frac{1}{2}\sum_{j=1}^n\frac{1}{2}\sum_{j=1}^n\frac{1}{2}\sum_{j=1}^n\frac{1}{2}\sum_{j=1}^n\$ 

 $\label{eq:2.1} \frac{1}{\sqrt{2}}\left(\frac{1}{\sqrt{2}}\right)^{2} \left(\frac{1}{\sqrt{2}}\right)^{2} \left(\frac{1}{\sqrt{2}}\right)^{2} \left(\frac{1}{\sqrt{2}}\right)^{2} \left(\frac{1}{\sqrt{2}}\right)^{2} \left(\frac{1}{\sqrt{2}}\right)^{2} \left(\frac{1}{\sqrt{2}}\right)^{2} \left(\frac{1}{\sqrt{2}}\right)^{2} \left(\frac{1}{\sqrt{2}}\right)^{2} \left(\frac{1}{\sqrt{2}}\right)^{2} \left(\frac{1}{\sqrt{2}}\right)^{2} \left(\$  $\mathcal{L}^{\text{max}}_{\text{max}}$  , where  $\mathcal{L}^{\text{max}}_{\text{max}}$ 

 $\Delta \sim 10^{-10}$  km  $^{-2}$  $\alpha=1$ 

 $\mathcal{L}^{\text{max}}_{\text{max}}$  $\hat{\mathcal{A}}$  $\bar{z}$  $\frac{1}{2}$  $\mathcal{L}_{\mathcal{A}}$ 

 $\mathcal{L}_{\text{max}}$  and  $\mathcal{L}_{\text{max}}$  .  $\sim$  $\mathbb{R}^2$  $\mathcal{L}^{\text{max}}(\mathcal{L}^{\text{max}})$  , where  $\mathcal{L}^{\text{max}}$ 

 $\mathcal{P}_{\mathcal{A}}$  $\frac{1}{2}$  $\sim$ 

 $\mathcal{L}^{\mathcal{L}}$  $\sim$  $\sim$   $\pm$  $\mathcal{L}_{\text{max}}$  $\frac{1}{2}$  .

 $\ddot{\phantom{a}}$ 

SP 01T72

 $\sim$   $\sim$  $\sim$   $\sim$  $\sim 10^{-1}$ 

### SECTION 3.0 PROGRAM CHANGES

 $\mathbb{R}^2$ 

 $\omega_{\rm{max}}$ 

 $\sim 10^{11}$  km s  $^{-1}$ 

 $\frac{1}{2}$ 

 $\bar{z}$ 

 $\ddot{\phantom{0}}$  $\frac{1}{2}$  $\mathcal{L}^{\mathcal{L}}(\mathcal{L}^{\mathcal{L}}(\mathcal{L}^{\mathcal{L$  $\sim 100$  $\hat{\mathcal{L}}$  $\bar{\mathcal{A}}$  $\mathcal{L}^{\text{max}}(\mathcal{L})$  , where  $\sim$  $\bar{z}$ 

## Hamilton U **P 01T72 DlVISIO OF UNITED AIACRAFT** COPOATION1 **Standard**

### 3.0 PROGRAM CHANGES

Program changes fall into four categories:

- a. Changes to the sizing program (Basic Optimization Program)
- b. Addition of "off design" performance calculations

c. Addition of loop to calculate the amount of water or cryogenic hydrogen required to supplement the radiator around an orbit

3-1

d. Addition of selected component weight calculations

## **Hamilton Experimental CORPORATION**<br>Standard Component Corporation **CONTRACT Standard: ·** *:*

### 3. 1 Sizing Program Changes

Changes to the sizing-program consist of additions, deletions, and a more detailed print out. The items deleted were the Desiccant, Hydrogen Depolarized Cell, and the Molecular Sieve Subroutines. As previous studies have shown these subsystems. to be non-competitive, it was decided not to expand them to include "off design" performance calculations and, additionally, to delete them from the sizing program.

The additions made to the sizing program are:

- a. A loop to calculate the optimum coolant flow rate
- b. Additional components
	- 1. Flash Evaporator
	- 2. Fuel Cell Heat Exchanger
	- 3. GSE Heat Exchanger
	- 4. Separate Avionics Bay (with the capability to consider
		- two bays in series using common hardware)
		- 5. Cryogenic Heat Exchanger
- c. Ability to change component parameters by input data
	- 1. Input fan and pump overall efficiency
	- 2. Input the number of fans, check valves, and pumps
- d. The radiator subroutine was changed to account for different delta
	- temperatures between the fluid and wall at the inlet and outlet

In order to facilitate the running of the program, a convergence subroutine was added to optimize the coolant flow rate. If a flow rate is given in the input, the program will

## **Hamilton SUBSET OF AIRCRAFT CORPORATION SP** 01T72 **Standard . A®**

#### 3.1 (C ontinued)

use the input value as the first guess of flow rate. If the input value is zero or negative, the program will calculate a minimum coolant flow rate to be used for the first iteration. If the program does not converge with the original flow rate, the total equivalent weight is set to a large value and the flow rate is increased by an inputted factor. At the end of each radiator outlet temperature loop, the optimum total equivalent weight for that flow rate is compared to the optimum equivalent weight for the previous flow rate. If the weight is lower, the flow rate is again increased. if the weight is higher, the program goes back to recalculate the optimum condition (Wcoolant, Tradiator out, Tinterface hx out, Wair, etc.) and prints the optimum condition. It is also possible to run only one condition by setting an input key. The program will then use the input TRO and Wc and only optimize the heat exchangers.

The program has been changed to allow the radiator to be supplemented with:

- a. Sublimator
- b. Flash Evaporator
- c. Cryogenic Hydrogen Heat Exchanger

If the maximum radiator area is too small to handle the required heat load, the excess heat load is rejected by the supplementary heat sink using an input expendable penalty. In addition, the supplementary heat sink will be used for a period of time (input) to handle the entire heat load. This simulates the time when the radiator is not

Hamilton<sub>ovision of United Aircraft corporation strategy and the set of the SP 01T72</sub> **Standard A®**

#### $3,1$ (Continued)

exposed to space. Three supplementary heat sinks are capable of being provided- cryogenic heat exchanger, sublimator or flash evaporator. If the cryogenic heat exchanger is desired, no additional input data is necessary except the expendable penalty. The cryogenic heat exchanger subroutine automatically calculates the heat exchanger weight and adds this value to the system total equivalent weight. If the cryogenic heat exchanger is not desired, then the component weight factors must be set to zero by input. The use of either a sublimator or flash evaporator must be selected and the necessary weight penalty factors included in the input data.

The fuel cell heat exchangers are sized to meet the input temperature requirements. The mass flow rate (W  $\times$  Cp) of the fuel cell loop required, based on the fuel cell heat load and temperatures, is calculated and stored in the input data block. For offdesign performance, the fuel cell loop temperatures are calculated based on Freon loop temperatures, heat exchanger size, and fuel cell loop flow rate. The heat exchanger is sized as a single unit capable of rejecting the entire heat load. If some type of parallel arrangement is used, the weight penalty would be equivalent to the single unit weight.

The GSE heat exchanger is sized to reject the maximum vehicle heat load. The GSE fluid inlet temperature is considered to be 0°F and the mass flow ratio is set at 2.

With the addition of air cooled avionics on the Shuttle, a special subroutine was developed that sizes a heat exchanger with the desired number of fans to remove the

 $\text{Hamiltonian}$   $\text{BPM}$   $\text{BPM$ 

## 3.1 (C ontinued)

heat from a separate compartment. The heat exchanger air flow rate is optimized to obtain the: minimum total equivalent weight of the heat exchanger and fans. An initial air outlet temperature. is assumed to be 2°F higher than the coolant inlet temperature. The required air flow, fan power, and component weights are calculated. The air outlet temperature is then increased 2°F and a new total equivalent weight is calculated. This process continues until the total equivalent weight is higher than the previous iteration. The values for the previous (lightest) iteration are used for system weight.

EBAY2 is a subroutine that sizes two avionics compartments in series. The compartments. have the same. ECLSS equipment.. The subroutine calculates the equipment size (heat exchanger and fans) required to meet performance in the second (downstream) compartment. The air temperature of first (upstream) compartment is then calculated using the equipment sized for the downstream compartment. If the desired compartment temperatures are not met, the equipment is resized to meet the temperature requirements of the first compartment. The temperature of the downstream compartment is recalculated with the larger sized equipment. The optimization of the heat exchanger/fan air flow rate is similar to that explained in the paragraph above.

The basic program has the ability to change heat exchanger characteristics by changing the weight factors. It is also possible to now change other components such as the number of fans, number of pumps, number of HS-C canisters, etc., by changes to the input.data. This is useful as several of prime contractors are using different numbers of components.

## Hamilton **<u>U U** AIRCRAFT CORPORATON</u> SP 01T72 **Standard A®,**

#### (C ontinued)  $3.1$

As heat loads change, flow rates and pressure losses also change. In order to better match the expected fan.and pump efficiencies, these variables were made inputs to the computer program.

Recent radiator studies have shown that the difference in temperature between the fluid and the wall will vary considerably between the inlet and outlet of the radiator. The radiator subroutine was rewritten to account for this difference. At present, there is a predicted 15°F difference between the fluid and wall at the radiator inlet and a 5°F difference at the outlet.

## **Hamilton SP** 01T72 Standard' **. I,**

#### 3.2 Off-Design, Performance

The inputs required for the "off-design" performance section of the computer program

are: a. Air volumetric flow rates

b. Heat exchanger sizes

-c. Pump and fan powers

d. Coolant flow rates

e. Heat loads

f. Desired control temperatures

All of these parameters are calculated by the sizing program and stored in the input data block. If an "off-design" performance case is run after a "sizing" case, the only inputs required are the changes to heat loads, cabin temperature or cabin pressure desired. If an "off-design" case is to be run without a "sizing" case preceding it, the above parameters must be inputted.

The program first calculates the total vehicle heat loads and then the radiator inlet temperature. The program then goes to the desired heat rejection method:

a. Radiator/expendable (if required)

b. Expendable heat sink only

l1. Sublimator

2. Flash evaporator

3.. Cryogenic heat exchanger

#### 3.2 (Continued)

If a sublimator is used, the heat sink inlet and outlet temperatures must be iterated as the temperatures are a function of the sublimator size and vehicle heat load.

In calculating: the total vehicle heat load, the sensible and latent heat of the LiOH must be included. The LiOH subroutine has been expanded to also calculate the  $CO<sub>2</sub>$  partial pressure resulting from both a new cartridge and the level at which the cartridge would normally be changed.

Once the interface heat exchanger heat load and radiator loop inlet temperature is known, the cabin loop' outlet temperature is calculated by a subroutine called HX. This subroutine calculates the hot side outlet temperature based on the heat load, heat. exchanger size, coolant flow rates, and cold side inlet temperature. This subroutine is used for all of the sensible heat exchangers.

The program then enters a loop on cabin temperature. This loop is needed only if there is a sensible heat exchanger. After entering the loop the program selects the water removal subroutine--either HS-C or a condenser. The HS-C subroutine calculates the cabin water vapor partial pressure or determines the air flow required for humidity control. Based on the flow through the beds, the  $CO_2$  partial pressure is also calculated. The program then goes to the sensible heat exchanger.

If a condenser is used, a key is set to tell the condenser subroutine if there is a sensible heat exchanger also. If there is no sensible heat exchanger, the condenser

## **Hamilton Considering Constant B URIGITY SPINS OF UNITED AIRCRAFT CORPORATION**<br> **URIGITY SPINS SPINS SPINS SPINS SPINS SPINS SPINS SPINS SPINS SPINS SPINS SPINS SPINS SPINS SPINS SPINS SPINS SPINS SPINS SPINS SPINS SPINS SPINS SPINS SPINS SPINS SPINS SPI**

 $3.2$ 

#### (Continued)

subroutine CX2 calculates the air flow required through the heat exchanger to meet the required cabin temperature and the cabin dew point. If the cabin temperature cannot be met, the cabin temperature is raised in 1°F increments, until the heat exchanger can remove the heat load. As the cabin temperature is raised, a subroutine QMET calculates a new latent/sensible metabolic heat load split for the new cabin temperature.

If there is also a sensible heat exchanger, the condenser subroutine calculates the sensible load removed by the condenser and the cabin dew point.

If there is a sensible heat exchanger, the **ix** subroutine calculates the air flow through the heat exchanger required to reject the remaining sensible heat load. If the heat load is negative, a message is printed that a reheater is required and the program continues. If the heat exchanger cannot remove the required heat load, the cabin  $t_{\text{m}}$  is increased 1°F, the metabolic latent/sensible load split recalculated, and the program returns to the water removal subroutine. If the temperature is raised 15°F and the heat exchanger still cannot meet the load, a message is printed and the case continues.

If there is a water cooled avionics bay, the compartment temperature is calculated in a manner similar to that used for the interface heat exchanger.

Temperatures into and out of the other components (pump, fuel cell heat exchanger, etc. ) are calculated in a similar manner and the results printed.

## **Hamilton SUBJON OF UNITED LIREART CORPORATION**<br>Standard **SP** 01T72 **Standard** *A*<sup>*a*</sup>

#### 3.3 Radiator/Evaporator Expendable Usage

A section has been added to the program to determine the maximum nominal and minimum evaporating rates of expendables required to supplement the radiator over an entire orbit. The program calculates steady state performance at discrete orbital positions.

The inputs required are the vehicle heat loads, coolant flow rate, radiator characteristics  $(\mathbf{Q}, \mathbf{\epsilon})$ , Area, etc.), evaporator characteristics, and the radiator influx versus orbital position. It is assumed that the influx is modified to account for radiator mass.

The program sums the vehicle heat loads, finds the radiator influx for the orbital position, and calculates radiator outlet temperature. If the temperature is higher than the required temperature, a secondary sink is used:

a. Sublimator

b. Flash Evaporator

c. Cryogenic Heat Exchanger

If a sublimator is used, a convergence loop is used to find the proper load split between the radiator and sublimator.

The program prints the average rate of expendable usage as well as the radiator inlet and outlet temperatures and the rate of expendable usage for each orbital position. Up to:30 steps may be used for each orbit.

## **Hamilton**<br>Standard **SET OF UNITED AIRCRAFT CORPORATION**

#### 3.4 Component Weights

The weights printed for each subsystem are a buildup of the individual component weights within the subsystem. Generalized routines are used to calculate fan weights, as a function of flow and pressure rise; valve weights, as a function of type and flow; heat exchanger weights, as a function of UA, etc. In addition, fixed weights for items such as controllers, disconnects, accumulators, etc., are added. Finally, a structural weight factor is included to account for packaging consideration. Since heat exchangers usually include mounting provisions as an integral part of their design, structural weight factors are not applied to heat exchangers as the basic weight models include these mounting provisions. Table 3-1 shows the general weight equations used for the subsystem weights. Table 3-2 shows a breakdown of the subsystems, what components are included within each subsystem, and the source of weight values - F, for fixed weight that does not change with various conditions and P, for weight values calculated by the program as a part of the optimization process. All symbols are

3-11

described in Appendix I.

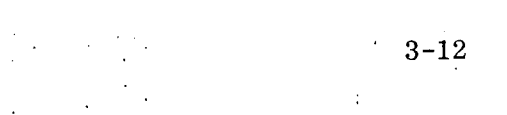

 $\mathcal{A}=\{x_1,\ldots,x_n\}$  ,  $\mathcal{A}=\{x_1,\ldots,x_n\}$ 

 $\frac{1}{2}$  $\langle \rangle$ 

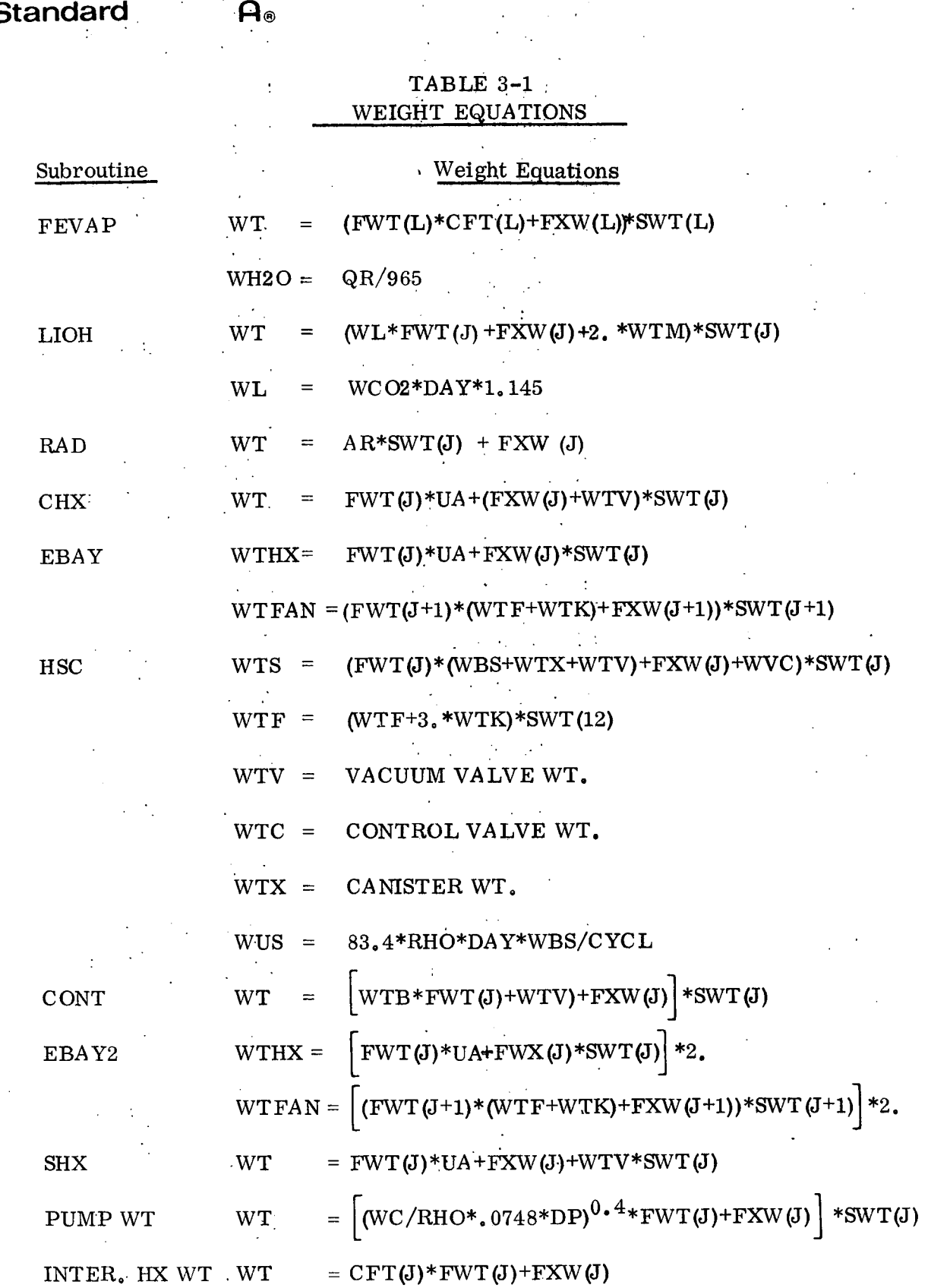

**Hamilton DIVISION OF UNITED AIRCRAFT CORPORATION** 

 $\sim$   $\sim$ 

 $\mathcal{A}_{\mathcal{A}}$ 

 $\mathcal{L}^{\text{max}}_{\text{max}}$  , where  $\mathcal{L}^{\text{max}}_{\text{max}}$ 

 $\hat{\mathbf{r}}$ 

 $\frac{1}{2}$ 

 $\frac{1}{4}$ 

 $\frac{1}{3}$ 

 $\sim 10^{11}$  km  $^{-1}$ 

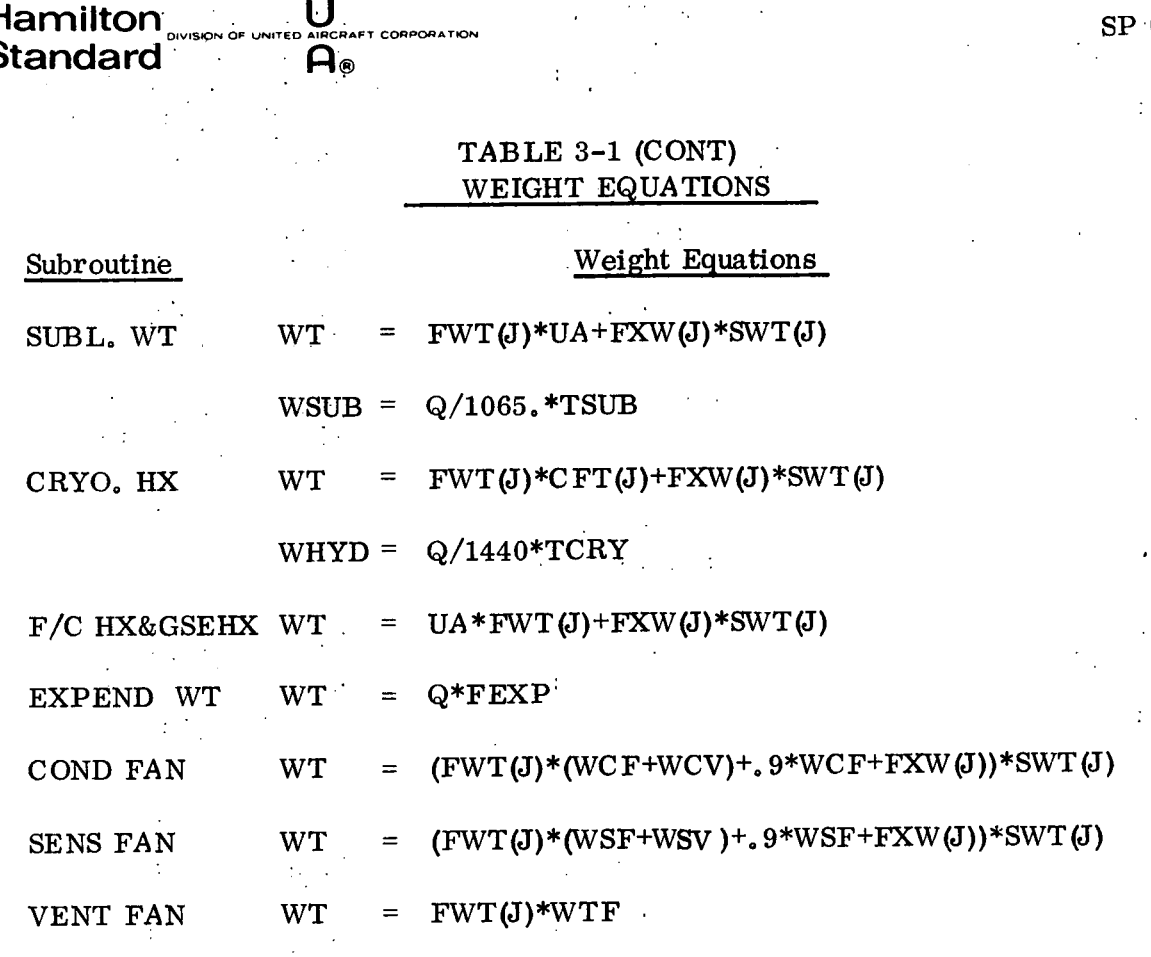

 $\frac{1}{2} \left( \frac{1}{2} \right)$  ,  $\frac{1}{2} \left( \frac{1}{2} \right)$  ,

 $\ddot{\cdot}$ 

 $\ddot{\phantom{a}}$ All Symbols Explained in Appendix 1.

 $\hat{\mathcal{A}}$ 

 $\ddot{\phantom{a}}$ 

 $\label{eq:2.1} \mathcal{L}_{\text{max}} = \mathcal{L}_{\text{max}} + \mathcal{L}_{\text{max}}$ 

 $\mathbb{R}^2$ 

 $\frac{1}{2}$ 

 $\langle \mathcal{A} \rangle$  and  $\langle \mathcal{A} \rangle$ 

3-13

 $\epsilon_{\rm{max}}$ 

 $\ddot{\cdot}$ 

 $\ddot{\cdot}$ 

 $\hat{\boldsymbol{\beta}}$ 

C

## **Hamilton U Standard' A®** s

 $\label{eq:2} \mathcal{A}^{\text{max}}_{\text{max}} = \mathcal{A}^{\text{max}}_{\text{max}} \left( \frac{1}{\sqrt{2}} \right) \mathcal{A}^{\text{max}}_{\text{max}}$ 

 $\ddot{\phantom{a}}$ 

 $\overline{a}$ 

## $\label{eq:2} \frac{d\mathbf{r}}{dt} = \frac{1}{2} \sum_{i=1}^n \frac{d\mathbf{r}}{dt} \left( \frac{d\mathbf{r}}{dt} \right) \left( \frac{d\mathbf{r}}{dt} \right) \left( \frac{d\mathbf{r}}{dt} \right)$ TABLE 3-2 'COMPONENT AND SUBSYSTEM LISTING

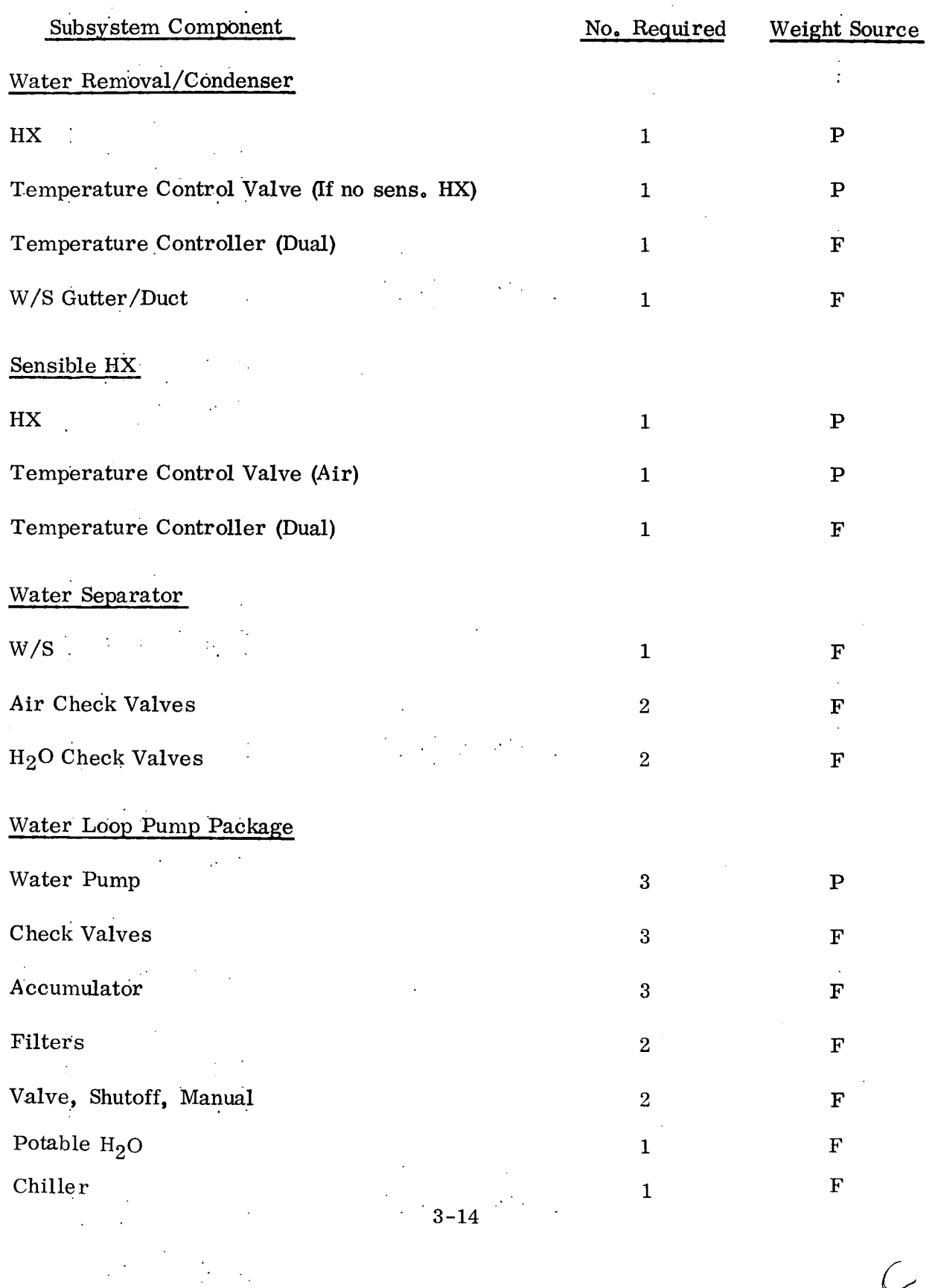

### SP 01T72

 $\label{eq:2} \frac{1}{\sqrt{2}}\left(\frac{1}{\sqrt{2}}\right)^{2} \left(\frac{1}{\sqrt{2}}\right)^{2} \left(\frac{1}{\sqrt{2}}\right)^{2} \left(\frac{1}{\sqrt{2}}\right)^{2} \left(\frac{1}{\sqrt{2}}\right)^{2} \left(\frac{1}{\sqrt{2}}\right)^{2} \left(\frac{1}{\sqrt{2}}\right)^{2} \left(\frac{1}{\sqrt{2}}\right)^{2} \left(\frac{1}{\sqrt{2}}\right)^{2} \left(\frac{1}{\sqrt{2}}\right)^{2} \left(\frac{1}{\sqrt{2}}\right)^{2} \left(\frac{$ 

 $\mathbb{R}^2$ 

# **Amilton** System of UNITED AIRCRAFT CORPORATION

ä,

 $\label{eq:2.1} \frac{1}{2} \int_{\mathbb{R}^3} \frac{1}{\sqrt{2}} \, \frac{1}{\sqrt{2}} \,$ 

## $T_{\rm DLE}$   $3-2$  (CONT) IMPONENT AND SUBSISTEM LISTING

 $\frac{1}{2} \leq 1$ 

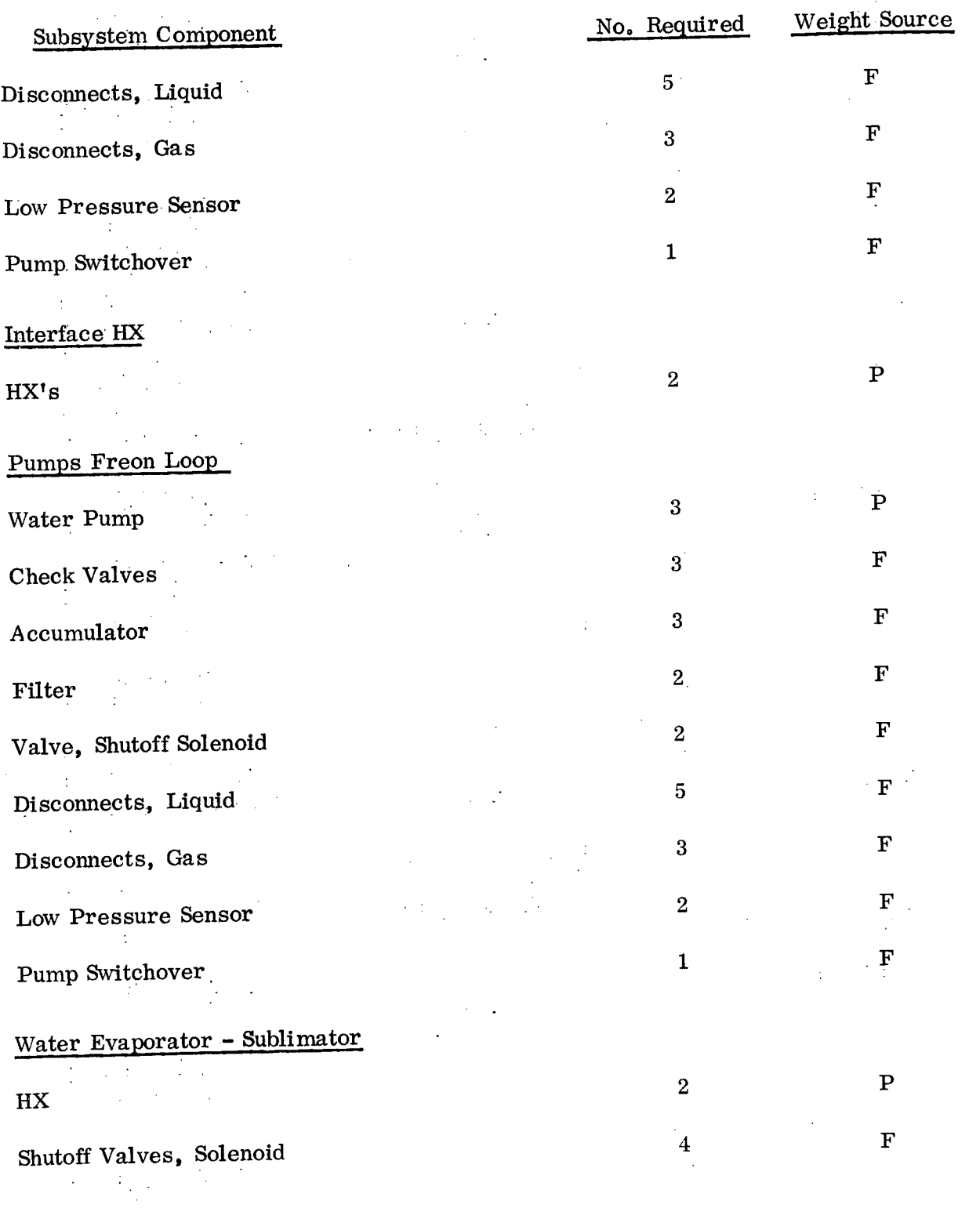

 $\frac{1}{4}$ 

 $\bar{\psi}$ 

 $\overline{a}$ 

 $\sim$ 

 $\mathcal{L}_{\mathbf{r}}$ 

 $\mathbb{Z}^2$ 

 $\mathbb{R}^2$ 

 $\mathbb{Z}^{\mathbb{Z}}$ 

 $\hat{\mathcal{A}}$ 

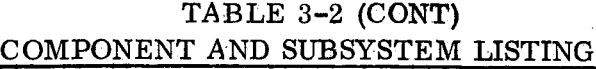

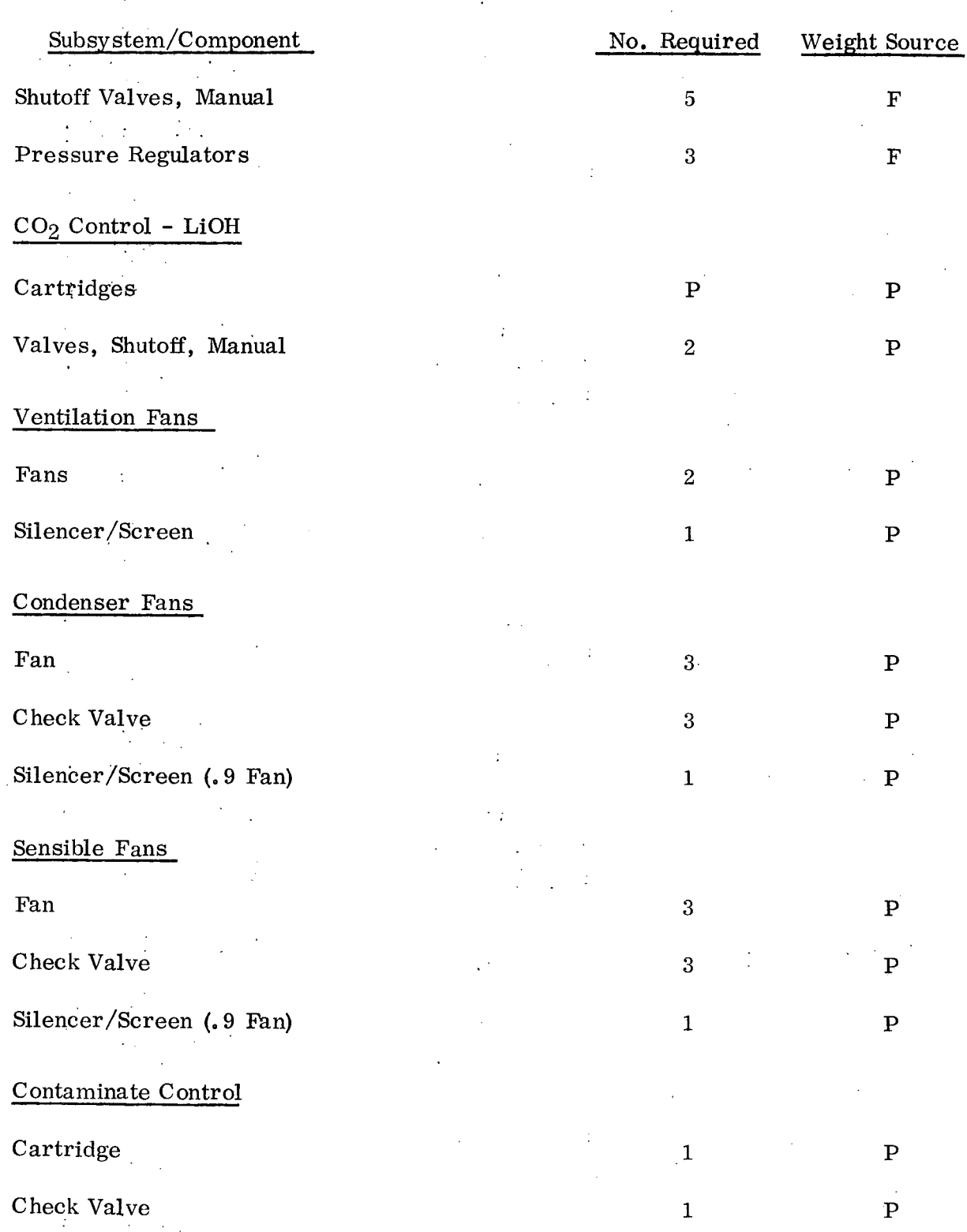

 $\frac{1}{2}$ 

 $\mathbb{R}^2$ 

 $\alpha$ 

## SP 01T72

# **Hamilton Replaces Corporation Burges of De**<br>Standard **Pa**

 $\ddot{\phantom{a}}$  $\hat{A}$ 

 $\mathcal{L}(\mathcal{L}^{\text{max}})$  ,  $\mathcal{L}(\mathcal{L}^{\text{max}})$ 

 $\frac{1}{\sqrt{2}}\left(\frac{1}{\sqrt{2}}\right)^{1/2}\frac{1}{\sqrt{2}}\left(\frac{1}{\sqrt{2}}\right)^{1/2}$ 

#### $\hat{\mathcal{A}}_k$ TABLE 3-2 (CONT) COMPONENT AND SUBSYSTEM LISTING

 $\sim 10$ 

 $\ddot{\phantom{a}}$  .

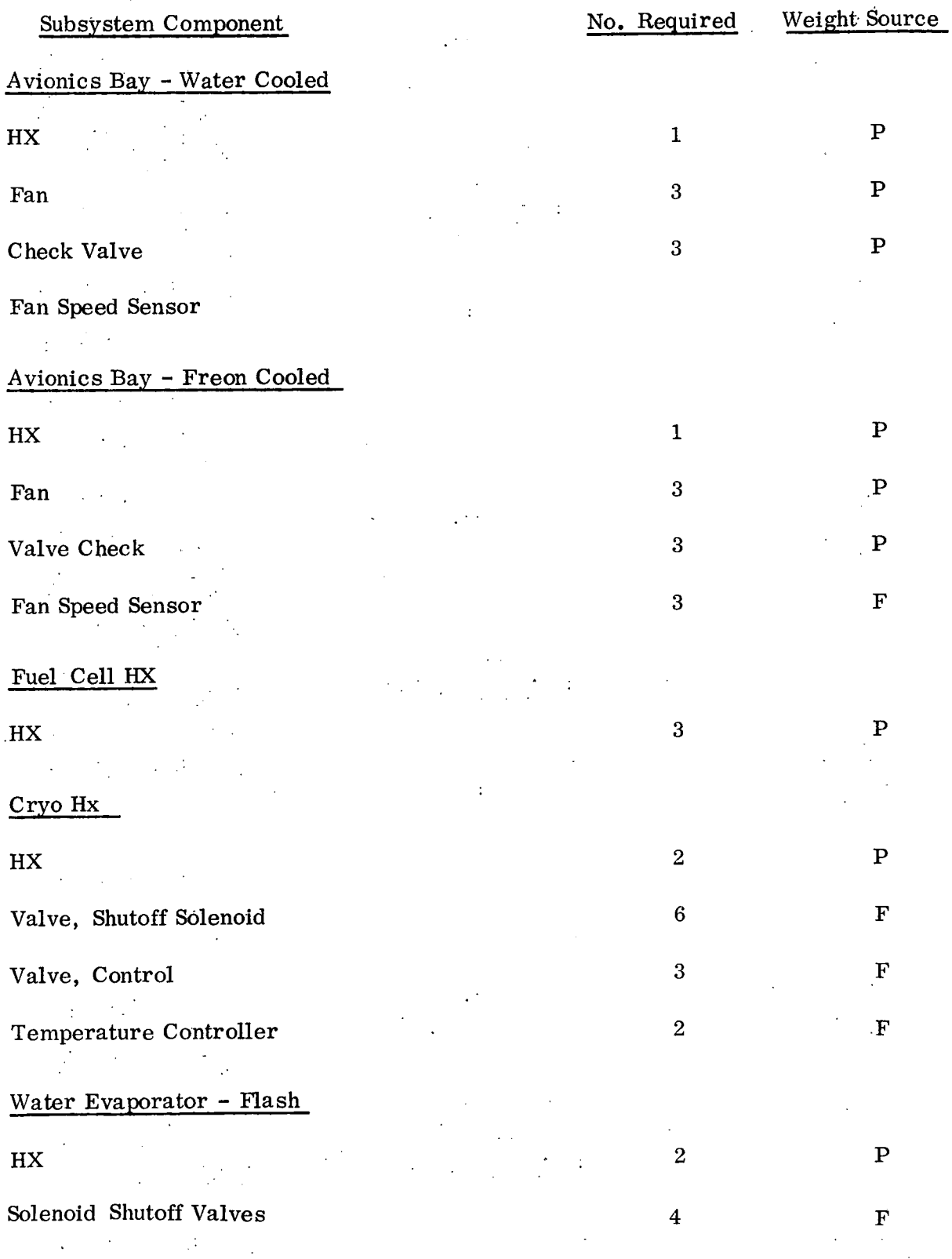

 $\label{eq:2.1} \mathcal{L}_{\mathcal{A}}(\mathcal{L}_{\mathcal{A}}) = \mathcal{L}_{\mathcal{A}}(\mathcal{L}_{\mathcal{A}}) = \mathcal{L}_{\mathcal{A}}(\mathcal{L}_{\mathcal{A}})$  $\mathcal{L}^{\text{max}}_{\text{max}}$  and  $\mathcal{L}^{\text{max}}_{\text{max}}$ 

### **Hamilton OF UNITED AIRCRAFT CORPORATION SP** 01T72 **Standard :®**  $\ddot{\phantom{a}}$

 $\frac{1}{2}$ 

## TABLE 3-2 (CONT) COMPONENT AND SUBSYSTEM LISTING

 $\mathcal{L}^{\pm}$ 

 $\sim 10^{-11}$  k

 $\mathbb{R}^2$ 

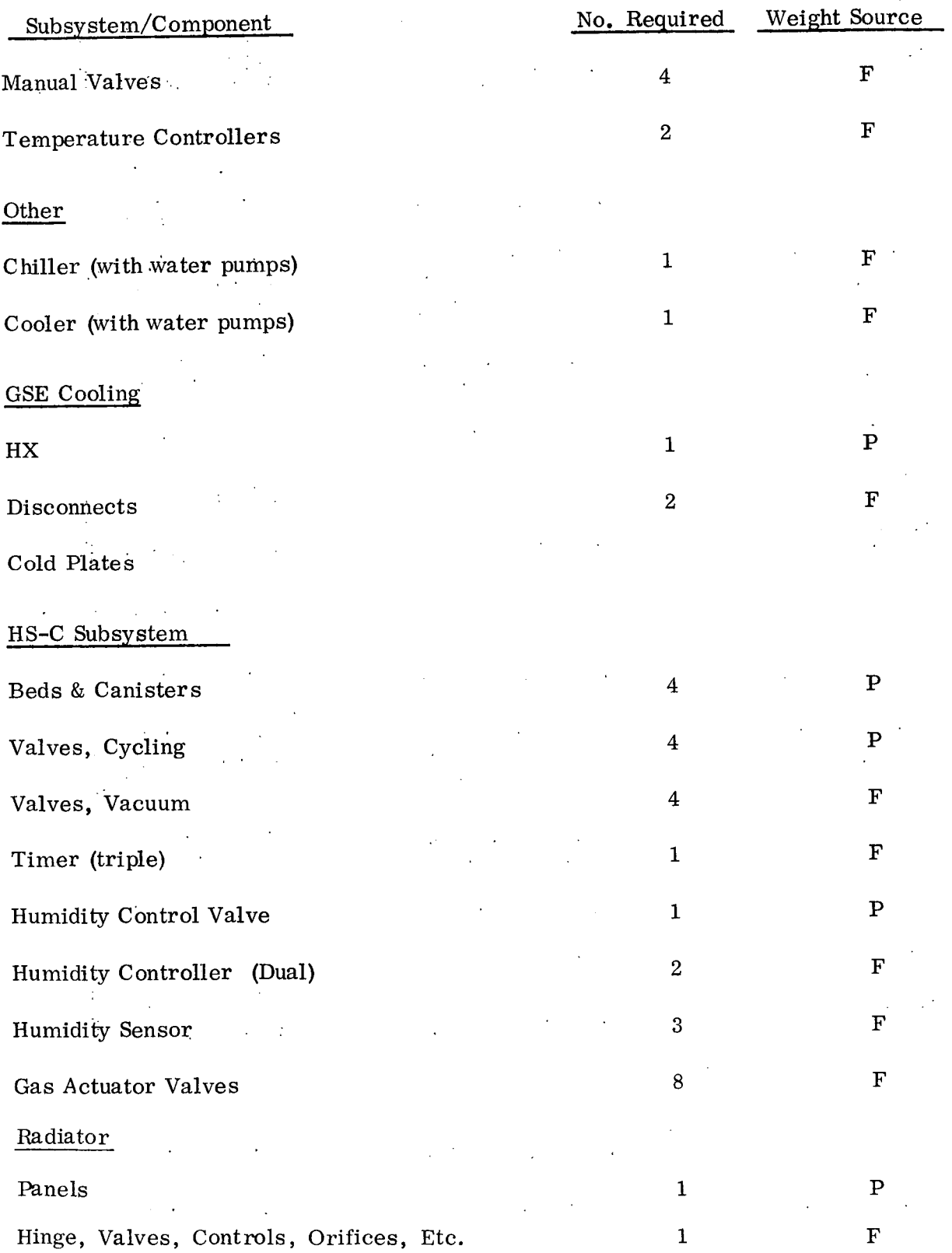

# **Hamilton**  $\sum_{\text{NISON OF UNITED AMEQ}} \bigcup_{\text{NISCAFT COFOMATON}}$  **SP** 01T72

3.4

(Continued)

In order to run the HS-C or the orbital transient programs, tables of input data must be stored in the computer. Tables are set up in accordance with the following format.

 $X \sim$  Name of data block where table is stored

I  $\sim$  Location of first item in table within X

 $X(1)$  ~Table or curve number

 $X(I+1)$  ~ Degree Interpolation choice (1, 2 or 3)

 $X(I+2) = NX$  Number of X values

 $X(I+3) = NY$  Number of Y values

 $X(I+4)$  "X" Values in ascending order

X(I+4+NX) "Y" Values in ascending order

X(+4+NX+NY) "Z" Values in the following order

 $Z(1,1), Z(1,2), Z(1,3),$  ----------------  $Z(1, NY)$ 

 $Z(2,1), Z(2,2), Z(2,3),$  ----------------  $Z(2, NY)$ 

 $Z(NX,1)$ ,  $Z(NX,2)$ ,  $Z(NX, 3)$ -----------  $Z(NX, NY)$ 

## $\sim 10$  $\sim 100$ Hamilton Suison of UNITED AIRCRAFT CORPORATION

## $\sim$   $\sim$  $\mathcal{L}$  $\mathbb{Z}^2$

 $\sim 10^6$ 

 $\bar{\phantom{a}}$ 

 $\mathcal{D}^{\mathcal{A}}$ 

 $\mathcal{L}^{\text{max}}_{\text{max}}$  $\mathbb{F}_q$  $\ddot{\cdot}$ 

 $\overline{a}$ 

 $\overline{1}$  $\mathcal{L}^{\text{max}}$ 

 $\ddot{\cdot}$  $\ddot{\phantom{a}}$ 

## **SECTION 4.0** OPERATING PROCEDURES

 $\mathbf{r}$  $\mathbb{R}^4$ 

J.

 $\mathcal{L}_{\text{max}}$ 

 $\frac{1}{2}$ 

 $\sim$   $\lesssim$  $\alpha = 1, \ldots, 1, \ldots$ 

 $\sim$  .

## Hamilton **...V.SION** O1T72 ~ .. ,~ ...... .... SP **Standard Fe**

#### 4.0 OPERATING PROCEDURES

4.1 How To Set Up The Deck

The data cards are set up as shown in Figure 4-1. The object of source deck with the system control cards are denoted by  $(1)$ . The next card  $(2)$ , the first data card, is a "comment" card. This card will be printed with the case. It must not be blank. The rest of the data for the first case is denoted by (3), The last card of (3) has a "minus" in the second field. This denotes the fact that this is the last data card for a particular case. The next case consists of another comment card (4) and what ever data it is desirable to change from the previous case. This is shown as (5). Again the last card in (5) has a "minus" in the second field. A run is ended by putting a blank card (6) at the end of the last case.

All of the data cards with the exception of the "comment" card, are set up according to the format shown in Figure 4-2. A card is divided into 8 fields. The first field is one (1) digit long. In this field a number is. noted telling the load routine how many pieces of input are on this card. The digit will be between 0 and 5. The second field is the location in the input data block into which the first piece of information will be loaded. This field extends from the second digit to the 12th digit. A minus sign in this field will terminate a case.

Field 3 contains the first piece of input data which is loaded into the location given in the second field. The number may be punched anywhere within the field and must contain a decimal point. Data in fields 4, 5, 6, and 7 are loaded into sequential locations in the data block. The last-field, locations 73 and 80 may be used as a
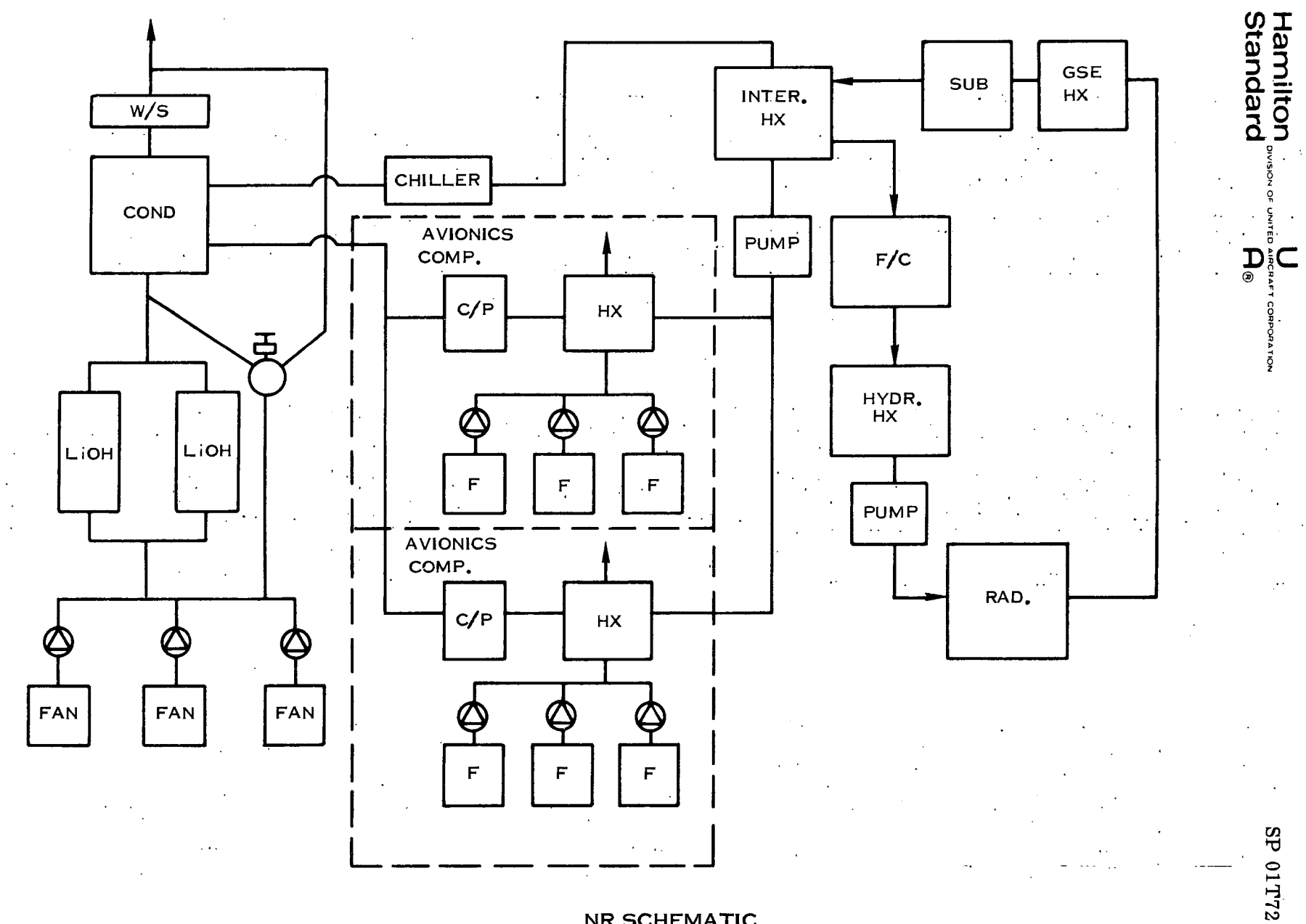

 $4 - 2$ 

**NR SCHEMATIC** 

#### SIEGRAFT CORPORATION Hamilton<br>Standard  $\overline{A}_{\odot}$

 $\ddot{\cdot}$ 

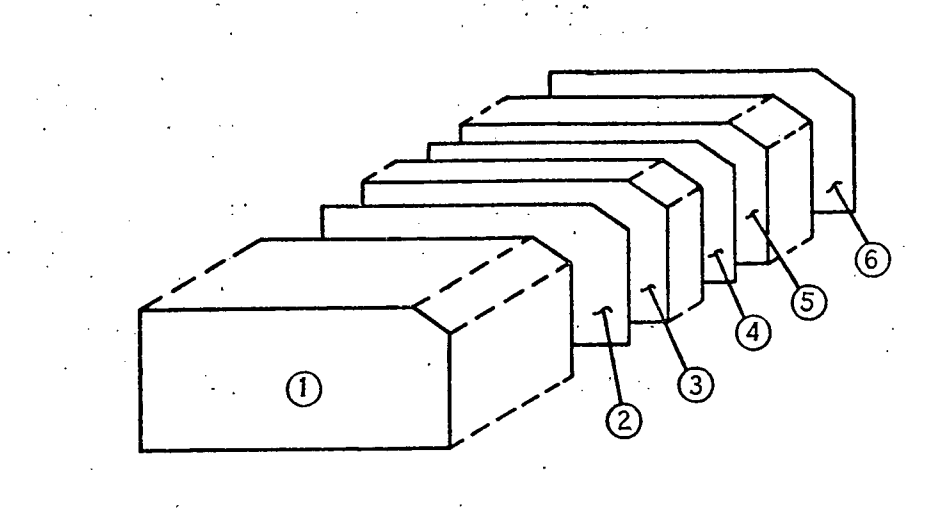

FIGURE 4-1 DECK SET UP

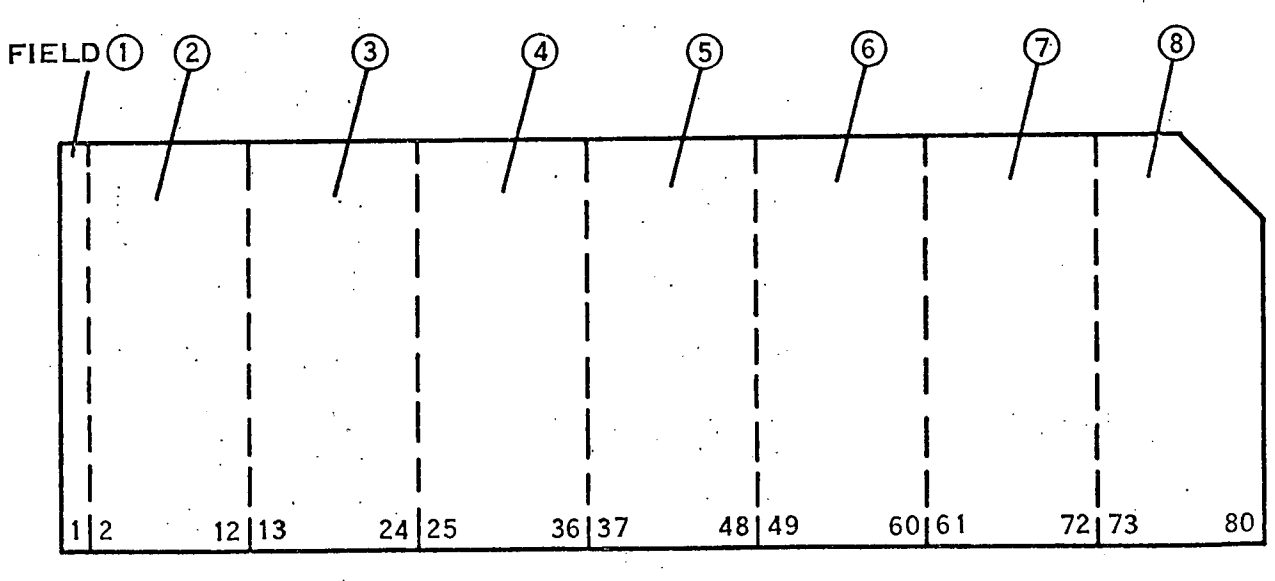

# FIGURE 4-2 COMPUTER CARD SETUP

4,1 (Continued)

label. It is not examined by the computer and may contain any alpha-numeric character desired,

If a number does not appear in the second field, the data will be loaded into sequential locations from the previous piece of data input. The first data card in the case must have a location to place the data in the second field.

Definition of input data including location and units are described in the next Section 4. 2. Input required for a typical case. is shown in Figure 4-3. If a second case is added after the first case, the only input data that must be inputed is that desired to be changed. In the case shown in Figure  $4-3$ , the cabin temperature is changed from  $65^{\circ}$ F to  $70^{\circ}$ F'.

4.2 Program Input and Output

4.2.1 Input Definition

The following information provides the input definition for operating the program. Information includes location, symbols, the printed label, description, and unit. An explanation of all symbols is presented in Appendix I. Typical printouts of the input data are shown in Figures  $4-4$ ,  $4-5$ , and  $4-6$  for a sizing case, performance case, and an orbital transient case, respectively.

HSF - 1199 A 9 63

 $\sim$ 

INPUT DATA SHEET

 $\sim$   $\sim$ 

and the con-

 $\mathcal{L}^{\pm}$ 

**Contract** 

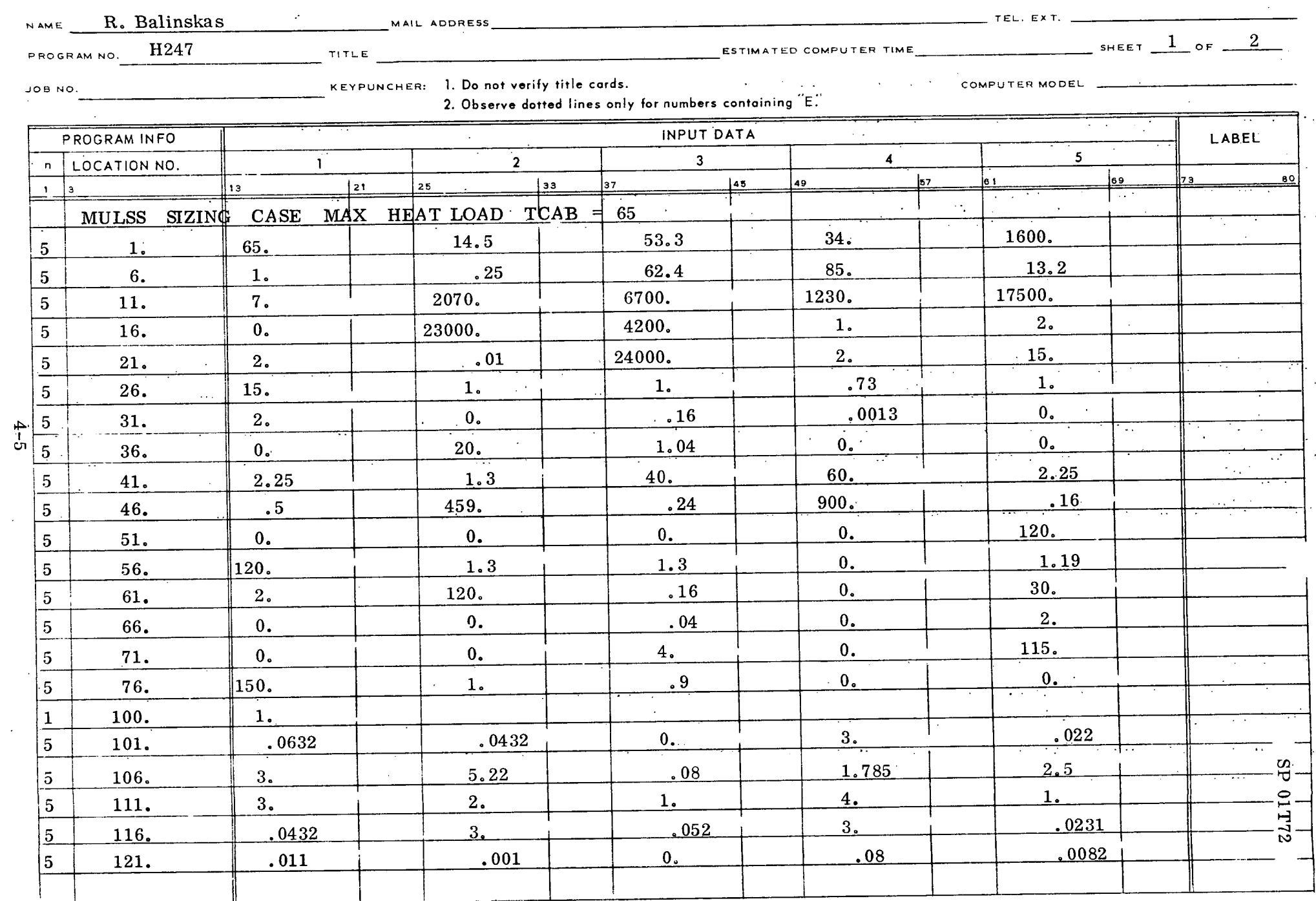

 $HSE = 1199A.9.63$ 

 $\sim$ 

INPUT DATA SHEET

 $\mathcal{L}^{\text{max}}_{\text{max}}$  and  $\mathcal{L}^{\text{max}}_{\text{max}}$ 

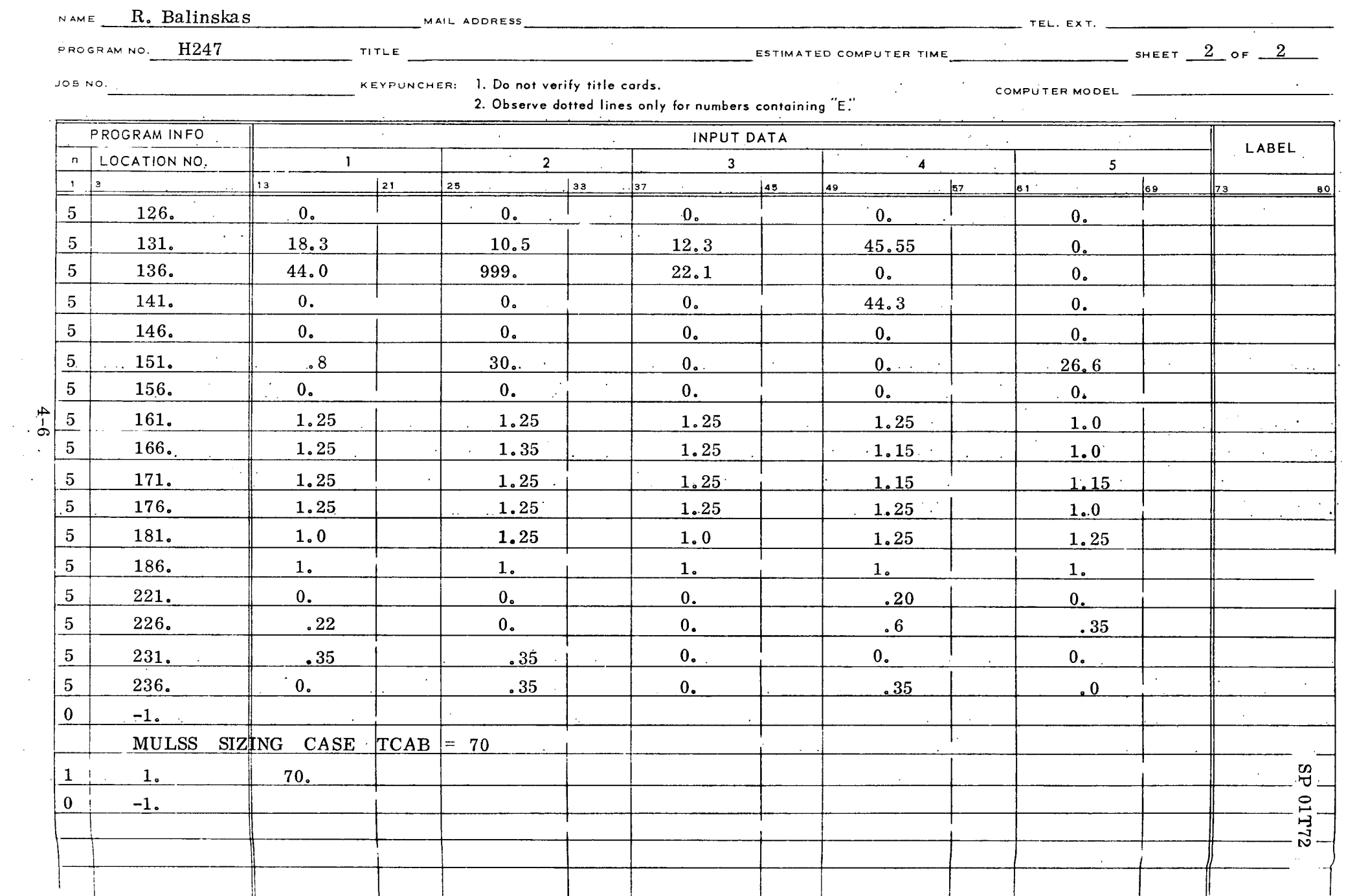

Hamilton<br>Standard

ş.

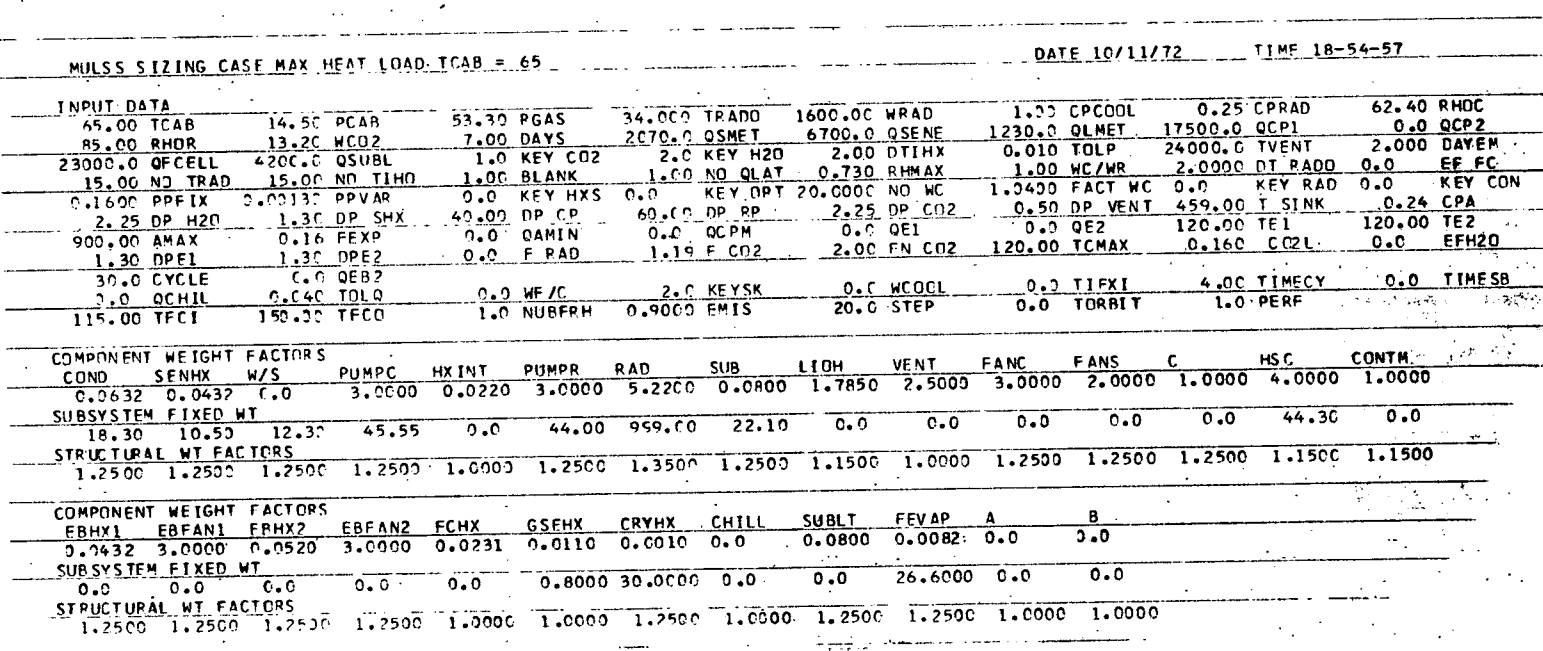

 $\ddot{a}$ 

**STT10 TER** 

FIGURE 4-4. SIZING CASE INPUT

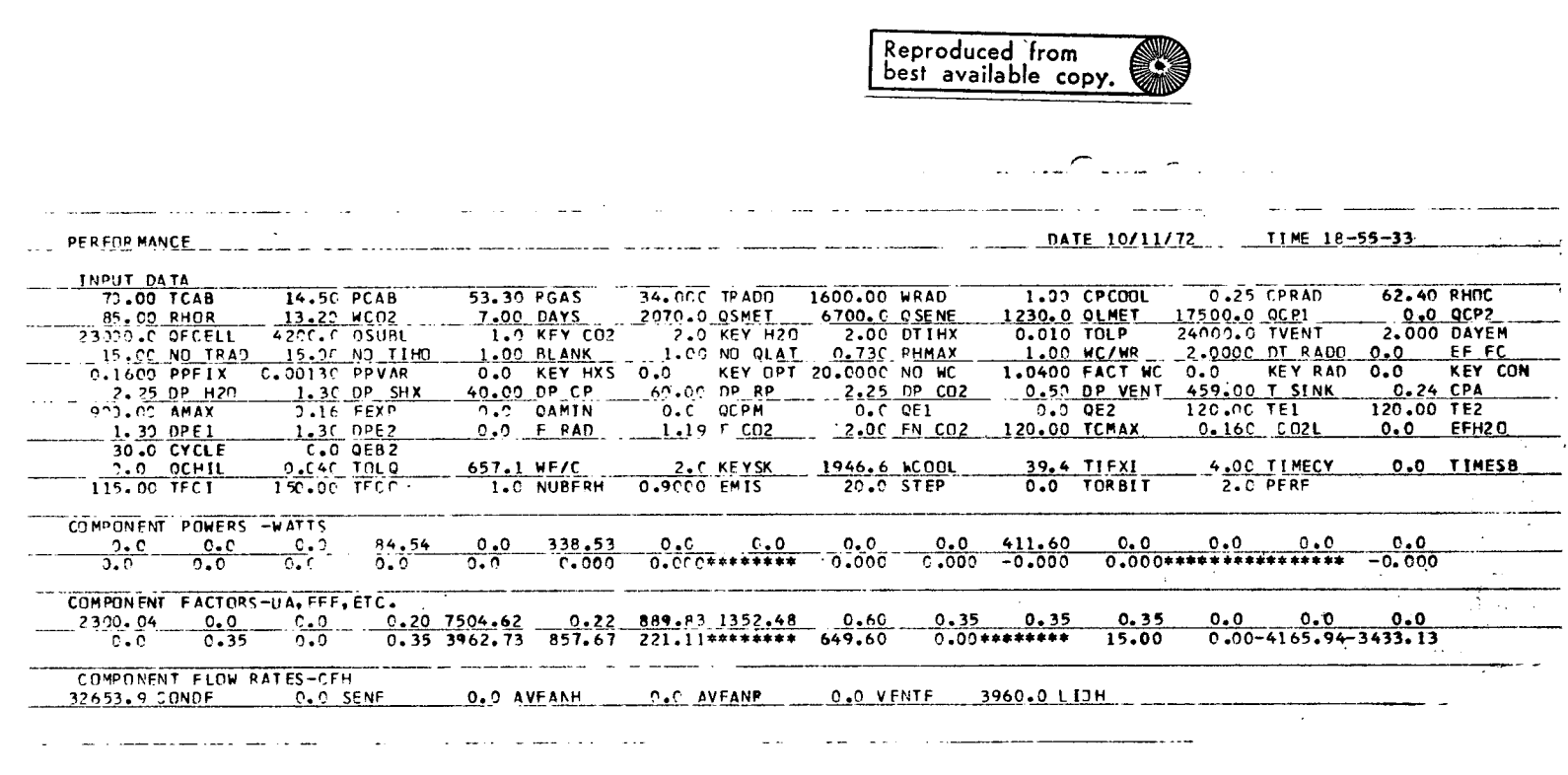

 $\sim$ 

**Hamilton**<br>Standard

ŷ

 $1.35$  01772

 $\overline{z}$ 

 $\sim$   $^{\prime}$  $\overline{z}$ 

FIGURE 4-5. PERFORMANCE CASE INPUT

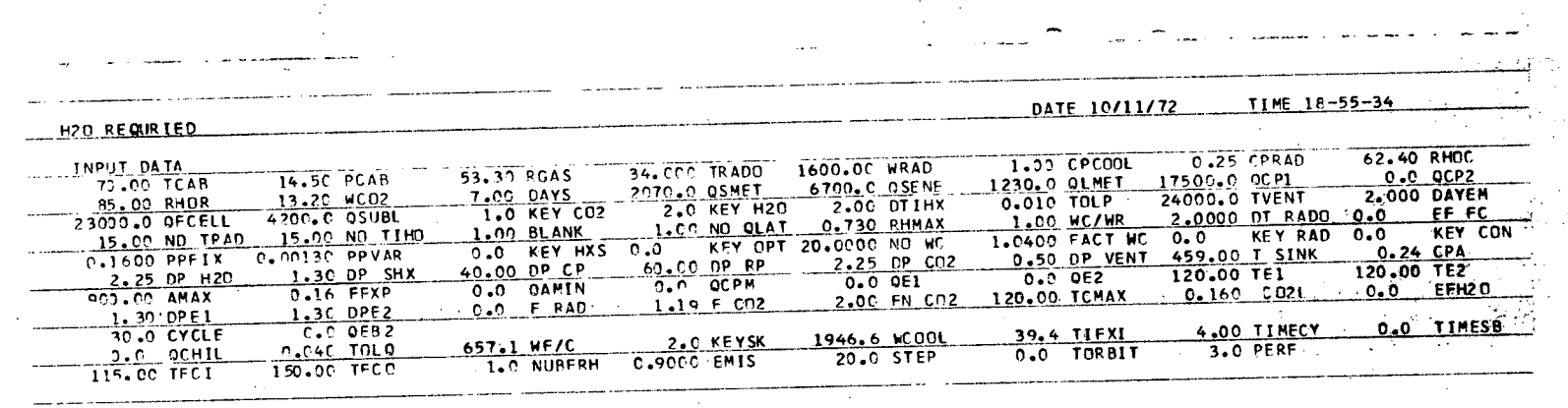

 $\sim$   $\sim$  $6 - 6$  **Hamilton**<br>Standard

, š

 $\frac{2}{3}$ 

 $\begin{array}{|c|c|c|c|c|}\n\hline\n\text{SP} & \text{OPT} & \text{SP} & \text{SP} &$ 

÷.  $\mathbb{R}^2$ 

 $\sim$ 

ţ,

 $\ddot{\phantom{a}}$  $\ddot{\phantom{a}}$  $\frac{1}{2}$  $\bar{\lambda}$  $\bar{\mathbf{r}}$ 

FIGURE 4-6. ORBITAL TRANSIENT CASE INPUT

 $\sim$ 

SP 01T72

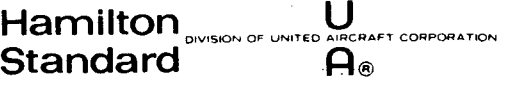

 $\sim$   $\alpha$ 

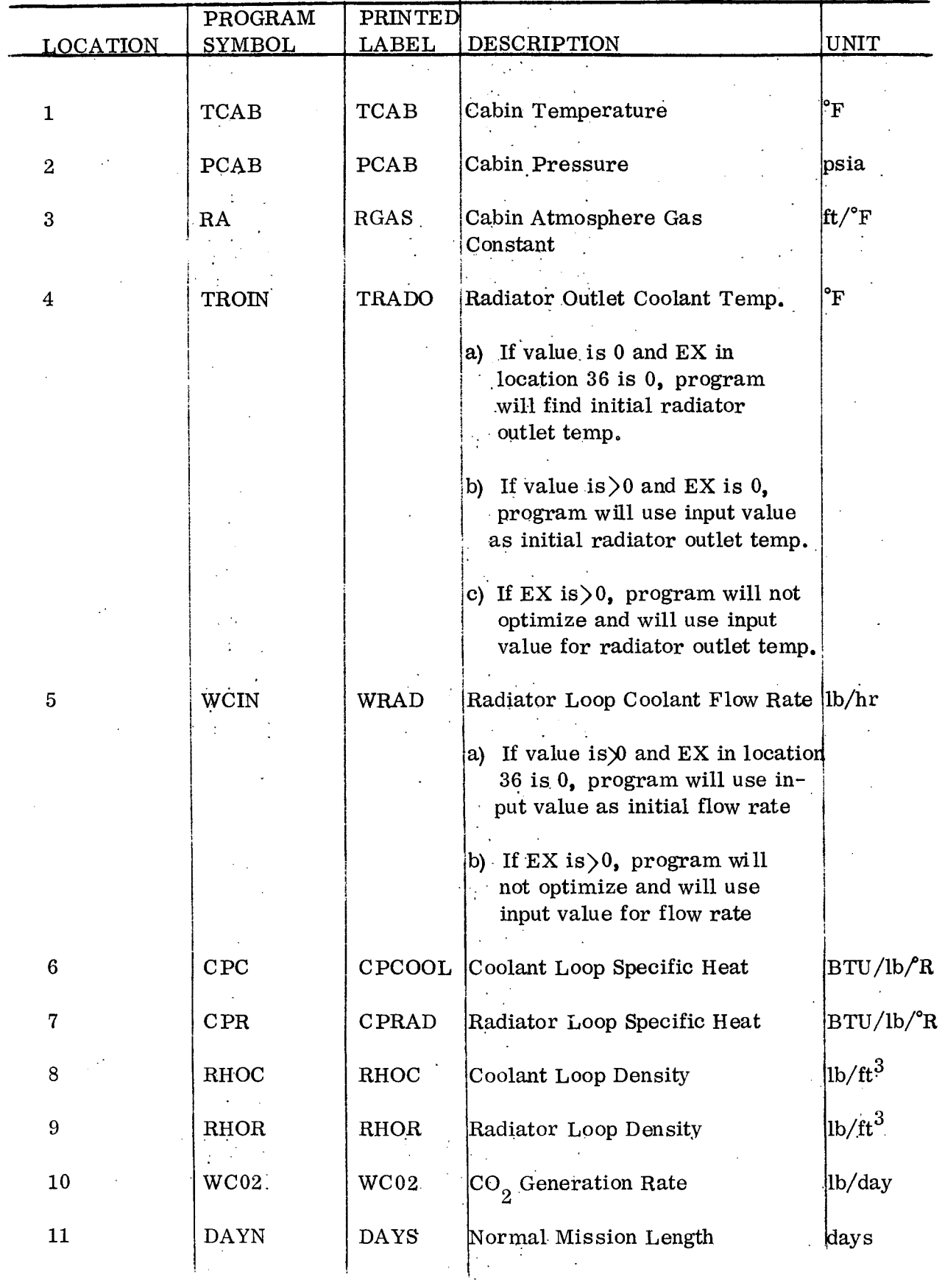

 $\ddot{\cdot}$ 

# **Hamilton** SIV UNITED ARCRAFT CORPORATION SP 01T72

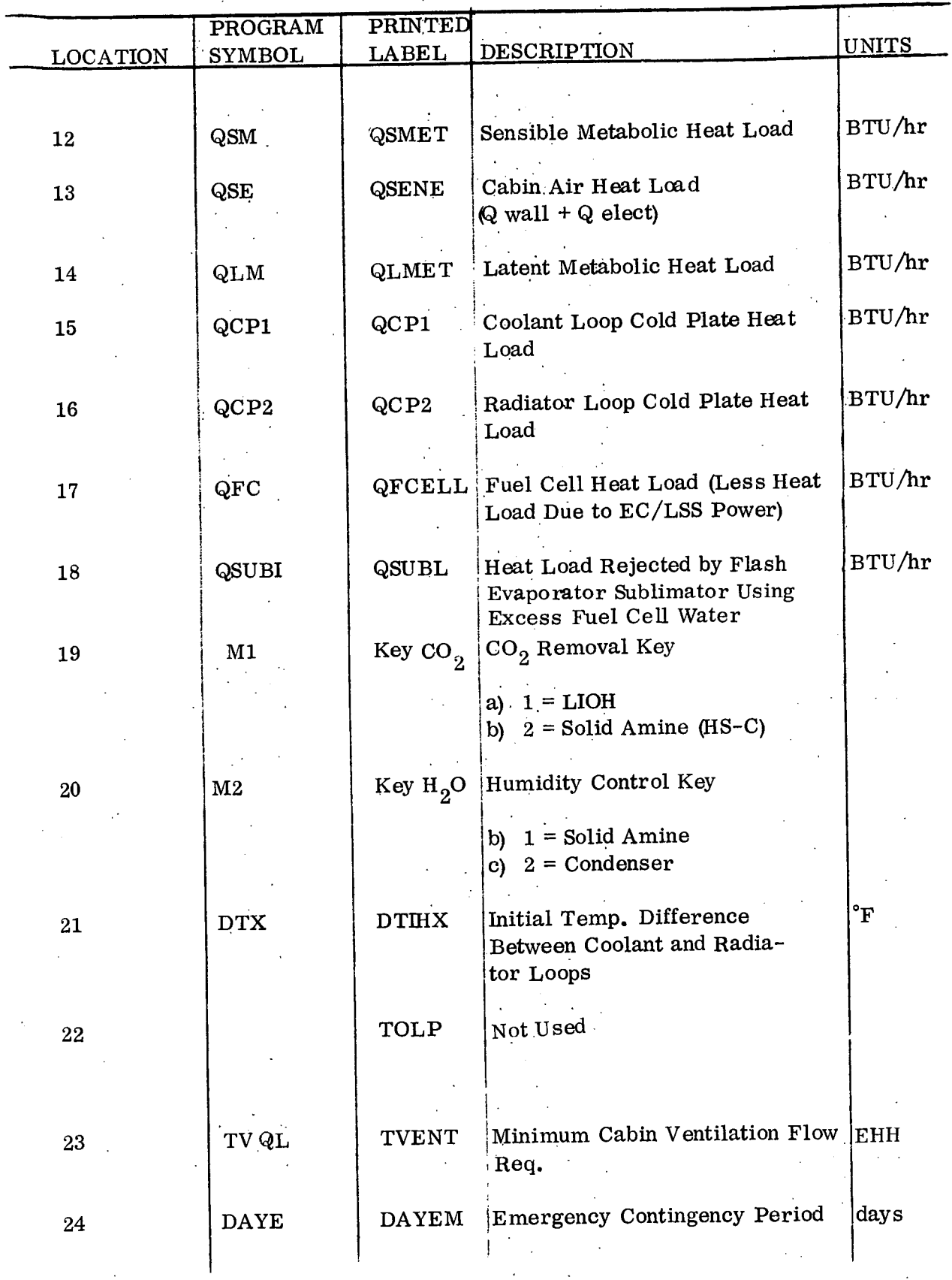

SP 01T72

 $\frac{1}{2} \left( \frac{1}{2} \right) \left( \frac{1}{2} \right) \left( \frac{1}{2} \right) \left( \frac{1}{2} \right) \left( \frac{1}{2} \right)$ 

# **Hamilton existen of UNITED AIRCRAFT CORPORATION**

 $\mathcal{L} \subset \mathcal{L}$ 

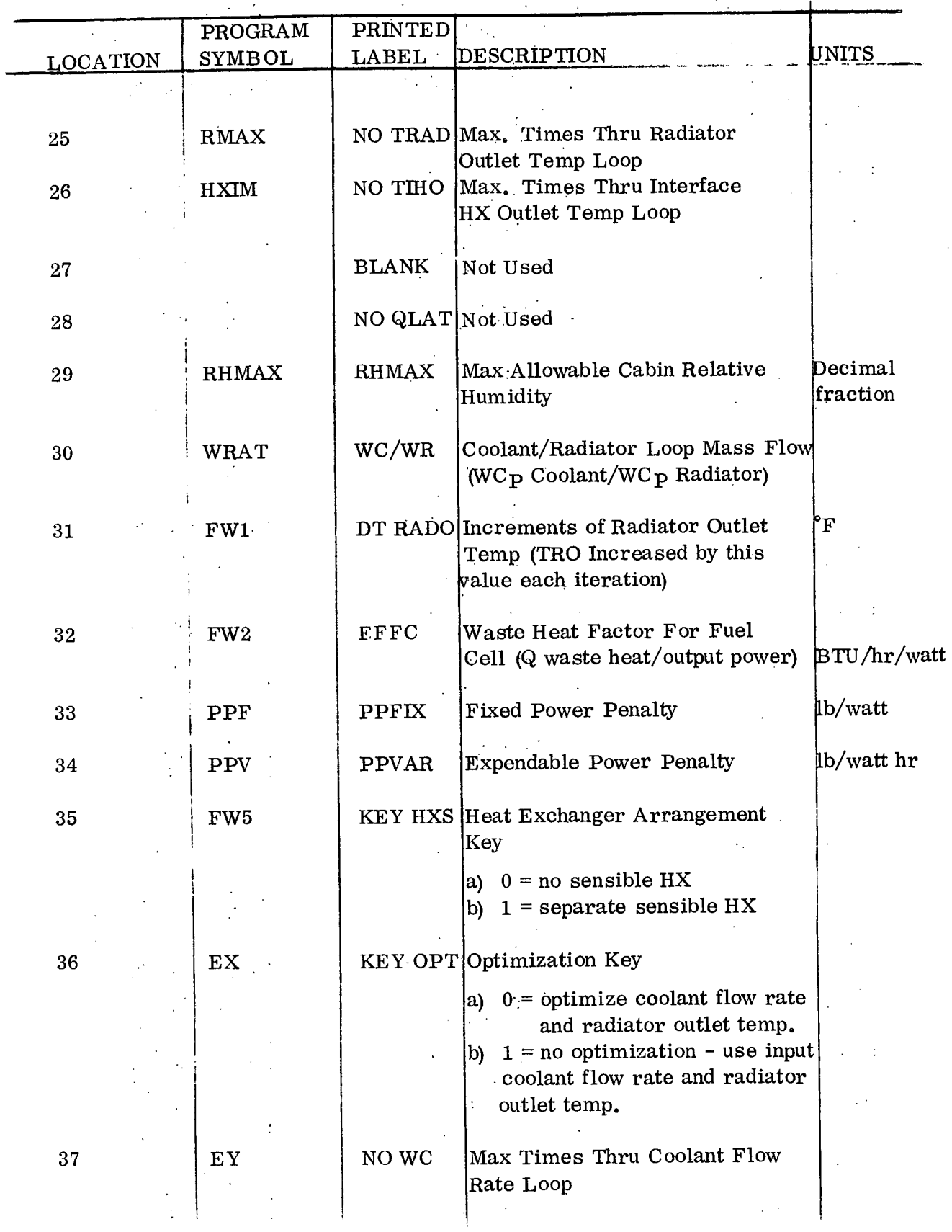

 $\Delta \mu \sim 10^{-2}$ 

 $\sigma_{\rm{max}}$ 

 $\ddot{\phantom{a}}$  $\mathcal{L}$ 

 $4-12$ 

 $\mathcal{L}^{\text{max}}_{\text{max}}$ 

 $\sim$   $\sim$ 

SP 01T72

 $\mathcal{A}_\infty$ 

 $\ddot{\phantom{a}}$ 

### **Hamilton SIVIS OF UNITED AIRCRAFT CORPORATION** andard **A**<sub>®</sub>

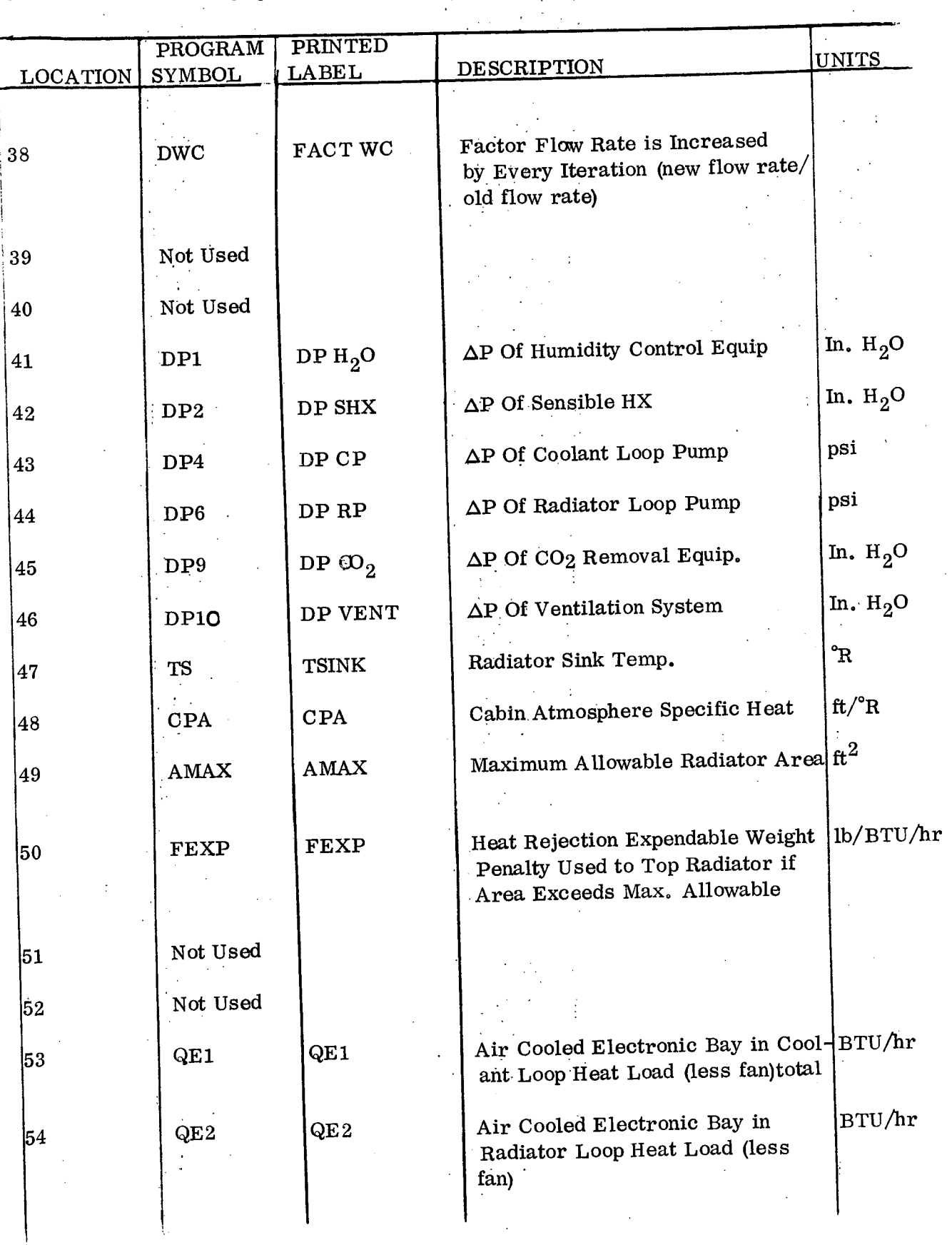

t)

 $\hat{\boldsymbol{\cdot}$ 

 $\frac{1}{4}$ 

 $\bar{z}$ 

Hamilton **DIVISION OF UNITED AIRC**  $\mathsf{Standard}$  **A** $_{\scriptscriptstyle\circ}$ 

 $\ddot{\cdot}$ 

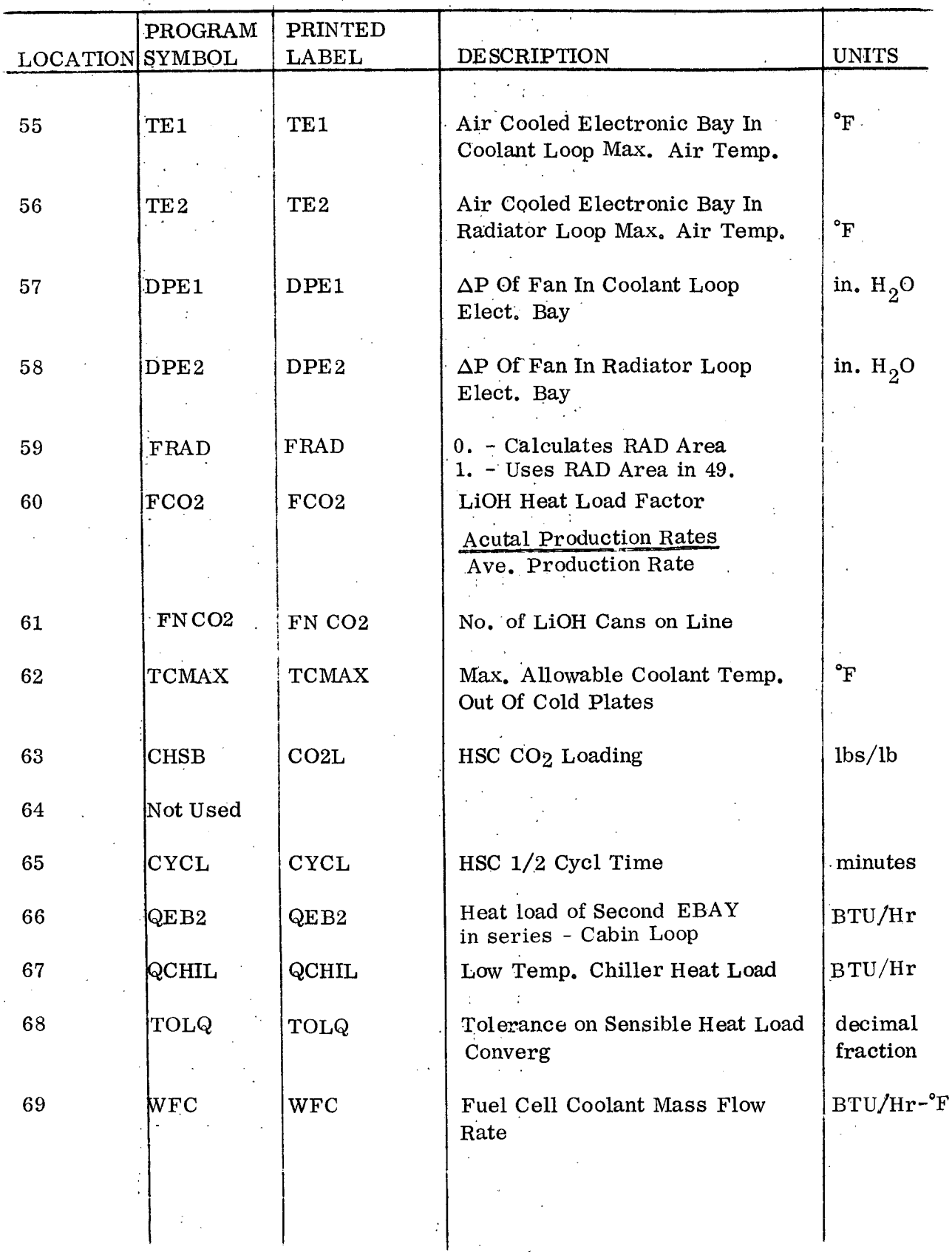

 $\overset{\cdot}{\text{SP}}$  01T72

 $\overline{\phantom{a}}$ 

# **EXAMPLE ON CORPORATION CORPORATION**<br> **EXAMPLE OF CONDUCT A**  $\mathbf{\widehat{\theta}}$

 $\mathcal{F}_\mathrm{d}$ 

 $\frac{1}{2}$ 

k,

 $\ddot{\phantom{a}}$ 

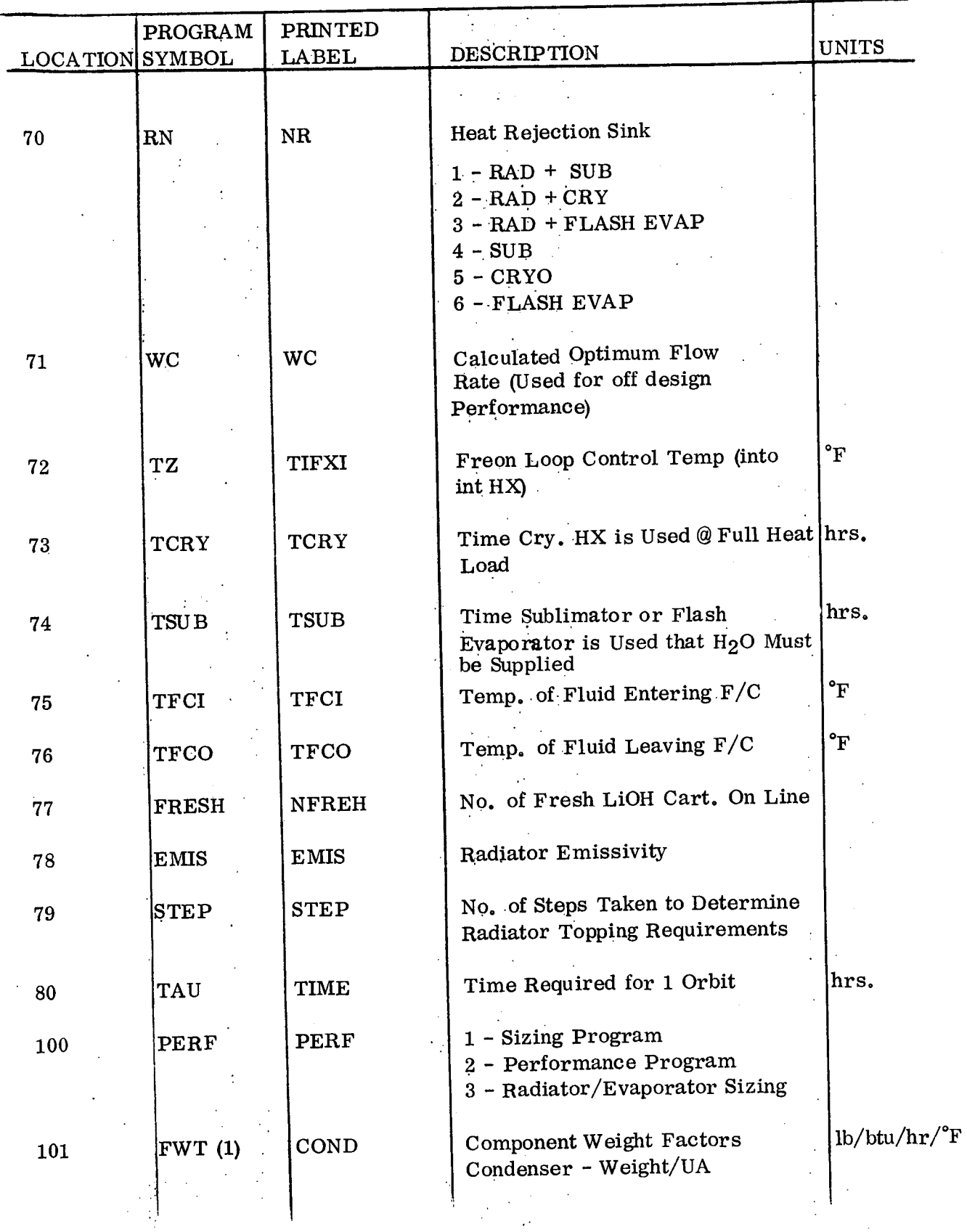

Ĉ,

**Hamilton** Hamilton <sub>Susson of United Aleceaft corporator<br>Standard **Particle**</sub>

 $\mathcal{L}$ 

 $\hat{\mathcal{L}}$ 

 $\mathcal{L}$ 

SP 01T72

 $\ddot{\phantom{a}}$ 

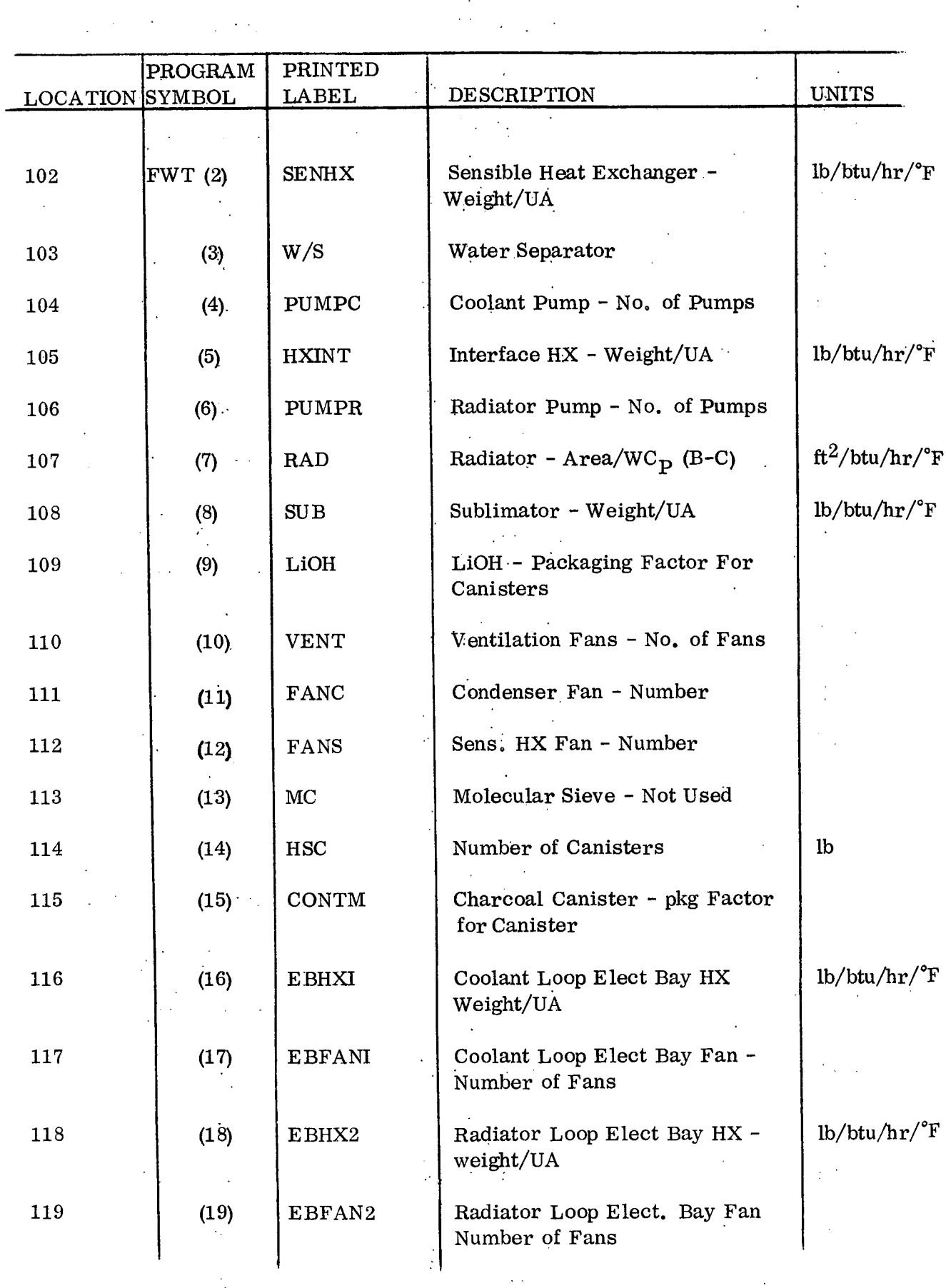

ż

 $\frac{1}{2}$ 

 $\ddot{\phantom{a}}$ 

4-16

 $\sim$   $\sim$ 

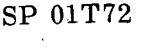

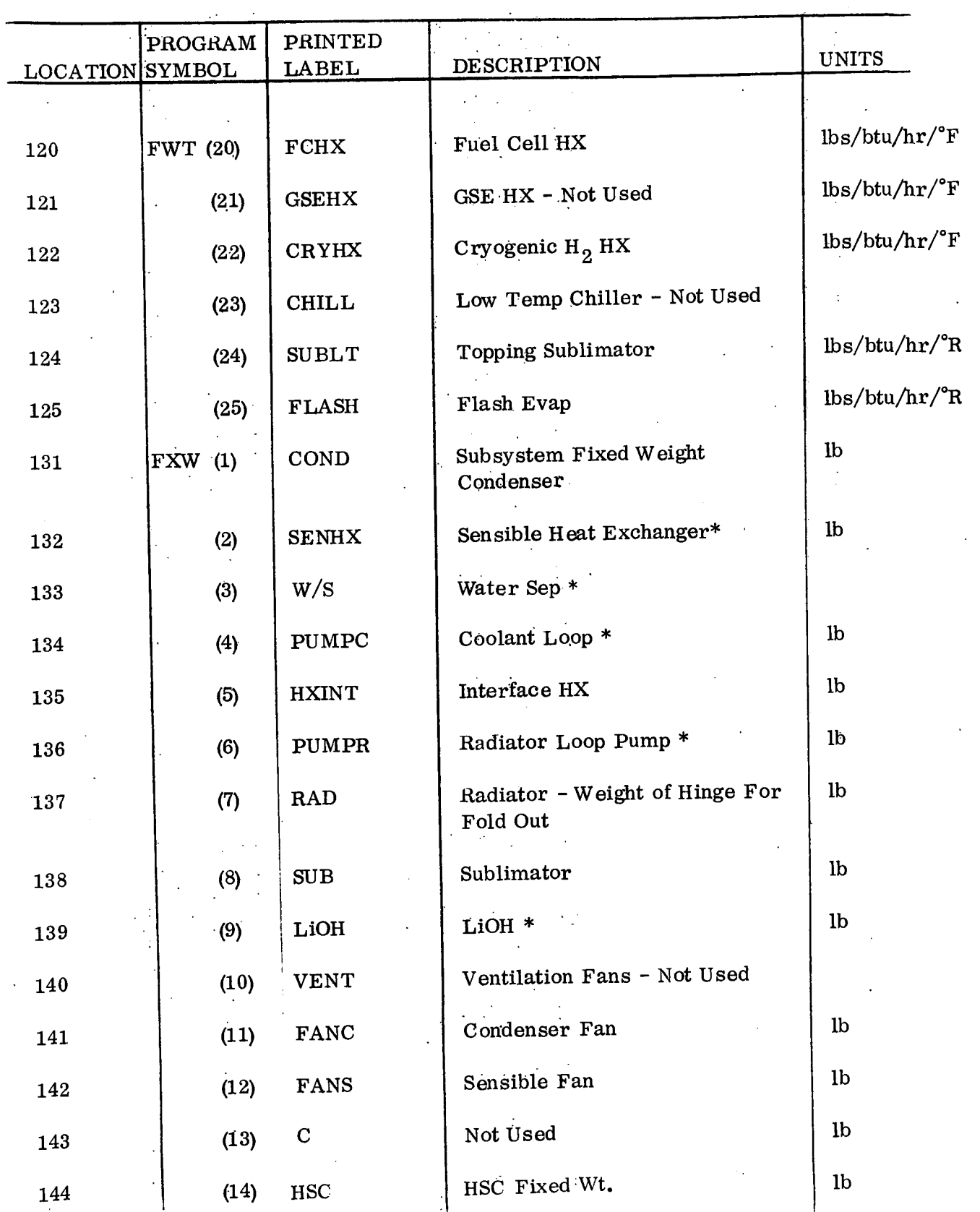

 $\frac{1}{2}$ 

4-17

**Hamilton**  OIV'SK01 **Or** U1lNtD **U**AICRAF"t **CORPORATION Standard pAs**

 $\ddot{\cdot}$ 

**Hamilton** DIVISION OF UNITED **U**AIRCPIAF CORPOAT.ON **Standard A®**

 $\mathcal{L}^{\mathcal{L}}$ 

 $\bar{\beta}$ 

 $\lambda_{\rm{in}}$ 

SP 01T72  $\mathcal{L}_{\mathrm{eff}}$ 

 $\sim$  $\mathbb{R}^2$  $\mathbb{R}^2$ 

 $\mathbb{R}^2$ 

 $\ddot{\phantom{a}}$  $\mathcal{L}$  $\ddot{\phantom{a}}$ 

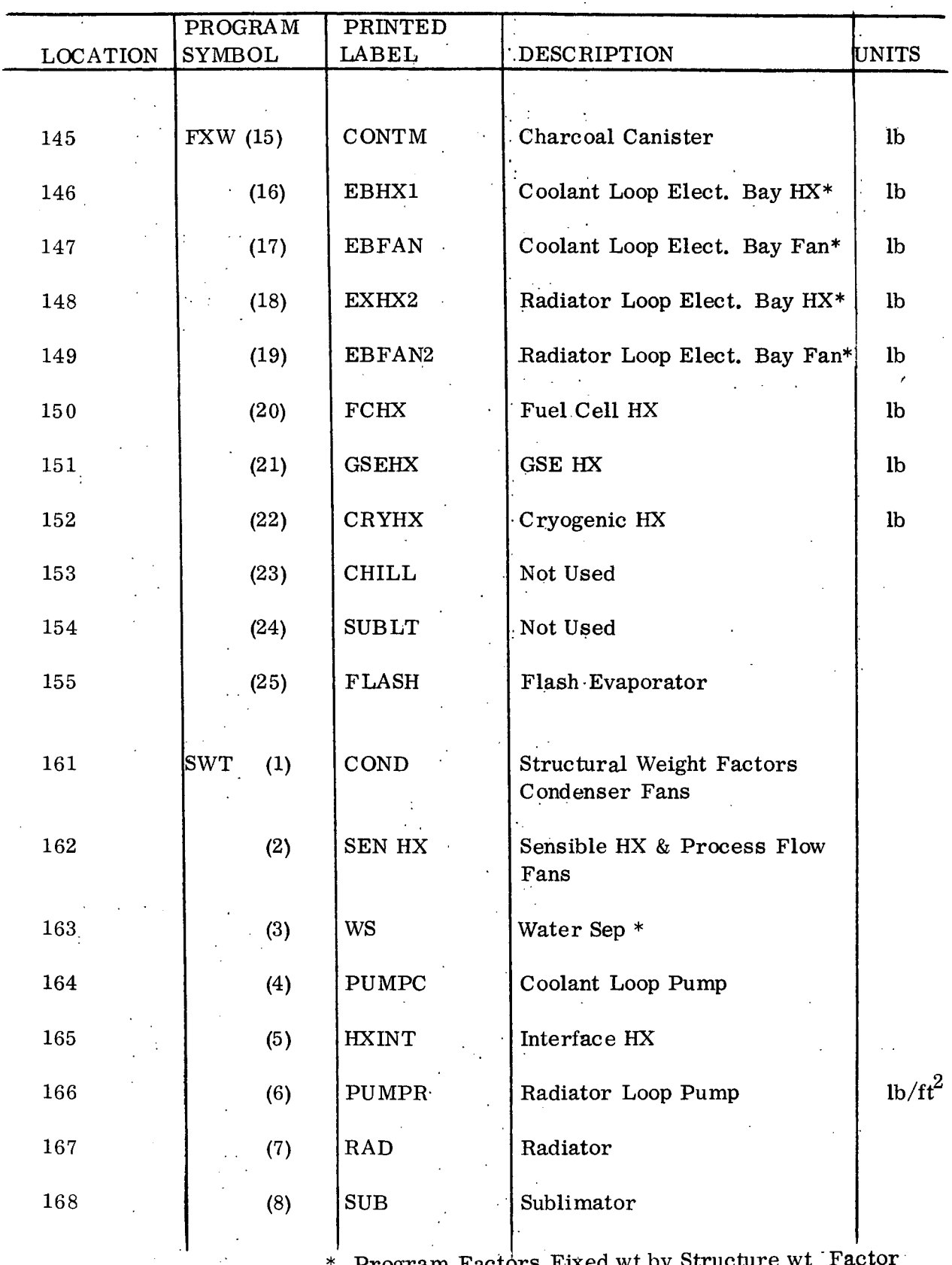

 $\overline{\mathcal{C}}$ 

|<br>\* Program Factors Fixed wt by Structure wt Factor  $\Gamma$ XW (n) \* SWT (n)

## SP 01T72

 $\frac{1}{2}$ 

 $\pm$ 

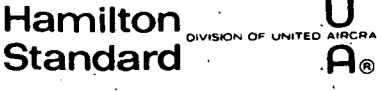

**ION OF UNITED AIRCRAFT CORPORATION** 

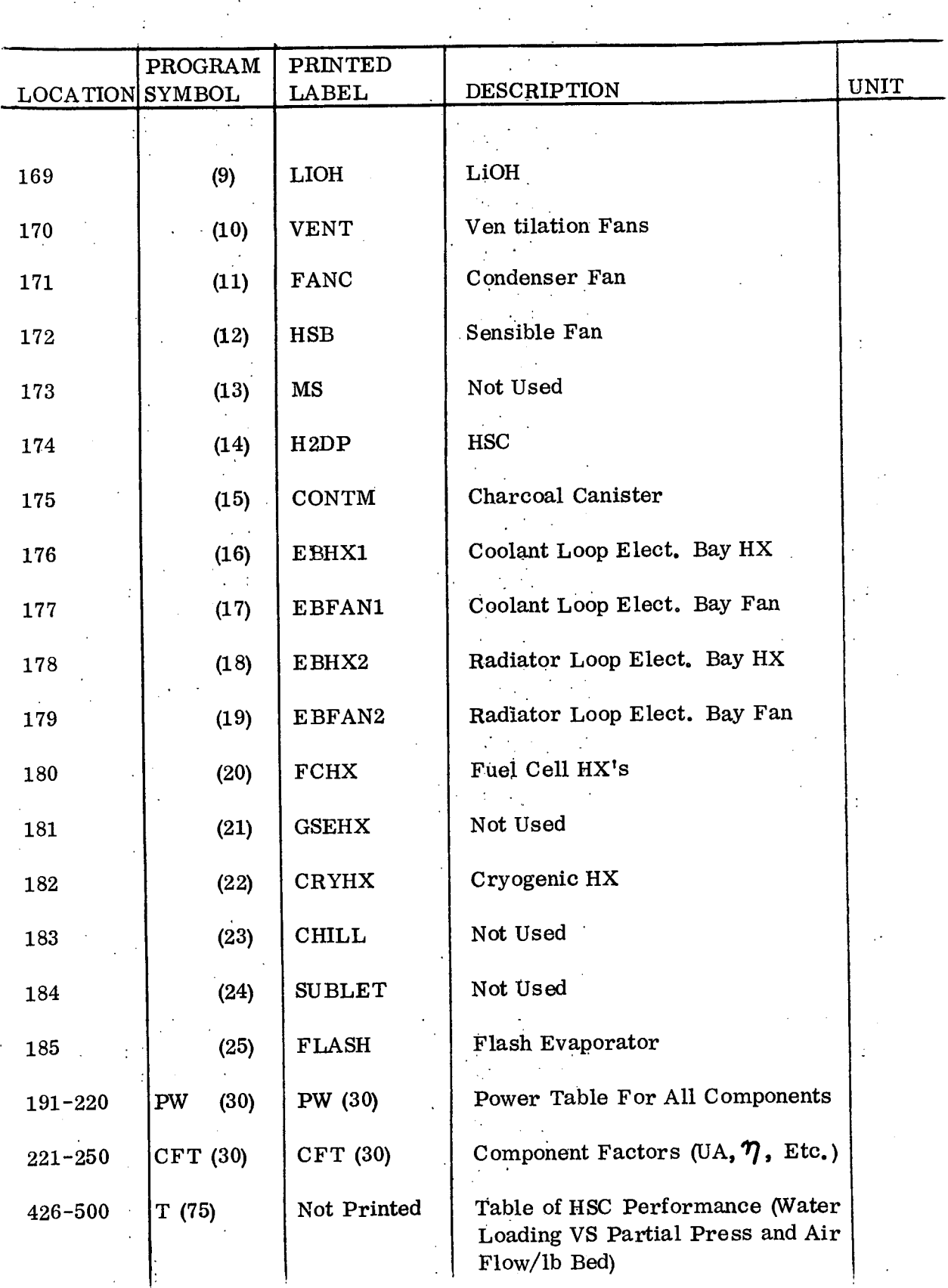

 $\mathcal{I}_{\mathcal{A}_1}$ 

 $\ddot{\phantom{a}}$ 

**Hamilton <sup>0</sup>** DIVISION O UNITEO **U**AIRCRAFT **COPORATION Standard 's**

 $\;$ 

 $\frac{1}{2}$ 

 $\frac{1}{2}$ 

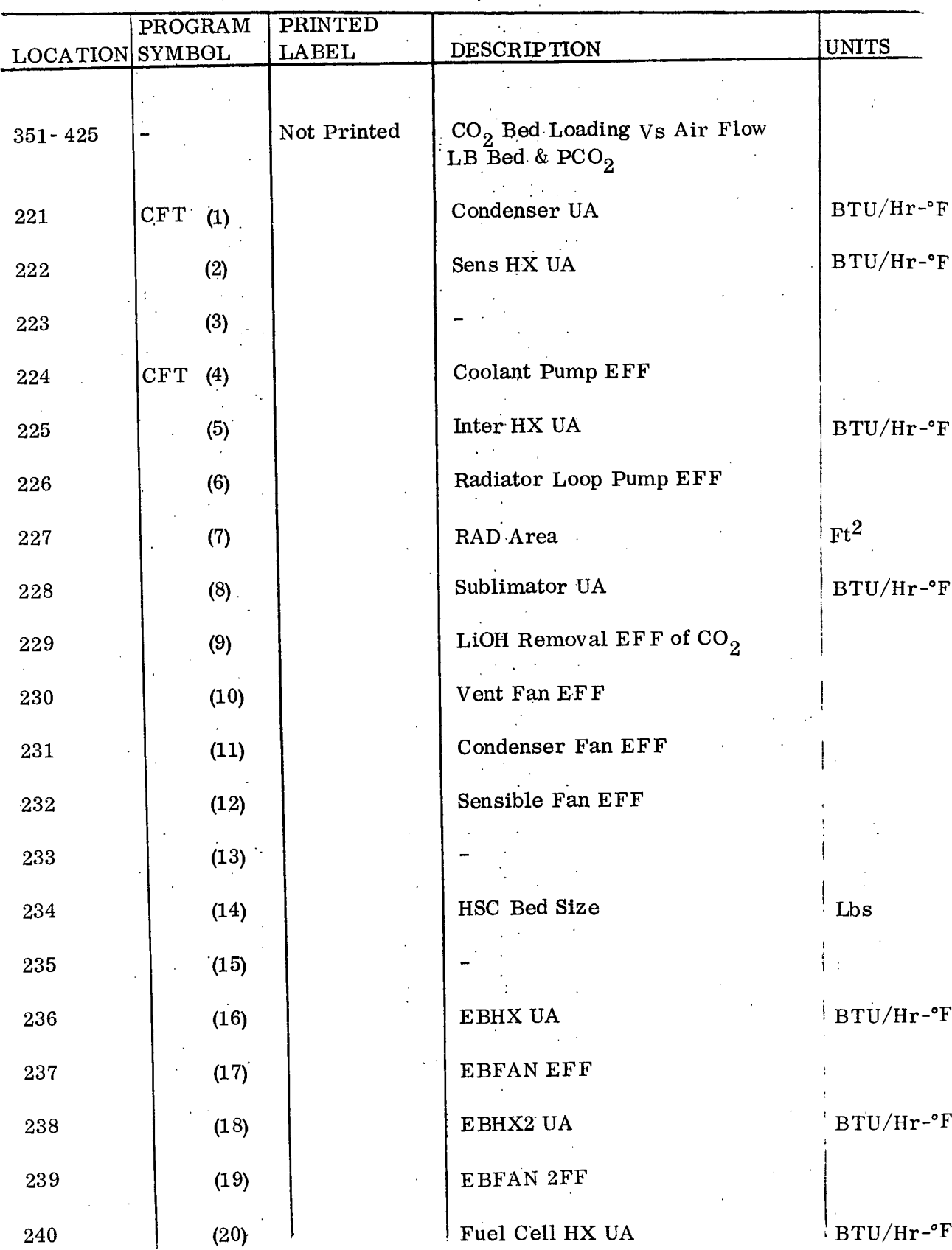

4-20

 $\frac{1}{2} \sum_{i=1}^n \frac{1}{2} \sum_{j=1}^n \frac{1}{2} \sum_{j=1}^n \frac{1}{2} \sum_{j=1}^n \frac{1}{2} \sum_{j=1}^n \frac{1}{2} \sum_{j=1}^n \frac{1}{2} \sum_{j=1}^n \frac{1}{2} \sum_{j=1}^n \frac{1}{2} \sum_{j=1}^n \frac{1}{2} \sum_{j=1}^n \frac{1}{2} \sum_{j=1}^n \frac{1}{2} \sum_{j=1}^n \frac{1}{2} \sum_{j=1}^n \frac{1}{2} \sum_{j=$ 

# **EXAMPLED A PIRTUAL CONFORATION CORPORATION**<br>**BIOL CONFIDENTIAL CORPORATION**

SP 01T72

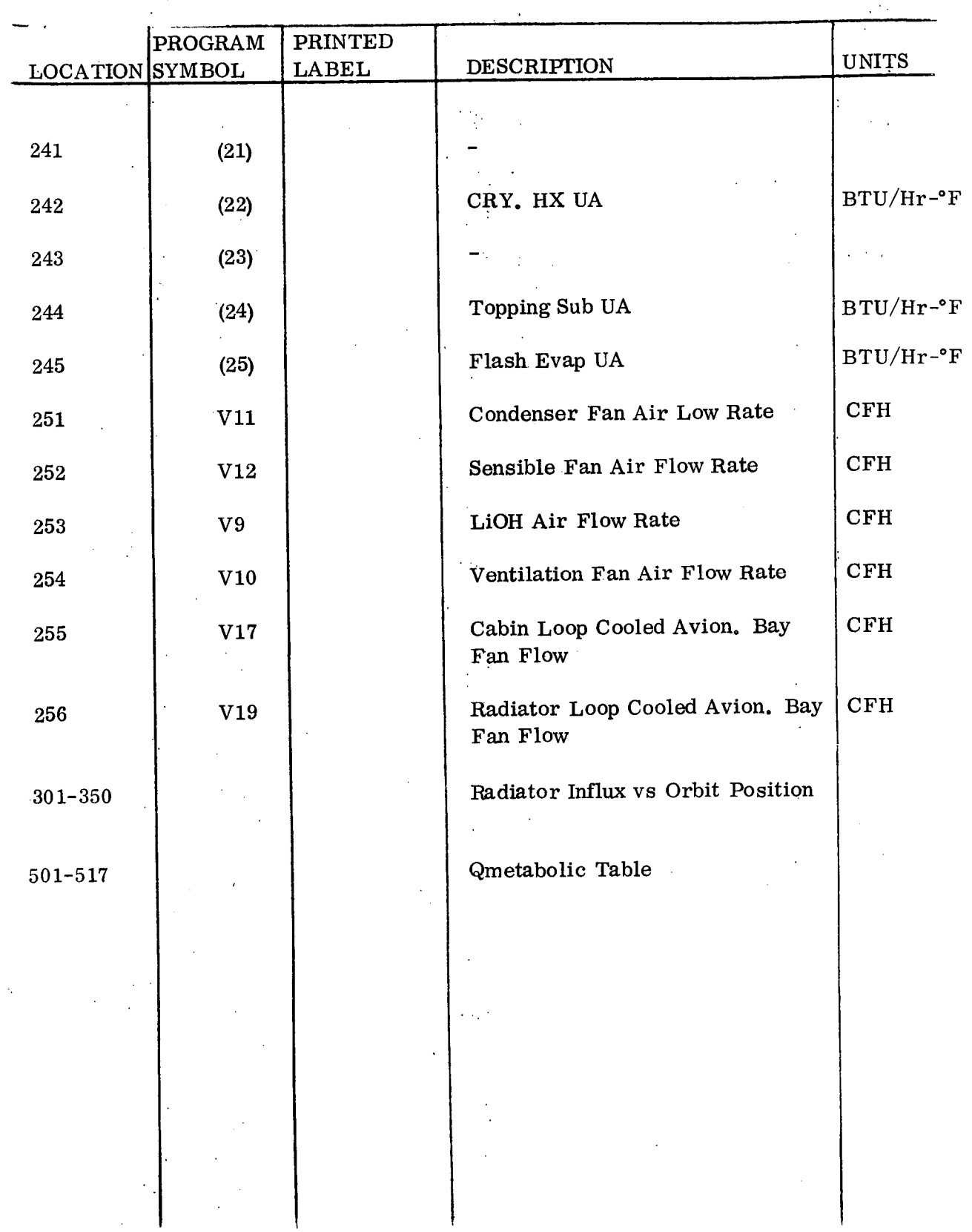

# Hamilton **U**<br>Standard **Property CORPORATION**  $\blacksquare$  internation  $\blacksquare$ <br>Standard  $\blacksquare$   $\blacksquare$   $\blacksquare$

#### PROGRAM OUTPUT

#### 4.2.2 Program Output

The program output can be separated by the type of case that is run:

a. Sizing

b. Off-Design Performance

c. Orbital Radiator/Evaporator Transient

For all cases, the input data in locations 1 - 100 (that are used) are printed. The labels are described in the table that describes the input data.

For the sizing program, the Weight factors (FWT, FXW, & SWT) are printed under the component name and in component order: from 1 to 15 and from 16 to 27. Tables of optimization results are printed in the following order:

1. Optimization of the interface heat exchanger outlet coolant

temperature for each radiator outlet temperature.

- 2. A summary table of the optimum total equivalent weight for each
- radiator outlet temperature at a given flow rate.  $\mathcal{L}^{\text{max}}_{\text{max}}$ 
	- 3. A summary table of the optimum total equivalent weight for each flow rate.

Lastly, the results of the optimum condition are printed so that a flow chart can be produced.

### **Amilton DIVISION OF UNITED AIRCRAFT CORPORATION STANDARD** STANDARD AIRCRAFT CORPORATION

#### 4.2.2 (Continued)

The labels that are printed with the output data are described in the following tables:  $\mathcal{L}(\mathcal{L})$ 

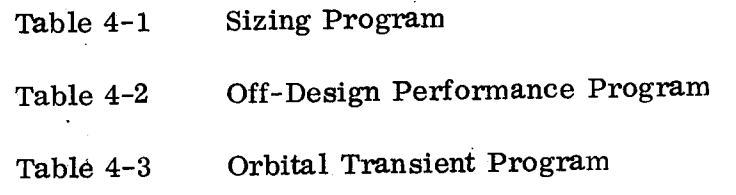

As with the input, all labels and symbols are explained in Appendix 1.

Typical computer output printouts are shown in Figure 4-7, 4-8, and 4-9. These outputs are for the respective inputs which are shown in Figures 4-4, 4-5, and 4-6.

Ţ

# **Hamilton Standard; He:**<br>cureit para

 $\ddot{\phantom{a}}$ 

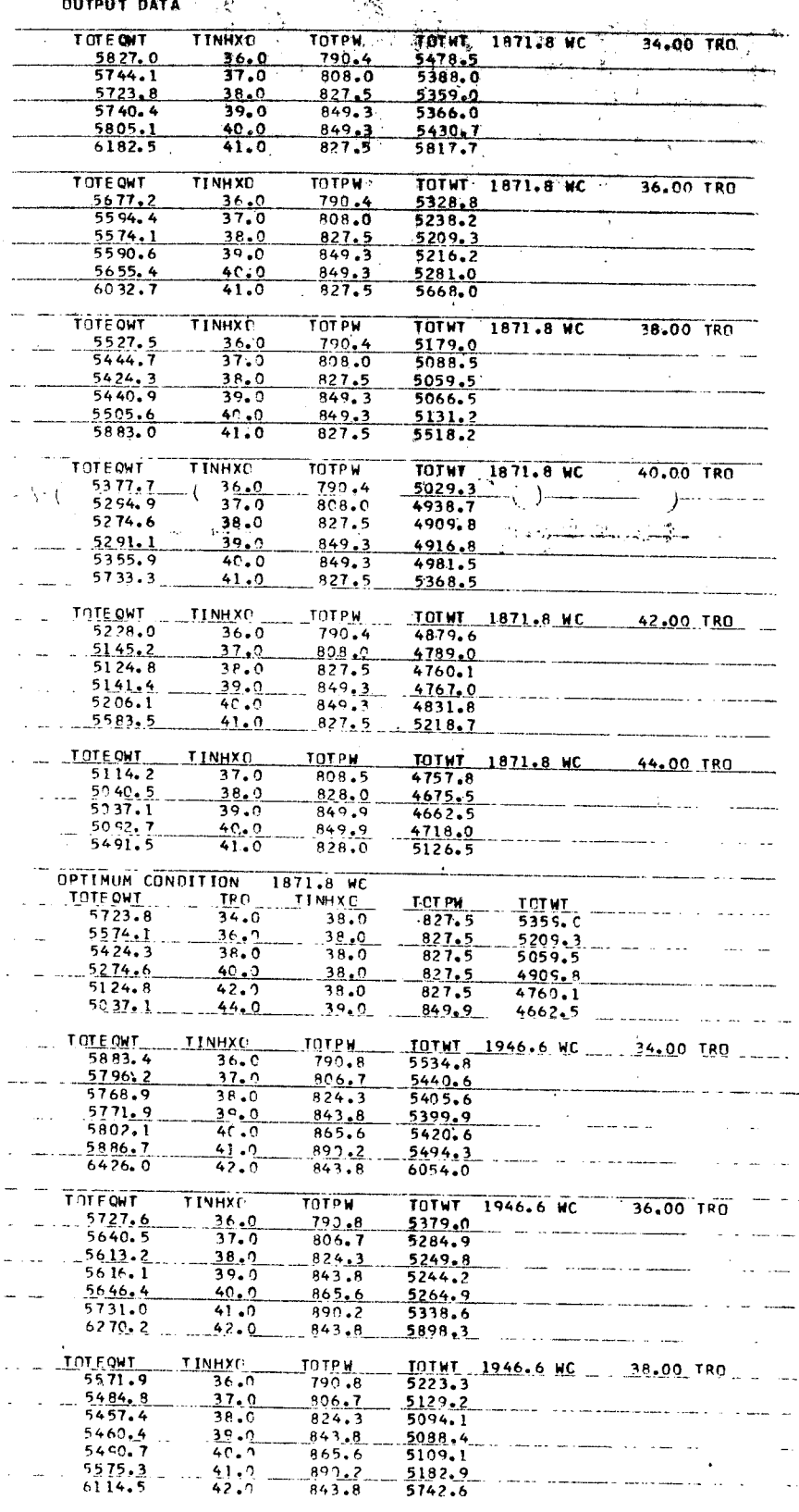

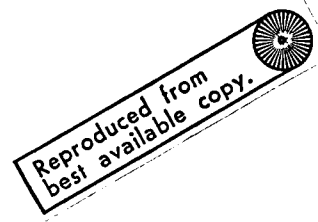

!FIGURE 4-7. SIZING CASE OUTPUT (SHEET I OF 3)

 $\sim$   $\sim$ 

J.

#### $\hat{\mathbf{h}}$ Hamilton<br>Standard **A.**

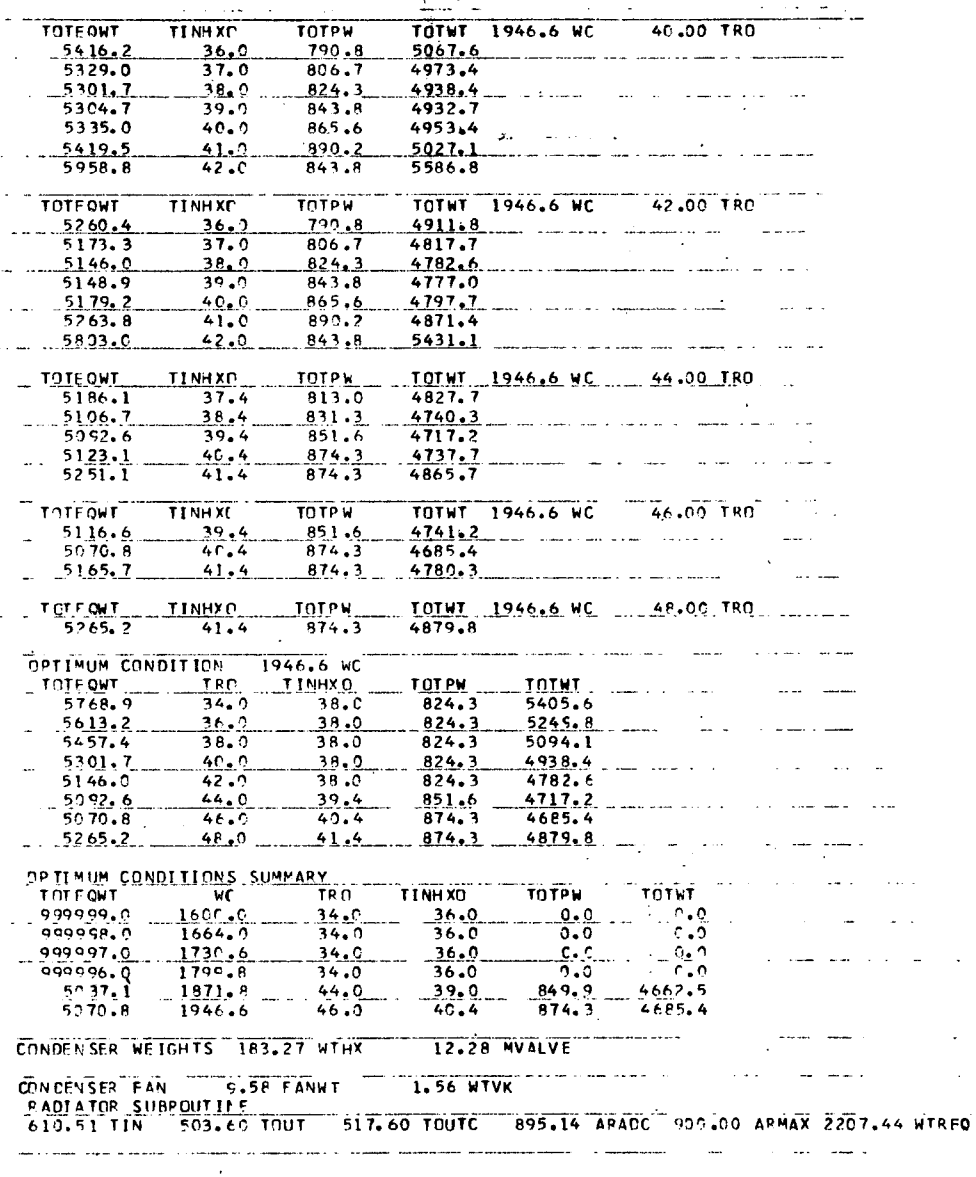

FIGURE 4-7. SIZING CASE OUTPUT (SHEET 2 OF 3)  $\mathcal{I}=\mathcal{I}$  .

 $\overline{\phantom{a}}$ 

 $4 - 25$ 

 $\Box$ 

SP 01T72

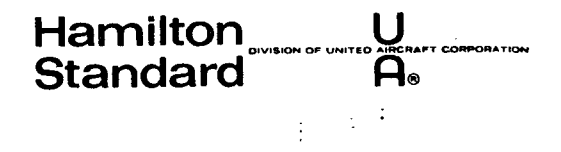

 $\bar{z}$ ÷.  $\mathbb{R}^2$ 

J.

 $\ddot{\cdot}$ 

 $\chi$   $^{-1}$ 

 $\pm$ 

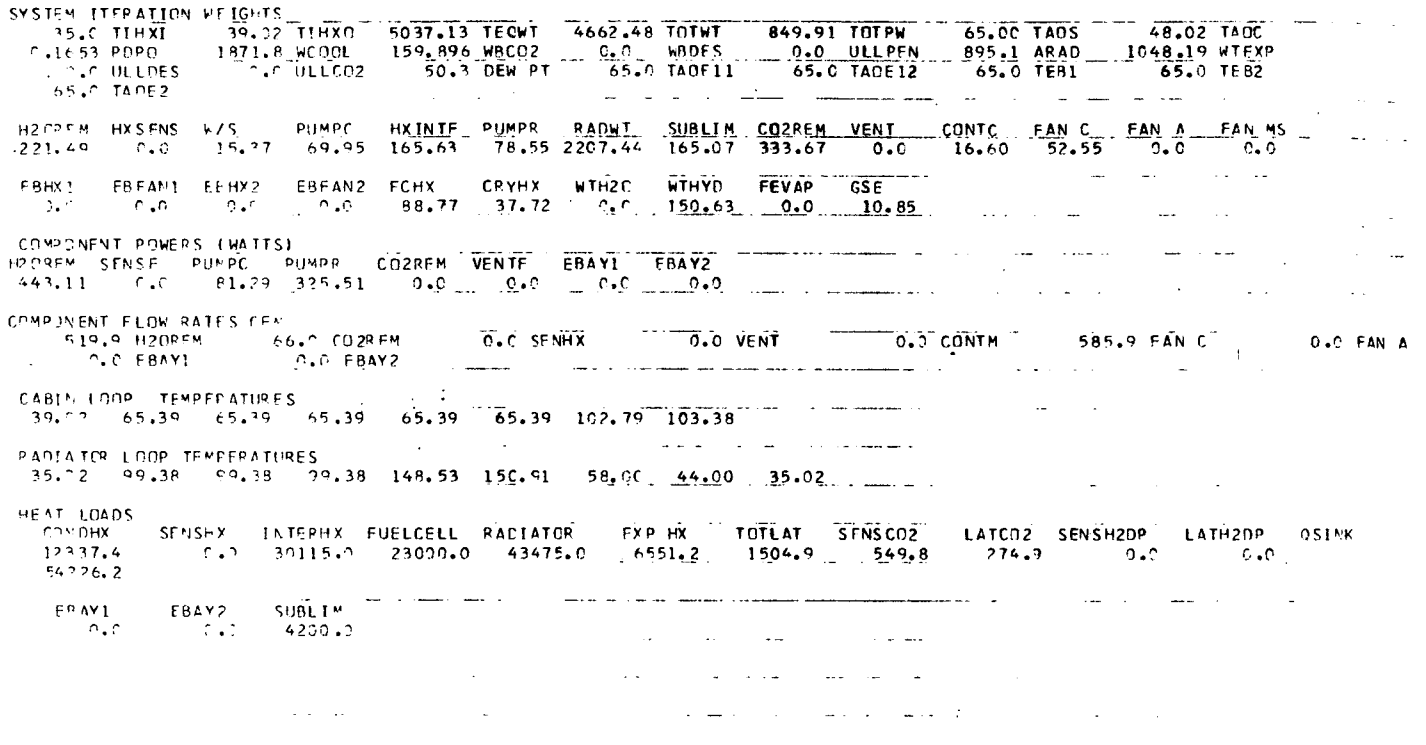

 $4 - 26$ 

FIGURE 4-7. SIZING CASE OUTPUT (SHEET 3 OF 3)

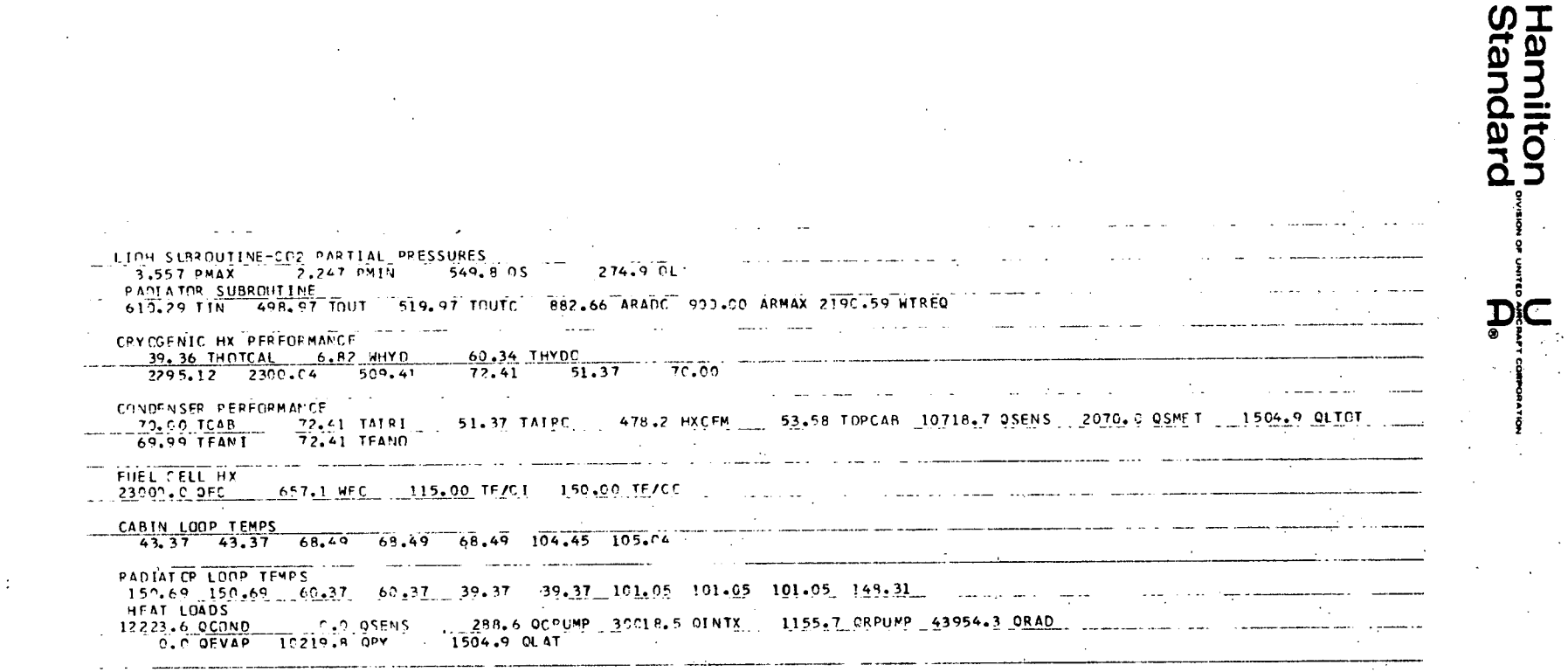

 $\sim$  $4 - 27$ 

FIGURE 4-8. PERFORMANCE CASE OUTPUT

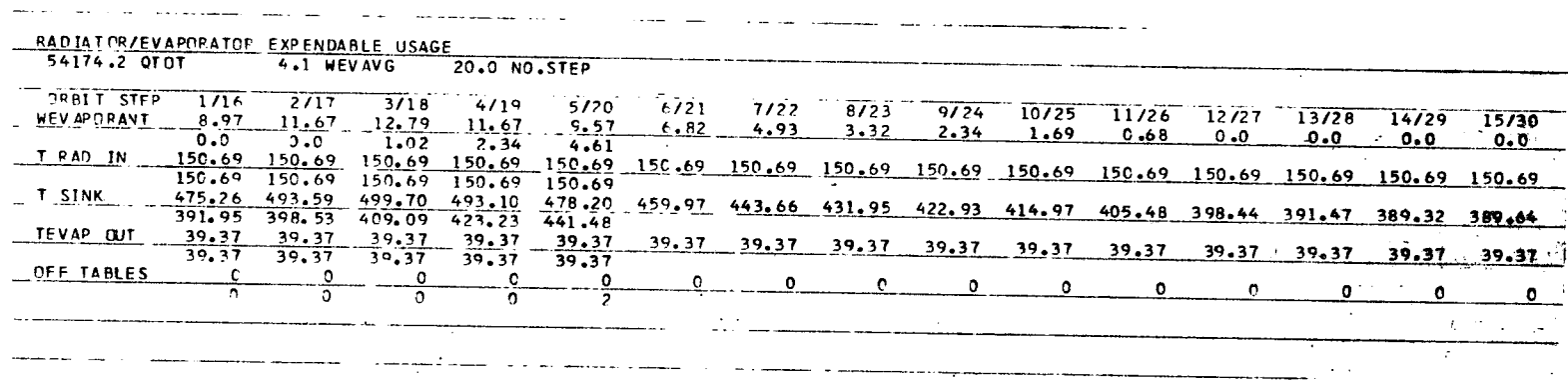

 $4 - 28$ 

 $\mathcal{F}$  $\sim 10^{-1}$ 

 $\sim$ 

Hamilton<br>Standard

بستبند

**EP OITR2** 

FIGURE 4-9. ORBITAL TRANSIENT CASE OUTPUT

 $\sim$ 

SP 01.T72

 $\tilde{D}_{\rm{eff}}$ 

### **Hamilton CONDUCT OF UNITED AIRCRAFT CORPORATION Standard** *As,*

 $\ddot{\phantom{a}}$ 

 $\ddot{\phantom{0}}$  $\frac{1}{2}$  and  $\frac{1}{2}$ 

 $\ddot{\phantom{1}}$ 

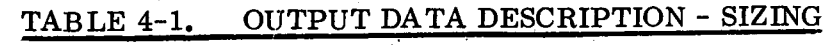

 $\frac{1}{2}$ 

 $\mathcal{O}(\frac{1}{2})$ 

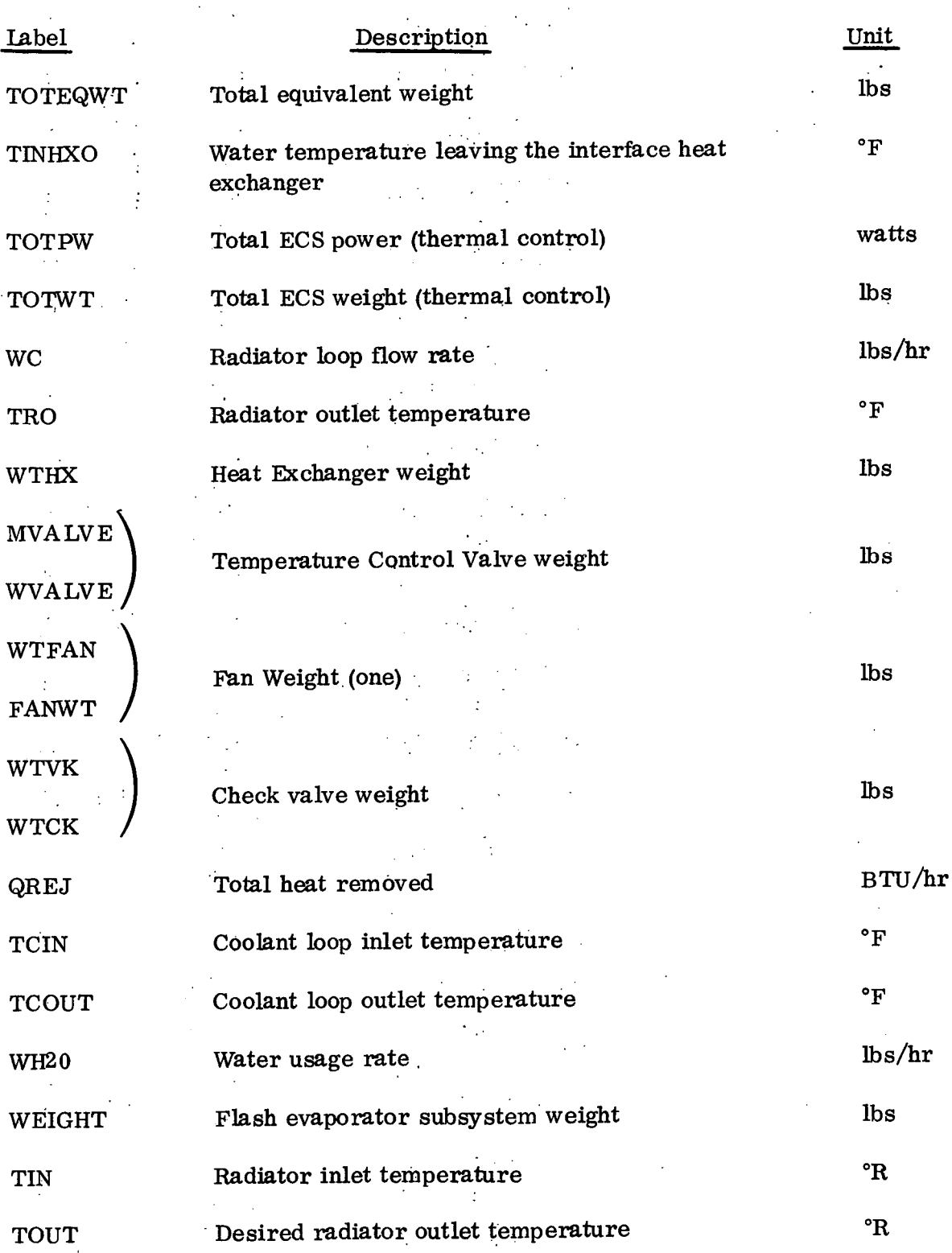

**Hamilton** <sub>DIVISION OF UNITED AIRCRA</sub> **Standard** . **A®**

 $\overline{\phantom{a}}$ 

TED AIRCRAFT CORPORATION

 $\ddot{\phantom{a}}$  $\sim$   $\sim$ 

 $\label{eq:2} \frac{1}{2} \sum_{i=1}^n \frac{1}{2} \sum_{j=1}^n \frac{1}{2} \sum_{j=1}^n \frac{1}{2} \sum_{j=1}^n \frac{1}{2} \sum_{j=1}^n \frac{1}{2} \sum_{j=1}^n \frac{1}{2} \sum_{j=1}^n \frac{1}{2} \sum_{j=1}^n \frac{1}{2} \sum_{j=1}^n \frac{1}{2} \sum_{j=1}^n \frac{1}{2} \sum_{j=1}^n \frac{1}{2} \sum_{j=1}^n \frac{1}{2} \sum_{j=1}^n \frac{1}{$ 

#### TABLI E 4-1. OUTPUT DATA DESCRIPTION - SIZING (CONTINUED)

L.

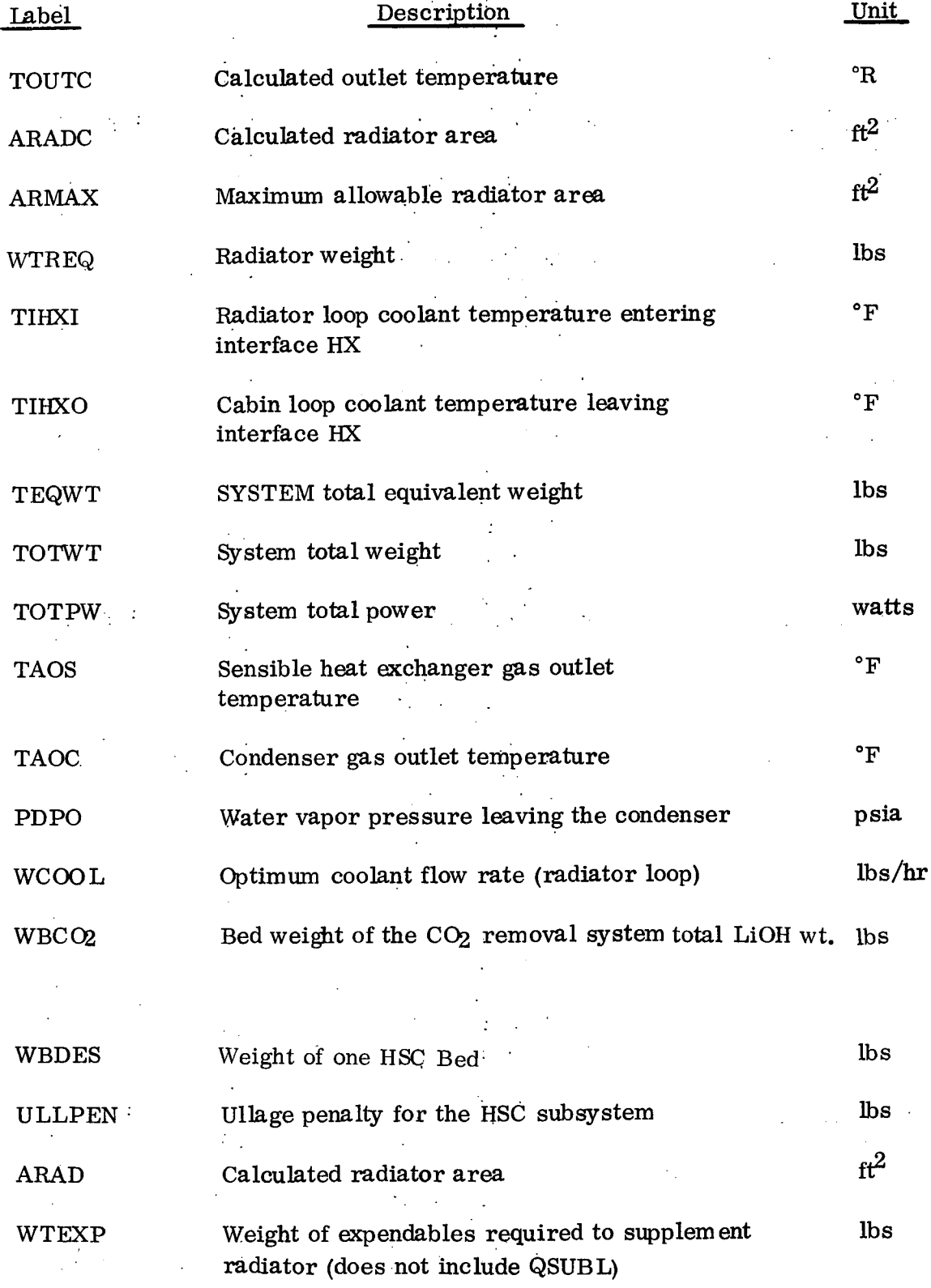

 $\ddot{\phantom{1}}$ 

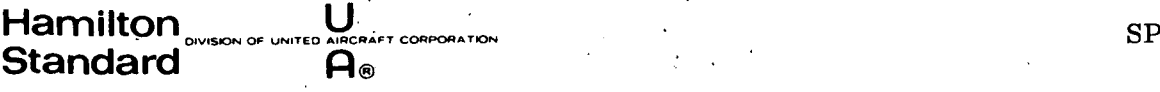

# TABLE 4-1. OUTPUT DATA DESCRIPTION - SIZING (CONTINUED)

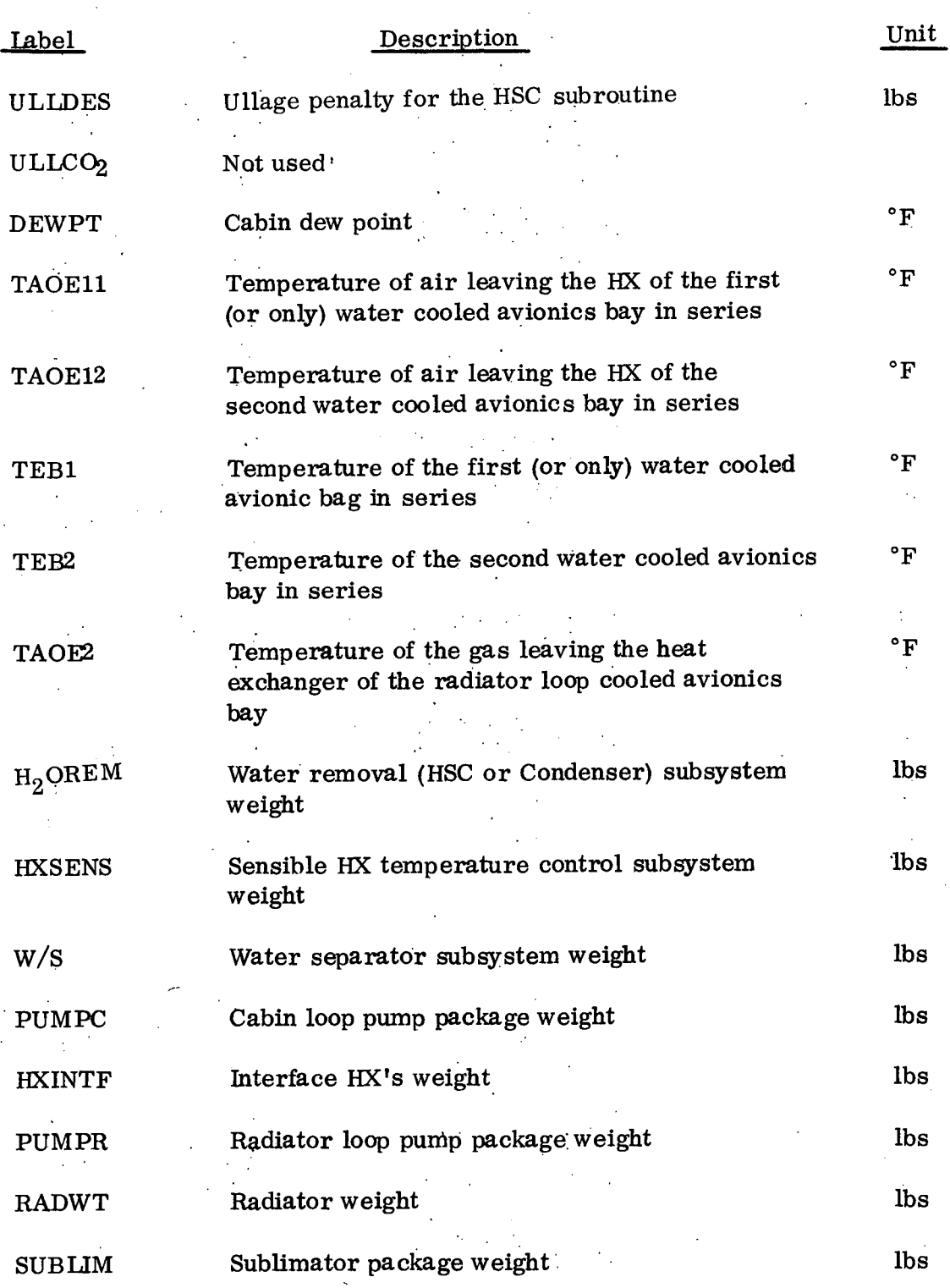

**Hamilton** *CRYSON OF UNITED* **Standard se**

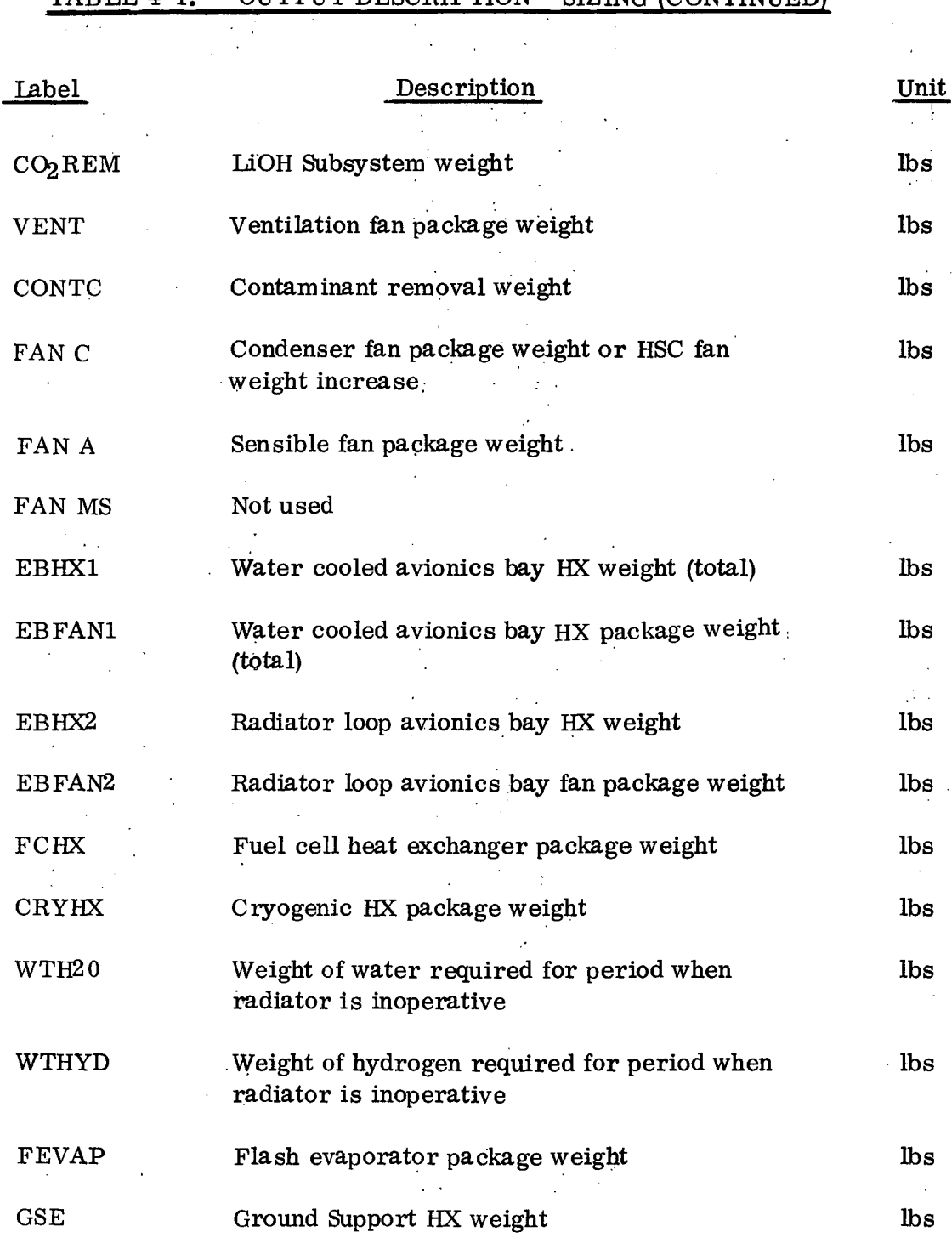

TABLE 4-1. OUTPUT DESCRIPTION - SIZING (CONTINUED)

SP 01T72

 $\mathcal{L}^{\pm}$ 

<u>a serie de la compa</u>nista de la construcción de la construcción de la construcción de la construcción de la con

# **Hamilton** <sub>Division of United Alecast Corporation<br>tandard **A.**</sub>

 $\ddot{\phantom{0}}$ 

 $\mathcal{L}^{\mathcal{A}}$ 

 $\hat{\mathcal{A}}$  $\mathbb{R}^2$ 

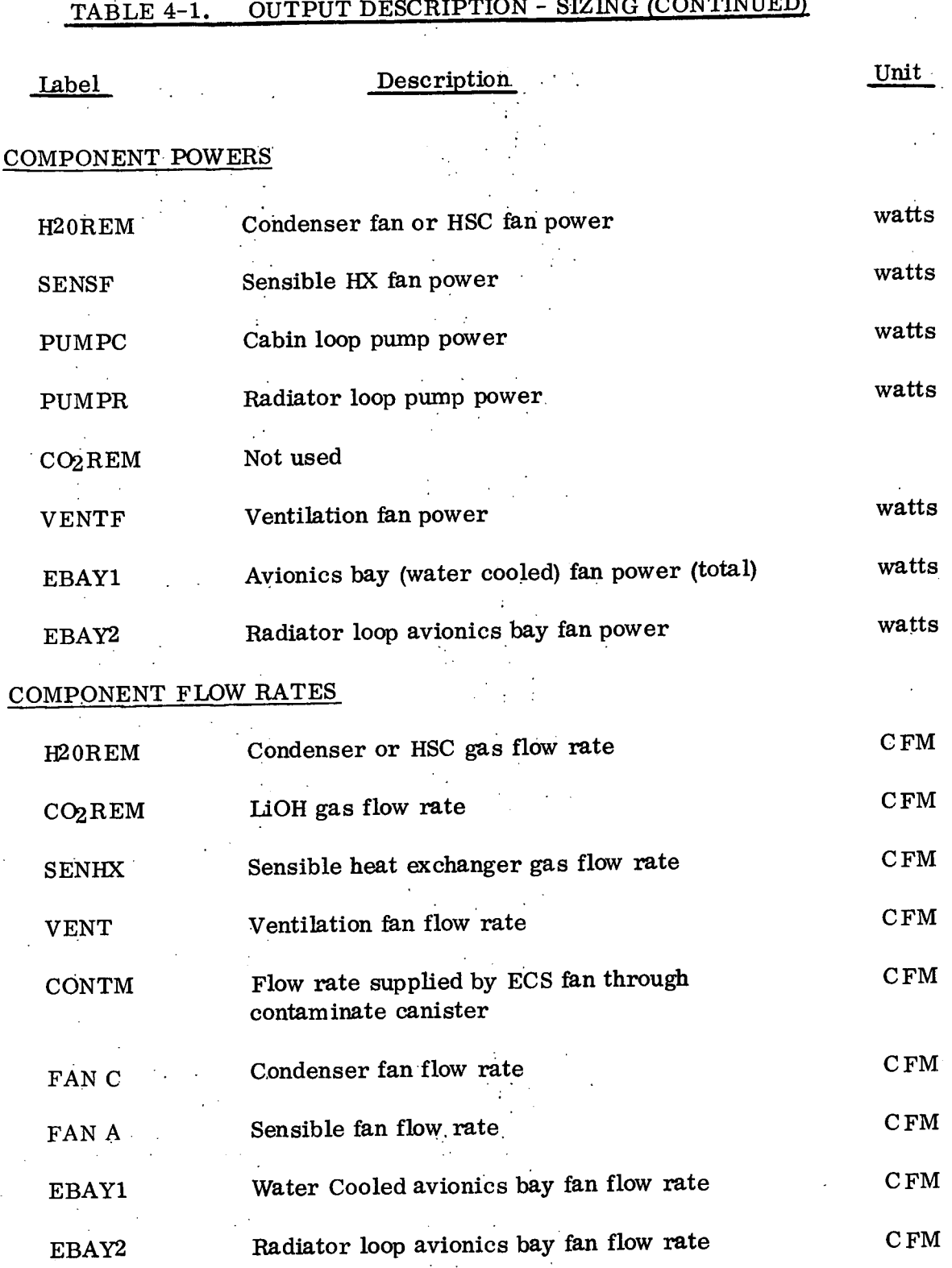

**Hamilton** *SIN**CONDITION* **<b>***SINCRAFT CORPORATION* **Standard A**<sub>®</sub>

 $\mathcal{L}$ 

### TABLE 4-1. OUTPUT DESCRIPTION - SIZING (CONTINUED)

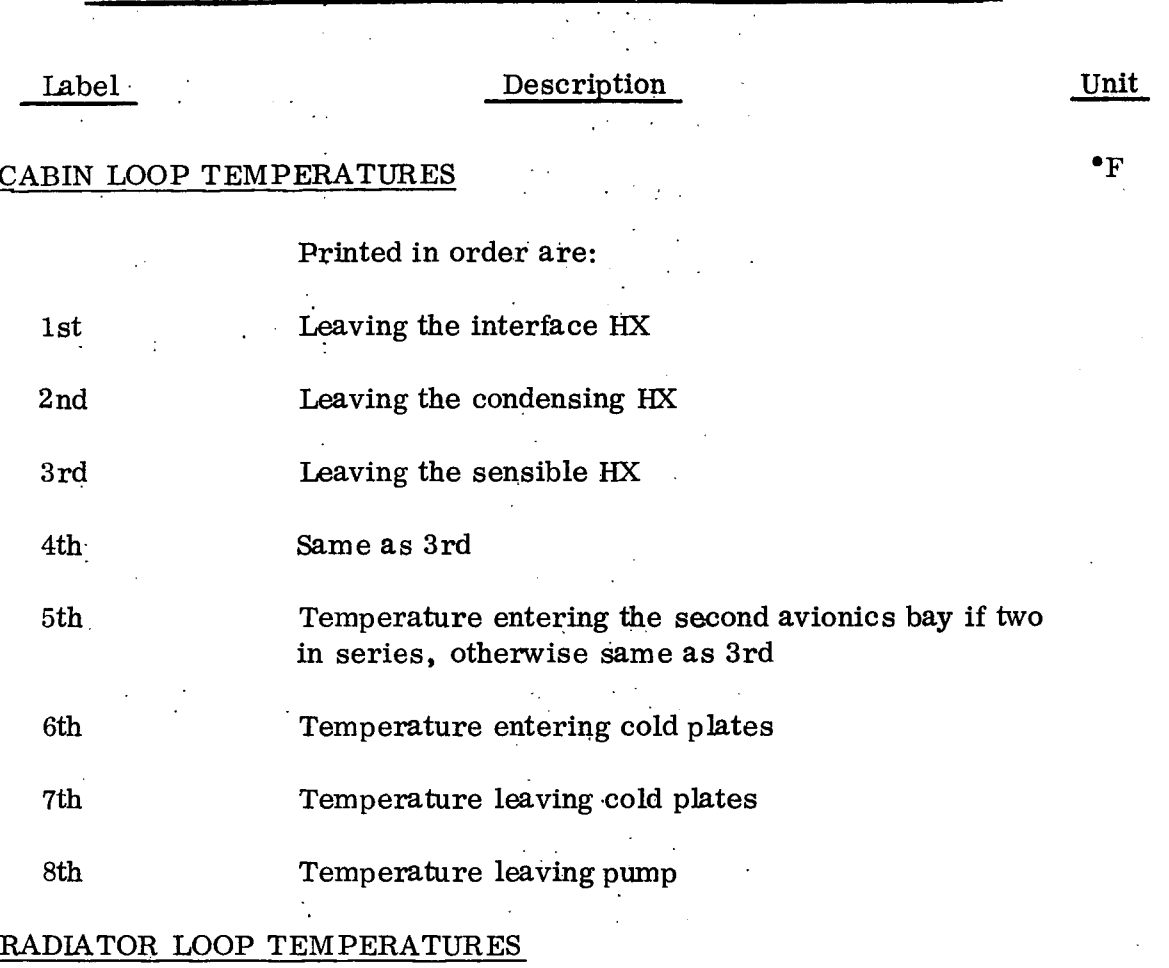

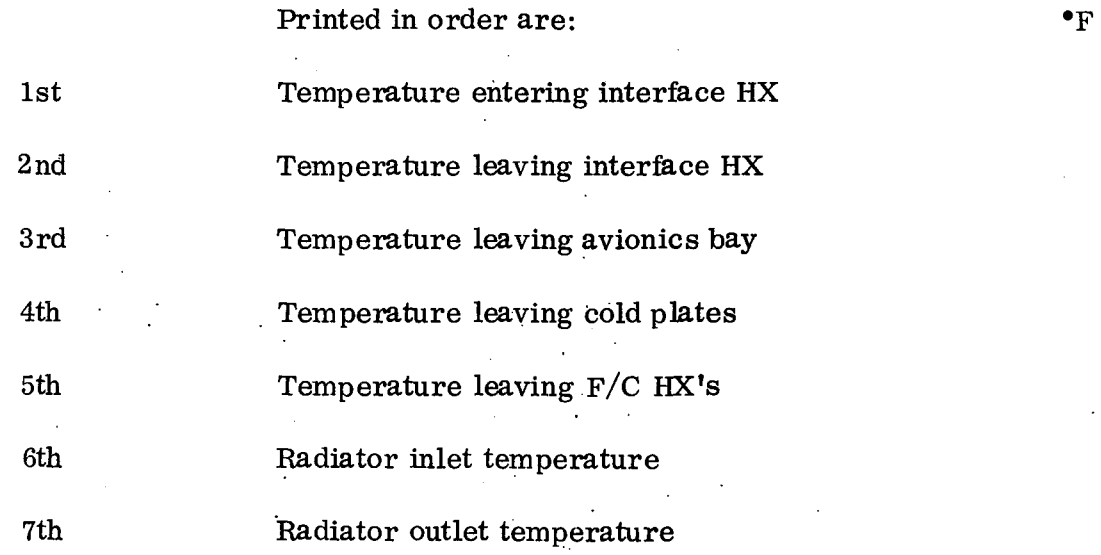

# SP 01T72

## **EXAMPLE ON STAD OF UNITED AIRCRAFT CORPORAT Standard A**:

 $\sim 10^{-11}$ 

 $\hat{\mathcal{L}}$ 

 $\frac{1}{2}$ 

 $\ddot{\phantom{0}}$ 

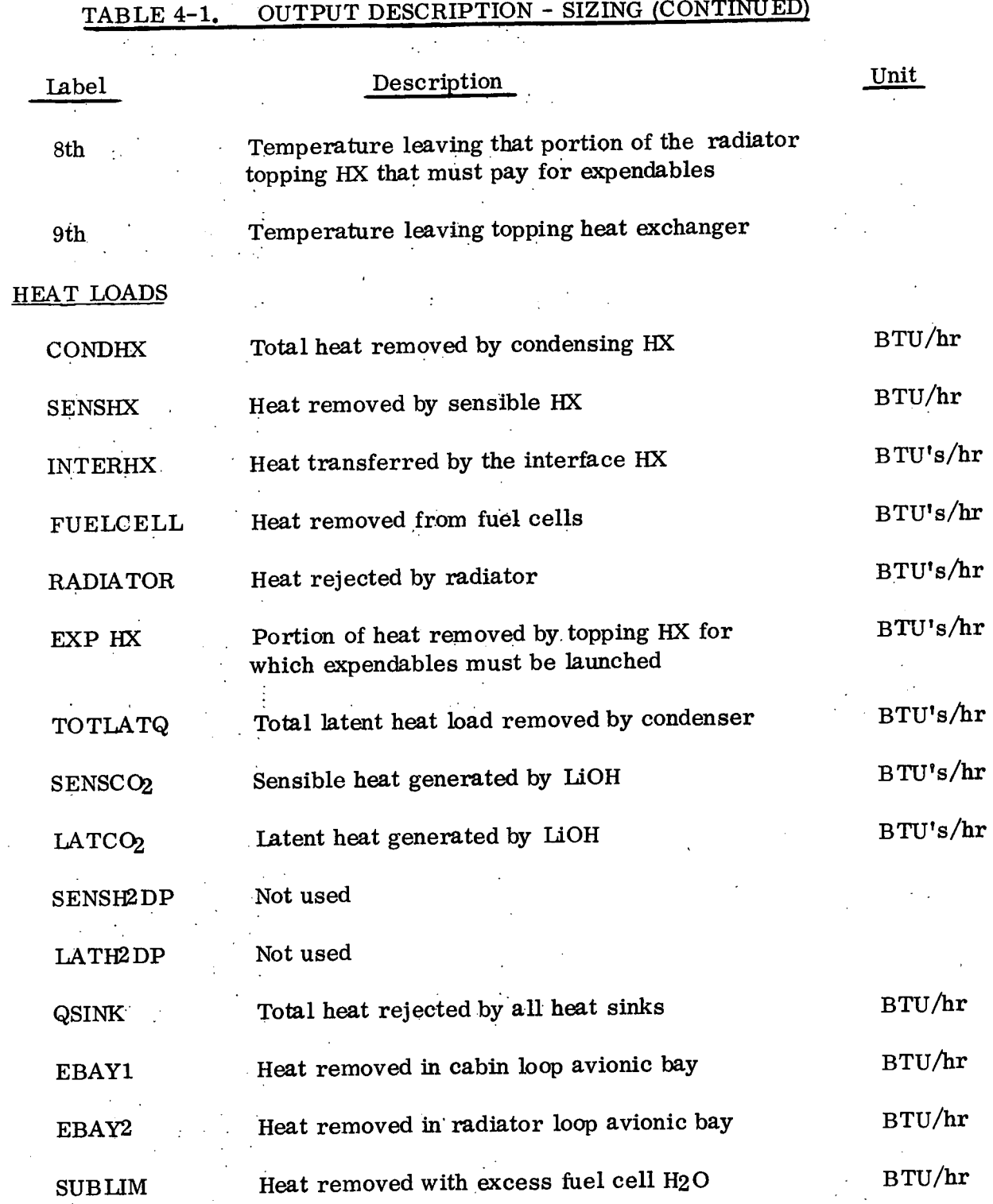

 $\mathbb{Z}^{\times}$  :

 $\bar{z}$ 

 $\bar{z}$ 

 $\overline{\phantom{a}}$ 

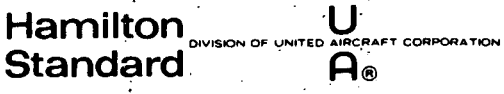

 $\hat{\boldsymbol{\alpha}}$  $\sim 4^{\circ}$ 

 $\bar{ }$ 

 $\sim$   $\sim$ 

### TABLE 4-1. OUTPUT DESCRIPTION - SIZING (CONTINUED)

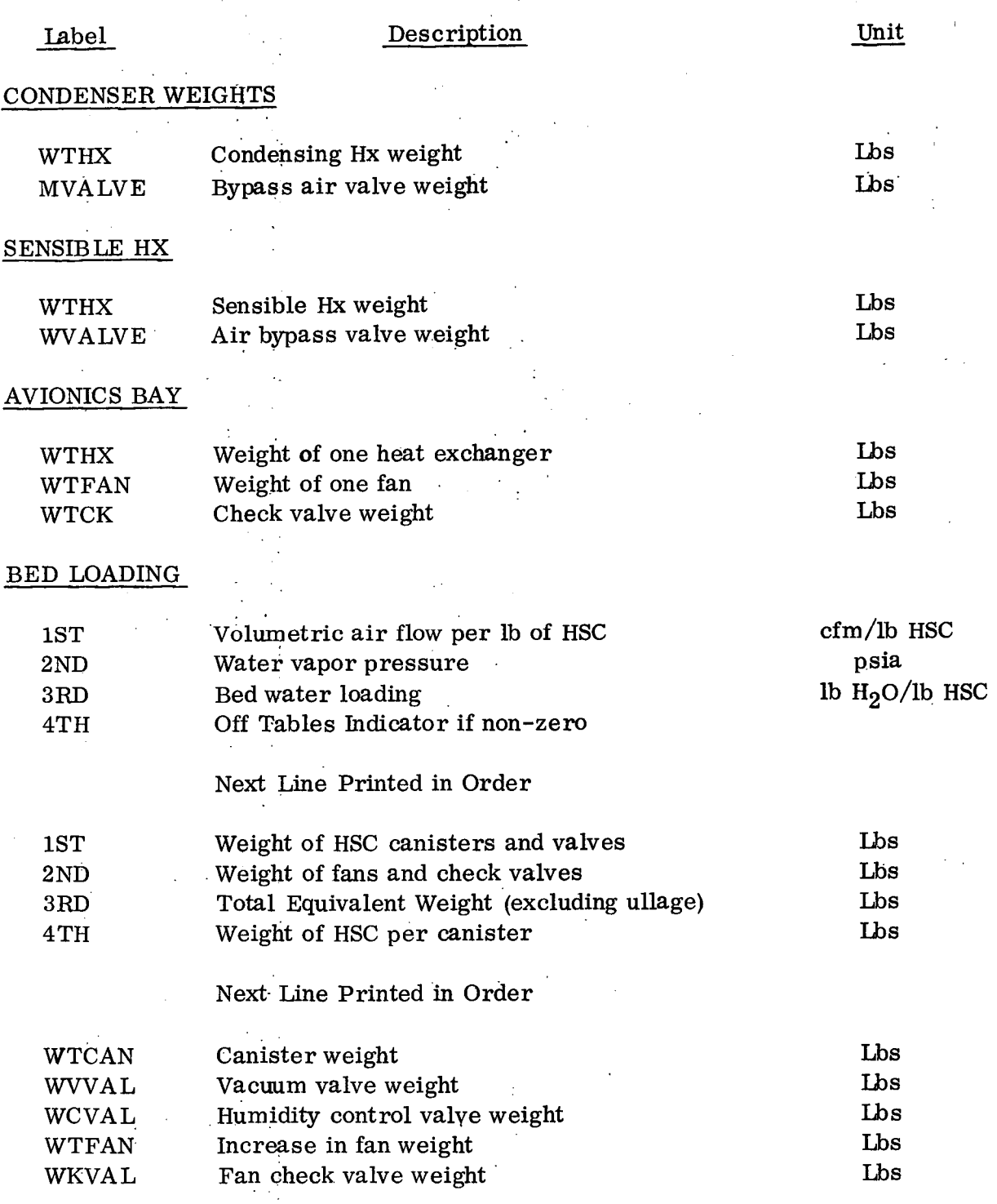

SP 01T72

# Hamilton **Hamilton Herming United Alicenaf** Topporation

 $\mathcal{A}=\{x\in\mathcal{X}:\mathcal{X}\rightarrow\mathcal{X}\}$  ,  $\mathcal{A}\in\mathcal{A}$ 

# TABLE 4. 1. OUTPUT DESCRIPTION - SIZING (CONTINUED),

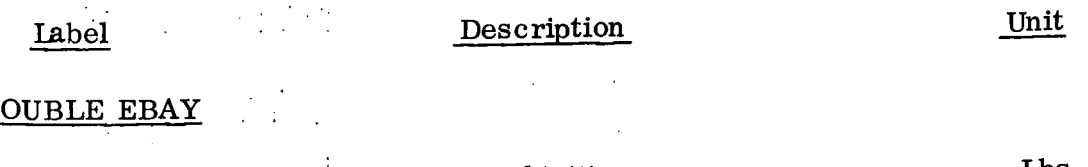

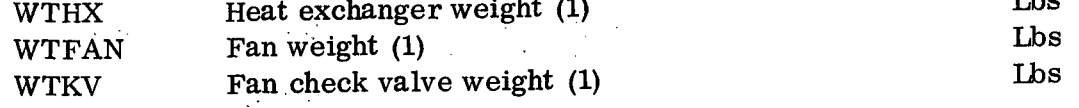

#### FLASH EVAPORATOR SIZE

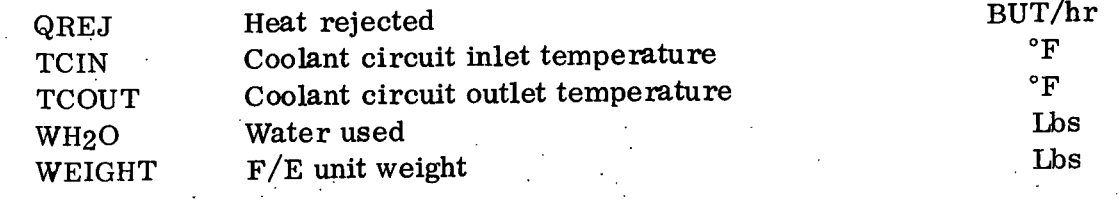

#### RADIATOR SUBROUTINE

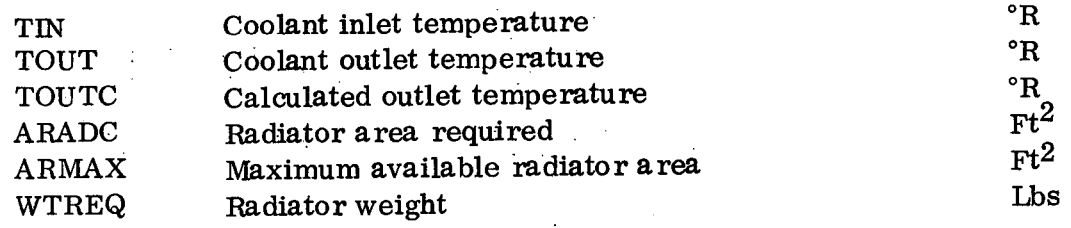
$\sim$   $\sim$ 

 $\mathbb{R}^3$ 

 $\bar{\mathbf{v}}$ 

 $\frac{1}{2}$  ,  $\frac{1}{2}$  ,

Ļ,

 $\label{eq:2.1} \frac{1}{2} \left( \frac{1}{2} \right)^2 \left( \frac{1}{2} \right)^2 \left( \frac{1}{2} \right)^2.$ 

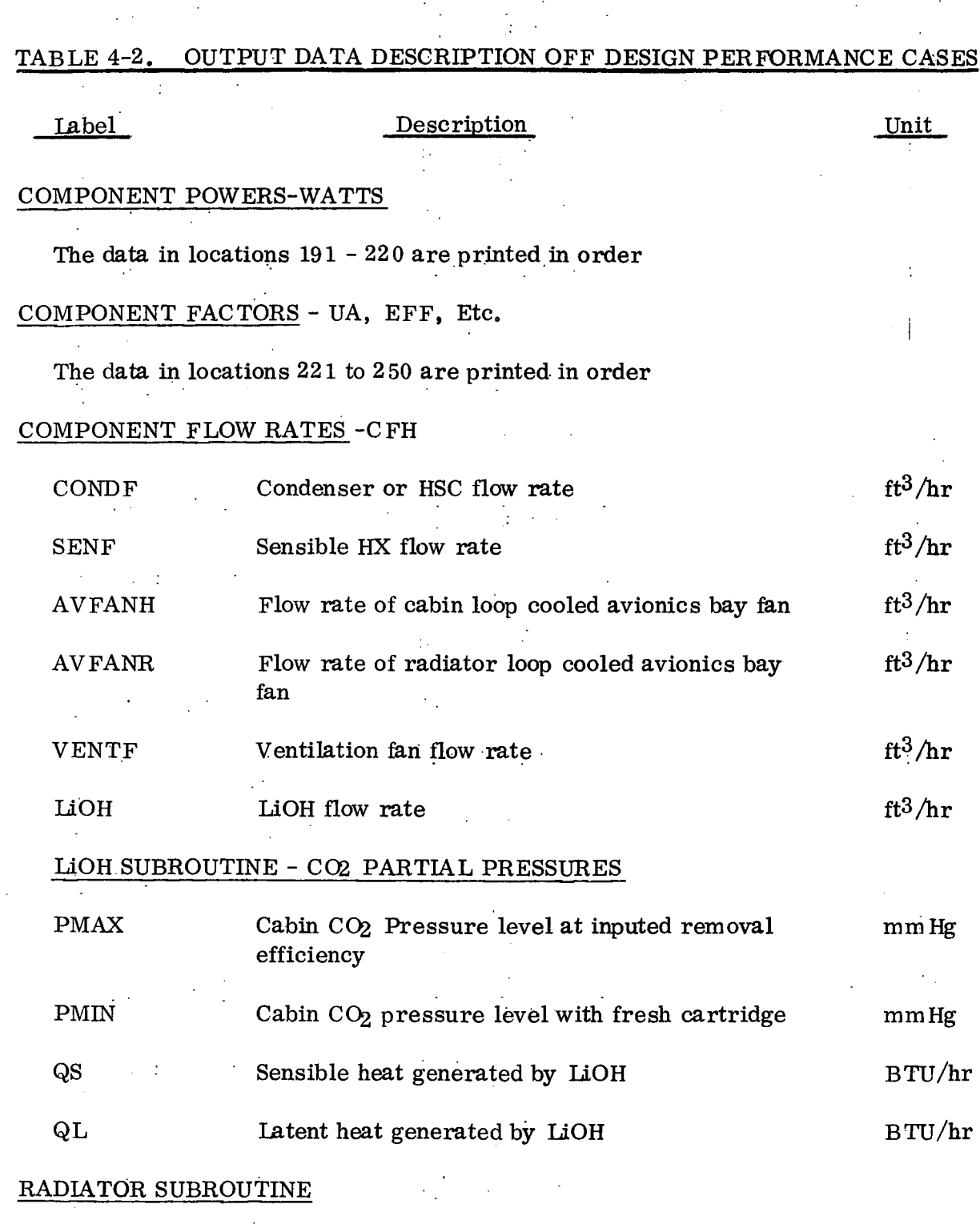

 $\frac{1}{2}$ 

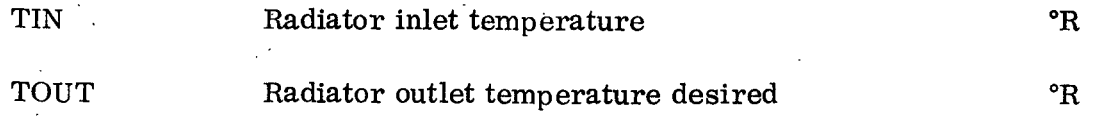

 $\mathcal{A}^{\mathrm{max}}$ 4-38

 $\ddot{\phantom{a}}$ 

 $\bar{z}$ 

**Amilton U** SP 01 **D**. **CO... CO... CO... CO... CO... CO... CO... CO... CO... CO... CO... CO... CO... CO... CO... CO... CO... CO... CO... CO... CO... CO... CO... CO... CO... CO... CO...**

# TABLE 4-2. OUTPUT DATA DESCRIPTION OFF DESIGN PERFORMANCE CASES (CONTINUED)' Label Description Description TOUTC Calculated outlet temperature **\***R: ARADC Calculated radiator area  $ft^2$ ARMAX Maximum allowable radiator area  $ft^2$ WTREQ Radiator weight lbs FLASH EVAPORATOR PERFORMANCE QREJ Heat rejected BTU/hr TCIN Coolant loop inlet temperature  $^{\circ}$ F TCOUT Coolant loop outlet temperature  $^{\circ}$ F TOMAX Maximum coolant loop outlet temperature  ${}^{\circ}$ F TOMIN Minimum coolant loop outlet temperature  $\mathbf{P}_F$ WH20 Water required to supplement radiator for lbs TSUB hours CRYOGENIC HX PERFORMANCE THOTCAL Calculated coolant outlet temperature °F WHYD Hydrogen flow rate lbs/hr THYDO Hydrogen outlet temperature <sup>o</sup>F CONDENSER PERFORMANCE TCAB Cabin temperature <sup>°F</sup> TAIRI Heat exchanger air inlet temperature <sup>o</sup>F TAIRO Heat exchanger air outlet temperature °F HXCFM Gas flow rate through HX CFM

4-39

**Hamilton** *DIVISION* **OF UNIT O**<br>AIRCRAFT CORPORATION **Standard SP** 01T72

 $\mathcal{L}_{\rm{in}}$ 

 $\Delta \phi = 0.0000$  and  $\phi = 0.000$ 

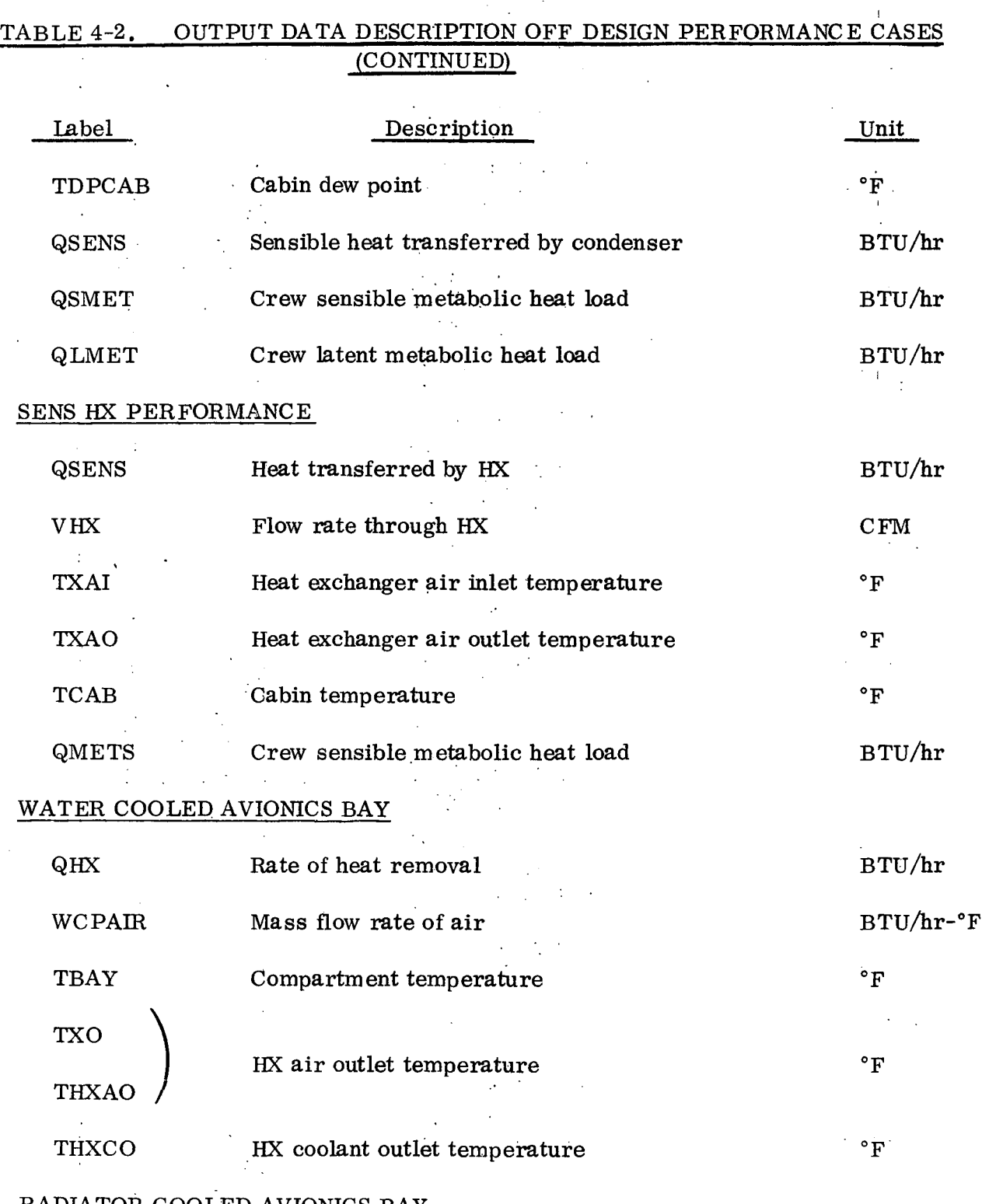

RADIATOR COOLED AVIONICS BAY

(Same as Water Cooled Avionics Bay)

 $\sim 10^7$ 

 $4 - 40$ 

# **Hamilton Bivison of UNITED AIRCRAFT CORPORATION Standard A**<sub><sup> $\circ$ </sup></sub>

# TABLE 4-2. OUTPUT DATA DESCRIPTION OFF DESIGN PERFORMANCE CASES (CONTINUED) Label Description FUEL CELL HX QFC Heat rejected by fuel cells WFC Fuel cell coolant mass flow rate TF/CI Temperature entering fuel cells TF/CO Temperature leaving fuel cells CABIN LOOP TEMPERATURES 1st Interface HX outlet temperature 2nd Chiller outlet temperature 3rd Condensing HX outlet temperature 4th Sensible HX outlet temperature 5th Temperature into cold plates 6th Temperature out of cold plates 7th  $\omega$  Temperature into interface HX RADIATOR LOOP TEMPERATURES st Calculated temperature (around loop) into 2nd 3rd 4th 5th  $Unit$ BTU/hr BTU/hr-°F "F OF "F  $\circ$ F Radiator Radiator inlet temperature Radiator outlet temperature Flash evaporator outlet temperature Sublimator outlet temperature

Hamilton<sub>S.</sub>, Division of UNITED AIRCRAFT CORPORATION **Standard . A®**

 $\mathbf{r}$ 

# TABLE 4-2. OUTPUT DATA DESCRIPTION OFF DESIGN PERFORMANCE CASES (CONTINUED) -

SP 01T72

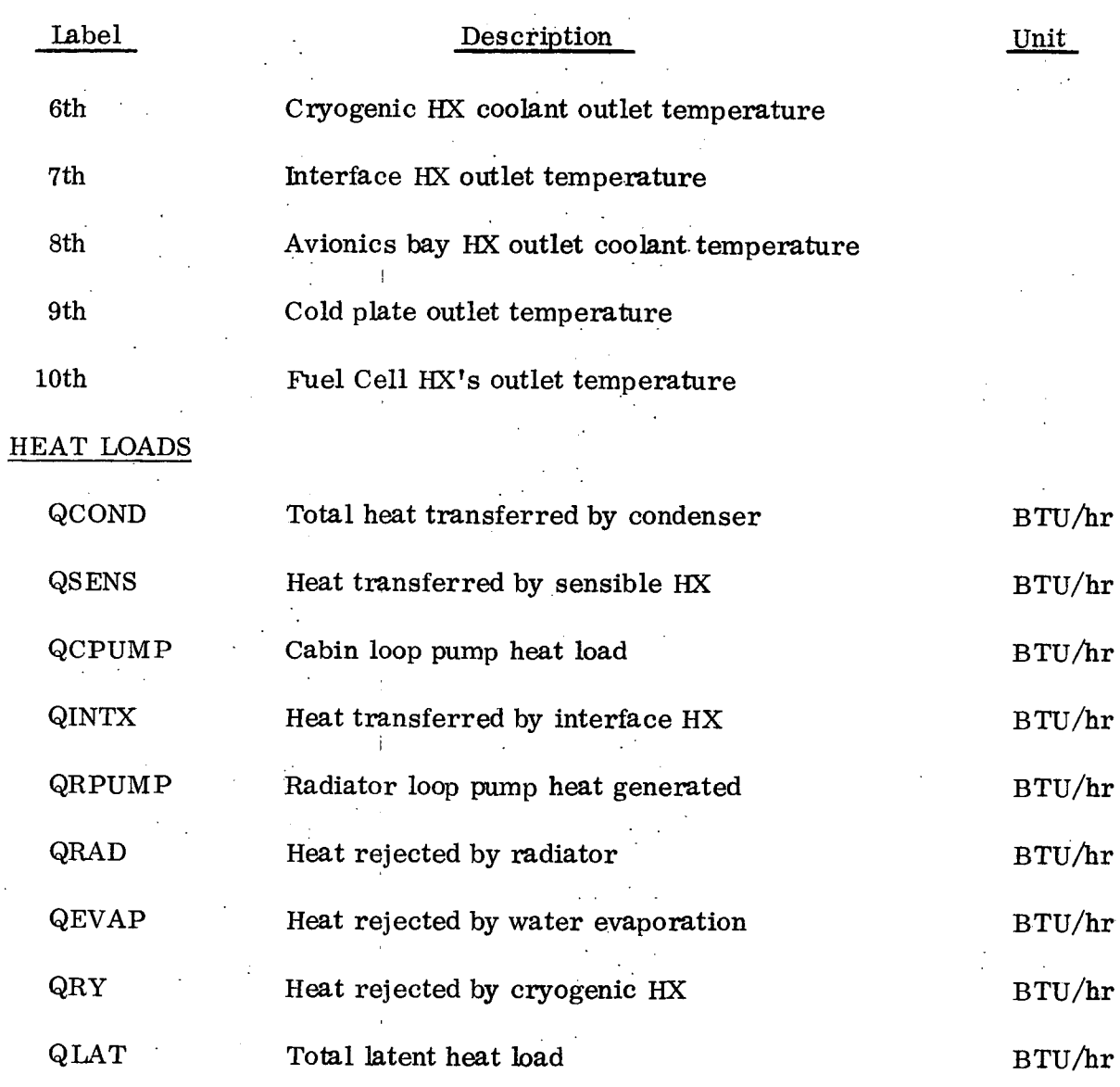

4-42

 $\mathbb{R}^2$ 

# Hamilton SDISCN OF UNITEO UAFRCRAFT **C;ORPOATION Standard** As

 $\ddot{\phantom{a}}$ 

# TABLE 4-3. OUTPUT DATA DESCRIPTION - ORBITAL TRANSIENT

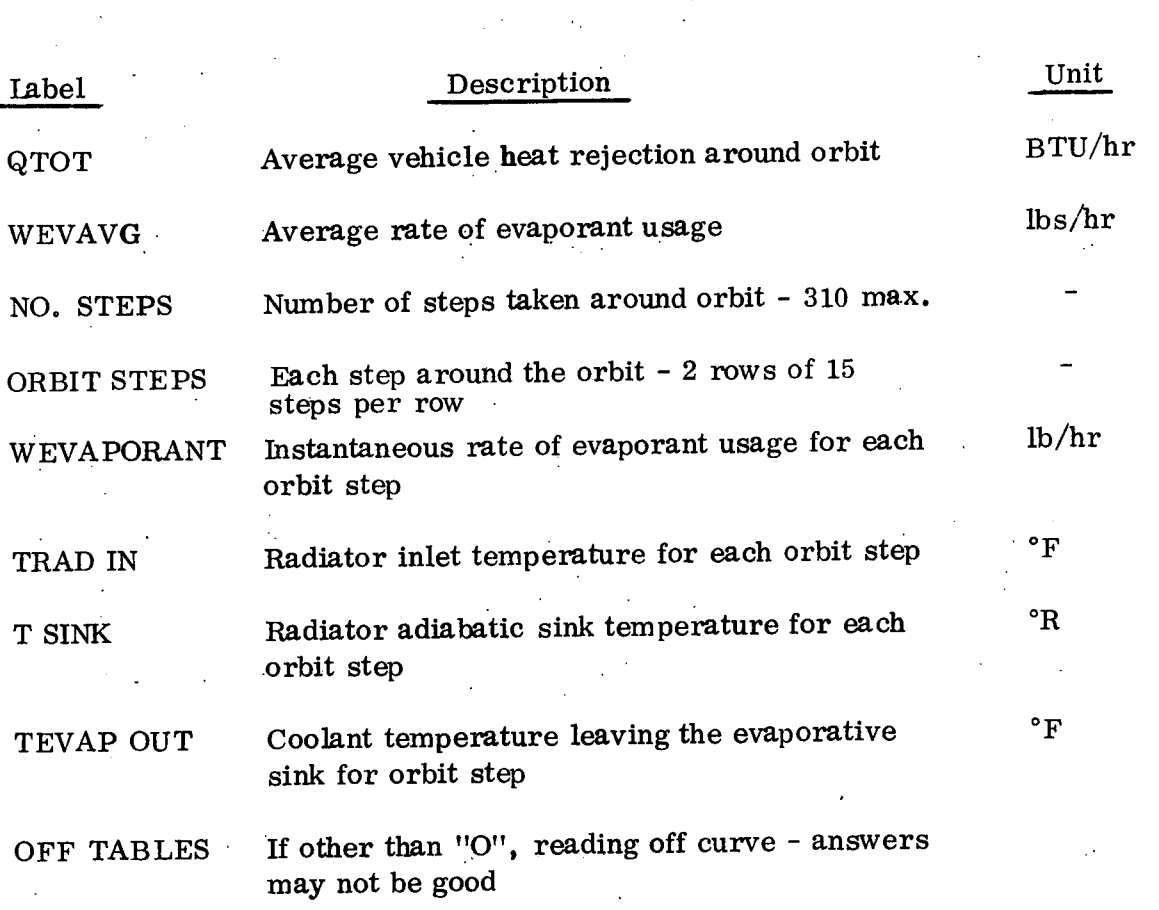

# Hamilton **... <sup>i</sup>**DIVISION **SO** OF UNITED **U IRCRAFT ..** CORPORATION SP 01T72 **Standard :®**

#### 4.3 How to Vary the Program

One of the features of the computer program is the ease with which it can be changed to other schematic configurations. To demonstrate the ease of changing schematics, an example will be presented to optimize, calculate the off-design performance, and do an orbital transient to determine the amount of water evaporated for a schematic similar to Figure 4-1.

This schematic differs from the schematic already in the program in the following areas:

- 1. The cold plates are in front of the avionics bay heat exchanger rather than downstream of the avionics heat exchanger.
- <sup>2</sup>. There are two sets of cold plates and avionics bays operating in parallel splitting the heat load equally between them rather than one of each.
- 3. The LiOH is in series with the condenser instead of in parallel.

To accomplish these changes, the following must be changed in the sizing program:

- A. The heat and latent load of the LiOH are not circulated into the cabin but flow directly to the condensing heat exchanger.
- B. The fan flow is only flow rate required by the heat exchanger for maximum cabin heat loads with no parallel LiOH path.
- C. The arrangement of the cold plates and avionics bays must be changed.
- D. The weights and powers must include the extra avionics compartment.

In making these changes, two approaches may be used:

4-44

# **Hamiltoi Standard I**  $\overline{A_0}$

- 4.3 (Continued)
	- a. Write the changes for the specific schematic and leave out the items that are not there.
	- b. Write the changes with the ability to add or delete item s such as the sensible heat exchanger the avionics bays, etc.

The first approach is the quickest but program flexibility such as the ability to make continued changes is lost. For this example, the second approach will be described and this approach is recommended to the user for all changes of this nature.

To change the fan flow rate and the placement of the LiOH heat and latent load, cards 87 through 89:

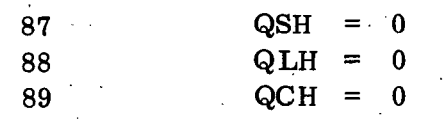

are replaced with the following cards:

 $QSH = QSS - PW9 * 3.414$  $QLH = QL9$  $QCH = 0$  $\angle$  QS9 = 0  $Q L9 = 0$  $PW9 = 0$ 

The cold plates, even though split into two parallel groups are treated as one group.

To change the location, the following cards are changed:

Replace card 276 with:

276 242 IF (QE1) 247, 247, 248

4-45

# $\boldsymbol{\mathsf{H}}$ amilton **M**  $\boldsymbol{\mathsf{S}}$ P 01T72 **SP 01T72**

4. 3 (Continued)

with:

- $242$  T24 = T23 + QCP1/WCPC IF (QE1) 247, 247, 248 Replace card 305
- 305 249 T25 = T24P = QCP1/WCPC

with:

#### 249 CONTINUE

The parallel avionics bays are accomplished by splitting the heat load and coolant flow rate and adding in an extra set of fans and heat exchangers to account for the weight and doubling the fan power to account for the second set of fans. This is accomplished by the following changes:

 $\ddot{\cdot}$ 

Replace'cards 292 and 293

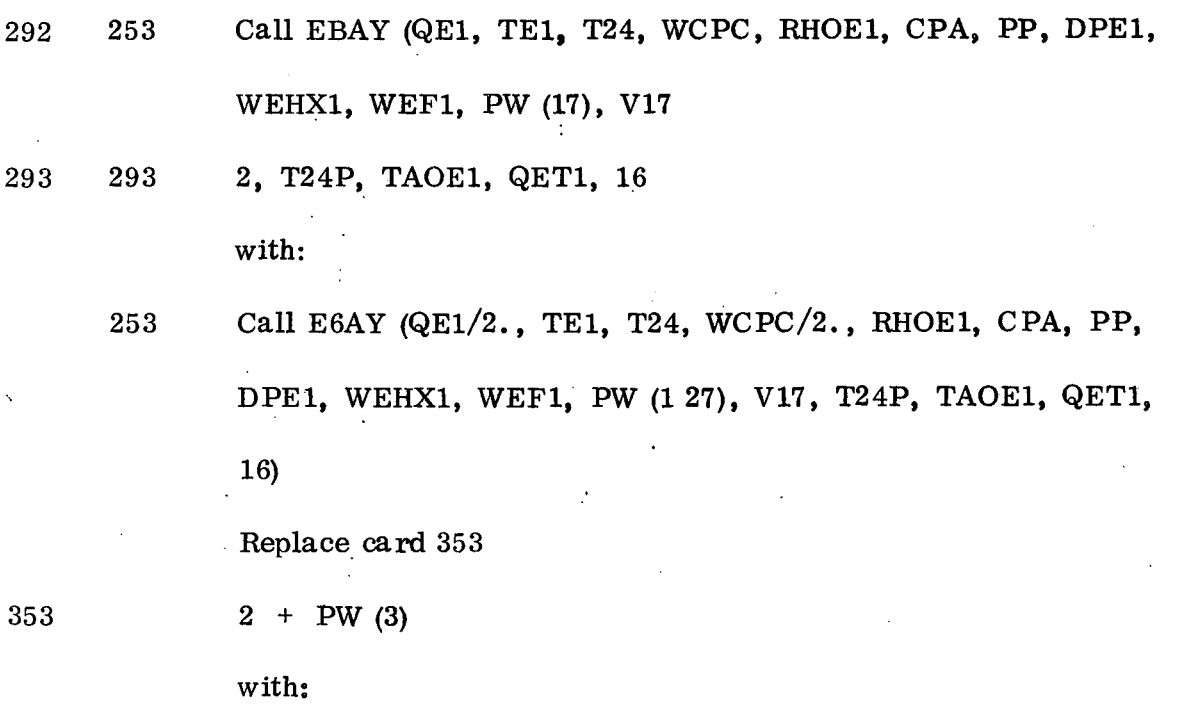

4-46

ċ

Hamilton **SDIVI SION OF** UNITED **U**AIRCRAFT **CORPIORATIN** Standard **A®** SP 01T72

4. 3 (Continued)

 $2 + PW(3) + PW(17)$ 

After card 424

 $424 + WT21 + WT25$ 

Add a card

$$
5 + WEHX1 + WEF1
$$

For the off design performance section of the program the same type of changes must be made. To account for the change in LiOH position the following cards must be changed:

Replace card 724

 $V1 = V11 - V9$ 

PW (4) + PW (17)

with;

V1 = V11

724

744 642 642 634  $QCABS = QCHBS - QS9$ Replace card 744 Call CX2 (WHC, T22, QCABS, QCABL, TCAB, QSH, QLH, Vi, PW (11), 1, KY, T23 with: Call CX2 (WHC, T22, QCABS, QLM, TCAB, QS9, QL9, V1, PW (11), 1, KY, T23 To make the total heat load correct, after card 634  $Q5 = QCABB + QCABL + QE1 + QCP1 + QCHIL + 3.414*$ 

4-47

# $\sum_{\text{NUSION of } \text{UMTED}}$   $\sum_{\text{AIRCRAFT}}$  CORPORATION Hamilton<br>Standard **A** ®

4. 3 (Continued)

Add a card:

 $2 + PW (17) * 3.414$ 

After card 636

636 PWT = PW (11) + PW (12) + PW (3) + PW (4) + PW (6) +  $PW (10) + PW (17) + PW (19)$ 

Insert the following card

 $2 + PW (17)$ 

In order to change the location of the cold plates the following cards must be changed. Replace card 823.

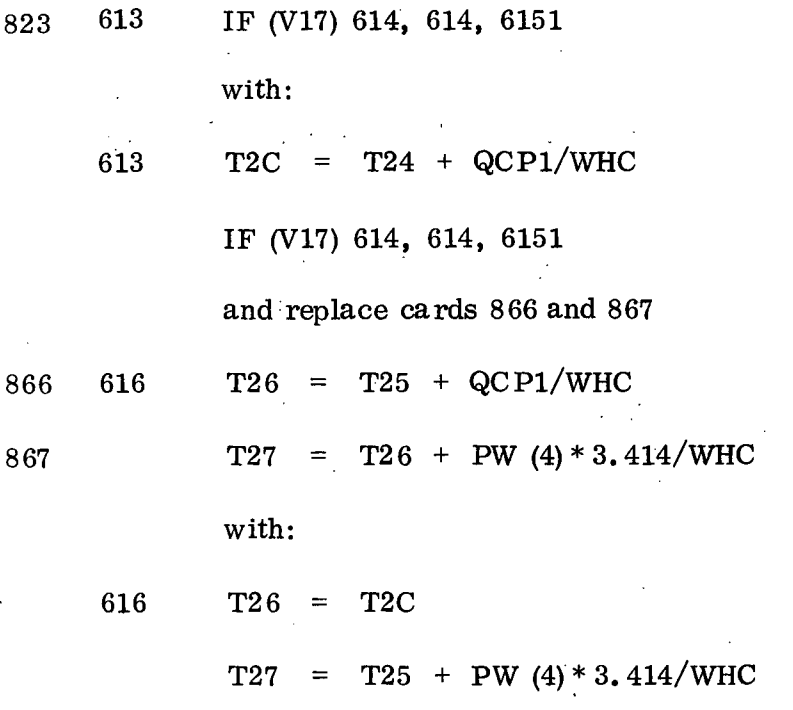

For the double avionics bays the following cards must be changed:

Replace card 850

# Hamilton **oDIVISN UTED** U**..IRCA.FT COPO.AT.** SP **01T72 Standard ie**

4. 3 (Continued)

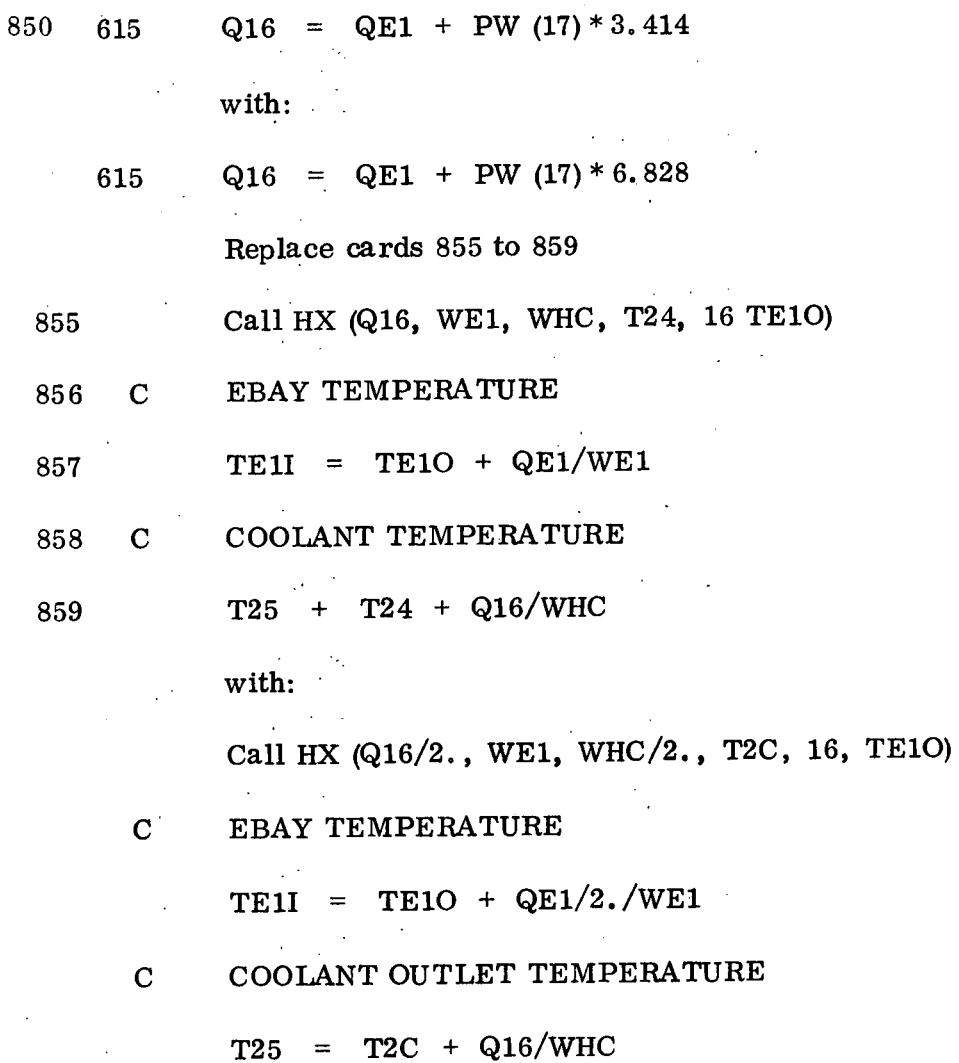

For the radiator/evaporator orbital transient, only the heat load due to the second bay fan must be corrected. This can be done by inserting a card after card 933.

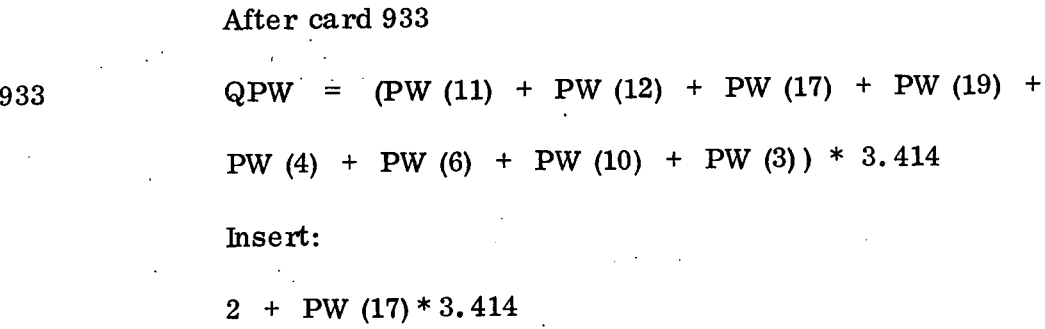

(z

### 4.3 (Continued)

These are the changes needed to change the program to the new schematic. Following the completion of these changes, the sizing program, the off-design performance program, and the orbital transient program could be run with the new schematic.

# Hamilton **OIVISON OF UNITED** U**AIRCRAFT CORPOATON** Standard<sup>**ASS**</sup>  $\mathcal{A}^{\mathcal{A}}$

 $\mathbf{r}$  $\mathbb{Z}^2$ 

 $\pm$  $\frac{1}{2}$  ,  $\frac{1}{2}$  $\epsilon_{\rm{max}}$  $\bar{z}$  $\sim$ 

Ñ.

 $\ddot{\phantom{0}}$ 

 $\epsilon_{\rm{max}}$ 

# APPENDIX I DEFINITION OF SYMBOLS

l.

 $\ddot{\phantom{a}}$ 

 $\beta^2$ 

 $\beta^{\mu}$  $\sim$   $\pm$  $\mathcal{L}_{\text{max}}$ 

# Hamilton **ISON OF UNITED AIRCRAFT CORPORATION**<br>Standard **A**

 $\frac{1}{2} \frac{1}{2} \frac{1}{2}$ 

 $\overline{a}$ 

 $\mathbb{Z}$ 

r

 $\mathcal{L}^{\mathcal{A}}$ 

# SYMBOL DESCRIPTION - MAIN PROGRAM

 $\mathcal{L}_{\mathcal{A}}$ 

 $\ddot{\phantom{0}}$ 

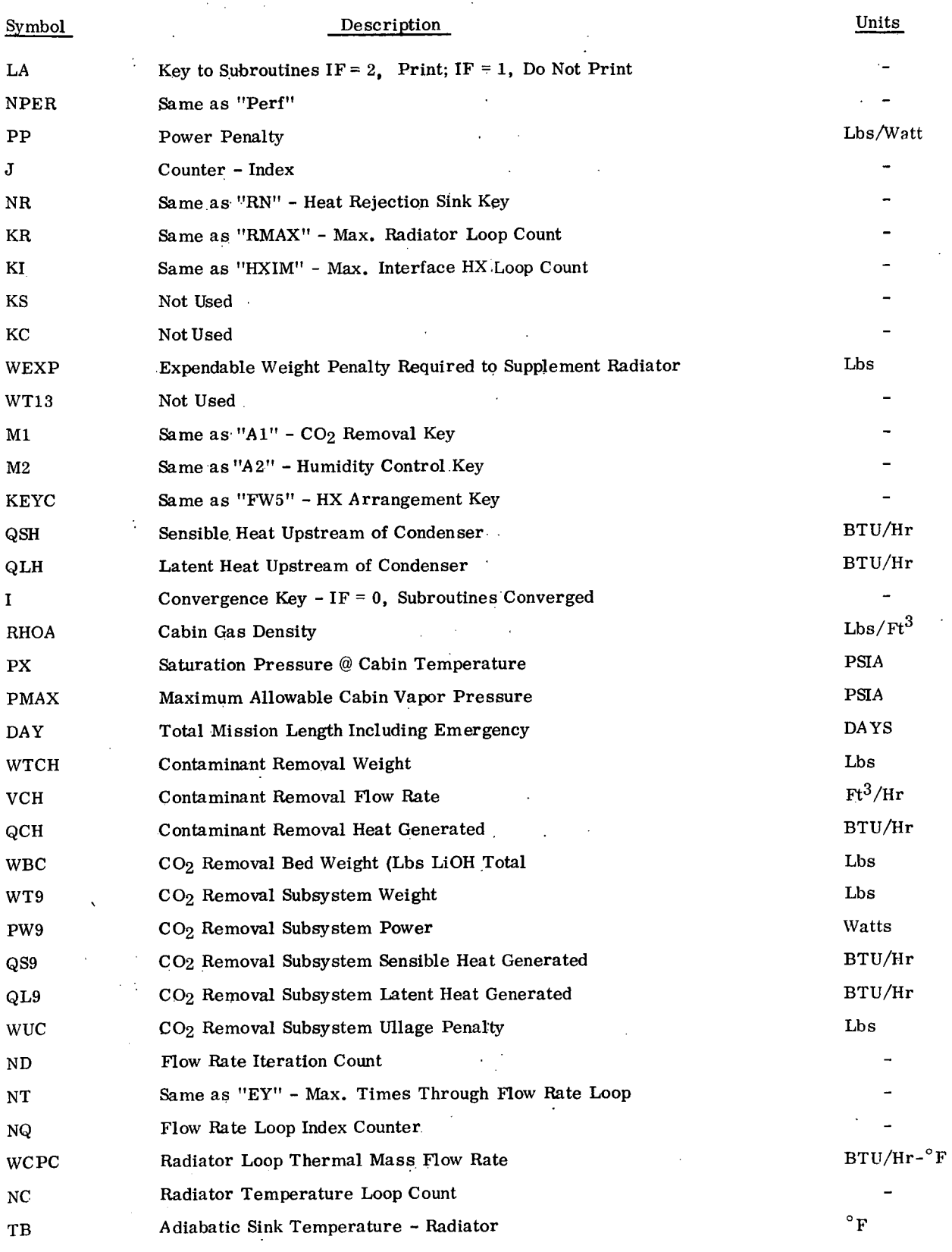

 $\mathcal{L}_{\mathcal{A}}$ 

 $\mathbb{R}^4$ 

# Hamilton **IVISION OF UNITED AIRCRAFT CORPORATION** SP 01T72

 $\mathbb{R}^2$ 

 $\mathbf{v}^{\dagger}$ 

 $\hat{\mathcal{A}}$ 

 $\mathcal{L}_{\mathcal{A}}$ 

 $\mathcal{L} = \mathcal{L} \mathcal{L}$ 

#### SYMBOL DESCRIPTION - MAIN PROGRAM (CONT)

k.

 $\ddot{\phantom{a}}$ 

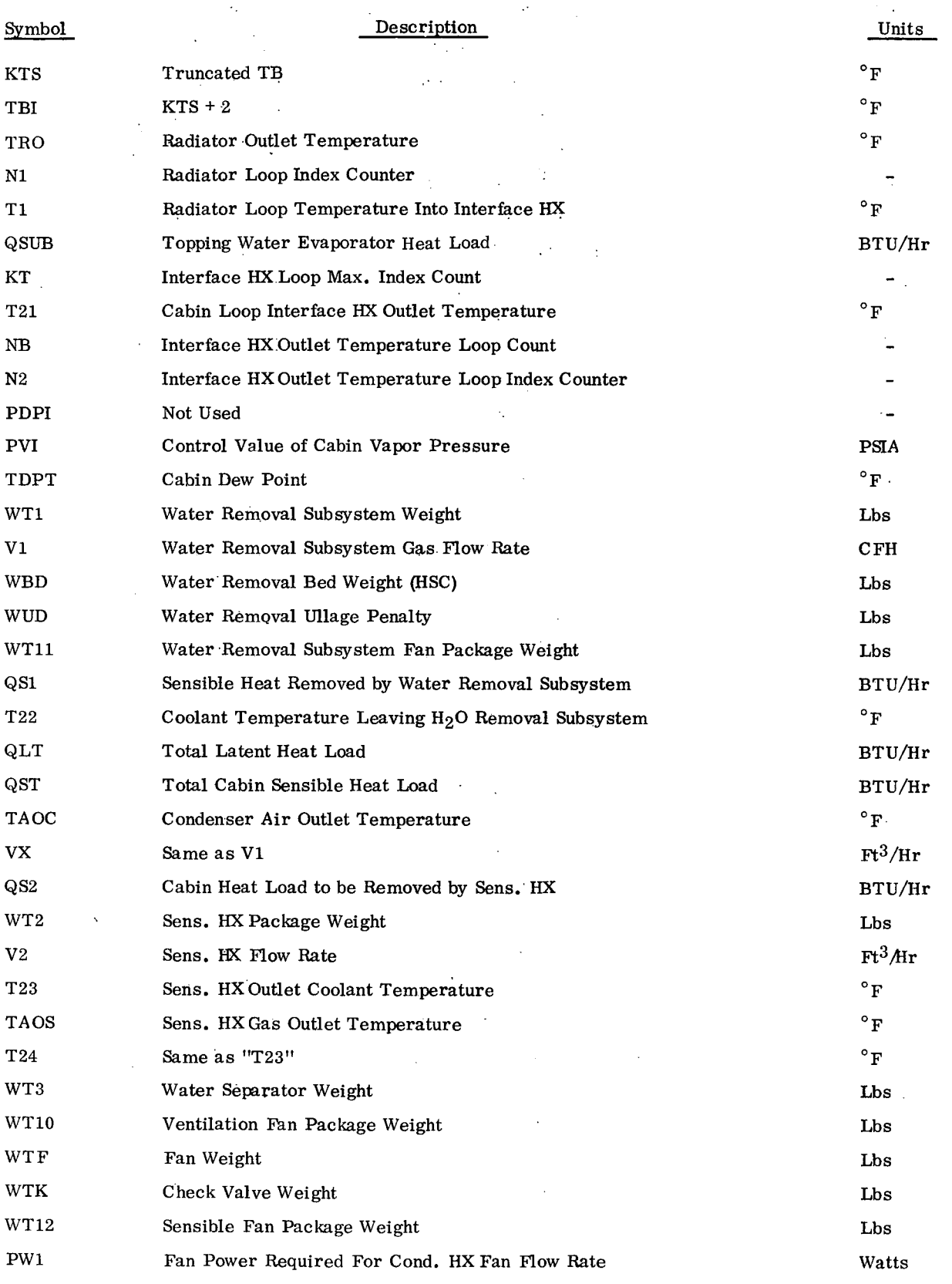

 $\sim$   $\sim$ 

 $\label{eq:2.1} \frac{1}{2} \sum_{i=1}^n \frac{1}{2} \sum_{j=1}^n \frac{1}{2} \sum_{j=1}^n \frac{1}{2} \sum_{j=1}^n \frac{1}{2} \sum_{j=1}^n \frac{1}{2} \sum_{j=1}^n \frac{1}{2} \sum_{j=1}^n \frac{1}{2} \sum_{j=1}^n \frac{1}{2} \sum_{j=1}^n \frac{1}{2} \sum_{j=1}^n \frac{1}{2} \sum_{j=1}^n \frac{1}{2} \sum_{j=1}^n \frac{1}{2} \sum_{j=1}^n \frac{$ 

 $\sim$  $\bar{\alpha}$ 

 $\label{eq:2.1} \frac{1}{\sqrt{2\pi}}\left(\frac{1}{\sqrt{2\pi}}\right)^{1/2} \frac{1}{\sqrt{2\pi}}\left(\frac{1}{\sqrt{2\pi}}\right)^{1/2}$ 

 $\sim 10^{-1}$ 

# Hamilton<br>Standard **DISCRAFT CORPORATION**<br> **DISCRAFT CORPORATION**

 $\overline{a}$ 

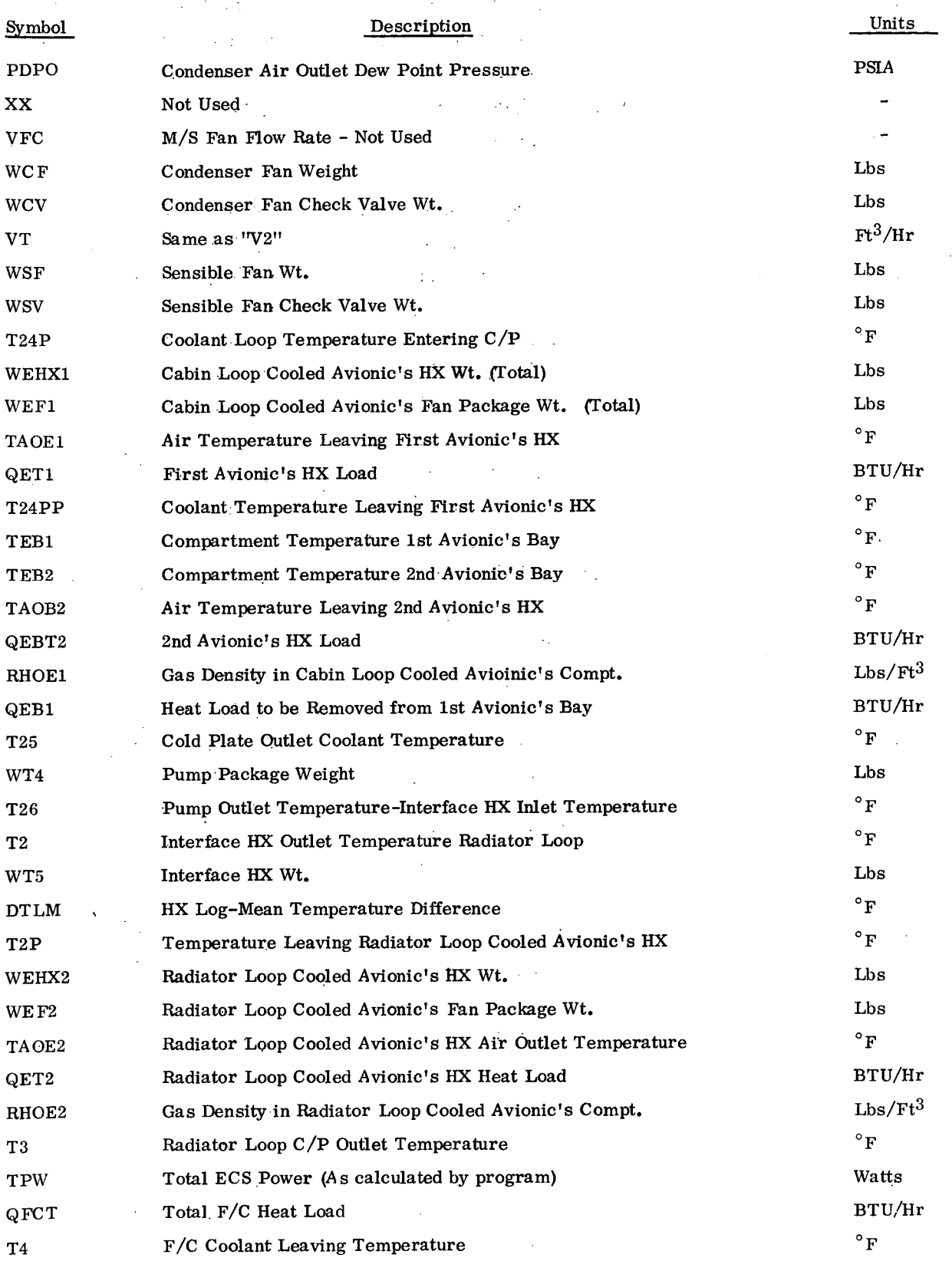

# **Hamilton DIVISION** OF UNITED AIRCRAFT CORPORATION SPINTED AND RESERVE TO A UNITED SPINTED SPINTED SPINTED SPINTED SPINTED SPINTED SPINTED SPINTED SPINTED SPINTED SPINTED SPINTED SPINTED SPINTED SPINTED SPINTED SPINTED S **Standard A®**

 $\overline{\phantom{a}}$ 

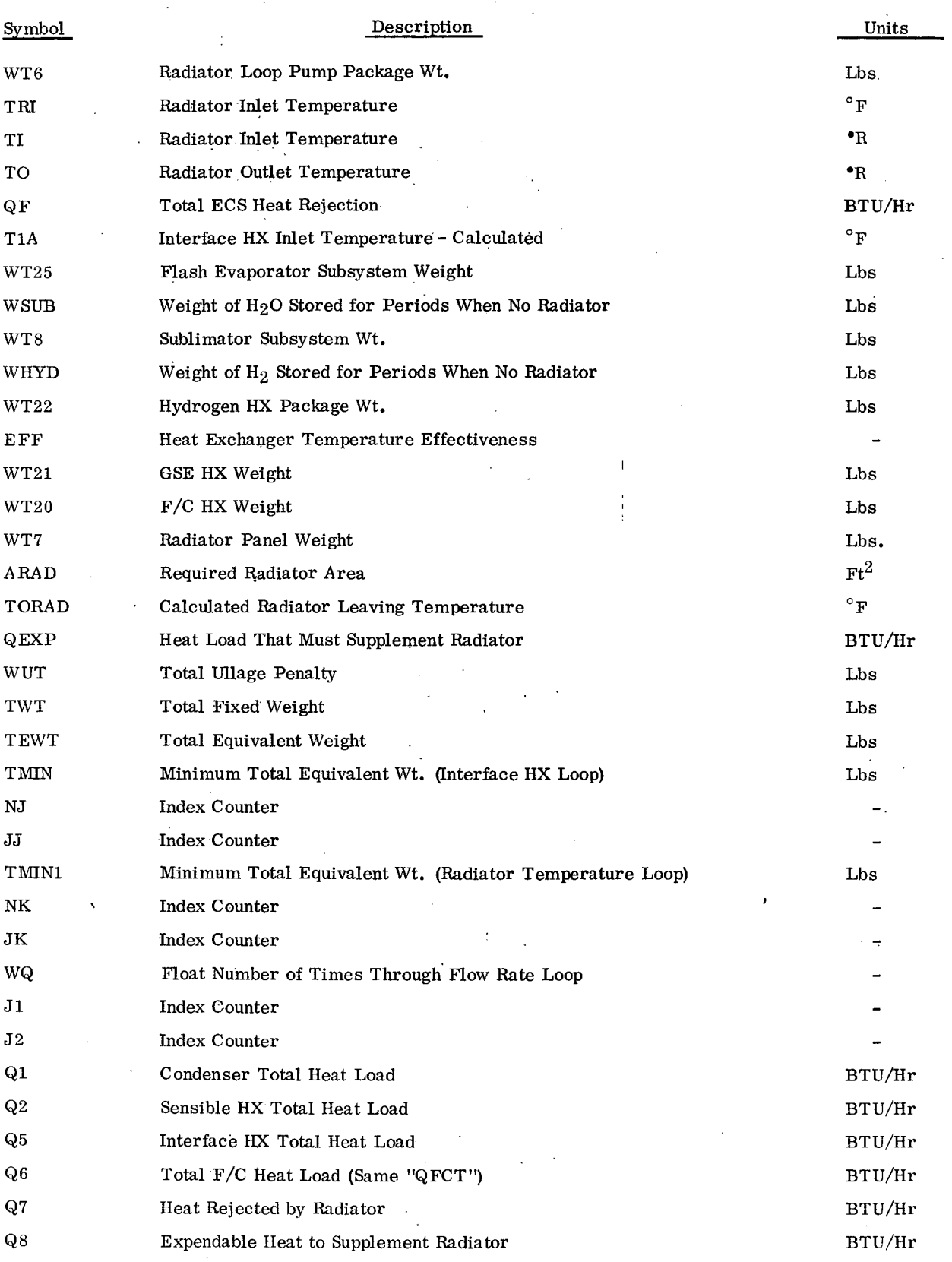

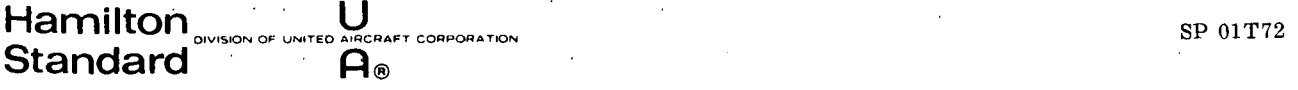

 $\mathbf{r}$ 

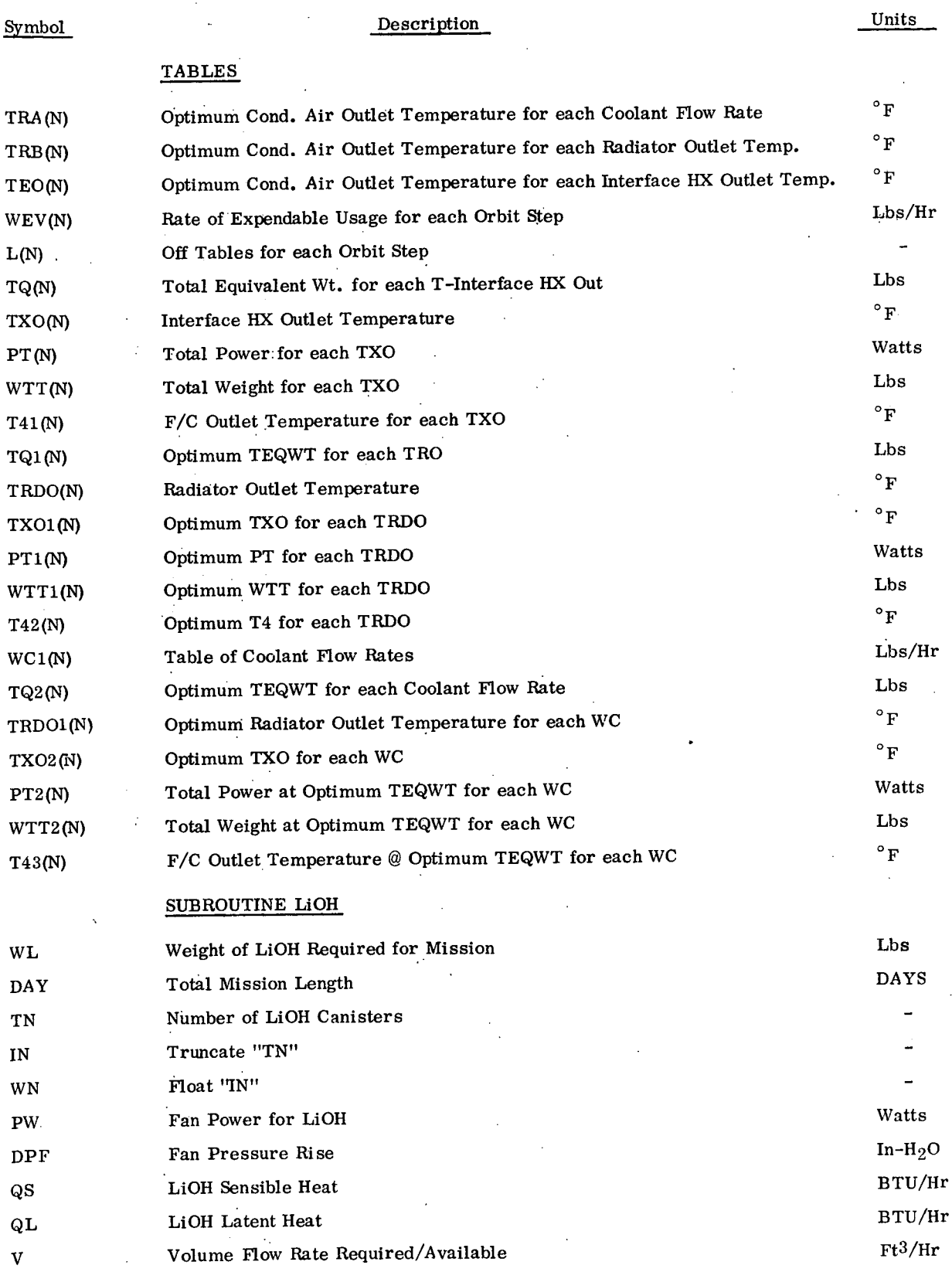

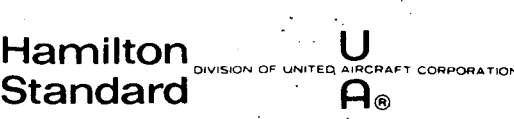

 $\ddot{\phantom{0}}$ 

 $\bar{z}$ 

 $\gamma \rightarrow \varphi$ 

Ņ,

 $\frac{1}{2}$ 

 $\mathcal{J}$ 

 $\mathbb{R}^2$ 

# SYMBOL DESCRIPTION - MAIN PROGRAM (CONT)

 $\mathcal{C}_{\mathcal{A}}$ 

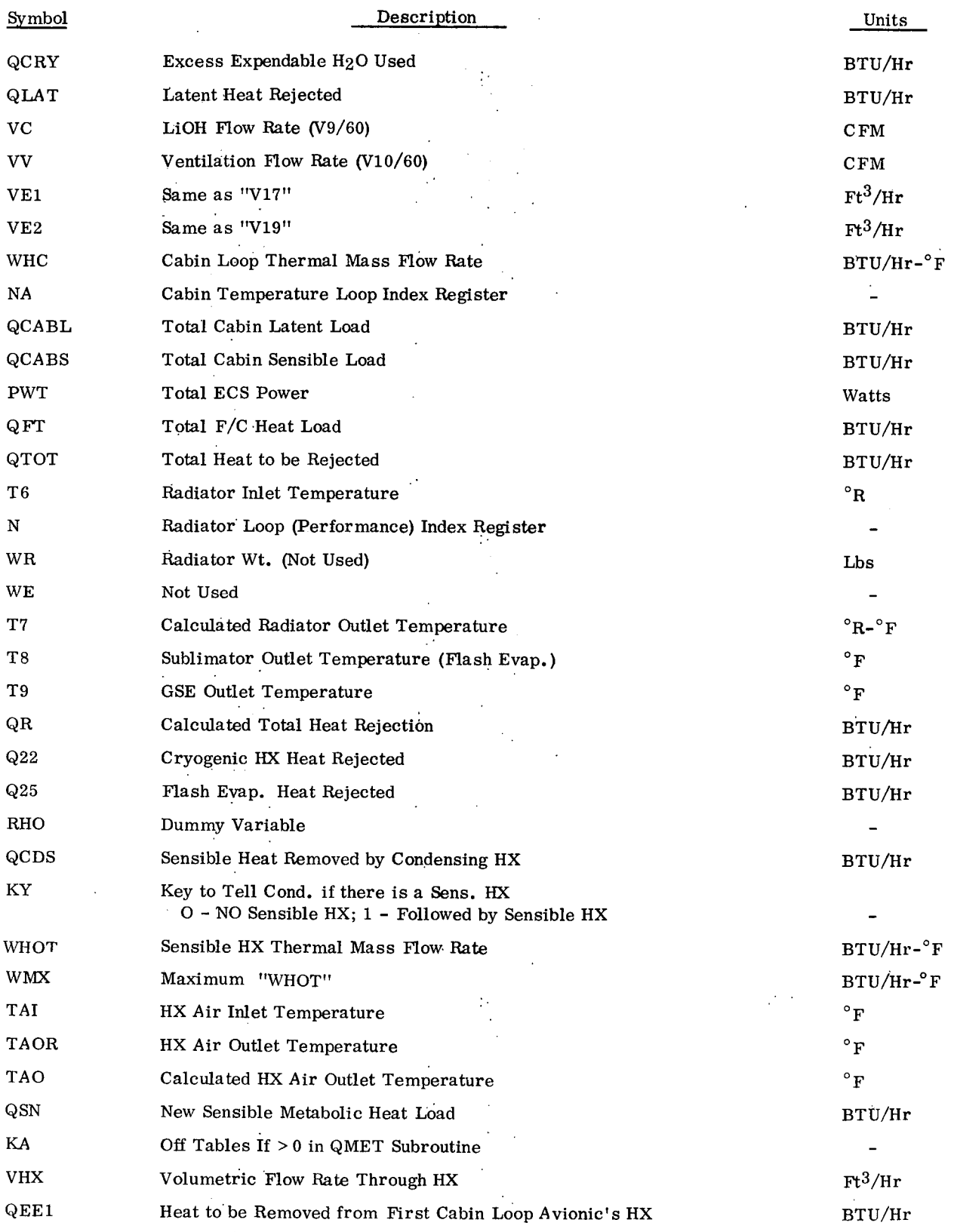

 $\overline{a}$ 

 $\bar{z}$ 

# Hamilton <sub>SIVISION OF UNITED AIRCRAFT CORPORATION<br>Standard **A**®</sub>

#### SYMBOL DESCRIPTION - MAIN PROGRAM (CONT)

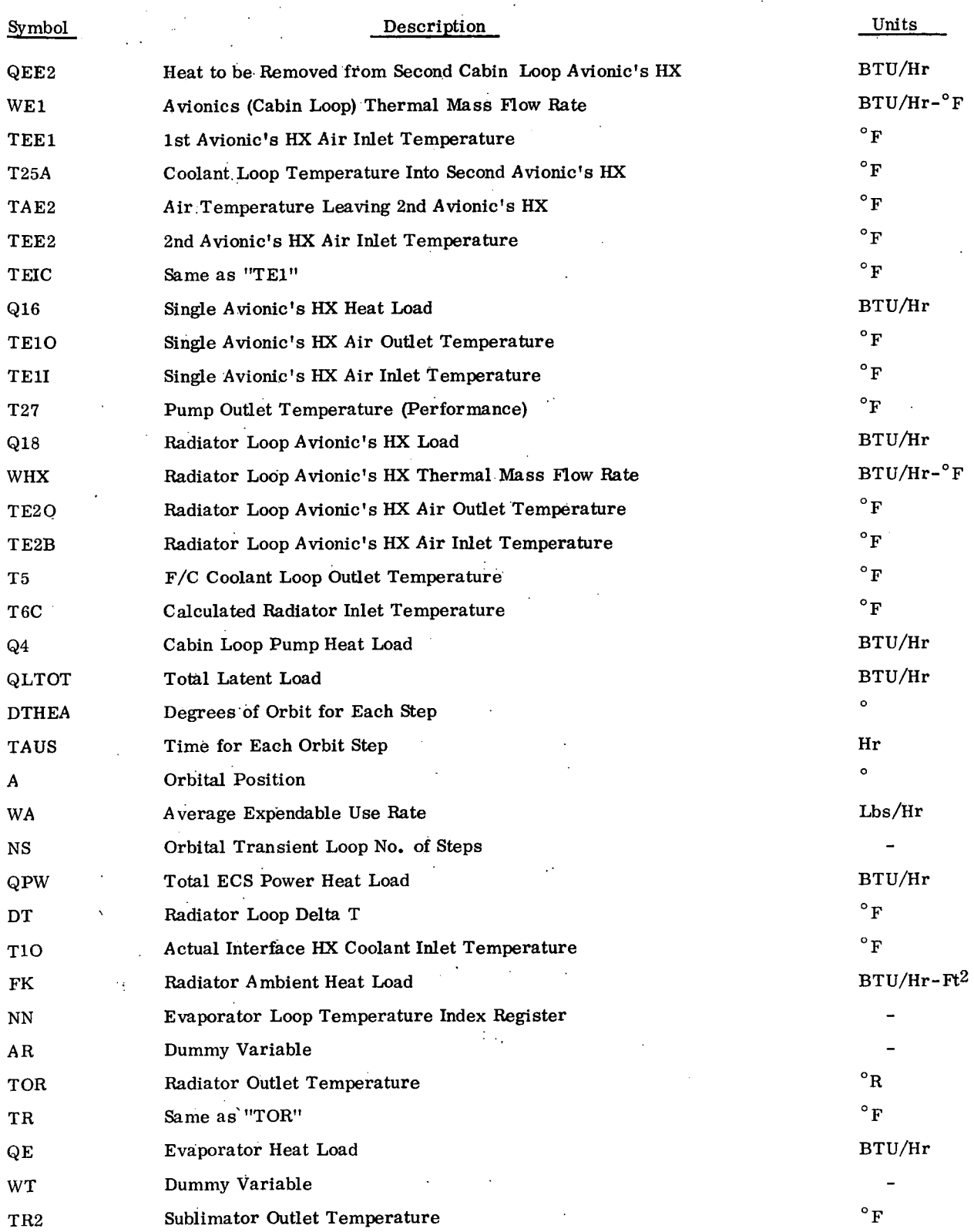

I-7

#### Hamilton **OIVISION** OF UNITED LU<br>FED AIRCRAFT CORPORATION **Standard . ,1®**

Ŷ,

 $\sim 20$  $\ddot{\phantom{0}}$ 

ä,

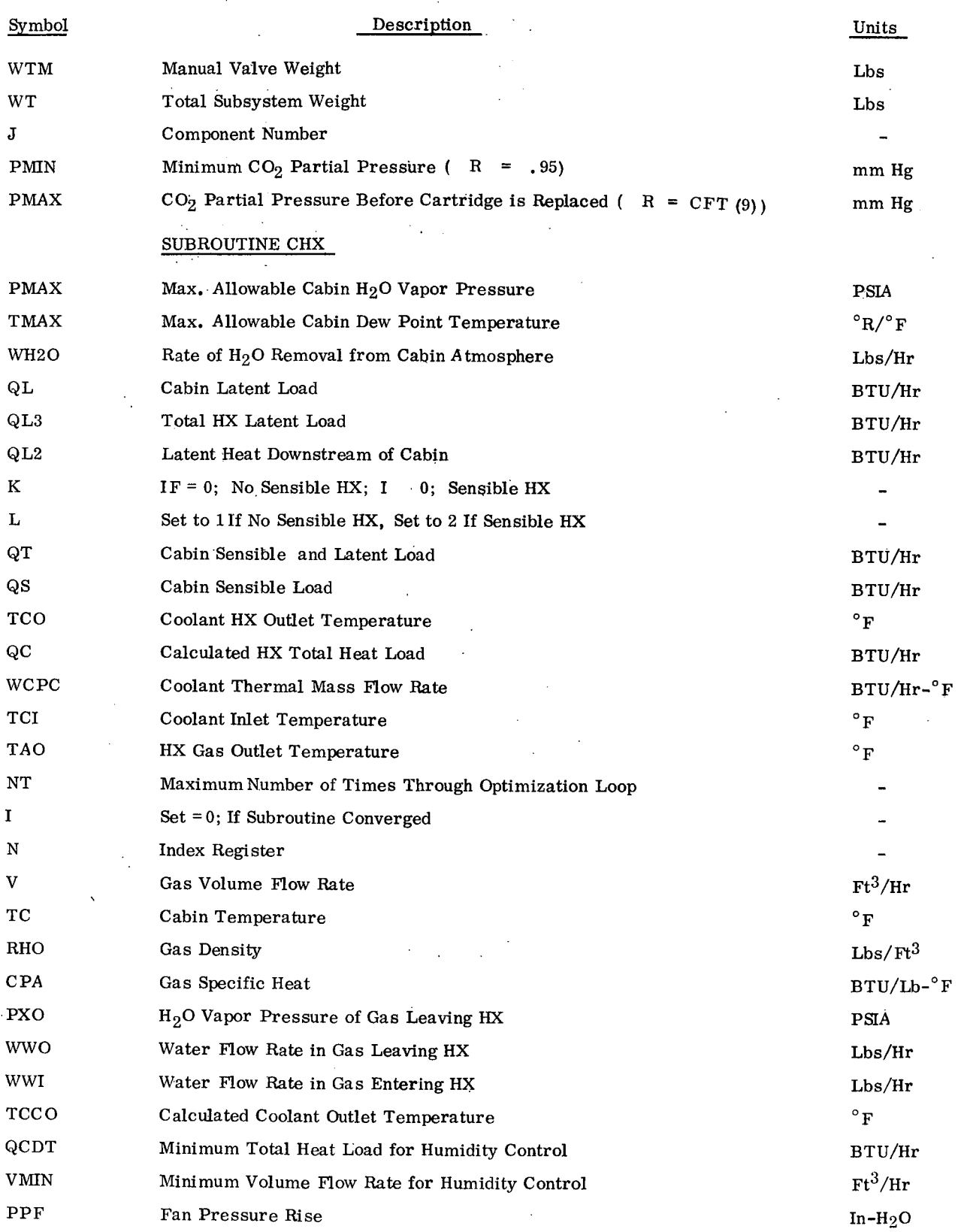

# **Hamilton** *CE UNITED AIRCR.* **Standard** Standard **AIRCRAFT CORPORATION**

 $\ddot{\phantom{0}}$ 

 $\frac{1}{2} \frac{1}{2} \frac{1}{2}$ 

# SP 01T72

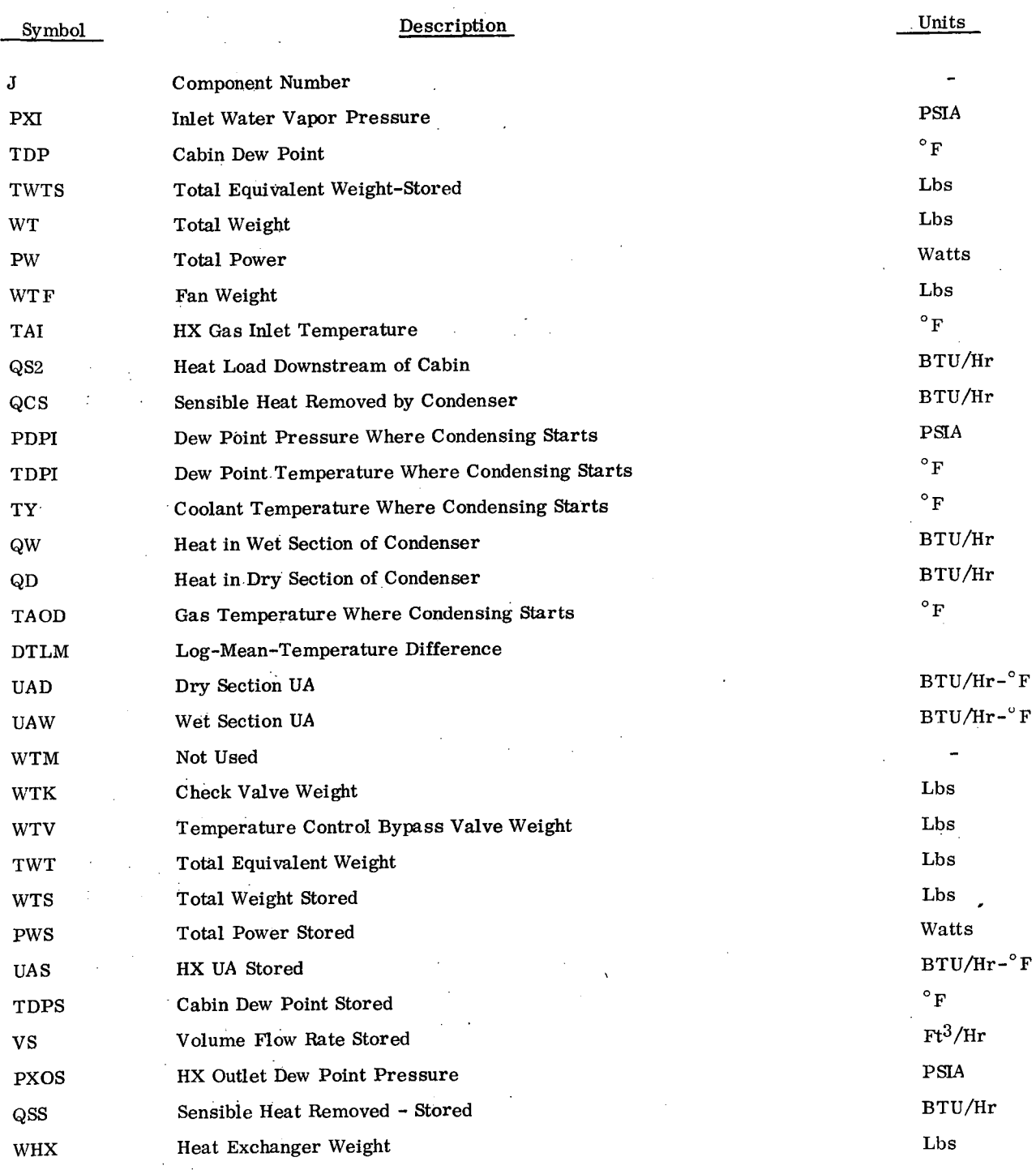

# **Hamilton** Sussion of UNITED AIRCRAFT CORPORATION SP  $01T72$ **Standard Al®**

 $\bar{\mathcal{A}}$ 

 $\mathcal{L}_{\mathcal{A}}$ 

 $\ddot{\phantom{a}}$ 

 $\,$ 

# SUBROUTINE SHX

 $\hat{\mathcal{A}}$ 

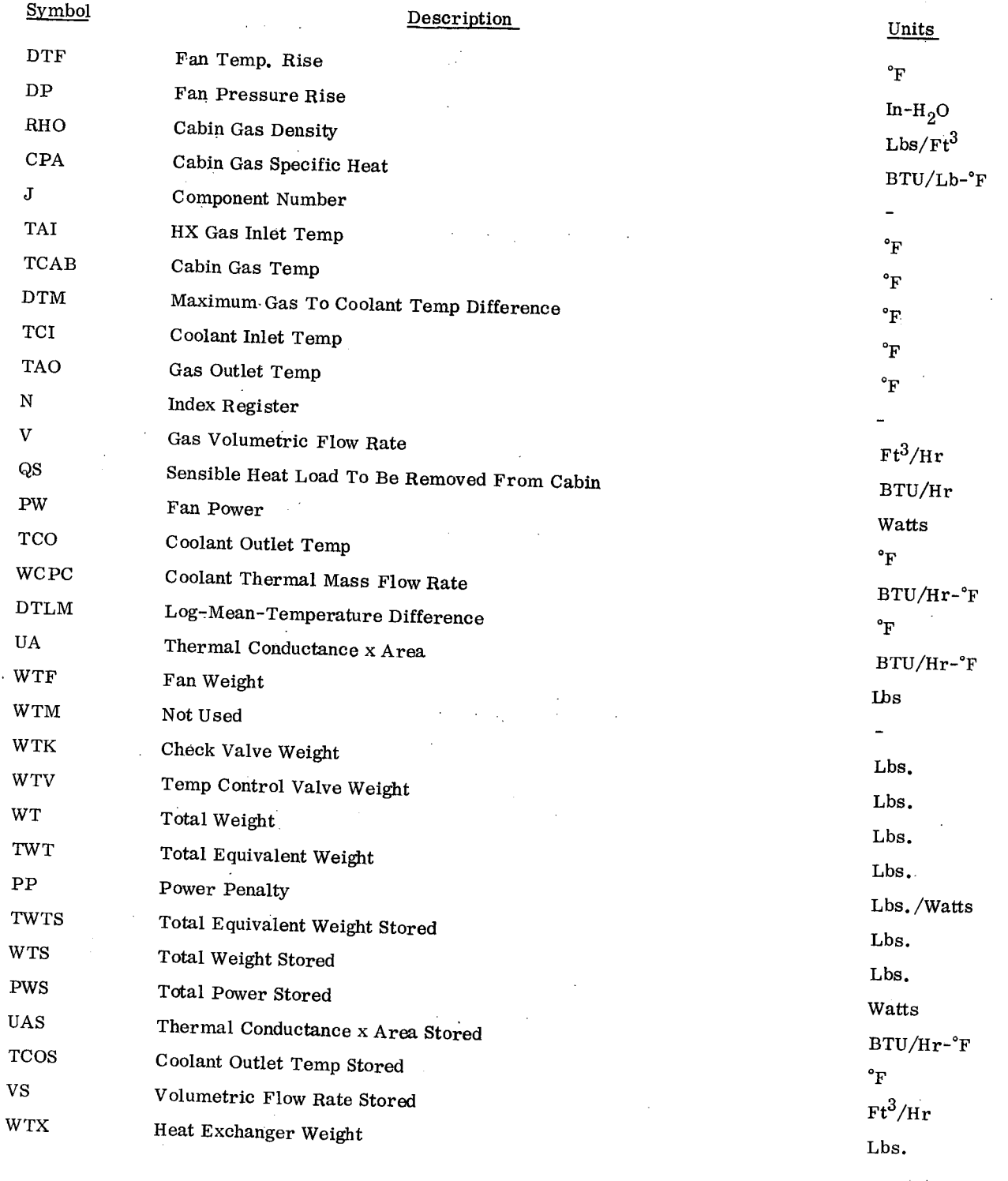

# SYMBOL DESCRIPTION - EBAY

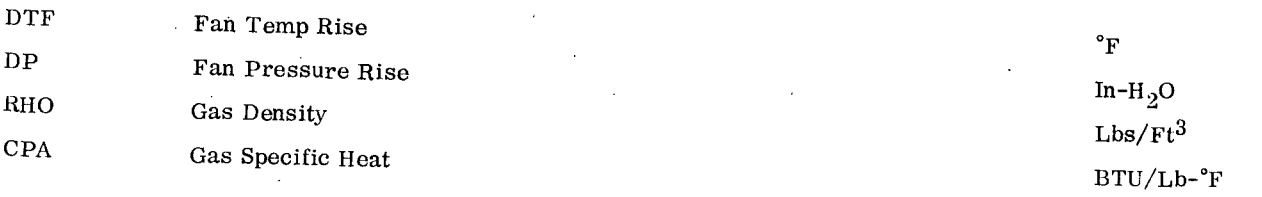

# **Amilton** <sub>DIVISION OF UNITED AIRCRAF</sub> **Example 2014**

 $\mathcal{L}$ 

j

#### SP 01T72

# SYMBOL DESCRIPTION - EBAY (CONT)

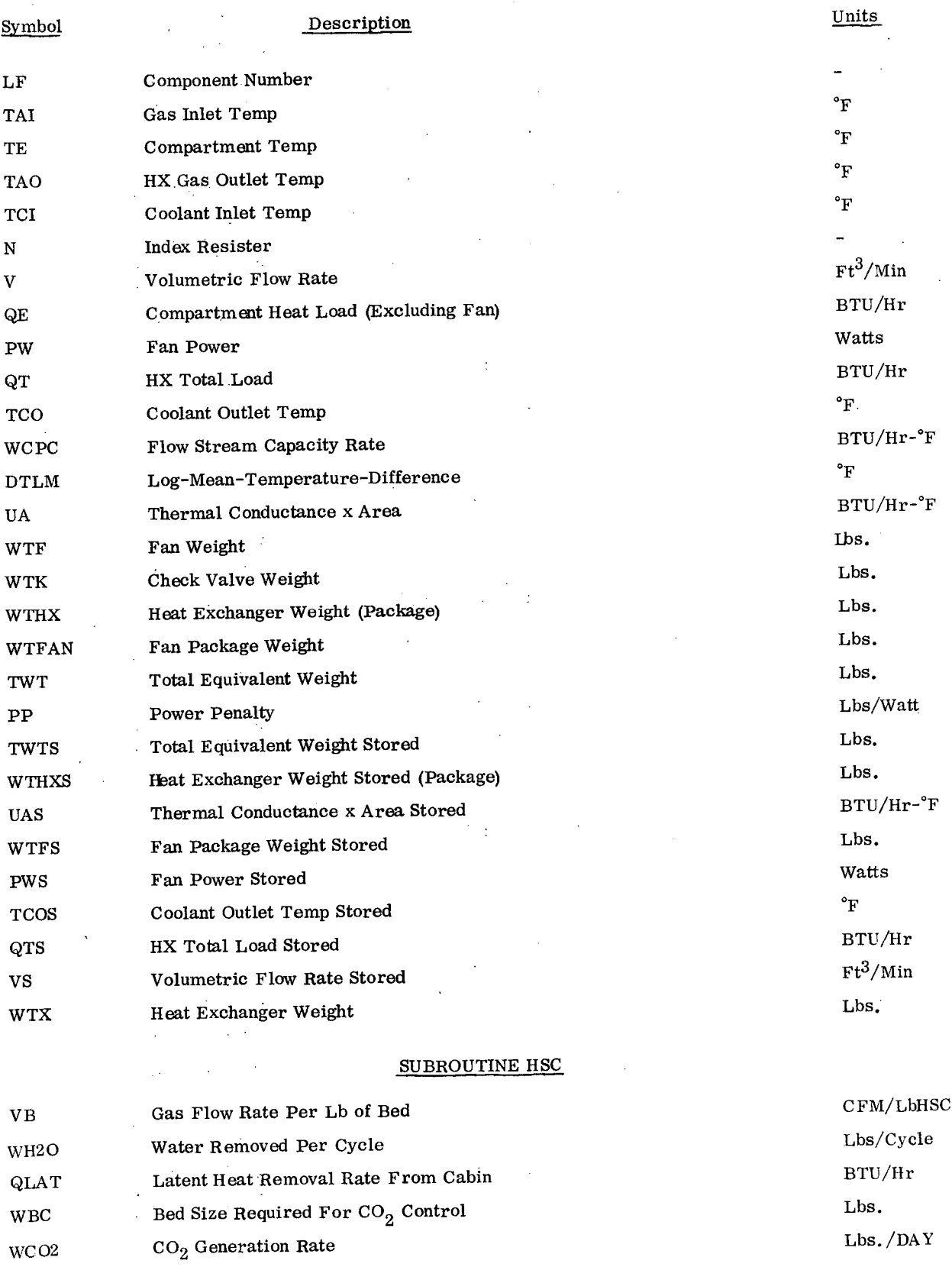

 $\bar{z}$ 

 $\sim 10^7$ 

 $\mathcal{A}^{\mathcal{A}}$ 

Loop Counter

NC

 $\frac{1}{2} \left( \frac{1}{2} \right) \left( \frac{1}{2} \right) \left( \frac{1}{2} \right)$ 

 $\label{eq:2} \frac{1}{\sqrt{2}}\int_{0}^{\pi}\frac{1}{\sqrt{2\pi}}\left(\frac{1}{\sqrt{2\pi}}\right)^{2}dx$ 

l,

 $\sigma_{\rm{max}}$ 

# SUBROUTINE HSC (CONT)

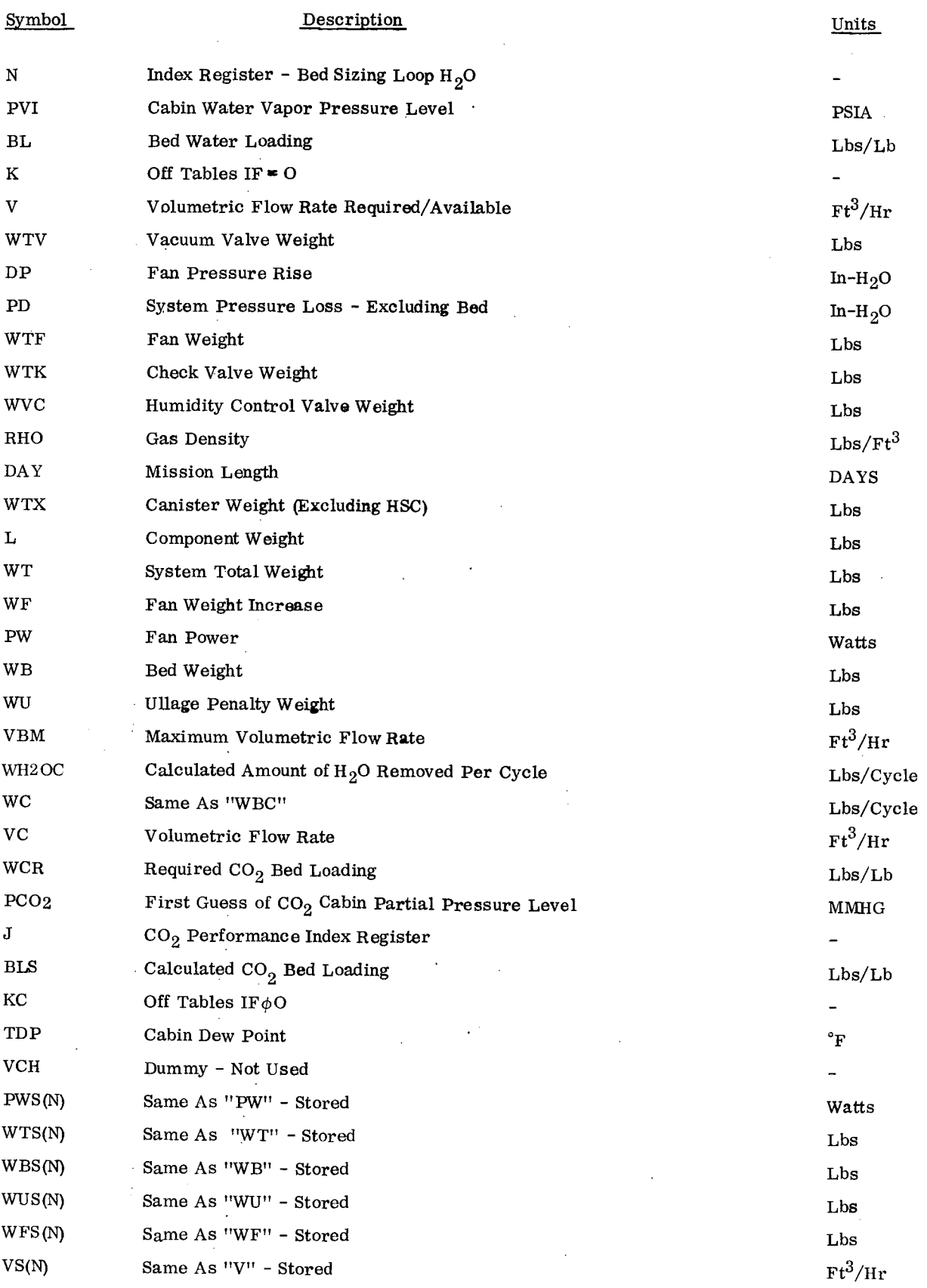

# **Hamilton Standard Component Corporation SP 01T72** Standard<sup>""</sup>A<sup>®</sup>

 $\ddot{\phantom{a}}$ 

SUBROUTINE HSC (CONT)

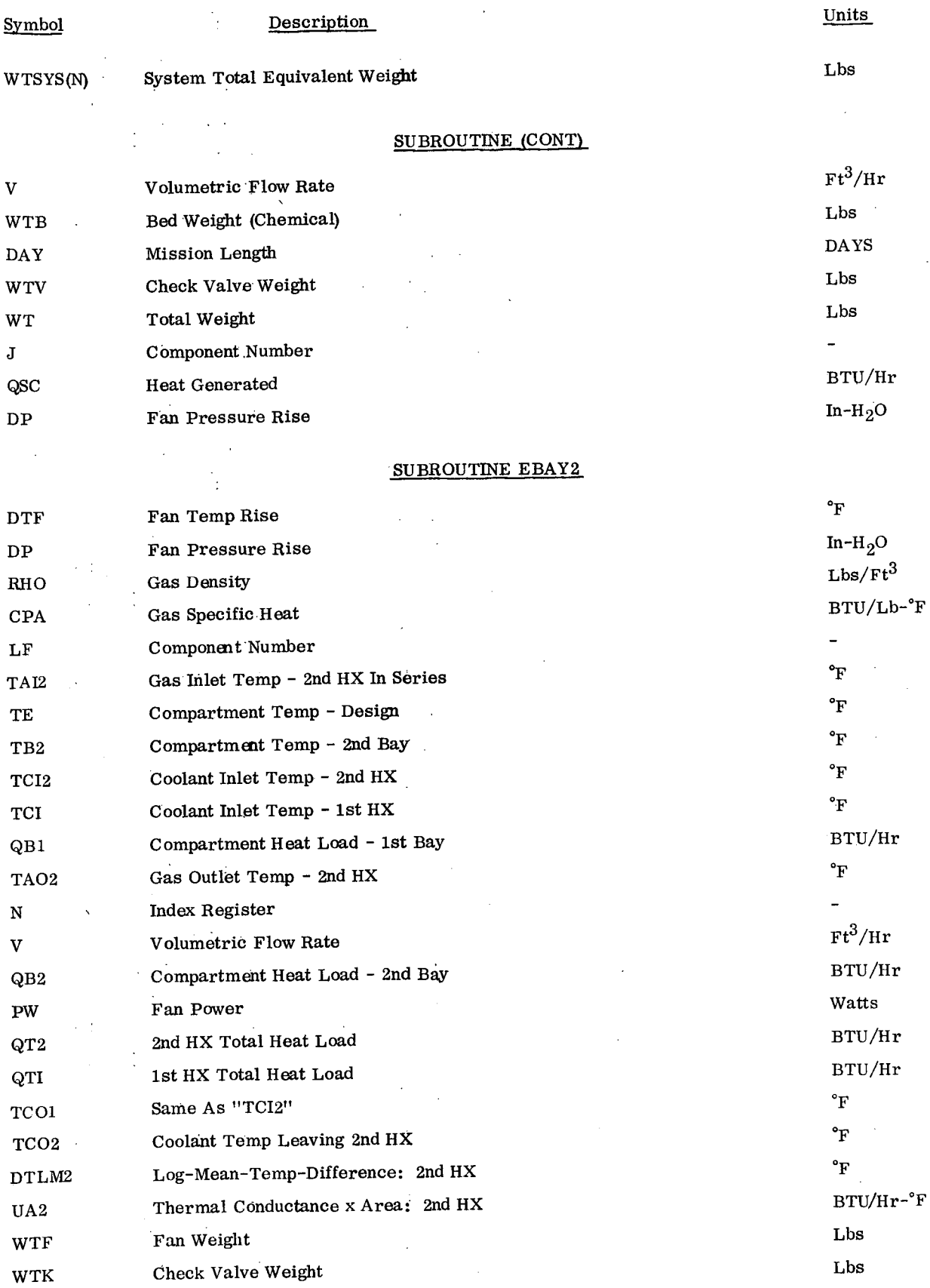

 $CC$ 

# Hamilton aVSON OF **UNITED** UAIRCRAFT **CORPORATiON** Standard A<sub>®</sub>

 $\label{eq:2.1} \frac{1}{\sqrt{2}}\int_{\mathbb{R}^{2}}\frac{1}{\sqrt{2}}\left(\frac{1}{\sqrt{2}}\right)^{2}e^{-\frac{1}{2}}\left(\frac{1}{\sqrt{2}}\right)^{2}e^{-\frac{1}{2}}\left(\frac{1}{\sqrt{2}}\right)^{2}e^{-\frac{1}{2}}\left(\frac{1}{\sqrt{2}}\right)^{2}e^{-\frac{1}{2}}\left(\frac{1}{\sqrt{2}}\right)^{2}e^{-\frac{1}{2}}\left(\frac{1}{\sqrt{2}}\right)^{2}e^{-\frac{1}{2}}\left(\frac{1}{\sqrt{2}}\right)^{2$ 

 $\mathcal{L}(\mathcal{L})$  and  $\mathcal{L}(\mathcal{L})$  and  $\mathcal{L}(\mathcal{L})$  and  $\mathcal{L}(\mathcal{L})$ 

 $\sim 10$ 

 $\ddot{\phantom{0}}$ 

 $\bar{z}$ 

SP 01T72:

 $\bar{\beta}$ 

# SUBROUTINE EBAY2 (CONT)

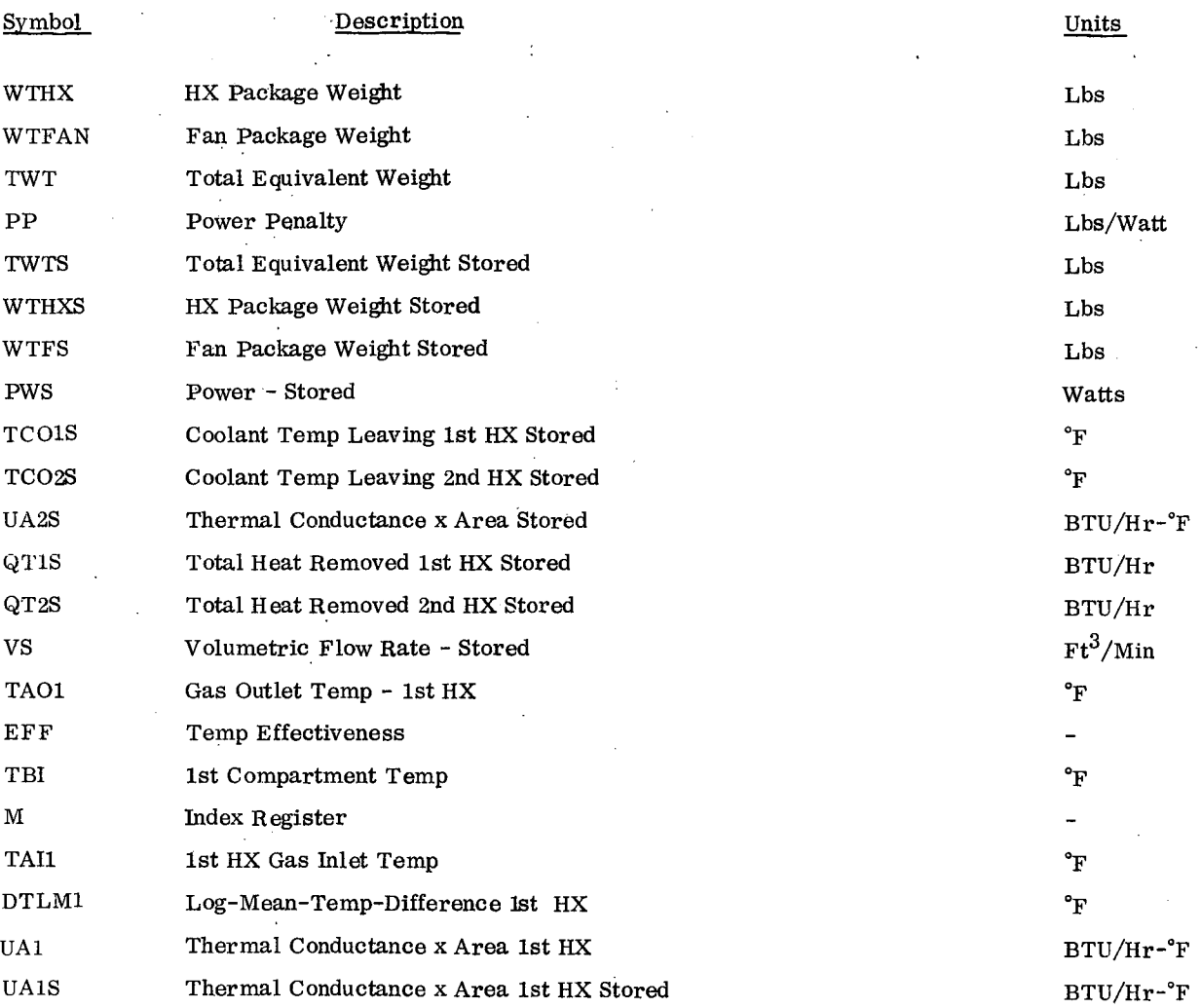

#### SUBROUTINE FEVAP

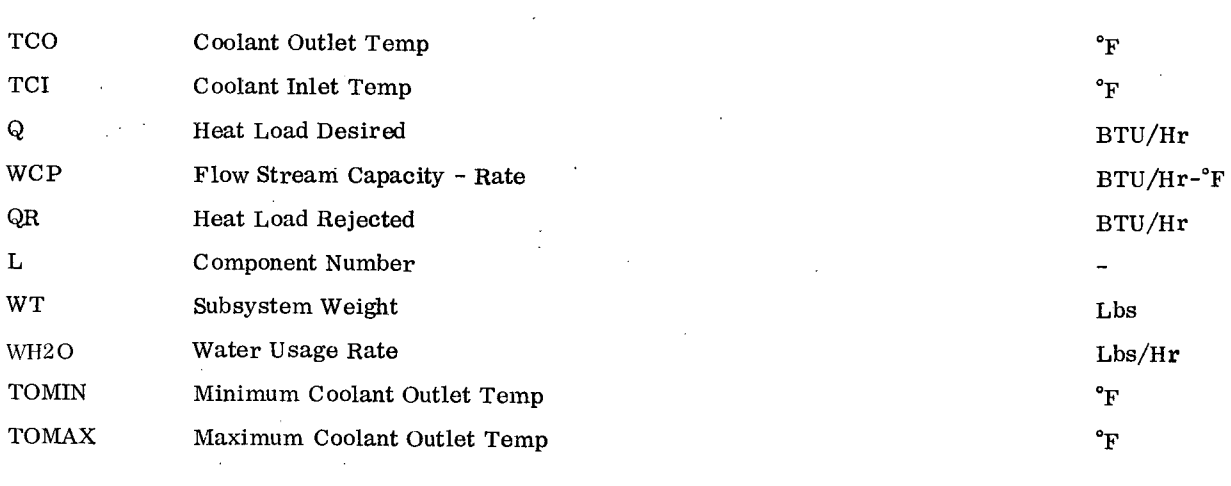

# Hamilton **U** SP 01T72

 $\overline{\phantom{a}}$ 

#### SUBROUTINE FANWT

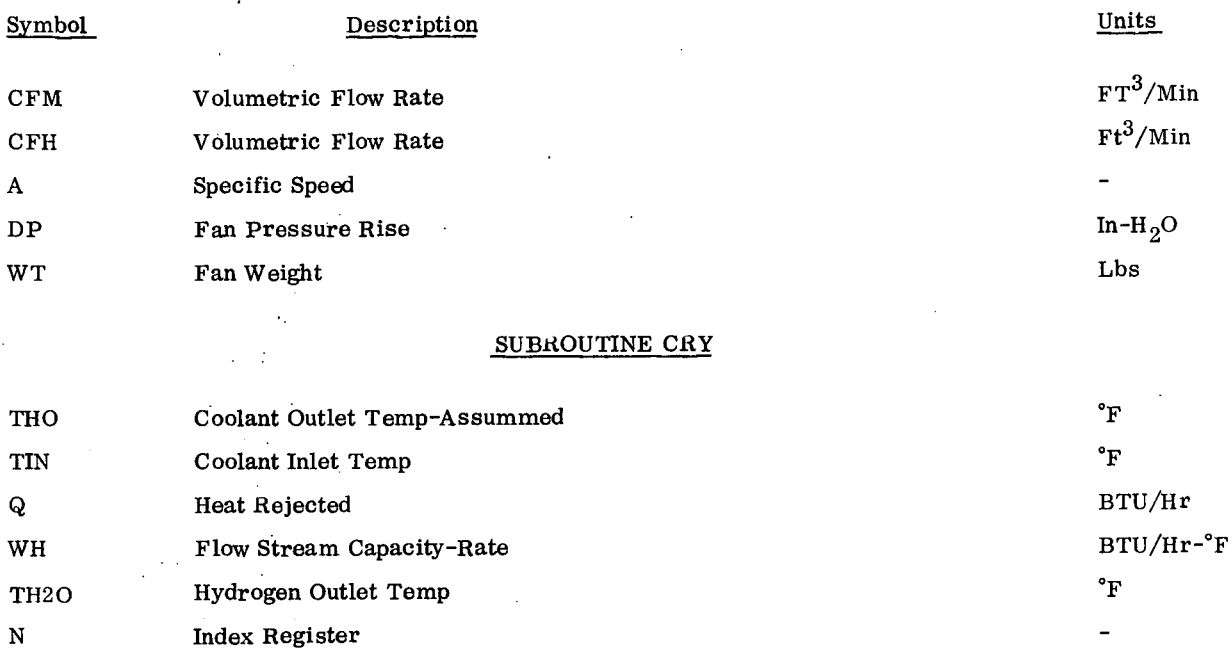

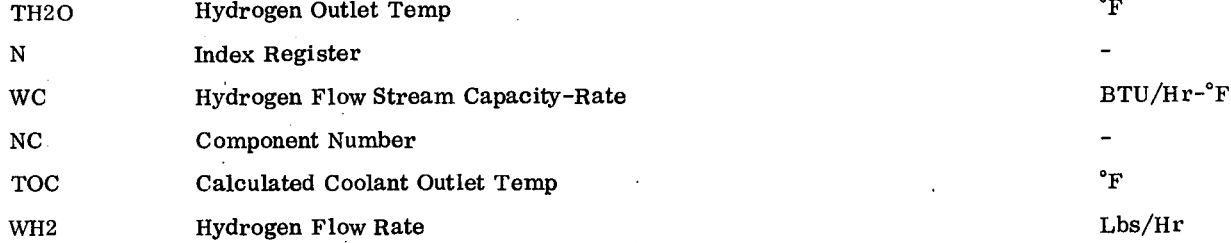

#### SUBROUTINE HX

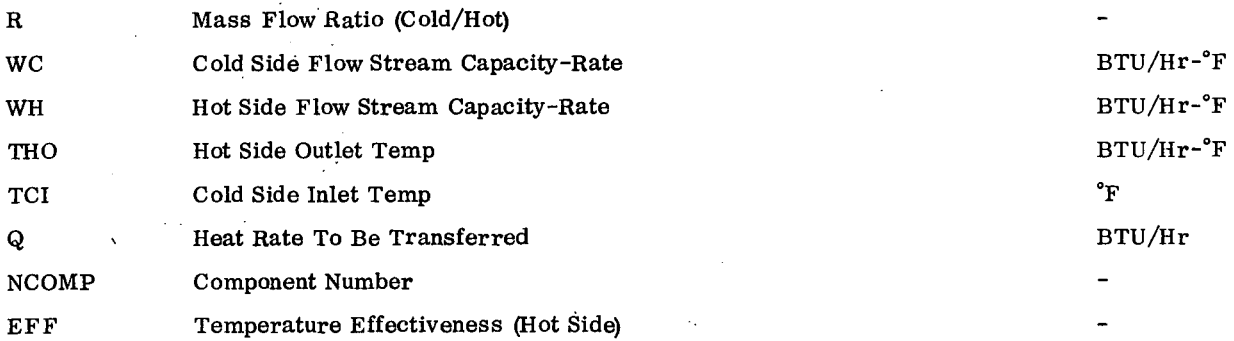

#### SUBROUTINE WTV2

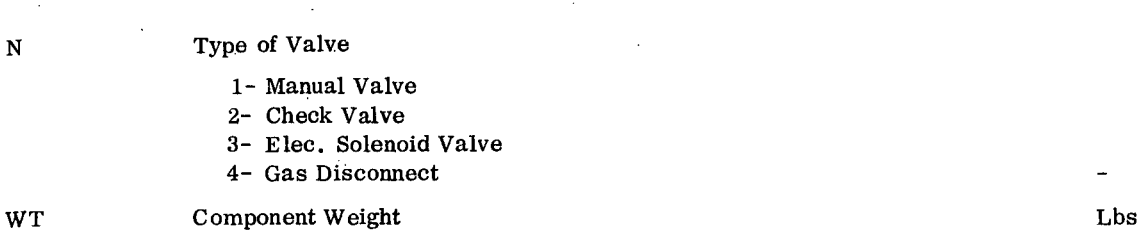

 $\overline{a}$ 

1-15

# Hamilton <sub>Sivsion of United Al</sub>egrafi Corporation<br>Rtandord Standard A

 $\sim 10$ 

 $\mathcal{A}^{\text{max}}$ 

 $\ddot{\phantom{a}}$ 

 $\overline{1}$ 

### SUBROUTINE WTV2 (CONT)

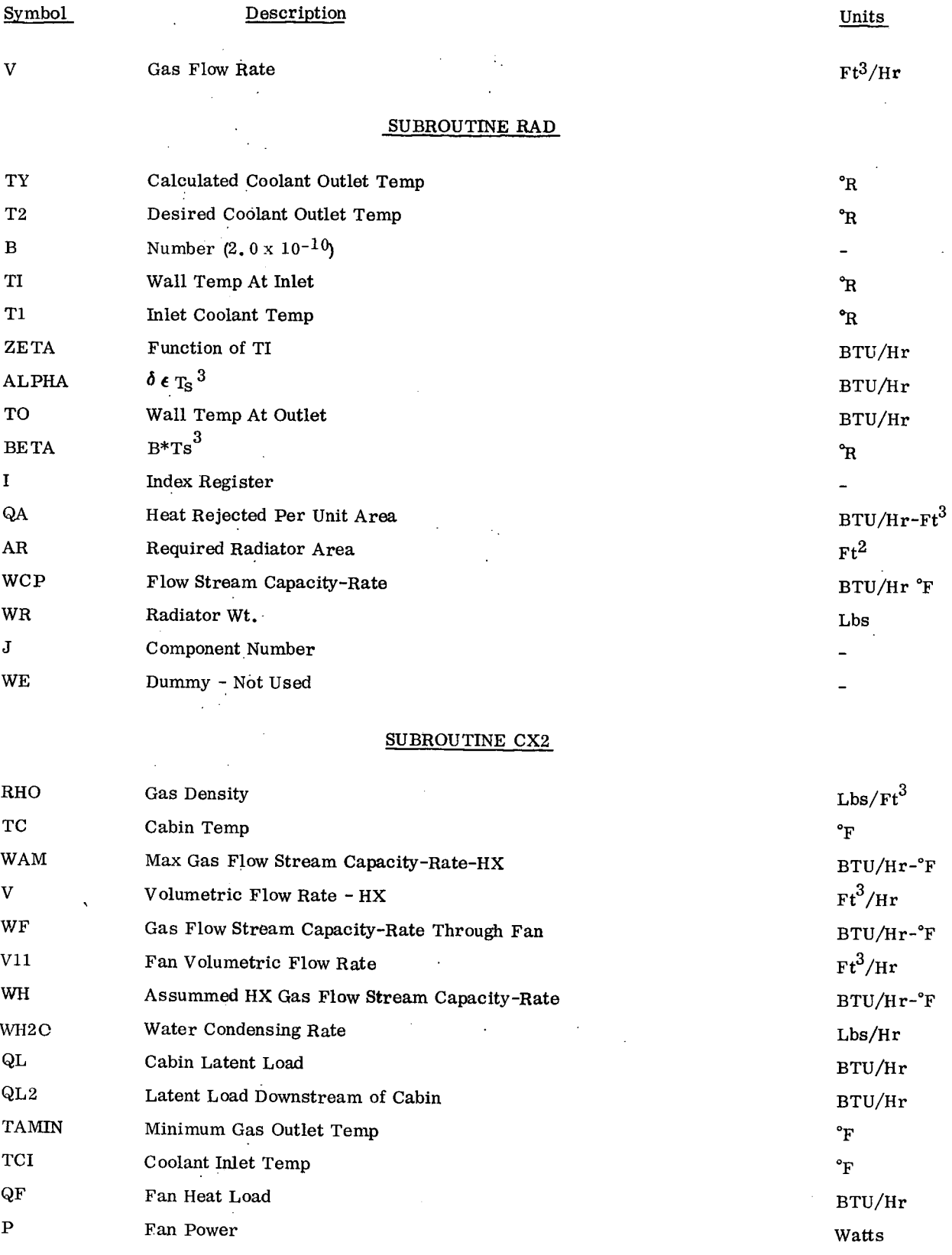

# **Hamilton CONSIGN OF UNITED AIRCRAFT CORPORATION**<br> **Eandard P**<sub>®</sub>

# SUBROUTINE CX2 (CONT)

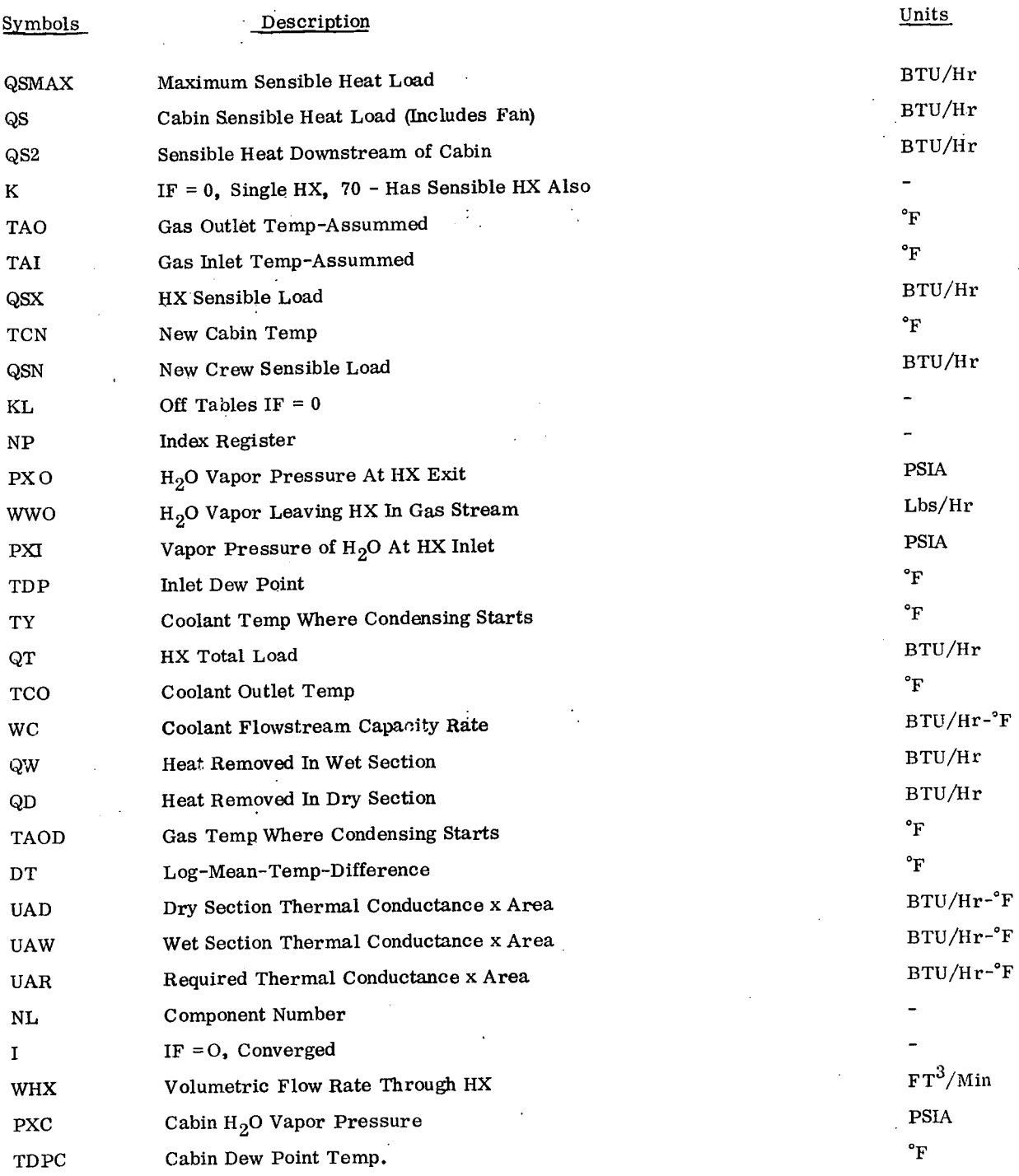

#### SUBROUTINE QMET

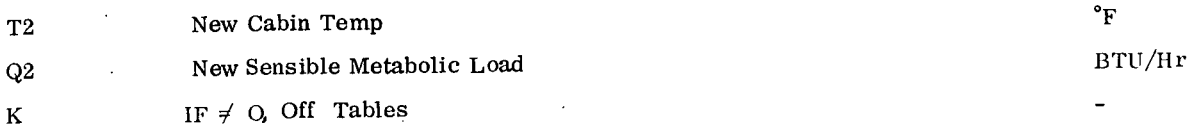

#### Hamilton **U**<br>**A** ® **Standard A**®

 $\ddot{\phantom{a}}$ 

### SUBROUTINE QMET (CONT)

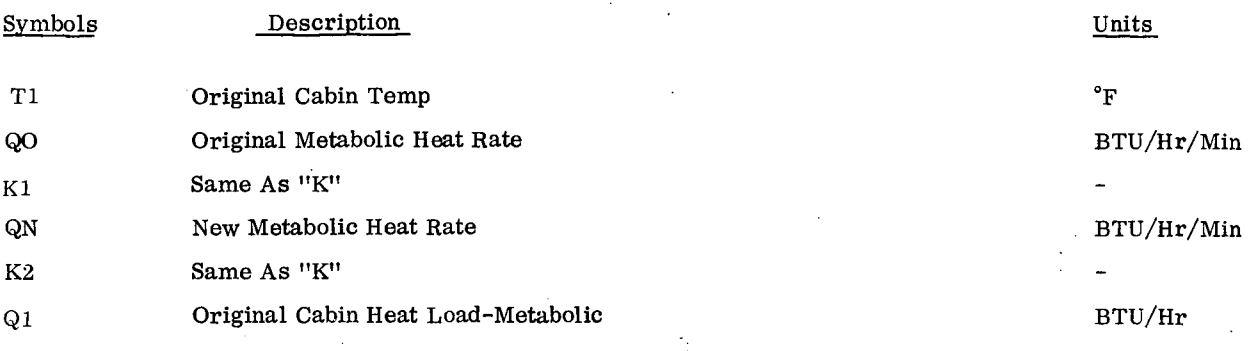

 $\frac{1}{2}$ 

SP 01T72

 $\bar{z}$ 

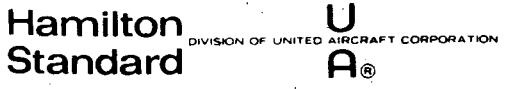

# SENSIBLE HX SUBROUTINE - SHX

#### INPUTS

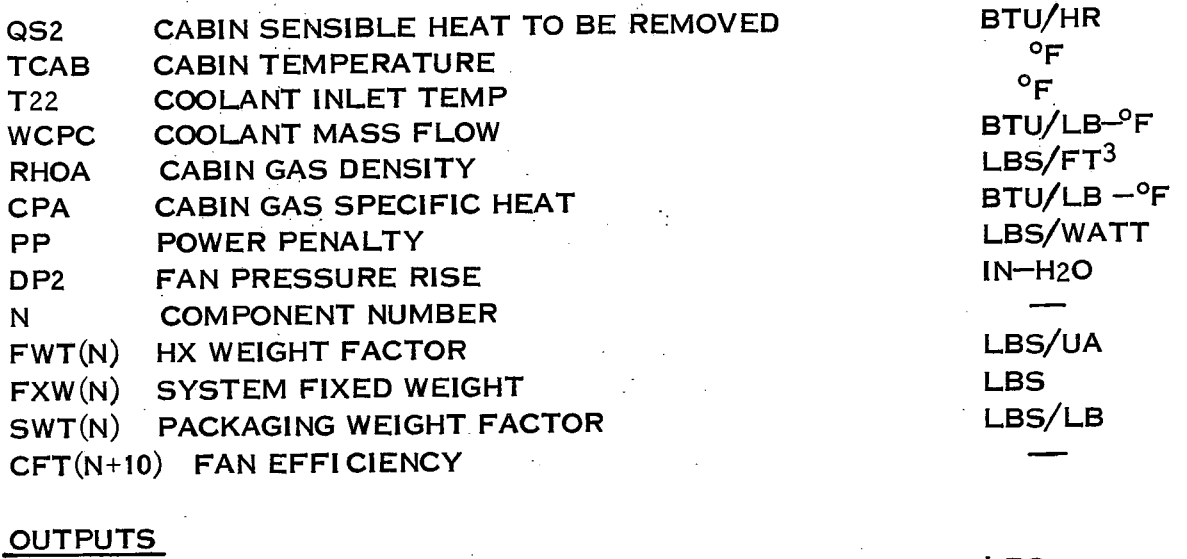

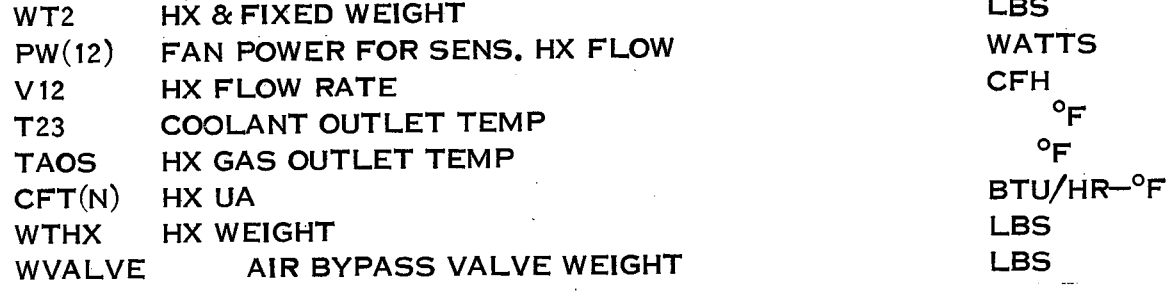

 $\frac{\Delta \mathbf{y}}{\Delta t}$ 

Hamilton **U**<br>Standard **Property OF ORE Standard** 

 $\frac{1}{4}$ 

SUBROUTINE EBAY 2 (QBI, QB2, TE, TCI, WCPC, RHO, CPA, PP, DP, WTHX, WTFAN, PW, V, TCO1, TCO2, TB1, TB2, TAO1, TAO2, QT1, QT2, LF)

INPUT

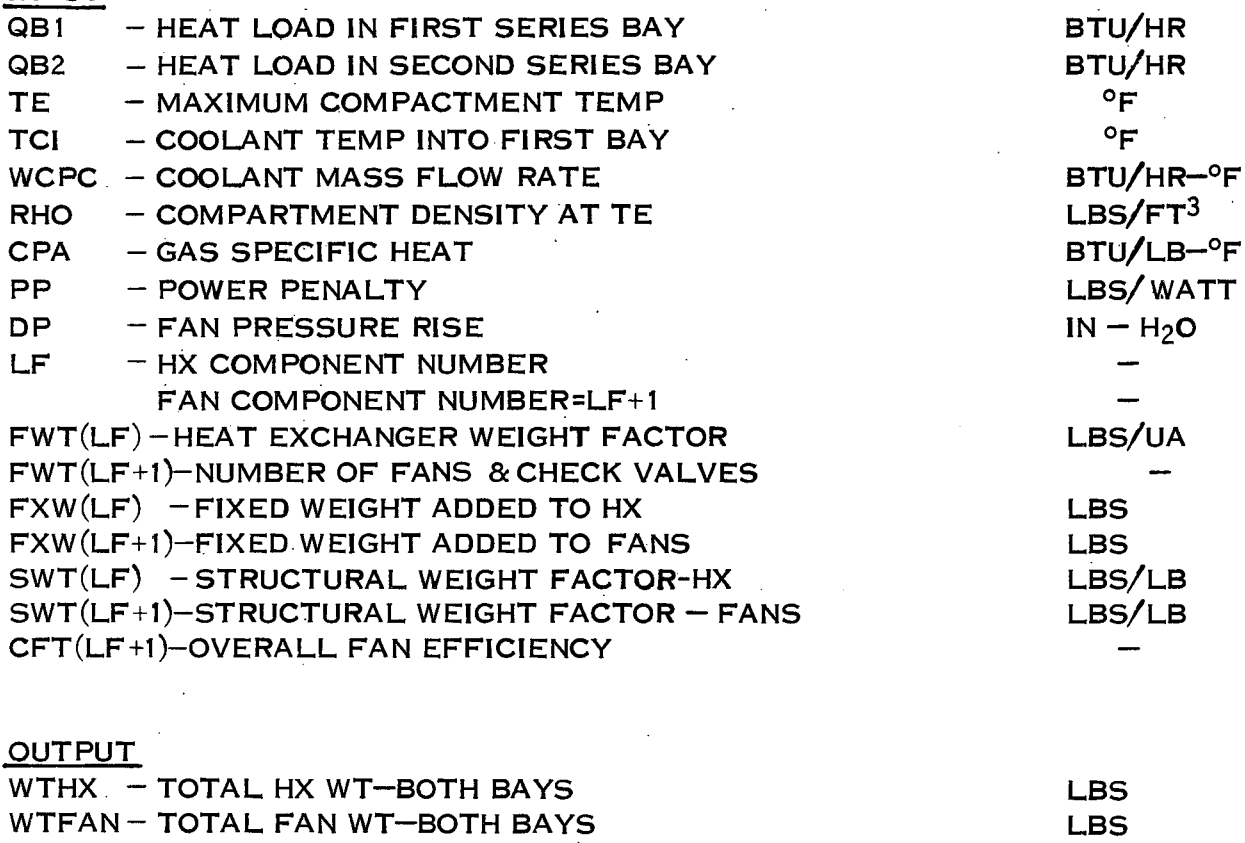

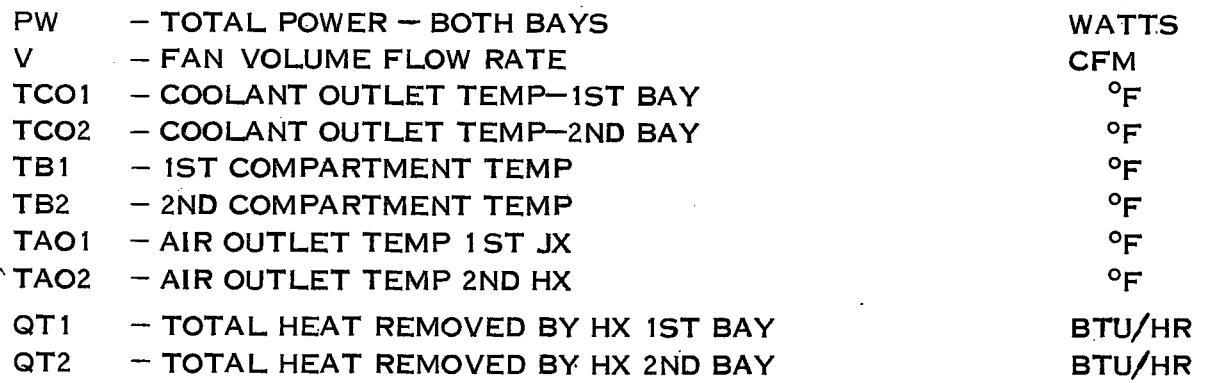

I-20

# **Hamilton <sub>overson of UNITED AlecanFi corporation**<br>tandard D<sub>®</sub></sub>

### SUBROUTINE RAD (T1, T2, WCP, WR, AR, WE, TY, J)

#### INPUTS T1 - RADIATOR INLET TEMP.<br>T2 - DESIRED RADIATOR OUT T2 - DESIRED RADIATOR OUTLET TEMP<br>WCP - COOLANT FLOW RATE  $-COOLANT$  FLOW RATE J - COMPONENT NUMBER<br>TS - EQUIVALENT SINK TEI - EQUIVALENT SINK TEMP (DUE TO ENVIRONMENT) AMAX - MAXIMUM ALLOWABLE RADIATOR SURFACE AREA EMIS - RADIATOR EMISSIVITY SWT (J)- RADIATOR WEIGHT FACTOR  $^{\circ}R$ <br> $^{\circ}R$ r,  $\mathbf{B}$ <sup>o</sup>R  $FT<sup>2</sup>$  $LBS/FT<sup>2</sup>$

#### **OUTPUTS**

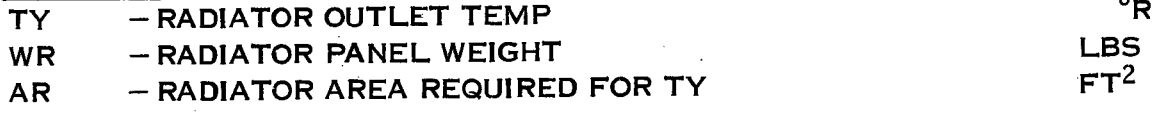

# SUBROUTINE F E VAP (Q, WCP, TCI, L, TCO, WT)

 $\frac{1}{2}$  ,  $\frac{1}{2}$ 

### INPUTS

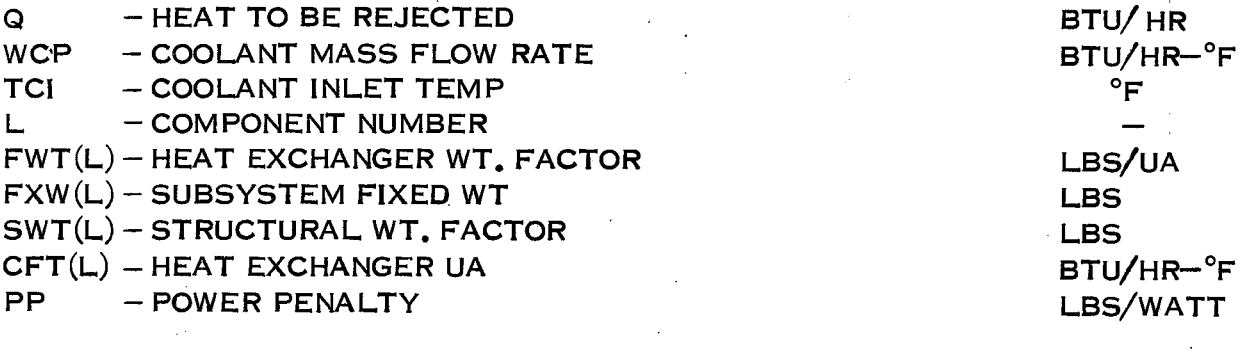

 $\mathcal{L}$ 

**OUTPUTS** 

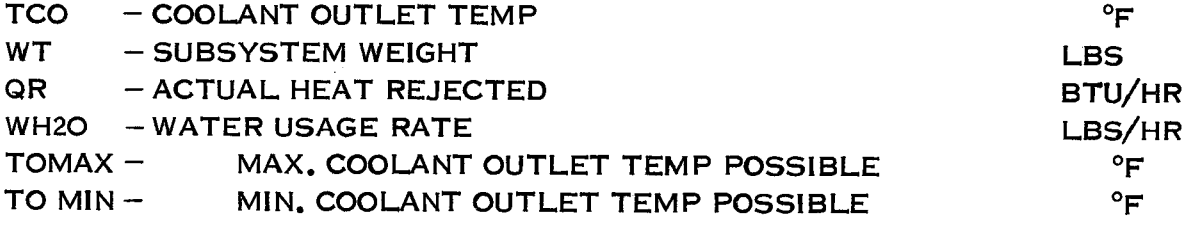

Ц,

 $\hat{\mathcal{L}}$
SP 01T72

## **AIRCRAFT CORPORATION** Hamilton<br>Standard  $\overline{A}_{\circledcirc}$

 $\sim$  $\mathbb{R}^2$ 

 $\ddot{\phantom{a}}$ 

 $\sim 10$ 

 $\hat{\boldsymbol{\beta}}$ 

 $\sim$ 

 $\ddot{\phantom{a}}$ 

 $\label{eq:2} \frac{1}{\sqrt{2}}\left(\frac{1}{\sqrt{2}}\right)^{2} \left(\frac{1}{\sqrt{2}}\right)^{2}$ 

 $\frac{1}{2}$  .

 $\mathcal{L}_{\mathcal{A}}$ 

 $\frac{1}{2}$  .

 $\bar{z}$ 

## SUBROUTINE QMET (Q1, T1, T2, Q2, K)

 $\sim$ 

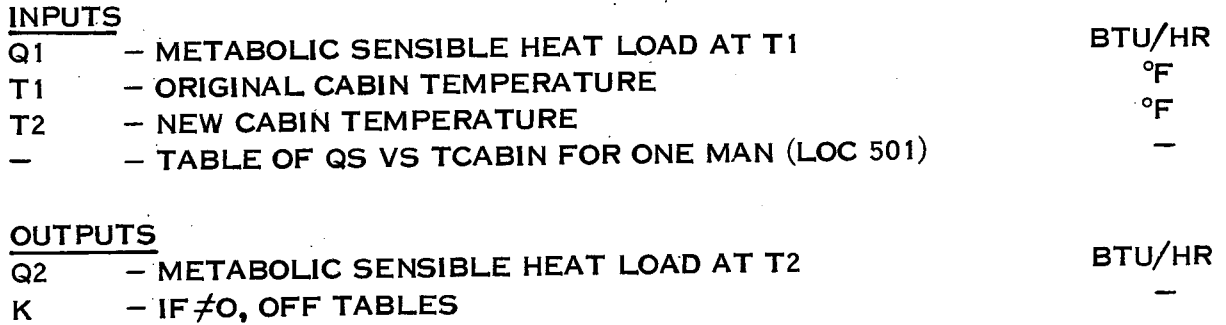

 $\{1, \ldots \}$  $\mathbb{Z}^2$ 

 $\langle \frac{1}{2} \hat{\mathbf{x}}^{\dagger} \rangle$ 

 $I-23$ 

 $\mathcal{D}^{\text{c}}$  ,  $\mathcal{D}^{\text{c}}$ 

 $\epsilon_{\rm{max}}$ 

 $\Delta\phi$  .  $\sim$ 

## SUBROUTINE CRY (Q, WH, TIN, NC, WH2)

## INPUTS

Q - HEAT TO BE REJECTED WH- COOLANT MASS FLOW RATE TIN - COOLANT INLET TEMP NC - COMPONENT NUMBER CFT (NC)-HEAT EXCHANGER UA BTU/HR-°F

## **OUTPUTS**

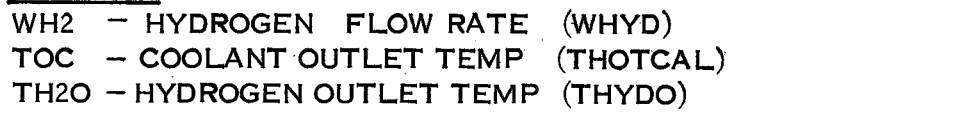

BTU/HR BTU/HR-°F  $^{\circ}$ F  $\overline{a}$ 

## Hamilton **U**<br>Standard **P Standard** *CONDER AIRCRAFT CORPORATION*

## SUBROUTINE EBAY (QE, TE, TCI, WCPC,, RHO, CPA, PP, DP, WTHX WTFAN, PW, V, TCO, TAO, QT, LF)

## INPUTS

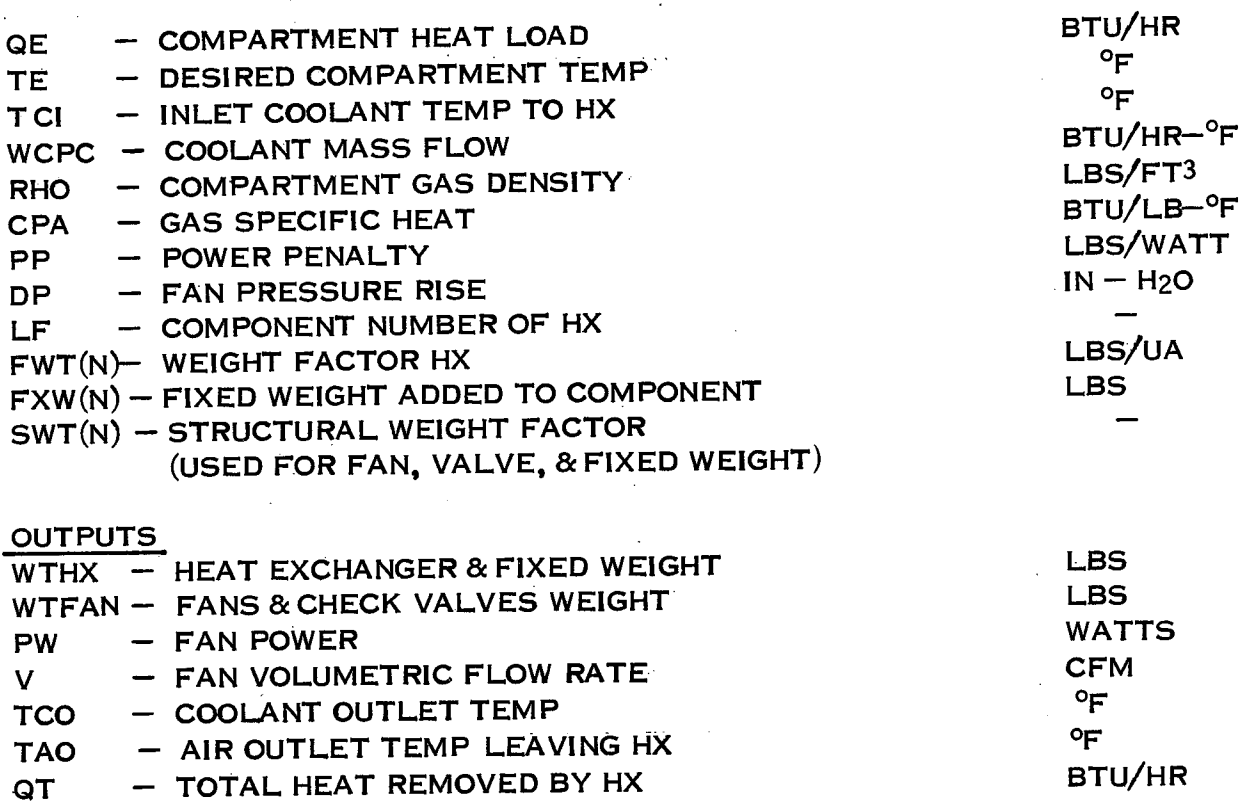

 $\mathbb{R}^2$ 

I-25

**Hamilton** *SIVISION OF UNITED* Standard **...** P®

 $\mathcal{I}$ 

SUBROUTINE CX2 (WC, TCI, QS, QL, TC, QS2, QL2, V, P, NL, K, TCO, V11, I, QSX)

 $\mathcal{L}(\mathcal{L}^{\text{c}})$  and  $\mathcal{L}^{\text{c}}$  and  $\mathcal{L}^{\text{c}}$ 

 $\mathcal{L}^{\text{max}}_{\text{max}}$  and  $\mathcal{L}^{\text{max}}_{\text{max}}$ 

## INPUTS

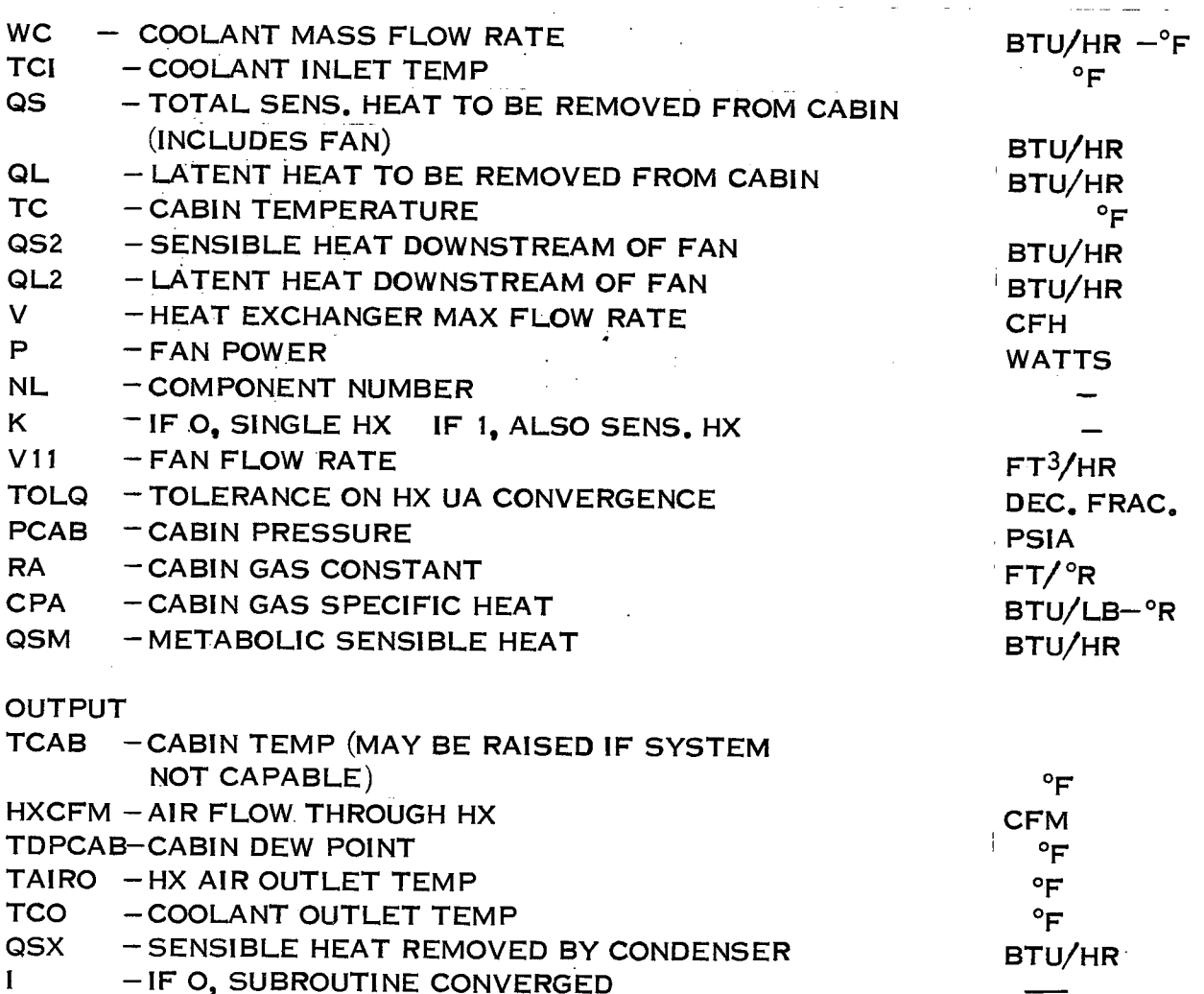

1-26

WITED AIRCRAFT CORPORATION

Hamilton

**Standard A** 

SP 01T72

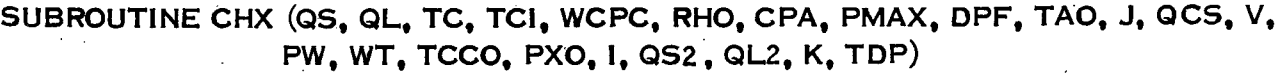

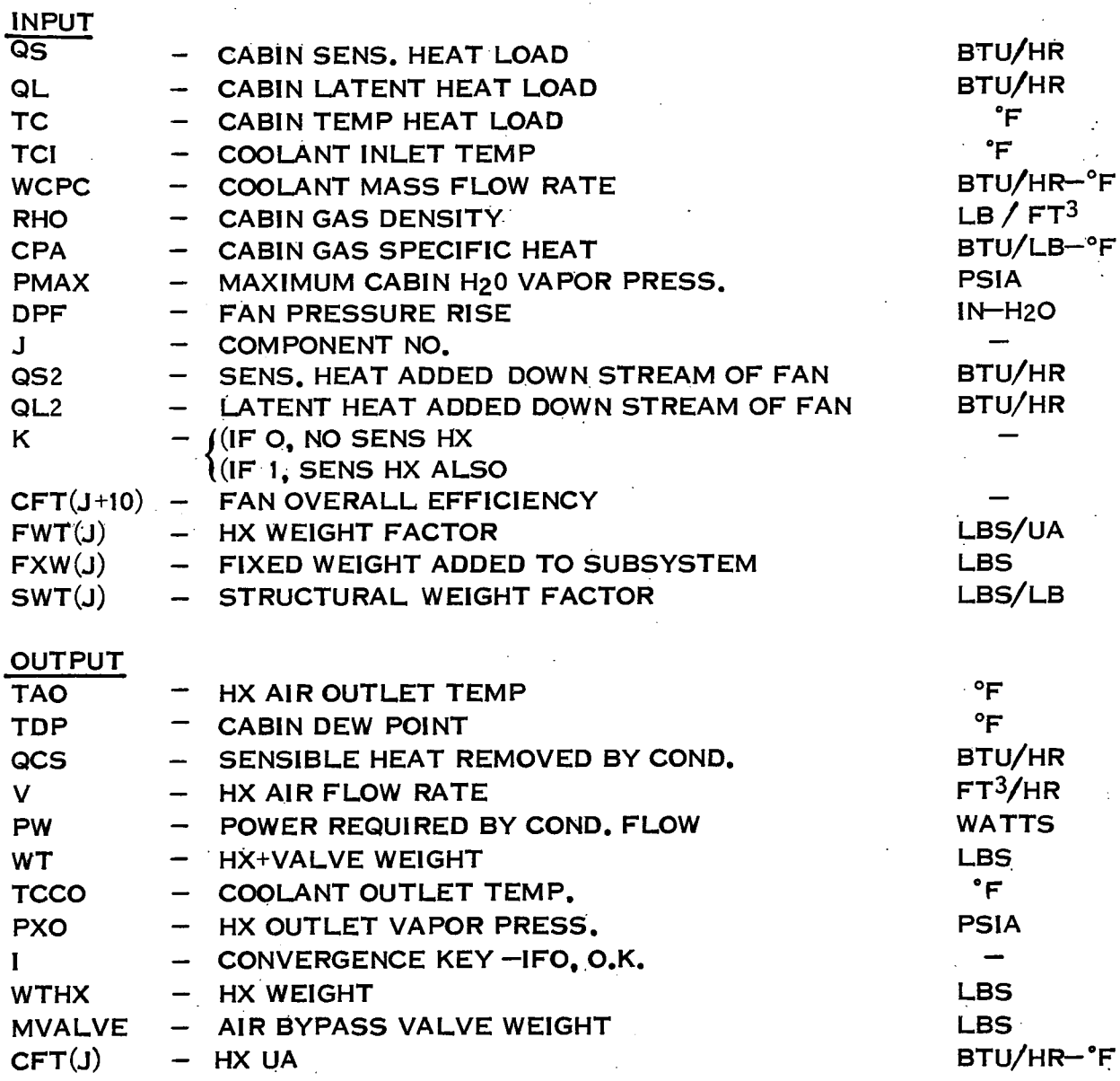

 $\bar{\mathcal{L}}$ 

# Hamilton **SP OLYTTED AIRCRAFT CORPORATION**<br>Standard **AIRCRAFT CORPORATION Standard**

 $\sim 10^7$ 

 $\sim$   $\alpha$ 

SUBROUTINE HSC (WCO2, QLAT, DAY, RHO, PVI, PD, L, WT, V, WB, WU, VCH, WF)

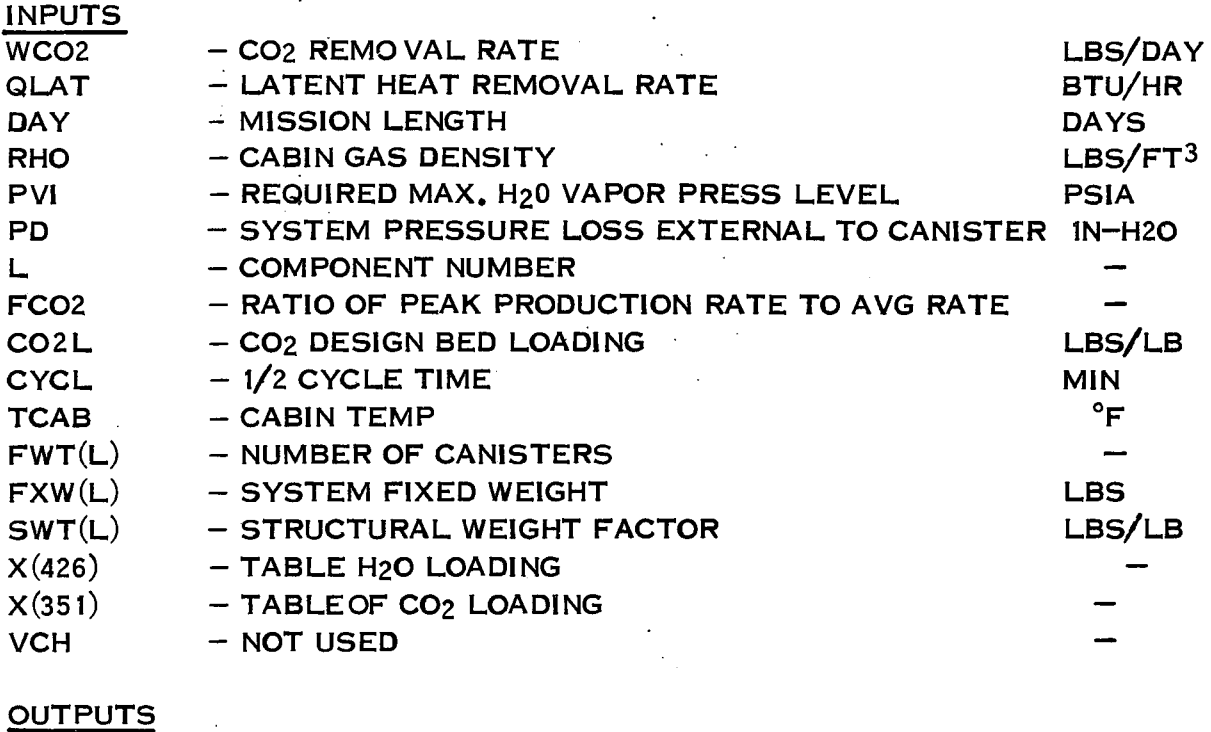

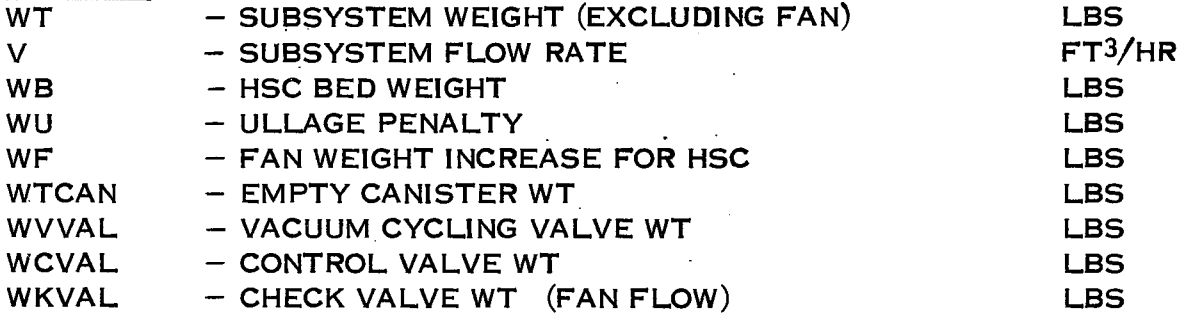

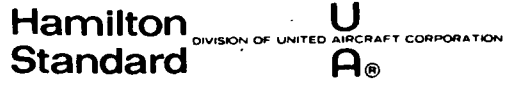

 $\mathcal{L}_{\rm{max}}$ 

 $\hat{A}^{\dagger}$  ,  $\hat{A}^{\dagger}$ 

# SUBROUTINE LIOH (J, DAY, DPF, WL, WT PW, V, QS, QL)

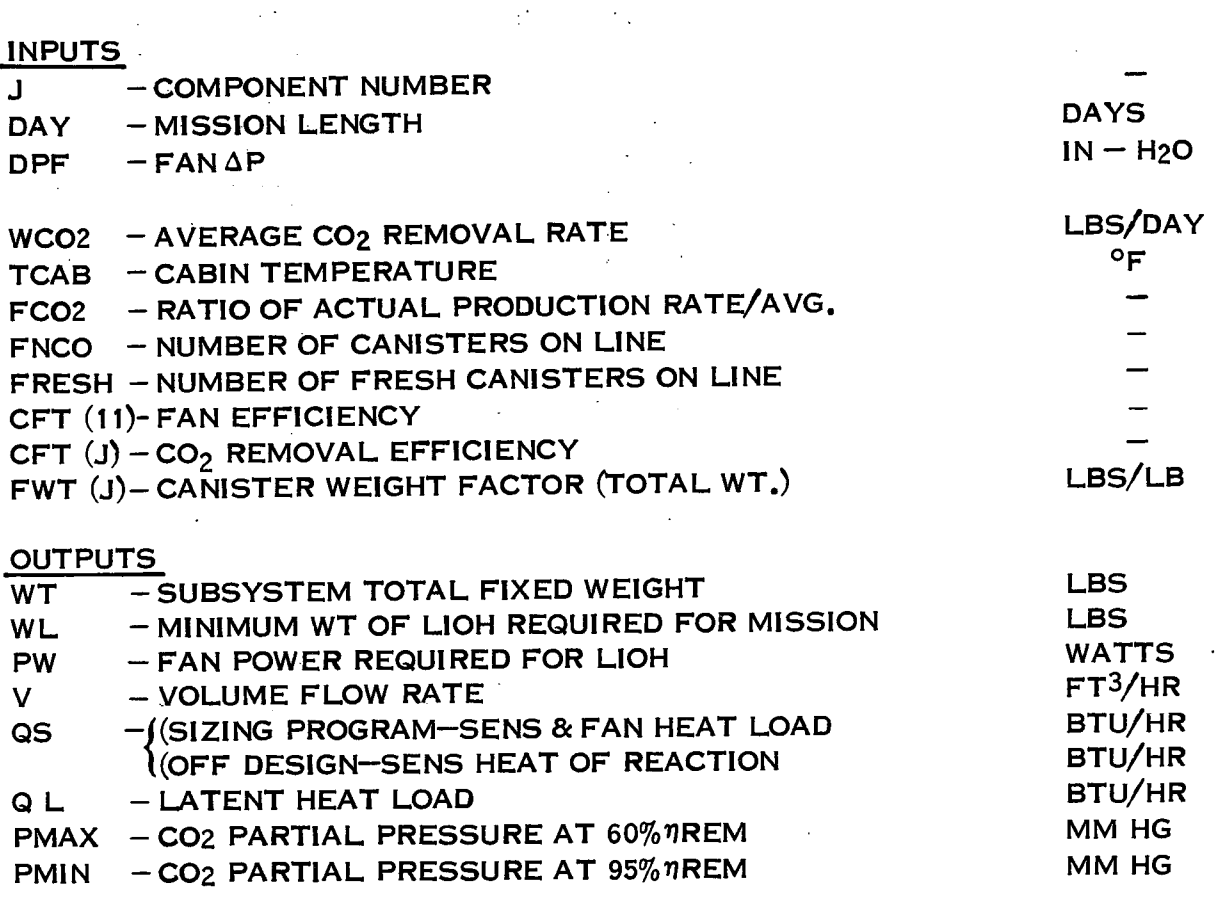

 $\sim 10$ 

## **U**<br>A<sub>®</sub> Hamilton<br>Standard T CORPORATION

 $\epsilon$ 

 $\mathcal{L}_{\text{eff}}$ 

 $\ddot{\phantom{0}}$ 

## APPENDIX II SUBROUTINE DESCRIPTION

 $\sim$ 

# Hamilton **U** SP 01.772

#### APPENDIX II

#### SUBROUTINE DESCRIPTIONS

Listed below is a short description of what each of the subroutines does:

- START Reads a comment card and prints it. A blank card terminates a run.
- LOAD Loads the input data into the proper storage locations.
- UNBAR A table interpolation routine.
- KANDK Calculates the vapor pressure or dew point temperature of water vapor. Given one property it will calculate the corresponding property.
- LIOH Calculates the heat loads, flow required, and weight of LiOH required for  $CO<sub>2</sub>$  removal.
- CHX Calculates the optimum volume flow required and the heat exchanger weight to remove a given sensible and latent heat load. If a sensible heat exchanger is also used, the coolant leaving temperature will be kept at or below the cabin dew point.
- SHX Sensible heat exchanger subroutine calculates optimum volume flow rate and heat exchanger size.
- EBAY Calculates the optimum heat exchanger size and volume flow rate to remove an air heat load from a separate compartment. Also calculates fan weight and power.

**Hamilton CONSIGN OF UNITED AIRCRAFT CORPORATION**<br>Standard **A®** 

 $-2$ 

## APPENDIX II (CONT) SUBROUTINE DESCRIPTIONS

- EBAY2 Does the same as EBAY for two compartments in series. Calculates which compartment controls the sizing of the equipment and uses the same equipment in each compartment.
- HSC This routine calculates the optimum flow rate and bed size for HSC. This material absorbs both  $\text{CO}_2^+$  and  $\text{H}_2\text{O}$  vapor. During the off design performance, the water vapor partial pressure and  $CO<sub>2</sub>$ partial pressure are calculated as well as the air flow required for humidity control.
- CONT Calculates the contaminant canister weight and volume flow rate required for contaminant control.
- $FEVAP$  Calculated the subsystem weight required to remove the input heat load. For off design performance it will remove as much heat as possible up to the desired heat load.
- FANWT Calculates fan weight as a function of volume flow rate and pressure rise.
- $CRY$  Calculates the cryogen flow rate required to meet the given heat load. (Off design performance only).
- HX Calculates the hot side leaving temperature giving the flow rates, heat rejected, and the cold side inlet temperatures. Used for sensible heat transfer only.

#### **Amilton SKIPION OF UNITED AIRCRAFT**  $\mathbf{S}$ **P**  $\mathbf{0}$ **1**T72 **Standard Standard A**

- 3 -

### APPENDIX II

#### SUBROUTINE DESCRIPTIONS

 $WTV2$  - Calculates valve weight as a function of volume flow rate for:

- a) Check valves
- b) Solenoid valves
- c) Manual shut off valves
- d) Gas disconnects

RAD - Calculated radiator area and weight required to reject a given heat load at a given inlet temperature. If the area required exceeds the maximum area available, the routine will calculate the outlet temperature that can be reached at the maximum area.

 $CX2$  - Calculates condenser air outlet temperature and cabin dew point for a given sensible and latent load. It also calculates the heat exchanger volume flow rate required to meet the heat load. If the heat load can not be met at maximum air flow, the cabin temperature will be raised in  $1^{\circ}$ F increments until it can be met.

 $QMET$  - Calculates the metabolic sensible/latent heat load ratio as the cabin temperature is varied.

II-3

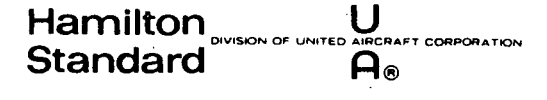

 $\mathcal{L}_{\mathrm{R}}$ 

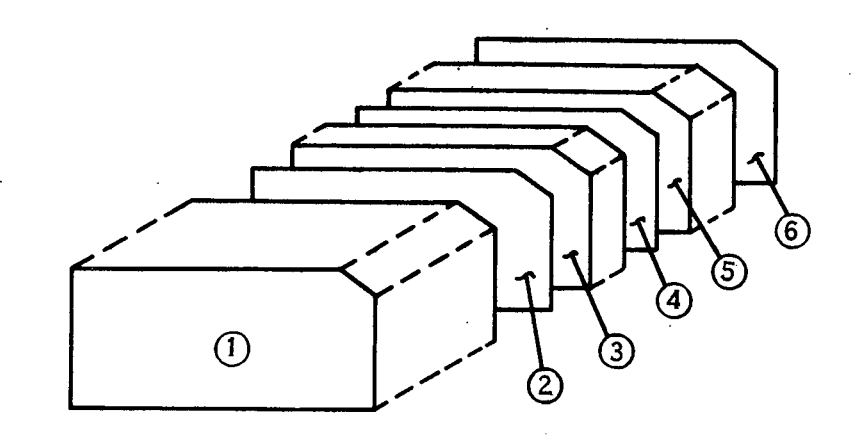

 $\bar{z}$ 

FIGURE 4-1 DECK SET UP

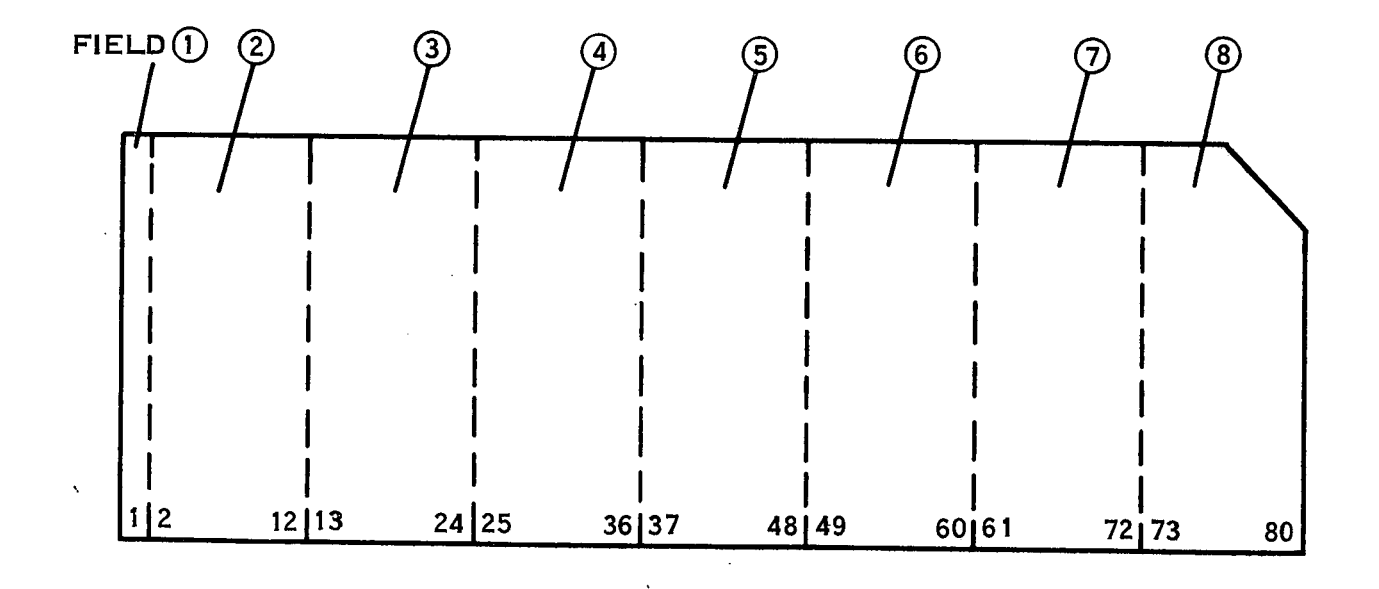

## FIGURE 4-2 COMPUTER CARD SETUP

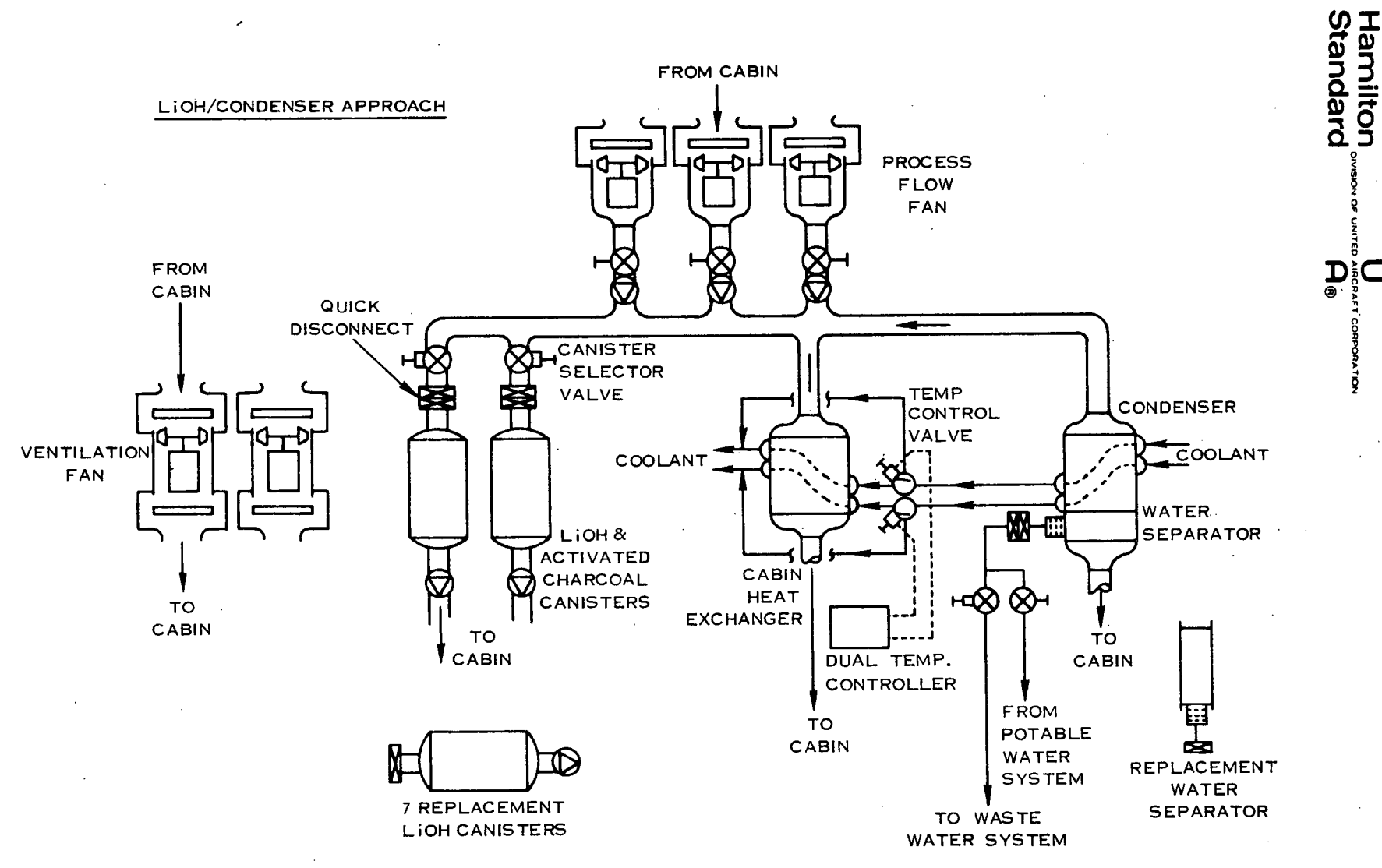

FIGURE 2-3. SAMPLE CASE - VENTILATION,  $CO_{2}$ , HUMIDITY &

 $9 - \frac{\text{L}}{2 - 11}$ 

SP 01T72

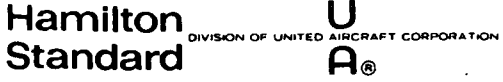

 $\ddot{\phantom{0}}$ 

 $\ddot{\phantom{0}}$ 

## **APPENDIX III** LOGIC FLOW DIAGRAM

 $\sim 10$  $\sim$   $\sim$  $\sim$ 

 $\sim$ 

## 13/12/72 **AUTOFLOW CHART SET - H2478** PAGE 31 CHART TITLE - INTRODUCTORY COMMENTS  $\sim$  .

 $\epsilon$ 

## H247 SHUTTLE EC/LSS SIZING PROGRAM

 $\mathcal{A}$ 

 $\bar{\beta}$ 

LOAD DATA $\overline{\phantom{a}}$  $\sim$  $\sim$   $\omega$ 

 $\mathcal{L}(\mathcal{A})$  and  $\mathcal{L}(\mathcal{A})$  .

 $\sim$   $\sim$  $\bar{z}$ 

 $\sim 10$  $\mathcal{L}_{\mathcal{A}}$ 

CHART TITLE - PROCEDURES

 $\sim$ 

 $\Delta\Delta$ 

 $\sim 100$ 

21

23

 $24$ 

25

 $\frac{26}{14}$ 

 $\frac{27}{14}$ 

 $\mathbf{I}$ 

MAXIMUM DEW PT

 $\mathbf{I}$  $7 - 3.03$ 

 $\prime$  800  $\prime$  $14.10$ \*--) I<br>I --)\*<br>- I NOTE 20<br>-\* \* \* \* \* \* \* 01 **COMPUTED GO TO**<br>FOR NPER<br>AND TO THE STATE STATE STATE STATE STATE STATE STATE STATE STATE STATE STATE STATE STATE STATE STATE STATE STATE  $\begin{array}{c} \mathbf{I} \\ \mathbf{I} \\ \mathbf{I} \end{array}$  $\frac{1}{2}$ \* LIST =  $(X(J), J)$  \* 146,157)  $\frac{1}{2}$  $\frac{1}{1}$ **START**  $\mathbf{I}$ j й 802  $\frac{2.11}{20.01}$  $\frac{801}{805}$  $20.01$ <br>31.19 Ë  $\mathbf{I}$ V WRITE TO DEV  $\frac{1}{1}$  $02$ IF OUTSIDE THE RANGE / FROM THE LIST /  $\frac{1}{1}$  $T$   $T$   $T$   $T$  $\frac{L0AD}{(X)}$ PRINT INPUT DATA / WRITE TO DEV /<br>/ VIA FORMAT /<br>/ VIA FORMAT / WRITE TO DEV  $\begin{array}{c} \begin{array}{c} \text{114} \\ \text{10} \\ \text{FROM} \end{array} \end{array}$  $960$  $\mathbf{I}$  $13$ . . . . . . / WRITE TO DEV /<br>/ VIA FORMAT /<br>/ PROM THE LIST /<br>/ FROM THE LIST / SET UP MAXIME LOOP<br>COUNTS -------05<br>
/ WRITE TO DEV<br>
/ WILE TO DEV<br>
/ VIA FORMAT<br>
/ 915<br>
/ 915  $KR = RMAX$  $k * * ...$ <br>LIST = (X(J) +<br>- + + + +  $KI = HXIM$ KS = SPLITH / FROM THE LIST /  $KC = COMDM$  $\mathbf{r}$ 15  $WEXP = 0.$ WRITE TO DEV  $WTI3 = 0.$ ັ៱ /<br>
/ VIA FORMAT<br>
/ 932<br>
/ FROM THE LIST /<br>------------------ $M1 = 41$ / WRITE TO DEV /<br>/ VIA FORMAT /<br>/ VIA FORMAT /<br>FROM THE LIST /<br>TROM THE LIST /  $M2 = A2$ KEYC = FW5  $QSH = 0.$  $QLH = 0.$  $\mathbf{r}$  $11$  $\mathbf{f} = \mathbf{0}$ / WRITE TO DEV  $\ddot{\phantom{a}}$ --------<br>|LA = |<br>--------OFF DESIGN CALCULATE AIF DENSITY  $.09$  $NR = RN$  $\mathbf{I}$  $NPER = PERR$  $\mathbf{I}$ 19 / WRITE TO DEV /<br>/ VIA FORMAT /  $\mathbf{I}$ / 14 FUNTH

 $\mathbf{r}$ 

 $\ddot{\phantom{a}}$ 

CHART TITLE - PROCEDURES

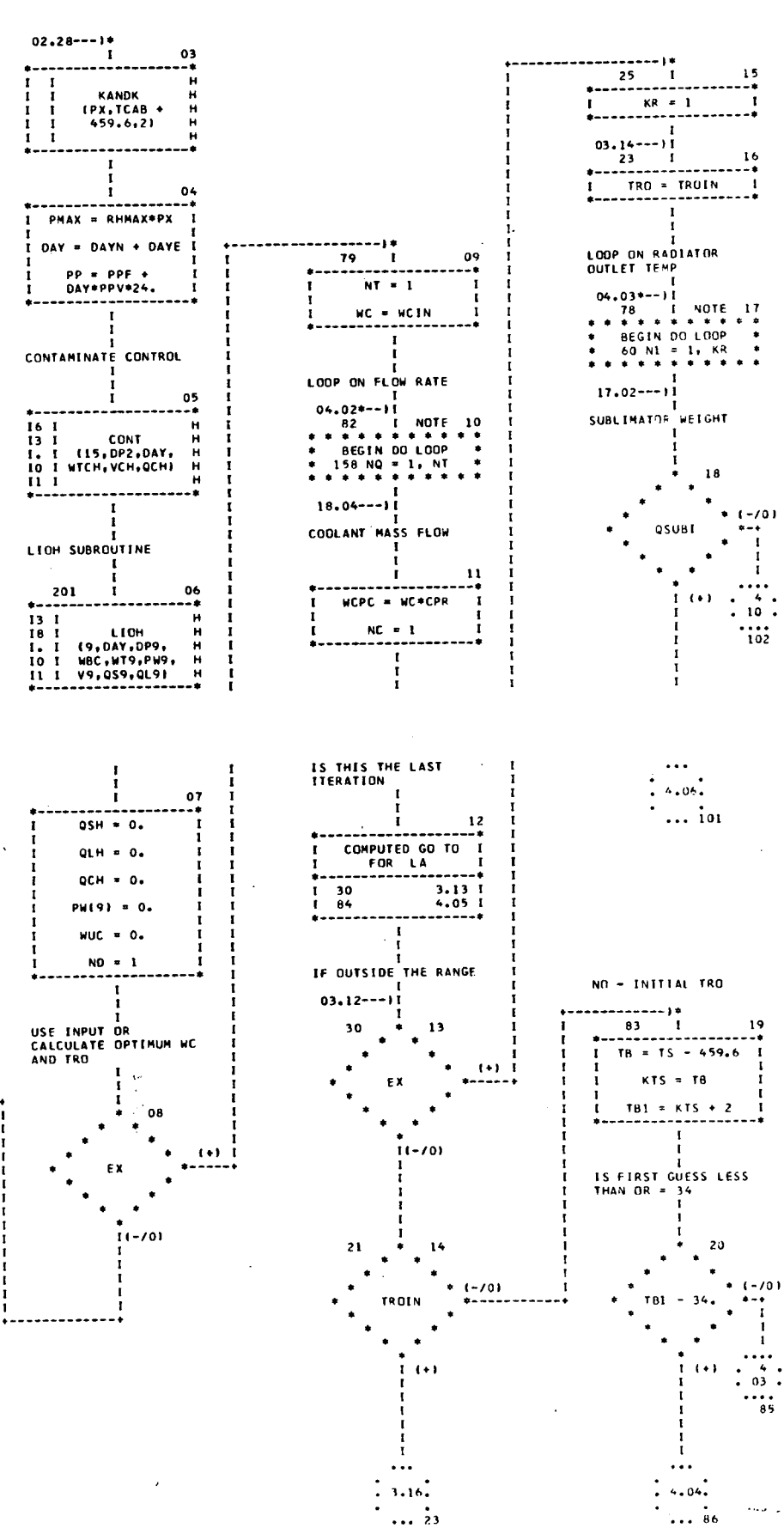

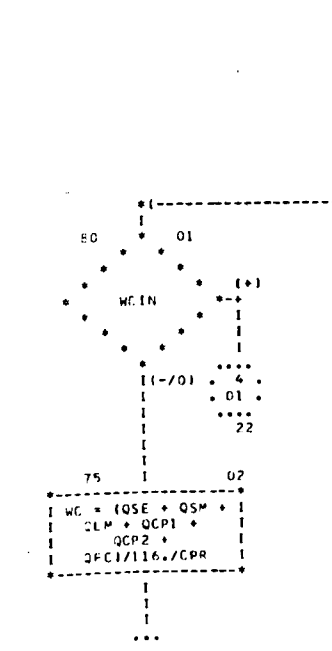

 $\frac{1}{2}$  4.02.  $\mathbb{Z}_2$  ,  $\mathbb{Z}_4$ 

 $\ddot{\phantom{a}}$ 

المتحدث المتعارف

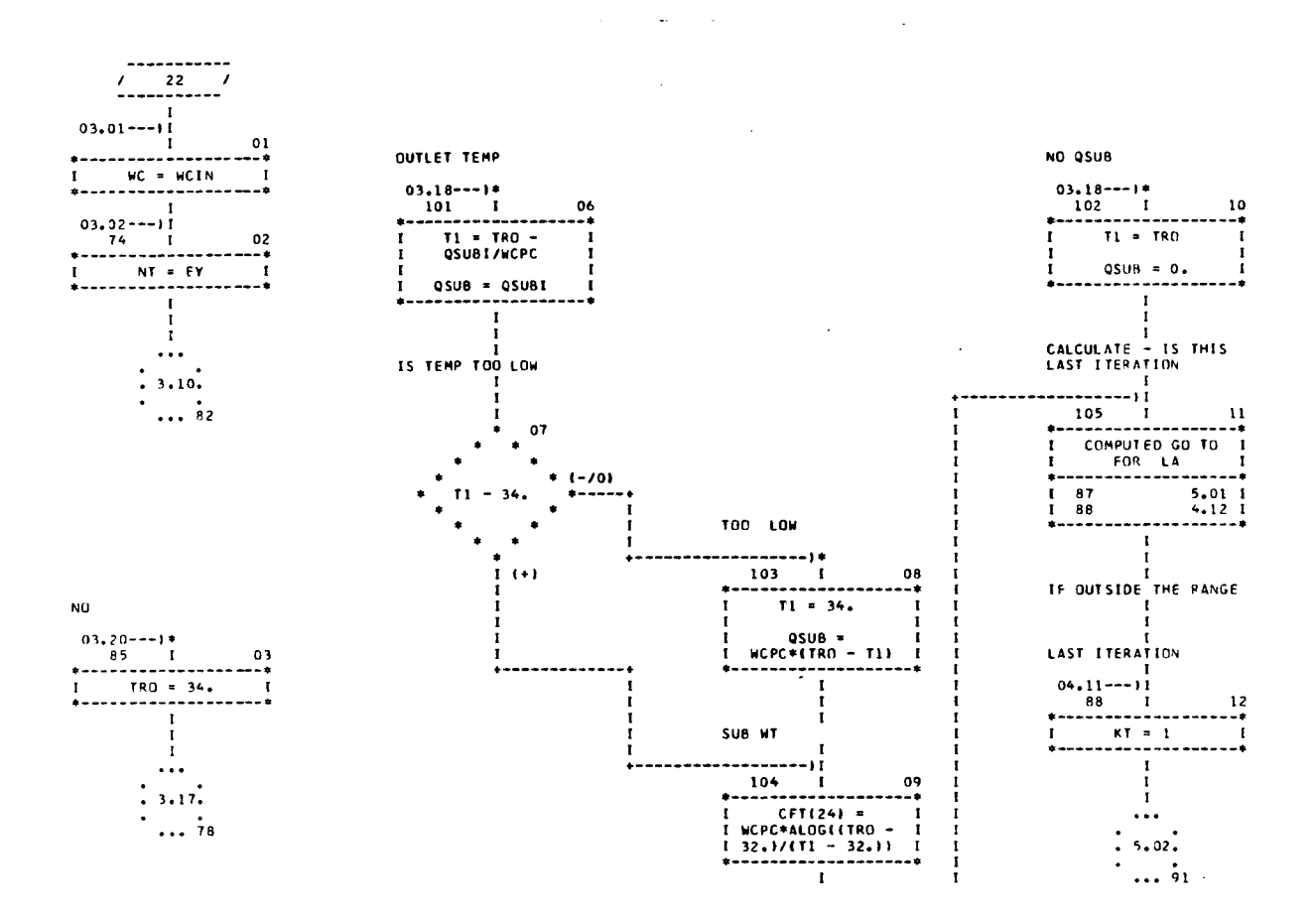

 $\overline{\phantom{a}}$ 

 $\frac{1}{1}$ 

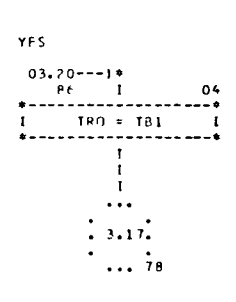

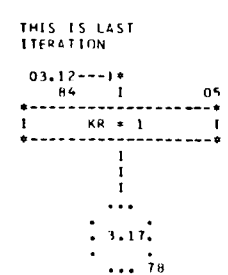

 $\bar{z}$ 

 $\sim 10$ 

 $\mathbb{R}^2$ CHART TITLE - PROCEDURES ٠١. NOT LAST ITERATION - 09  $\bullet$  $04.11 \rightarrow 1*$ <br>  $07 \qquad 1 \qquad 01$ <br>  $\vdots$   $121 = 11 + 01X$  $\bullet$  $(-70)$ PMAX **DVT**  $\bullet$ I<br>I KT = KI<br>#--------------- $\bullet$  $1 - 1 + 1$  $311$  $\overline{\mathbf{r}}$  $\frac{10}{14}$  $PVI = PHAX$  $\blacksquare$ **LOOP ON INTERFACE**<br>OUTLET TEMP  $\mathbf{r}$  $\frac{11}{11}$  $\mathbf{r}$  $\begin{array}{c}\n\vdots \\
\downarrow \\
\downarrow \\
\downarrow\n\end{array}$ KANDK (PVI, TDPT, 1)  $\mathbf{I}$  $\frac{H}{4}$  $\begin{array}{c} 10,39 \rightarrow -11 \\ 407 \qquad 1 \\ + \end{array}$ ر<br>\*------- $04$  $\mathbf{r}$ 052 = 050 + 052 + 1<br>
VCH\*DP2/180.\*3.<br>
PW(11)\*3.414 + 1<br>
PW(11)\*3.414 + 1<br>
05H 1 I WOPC = WOPC\*WRAT I ÷  $\overline{12}$ TDPT = TDPT - 1<br>459.6 l<br>-------------------FIRST GUESS OF DEW PT ---- 11  $310 - 1$  $\frac{13}{14}$ 1B  $\mathbf{I}^{\text{max}}$ 15 1911<br>
1911 SHX<br>
1911 SHX<br>
1911 SHX<br>
101 NCPC,RHOA,CPA, H<br>
11 I PP,2,DP2,NT2, H 18 I HSC<br>
1. (WCO2, OLM, DAY, H<br>
10 1 RHOA, PVI, DP1, H<br>
11 1 14, WII, PP(11), H<br>
1 1 V1, WBD, WUO, H I I PW(12), V2, T23, H<br>I I TAOSI H<br>\*-------------------- $I = VCH_2WTL11$  $\frac{H}{2}$  $\mathbf{I}$ **GO TO DESIRED CO2**<br>SURROUTINE<br>T  $\mathbf{r}$ - + i<br>--------- $WBC = 0.$ x  $19$  $MUC = 0.$  $\bullet$  $(0/4)$ <br> $(0/4)$ <br> $(0/4)$ T23 - TCAB  $\ddot{\phantom{1}}$  $\ddot{\phantom{a}}$ ÷ SET CO2 WTS TO ZERO  $\frac{1}{14}$ .  $(-1)$ IF DUISTUE THE RANGE  $\cdot \cdot \cdot$  $MT9 = 0.$  $P = 91 + 0.$ 20 HSB SUBROUTINE 831  $V11 = V1$  $05.36---1$ <br>301 1<br>------------ $T24 = T23$  $\overline{\mathbf{1}}$  $V9 = 0.$ 07  $P = 0.$  $\begin{bmatrix} 1 \\ 1 \\ 1 \end{bmatrix}$  $QSS = 0.$ KANDK<br>(PVI,T21 +<br>459.6,2)  $W13 = 0.$ н<br>Н  $Q51 = 0.$ i. V10 = TVOL - V1 - T<br>V2 - VCH - T<br>-------------------÷i Î.  $\ddot{i}$  $\mathbf{L}$  $\mathbf{r}$ ÷  $T22 = T21$  $\begin{array}{cccc} & & & & & & 0 & 9 \\ \bullet & \bullet & \bullet & \bullet & \bullet & \bullet & \bullet & \bullet & \bullet & \bullet \\ 1 & & 1 & 0 & 0 & 1 & 1 & 1 \\ \bullet & \bullet & \bullet & \bullet & \bullet & \bullet & \bullet & \bullet & \bullet & \bullet \\ \end{array}$  $\cdot$ <sup>21</sup> QLT = QLM  $QST = QSM + QSE$  $(-70)$  $\prod_{i=1}^{n}$ **V10**  $T A D C = 0.$  $\frac{vx - v_1}{1}$  $\frac{1}{1}$  (+)

 $\frac{1}{1}$ 

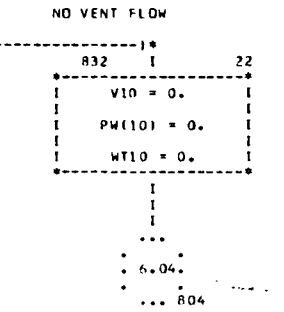

 $. 6.01.$ ... 603 CHART TITLE - PROCEDURES

 $\sim$ 

 $\sim 10$ 

 $\omega_{\rm{max}}$ 

 $\sim$ 

 $\sim$ 

 $\overline{\phantom{a}}$ 

 $\alpha$ 

 $\mathcal{L}_{\mathcal{A}}$ 

 $\frac{1}{2}$ 

 $\mathcal{L}^{\mathcal{L}}$  and  $\mathcal{L}^{\mathcal{L}}$ 

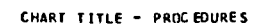

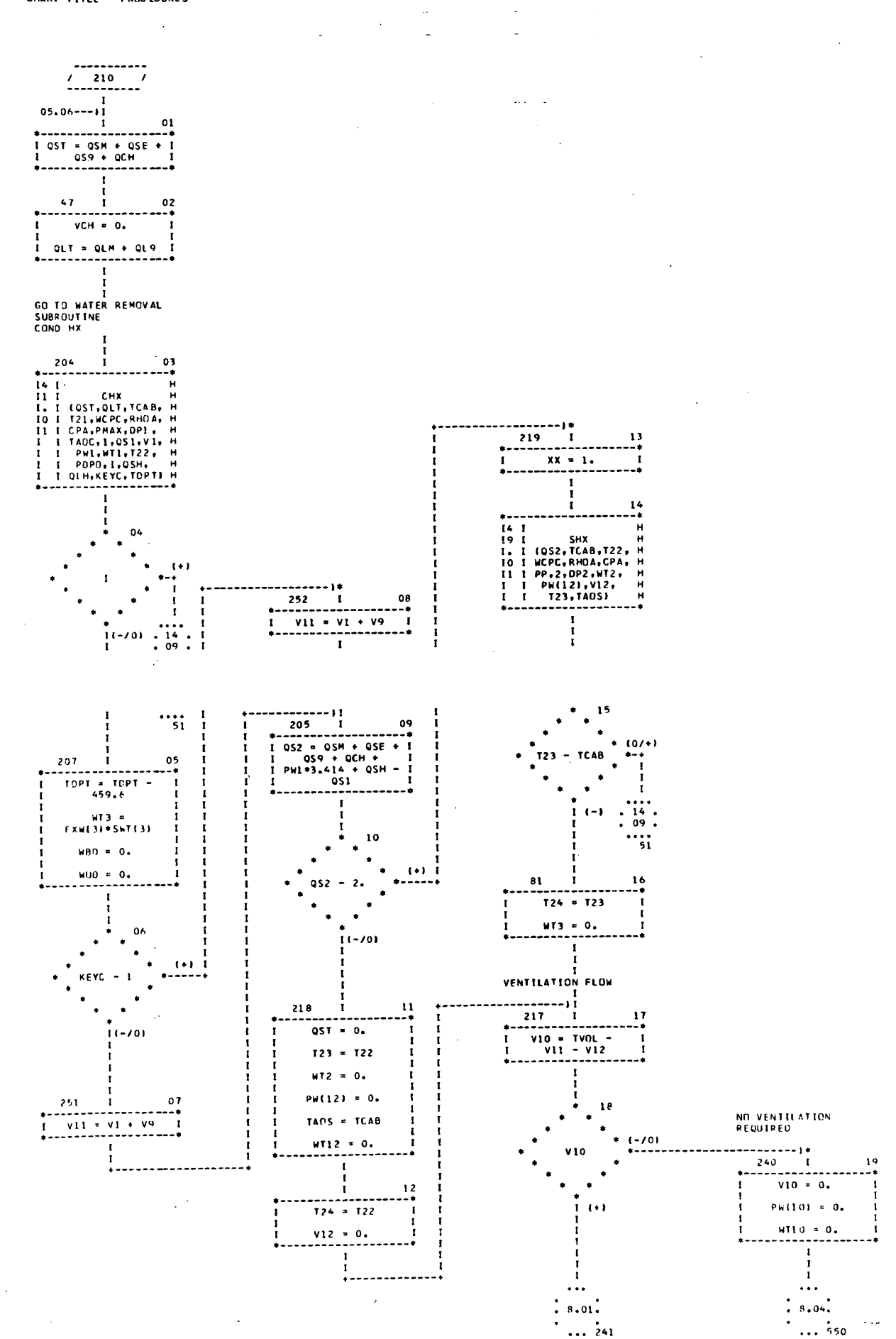

.

CHART TITLE - PROCEDURES

 $\overline{a}$ 

 $\sim$   $\sim$ 

 $\sim 10$ VENTILATION REQUIRED  $07.18--++$ <br>241 I<br>+------------- $\frac{01}{1}$  $\frac{1}{1}$ h i<br>1<br>----- $\begin{array}{c}\n 02 \\
 \rightarrow \end{array}$  $\mathop{!}\limits^{\text{\tiny{T}}}$ Ť VENT -WT  $\mathbf{I}$  $\begin{array}{c} 03 \\ -4 \\ 1 \end{array}$  $\begin{array}{c}\n1 & \text{MT1} \\
1 & \text{MT2} \\
1 & \text{F4T}(10)*\text{MF}\n\end{array}$ ÷  $\frac{04}{16}$  $vx = v1$  $\mathbf{I}$ Ī  $VFC = 0.$  $\mathbf{r}$  $\frac{1}{1}$  $\frac{11}{1}$  $\frac{H}{1}$  $\frac{1}{1}$  $06 -$ WTV2<br>(VII+2+WCV  $\frac{1}{2}$  $\mathbf{r}$  $07$  $\begin{array}{c} \n1 \\
1 \\
1\n\end{array}$  $\mathbf{I}$ PW(11) =<br>V11\*DP1/510./CFT<br>(11)<br>--------------------- $\mathbf{I}$  $\mathbf{r}$ I.  $\mathbf{I}$ IF OUTSIDE THE RANGE  $\begin{array}{c} 1 \\ 1 \\ 1 \\ 1 \end{array}$ 

 $\mathcal{L}^{\text{max}}$ 

CHART TITLE - PROCEDURES

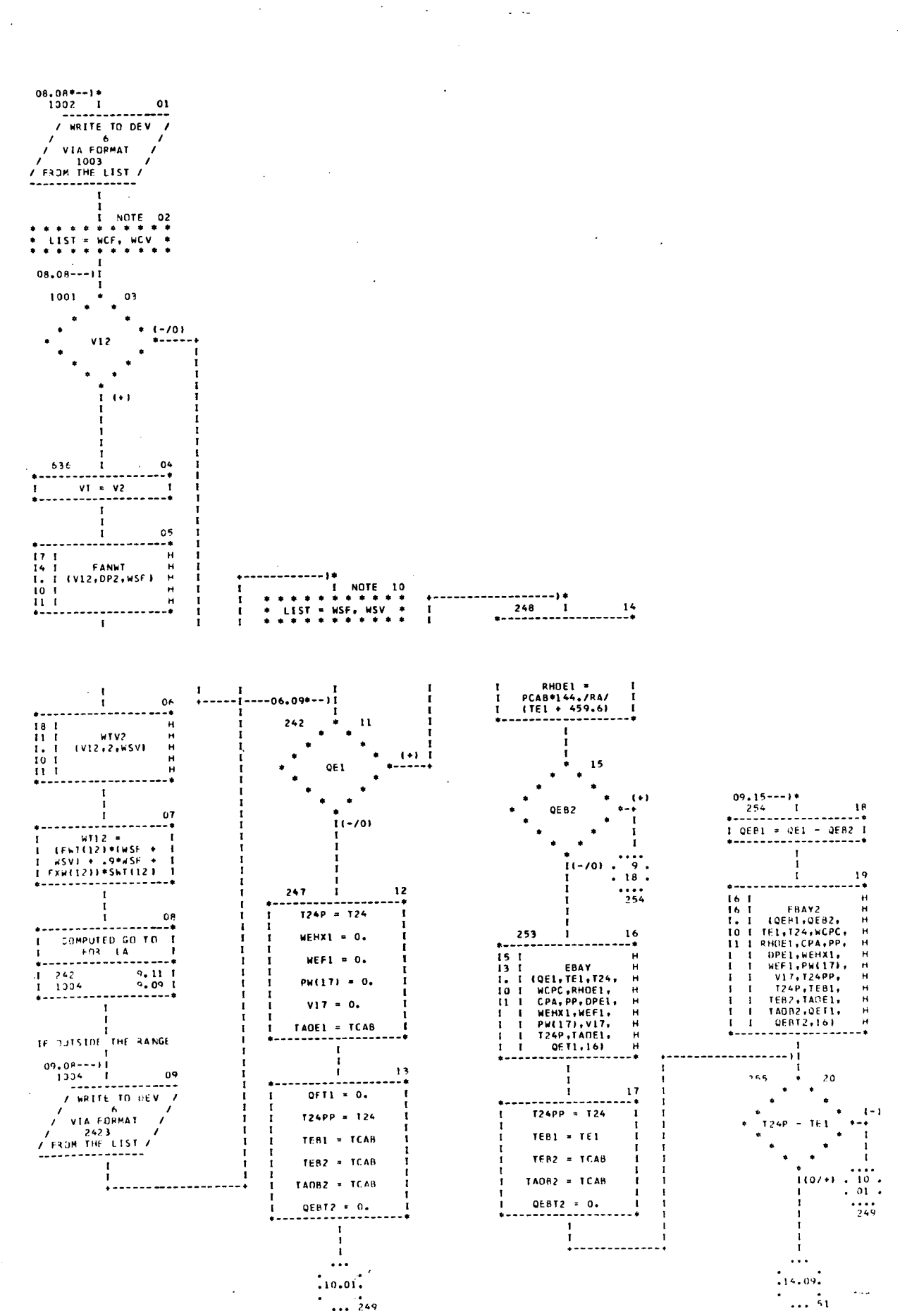

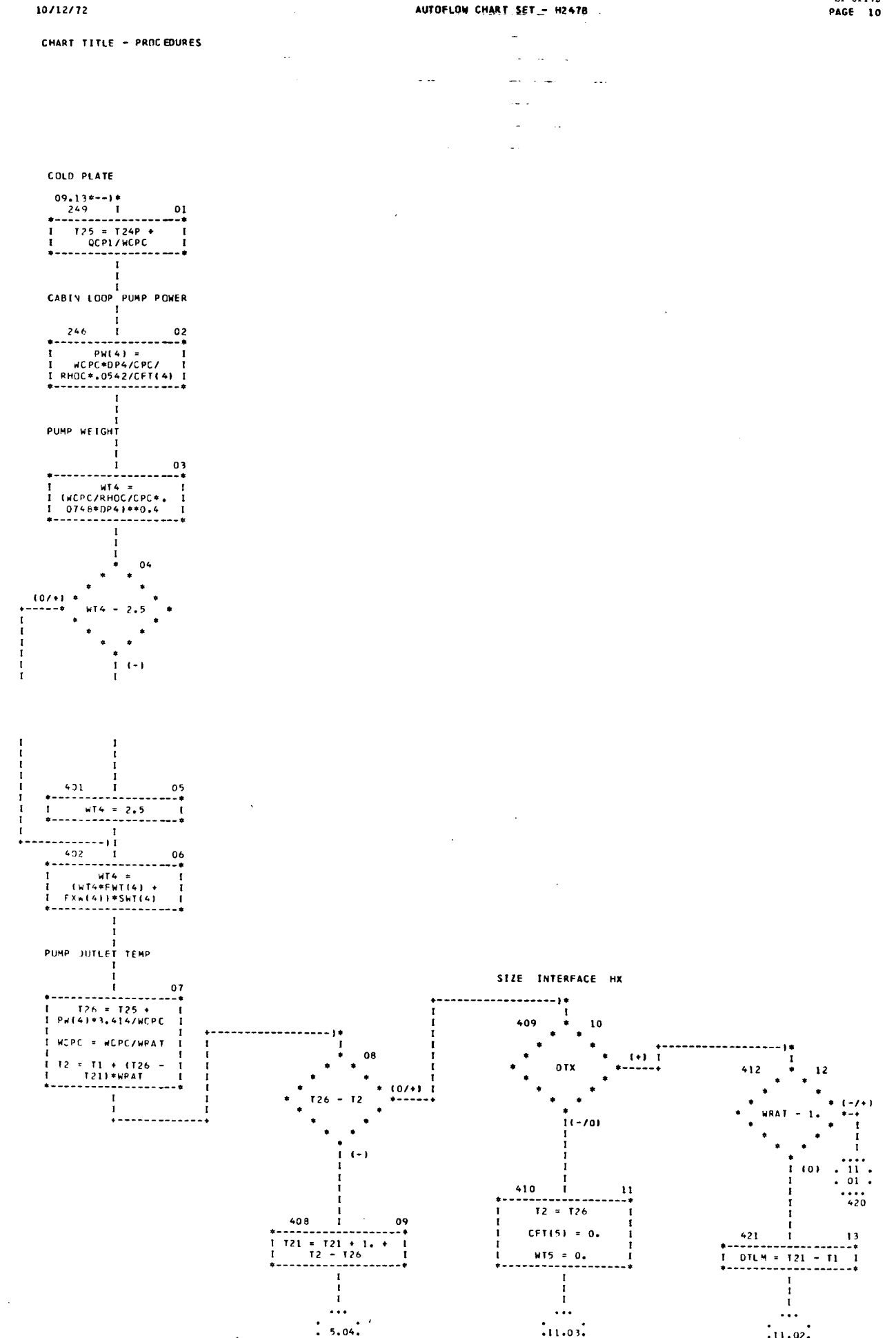

 $\cdot$ 11.03.

 $... \n\ddot{\cdot}\n07$ 

 $\ldots$   $\ddot{22}$ 

 $.11.02.$ 

 $\ldots$  413

 $\sim$   $\sim$ 

an de maggio dell'

 $\sim 10$ 

**SP 01T72** 

10/12/72

CHART TITLE - PROCEDURES

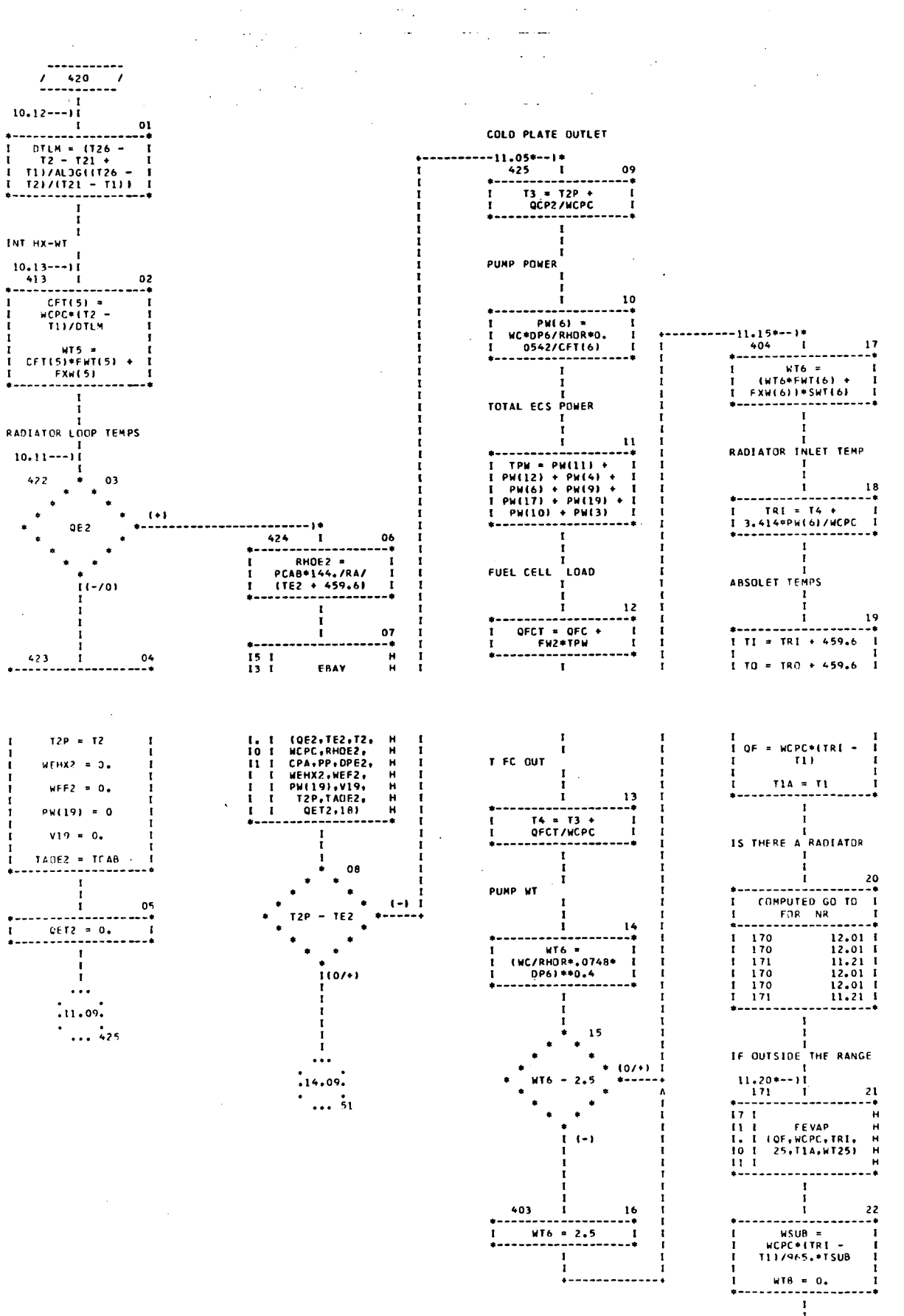

 $\mathbf{A}$  $\frac{1}{2}$  12.04.

## $\cdot \dots \cdot \cdot \cdot \cdot$

 $\sim$ 

 $\frac{10}{14}$ 

 $\sim 10^{-1}$ 

 $\bar{a}$  $\bar{\mathcal{A}}$  $\omega_{\rm{max}}$  and  $\omega_{\rm{max}}$ 

SIZE SUBL FOR TOTAL Q

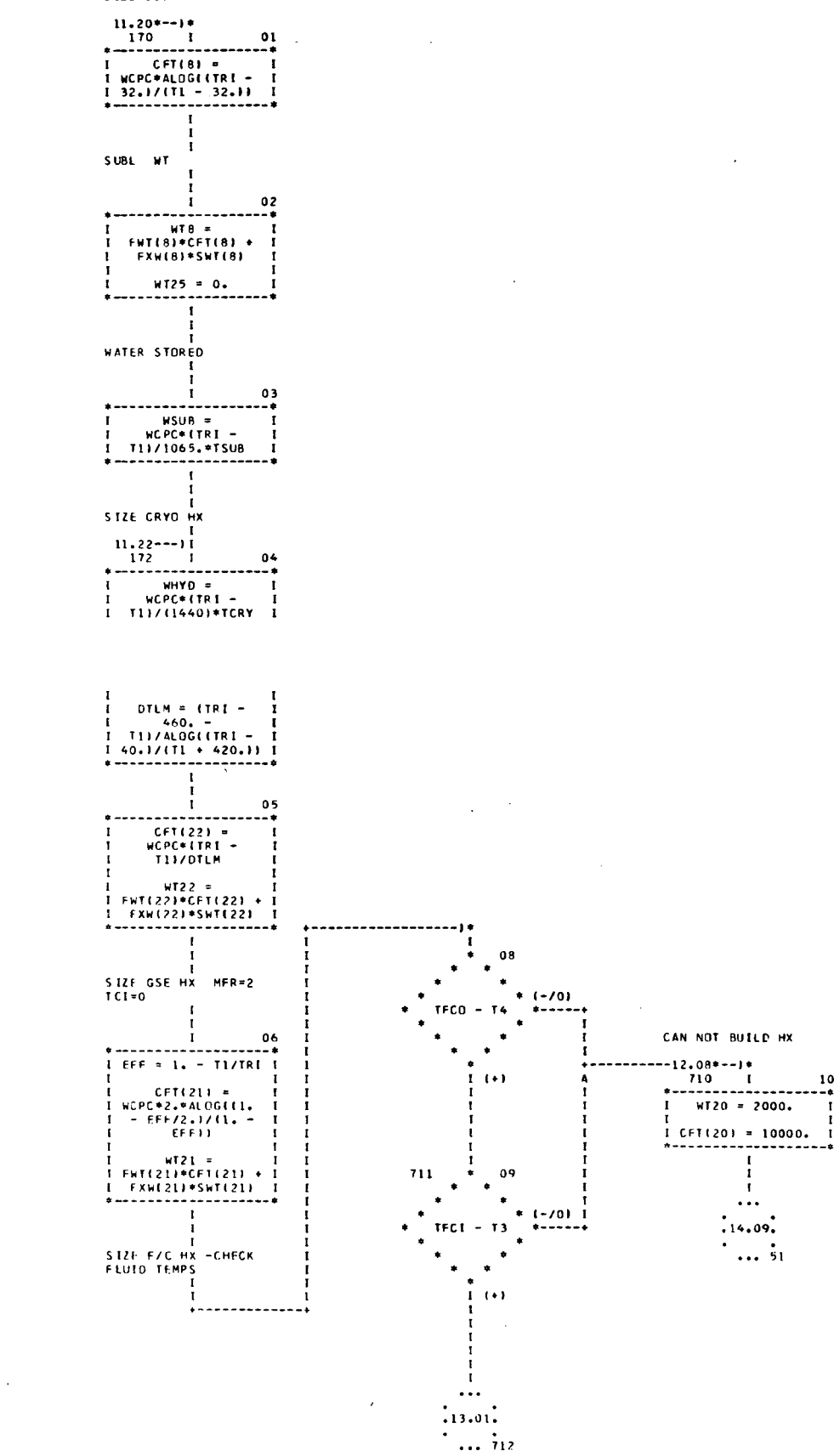

 $\epsilon$ 

CHART TITLE - PROCEDURES

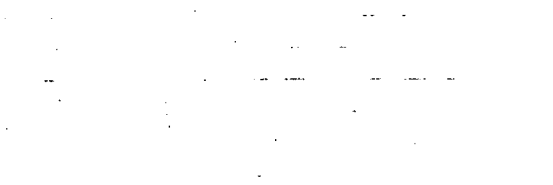

 $\overline{a}$ 

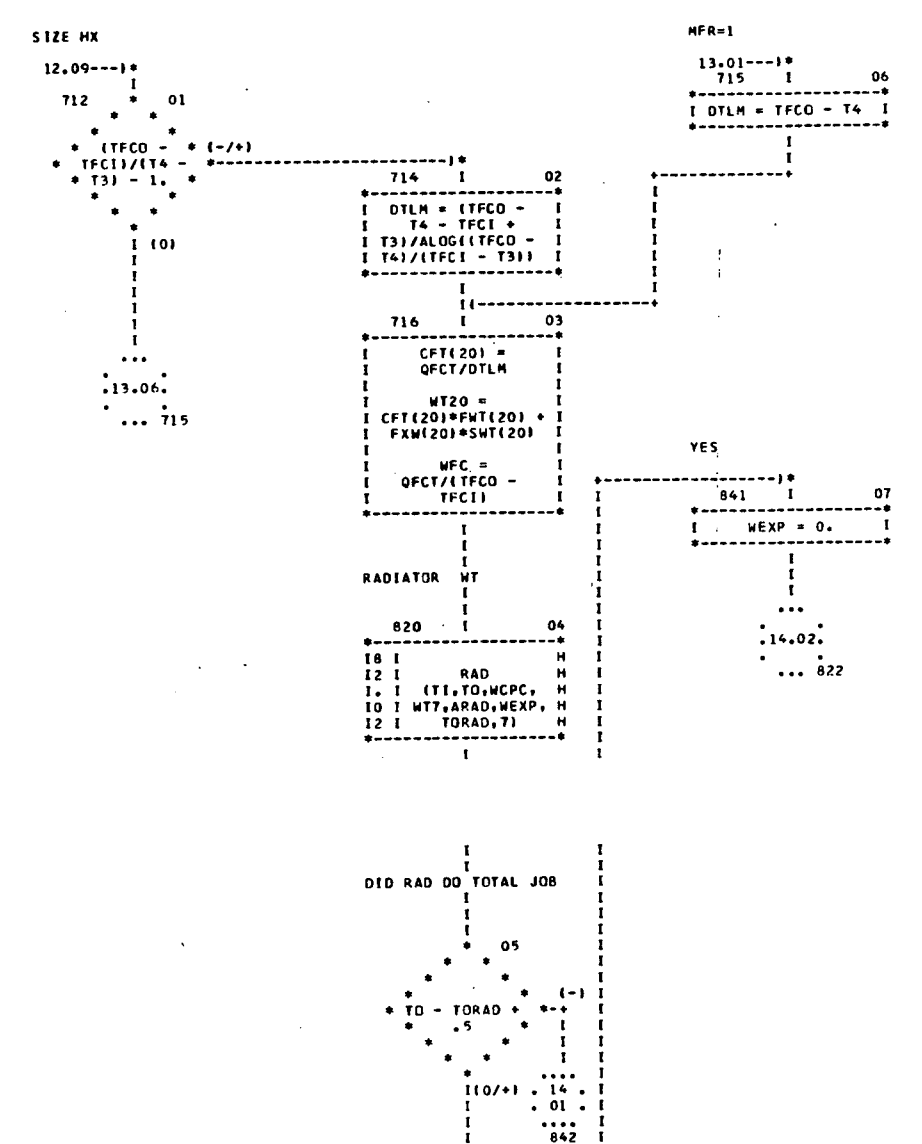

 $\frac{1}{4}$ 

 $\bar{z}$ 

CHART TITLE - PROCEDURES

 $\overline{a}$ l,

NO.  $13.05---1*$ <br>842 I  $\overline{\mathbf{0}}$  $QEXP =$ WCPC\*(TORAD - TO)  $WEXP = FEXP*QEXP$  $\begin{array}{cc}\n & CFT(24) = \\
 \text{WCC} & & A1 \text{CG} & & C \text{TORAD} \\
 & & A91.61 / & & T1 - \\
 & & 32.1 & & \\
 & & & 32.1 & & \\
\end{array}$  $\mathbf{r}$ TCTAL SYSTEM FIXED NT ÷ 03<br>
The Communication (1974)<br>
The Communication (1974)<br>
With the Communication<br>
With the Communication<br>
Communication<br>
Communication<br>
Communication<br>
Communication<br>
Communication<br>
Communication<br>
Communication<br>
Communication  $03$ <br>--\*  $\mathbf I$  $\mathbf{r}$  $\overline{1125}$  $\mathbf{I}$  $\frac{1}{1}$  04 TENT = TWT +<br>TPW\*PP + WUT TO(N2) = TEWT  $TXO(N2) = T21$  $PT(N2) = TPW$  $\begin{bmatrix} 1 \\ 1 \\ 1 \\ 1 \end{bmatrix}$  $0<sub>5</sub>$ - 0 WITIN2) = TWT  $\blacksquare$  $TEO(N2) = TAOC$  $T41(N2) = T4$  $\mathbf{r}$ ÷ j  $06$  $\bullet$  $\bullet$  $\ddot{\bullet}$  $\bullet$  $\begin{array}{ccc} & x & \\ \hline 125 & - & TCMAX & \\ & & * & \\ \end{array}$  $(+)$  $+ - +$  $\blacksquare$  $\bullet$  $\frac{1}{1}$  $\begin{array}{ccc}\n & & \cdots \\
 1 & -701 & 14 \\
 1 & 09\n\end{array}$ . . j e  $\cdot \cdot \cdot$ <sub>51</sub>  $\ddot{\cdot}$  $\cdot$ 89  $07$  $\overline{a}$  $\ddot{\phantom{0}}$  $* (-70)$ T3 - TCMAX  $\ddot{\phantom{a}}$ ٠  $\bullet$ ٠  $\bullet$  $(+)$  $\mathbf{r}$ 

IS CABIN RH<br>SATISFIED

73

 $-05.19*--11$ 

 $\frac{1}{1}$  76<br> $\frac{76}{1}$ 

 $\lambda$ 

**WRITE TO DEV**  $\begin{array}{cc}\n & . & . & . & . & . & . \\
\hline\n & 0. & . & . & . & . \\
 & 0. & . & . & . & . \\
 & 0. & . & . & . & . \\
 & . & . & . & . & . \\
 & . & . & . & . & . \\
\hline\n & . & . & . & . & . \\
 & . & . & . & . & . \\
\hline\n & . & . & . & . & . \\
\hline\n & . & . & . & . & . \\
\hline\n & . & . & . & . & . \\
\hline\n & . & . & . & . & . \\
\hline\n & . & . & . & . & . \\
\hline\n & . & . & . & . & . \\
\hline\n & . & . & . & . & . \\
\hline$ 

 $\begin{array}{c} \text{I} \\ \text{I} \\ \text{I} \end{array}$ 

 $\cdots$  $\frac{1}{2}$  2.01.  $\cdots$  800

 $- - - - 1 +$ 

08

 $\bullet$ 

 $(-70)$ 

 $\begin{smallmatrix} 15 \\ 01 \end{smallmatrix}$ :

 $\dddot{\phantom{a}}_{q_0}$ 

09 - 1

 $\mathbf{I}$ 

10

 $16.01$  I<br>14.10 I

-----

 $\ddot{\ }$   $\ddot{\ }$ 

 $\ddot{\phantom{1}}$ 

CHART TITLE - PROCEDURES

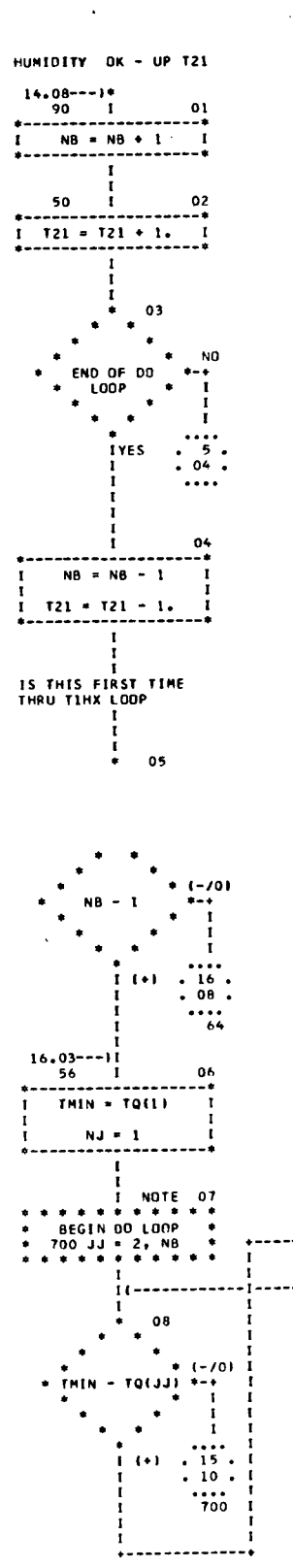

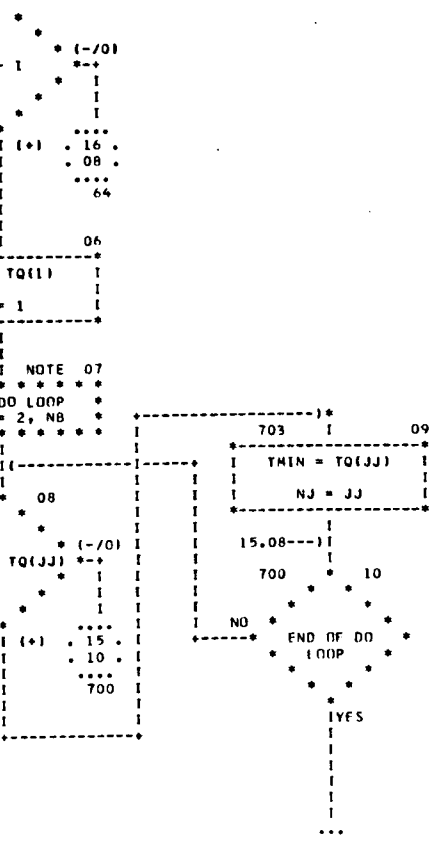

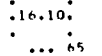

 $\mathbf{I}$ 

 $\sim$ 

 $117.01$ 

CHART TITLE - PROCEDURES

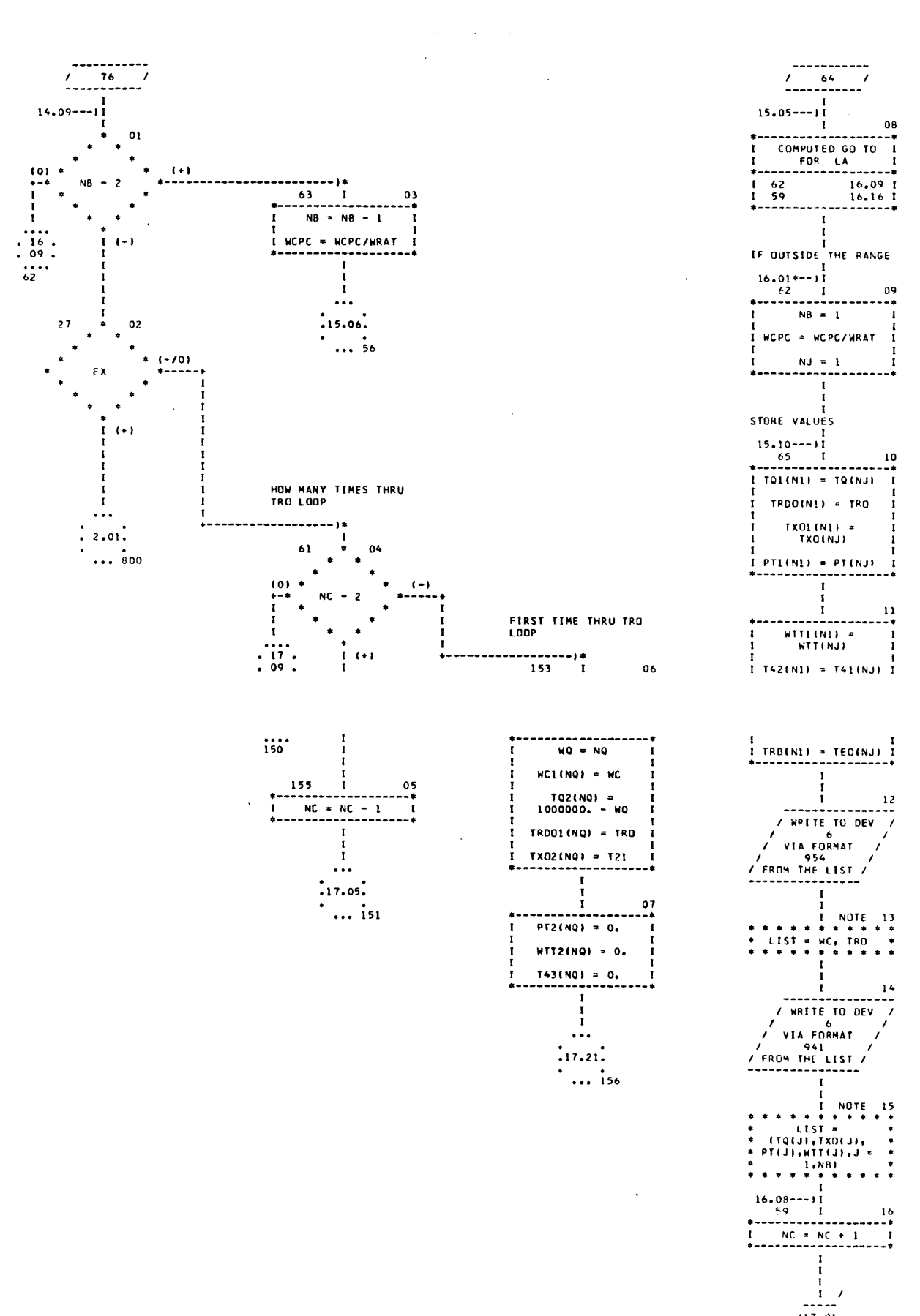

STORE VALUES

 $\frac{14}{1}$ 

 $\mathcal{L}^{\text{max}}$  $\sim$  $\sim 10$  $\mathbb{R}^2$ ÷. a la

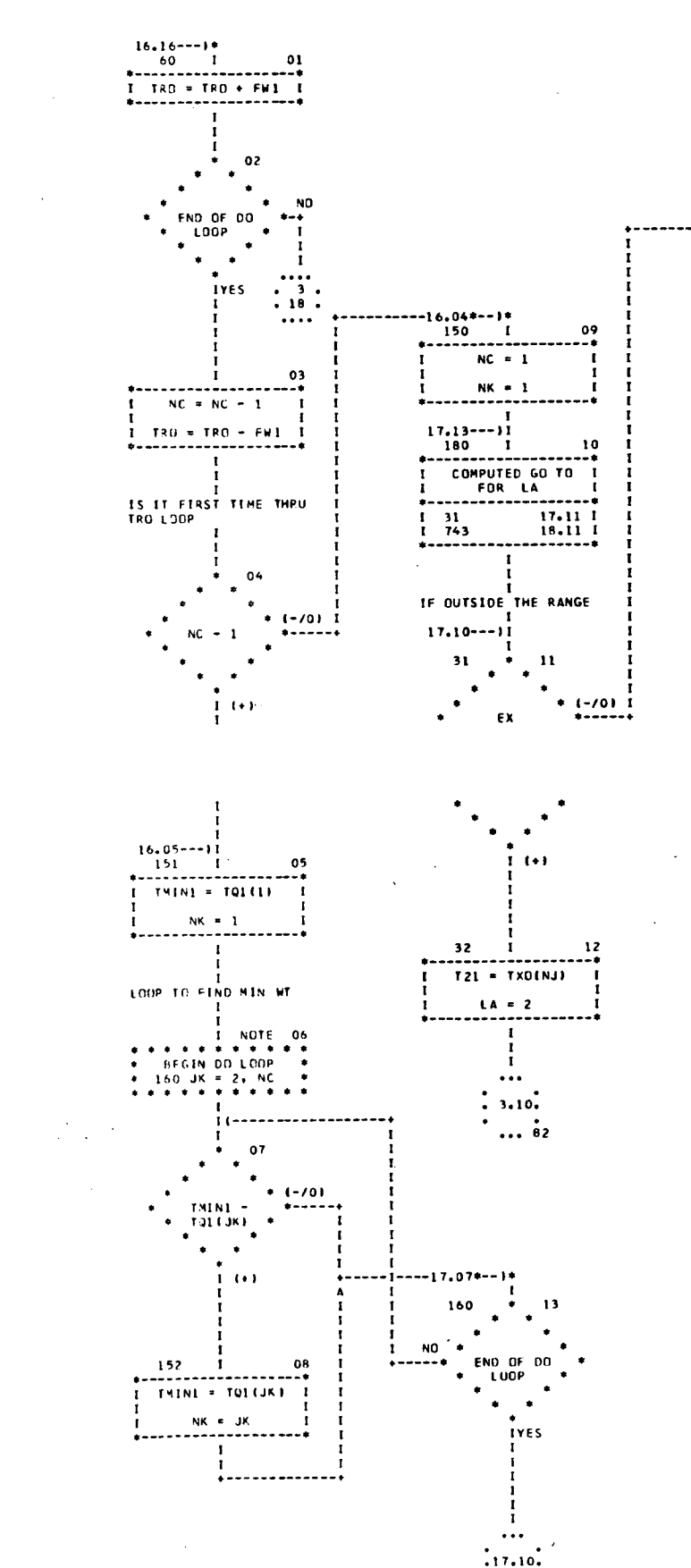

 $\cdots$  i.eo

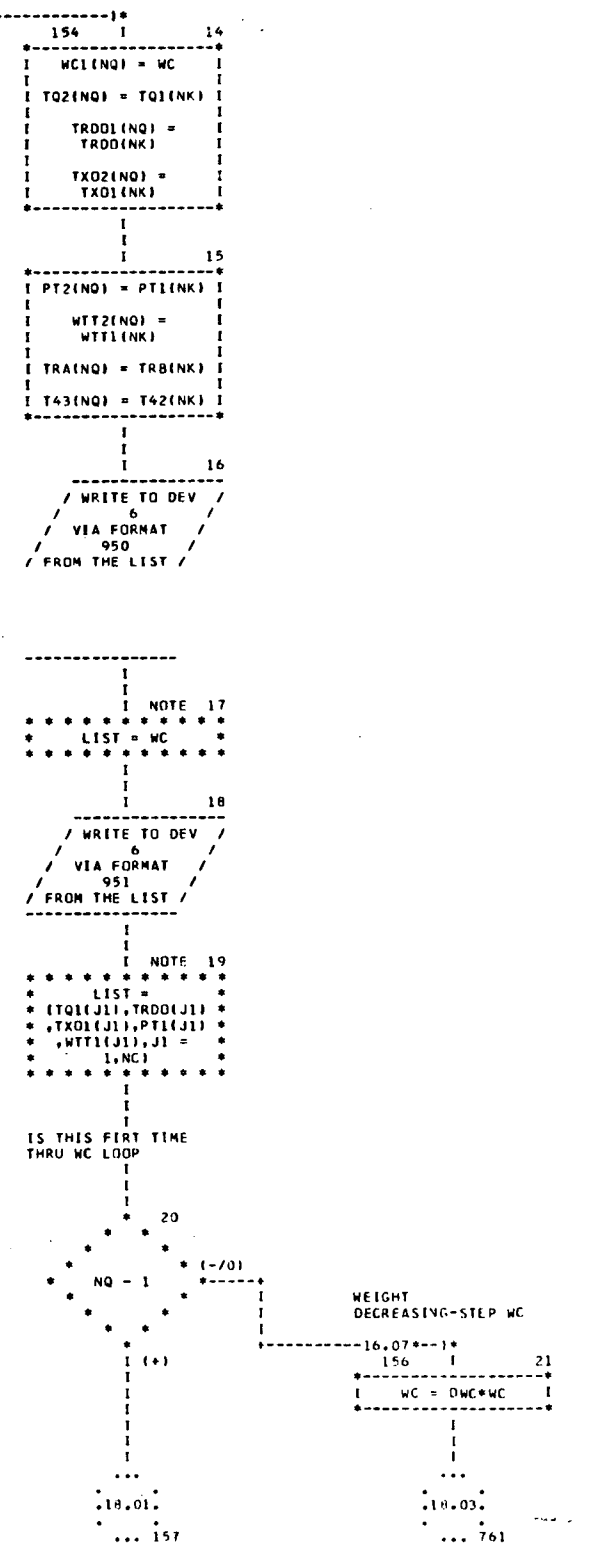

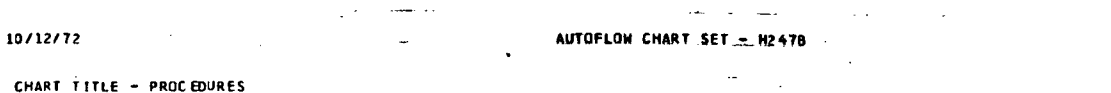

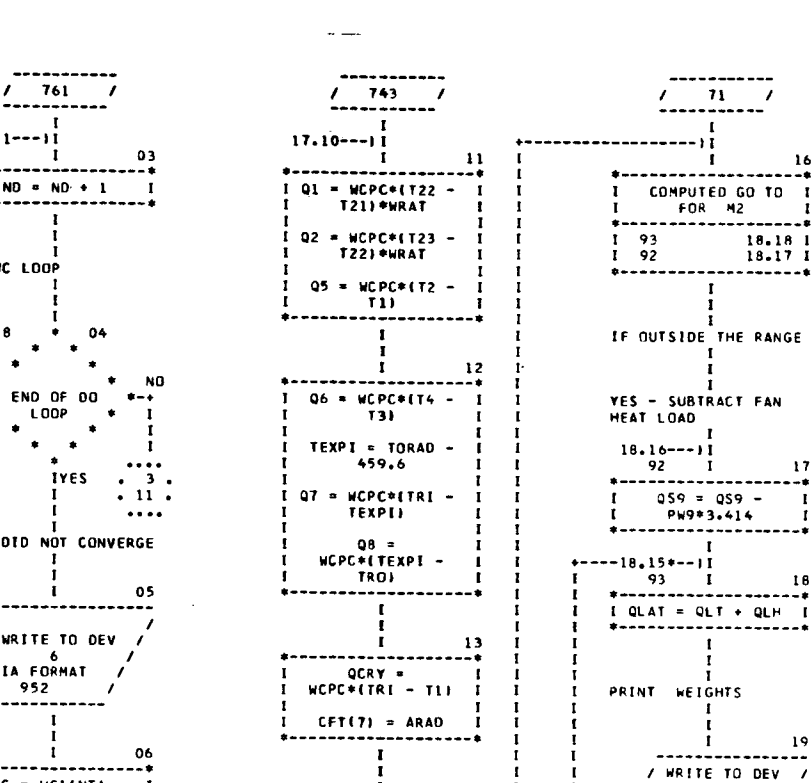

DOES SYS CONTAIN LIOH

 $\bullet$ 

 $M = 1$ 

 $72$  I<br>059 = 0.

 $\ddot{\phantom{a}}$  $\frac{1}{1}$ 

 $\mathbf{I}$ 

 $NT = 1$ 

 $LA = 2$  $\frac{1}{1}$  $\ldots$  $: 3.10.$ 

 $\cdots$  82

 $1.1 + 1$ 

 $\begin{array}{c} \bullet \\ \bullet \\ \bullet \end{array}$ 

 $* (-70) 1$ 

 $\frac{15}{14}$ 

 $\mathbf{I}$ 

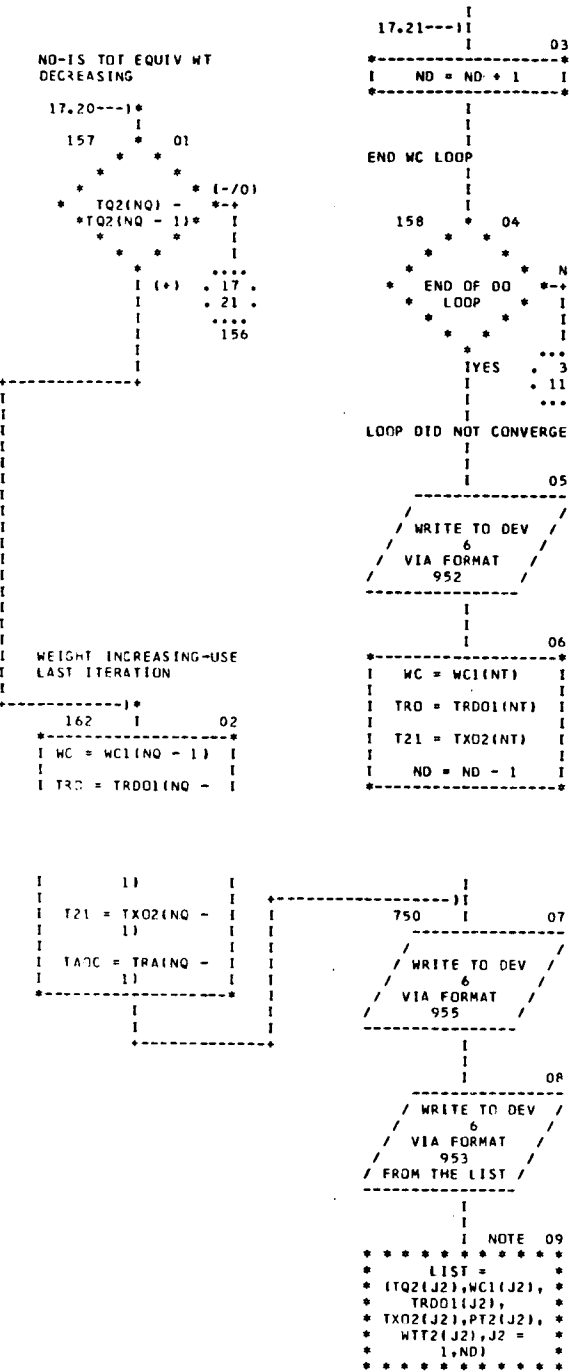

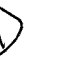

**SP 01T72** 

PAGE 18

/ 6<br> VIA FORMAT

 $\mathbf{r}$ 

\* \* \* \* \* \* \* \* \* \*<br>LIST = T1, T21, \*<br>TEWT, TWT, TPW, \*<br>TAOS, TAOC \*<br>\* \* \* \* \* \* \* \* \* \*

21<br>
/ WRITE TO DEV /<br>
/ VIA FORMAT<br>
/ VIA FORMAT<br>
/ VIA FORMAT<br>
FROM THE LIST /<br>
FROM THE LIST /

 $\mathbf{I}$ 

1<br>| NOTE 22<br>| NOTE 22<br>| NEC WORD WORK + 1<br>| NEXAD WORK + 1<br>| NEXAD WORK + 1<br>| 1 ARAD WEXP + 1

1 NOTE 24<br>\* \* \* \* \* \* \* \* \* \*<br>\* LIST = WOD, WOC, \*<br>\* TOPT, TAOE1, \*<br>\* TER2, TAOE2 \*<br>\* \* FER2, TAOE2 \*

 $\frac{1}{2}$ 

 $(19.01)$ 

 $23$ 

 $+ + +$ 

I<br>I NOTE 20

 $\begin{array}{cc} \big/ & \text{VA FURMA} \\ \big/ & 904 \\ \text{ / FROM THE LIST } \big/ \end{array}$ 

 $\sim$ 

#### CHART TITLE - PROCEDURES

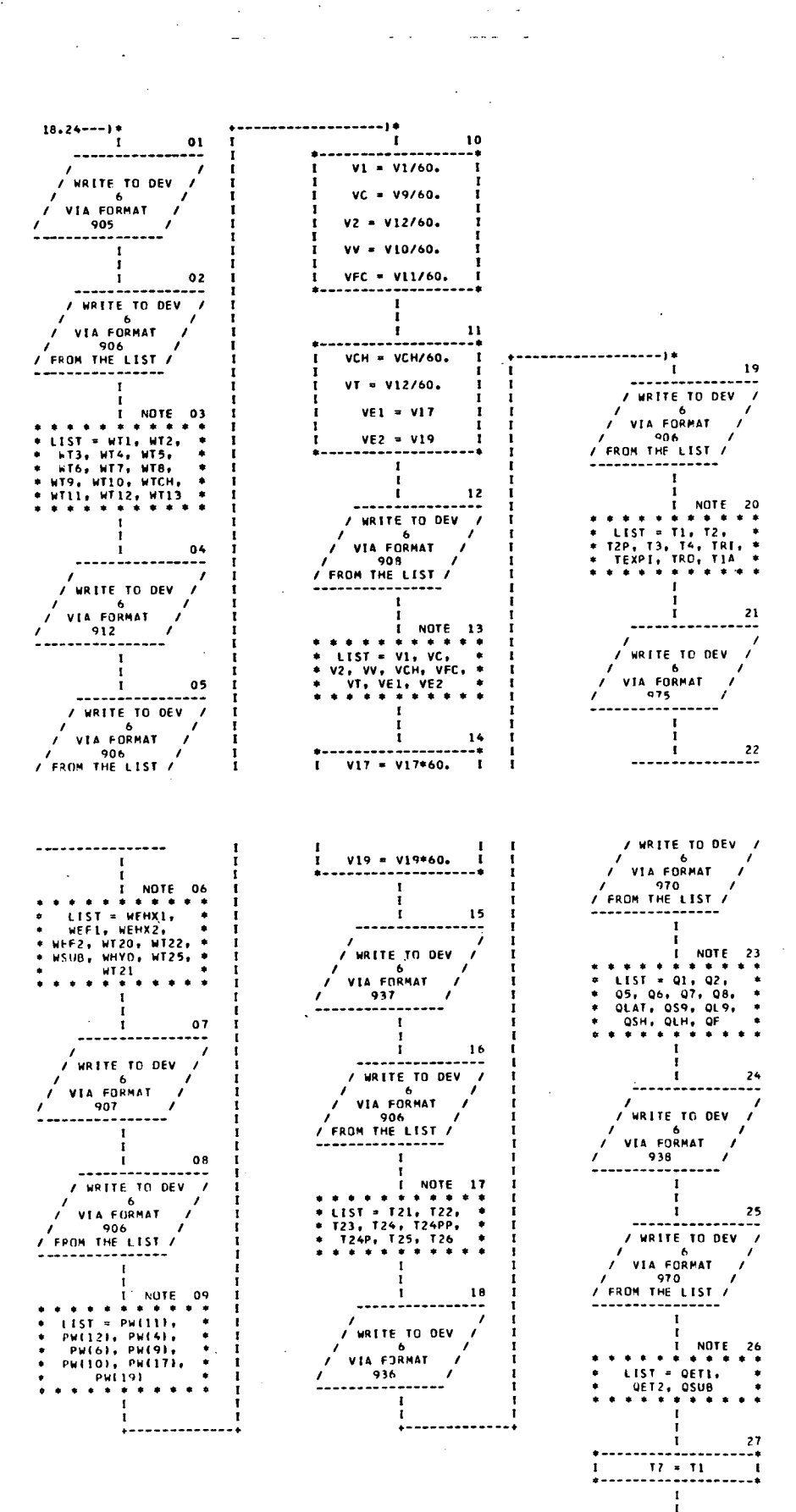

 $\ddotsc$  $\frac{1}{2}$  2.01.

 $\ldots$  800

.....

 $\ddot{\phantom{a}}$ 

 $\ddot{\phantom{a}}$ 

 $\omega_{\rm{max}}$  , which is a simple

CHART TITLE + PROCEDURES

 $\hat{A}$ 

 $\sim$  $\omega = \frac{1}{2}$ 

 $\omega$  and

 $\sim$ OFF DESIGN<br>PERFORMANCE-PRINT<br>POWERS ------------------------)\*  $\begin{array}{c}\n\cdot & \cdot & \cdot \\
\cdot & \cdot & \cdot \\
\cdot & \cdot & \cdot\n\end{array}$ 10<br>+----------- $\mathbf{r}$  $KEYC = FWS$  $\mathbf{I}$  $QSH = 0.$ Ī  $\mathbf{r}$  $QLH = 0.$ Ť  $I = 0$  $WCPC = MC*CPR$ Ť E<br>PRINT COMPONENT<br>FACTORS  $\frac{\text{I}}{\text{I}}$  $\mathbf{I}$  $\mathbf{r}$  $\mathbf{r}$  $\mathbf{11}$ \*\*\*\*\*\*\*\*\*\*\*\*\*\*\*\*\*\* I WHO = WOPC\*WRAT I / WRITE TO DEV /<br>/ via format /<br>/ 976 /  $\frac{1}{1}$ ţ  $\frac{1}{1}$  $LA = 2$ Ī I. .<br>I TRO = TZ + 459.6 FROM THE LIST /<br>"The List"<br>"The Continues"  $\frac{11 + 12}{2}$ . . . . . . . . . . .  $\mathbf{r}$  $\frac{1}{1}$ {<br>| NOTE 06<br>| \* \* \* \* \* \* \* \* \* \*<br>| \* (1221,250)<br>| \* \* \* \* \* \* \* \* \* \* \* \* \* LOOP ON CABIN TEMP I<br>COMPONENT FLOW RATES  $\begin{array}{c|c}\n & 07 \\
 \hline\n \end{array}$ / WRITE TO DEV<br>
/ VIA FORMAT<br>
/ VIA FORMAT<br>
/  $28.12--11$ GET LIGH HEAT LOADS Ť. / 977<br>/ FROM THE LIST /<br>----------------- $\frac{13}{11}$  $\overline{ }$  $\begin{array}{cccc} \texttt{t} & \texttt{c} & \texttt{c} & \texttt{c} & \texttt{d} & \texttt{c} & \texttt{d} & \texttt{c} & \texttt{d} & \texttt{d} & \texttt{d} & \texttt{d} & \texttt{d} & \texttt{d} & \texttt{d} & \texttt{d} & \texttt{d} & \texttt{d} & \texttt{d} & \texttt{d} & \texttt{d} & \texttt{d} & \texttt{d} & \texttt{d} & \texttt{d} & \texttt{d} & \texttt{d} & \texttt{d} & \texttt{d} & \texttt{d} & \texttt{$ f.  $\mathbf{r}$ IF OUTSIDE THE RANGE SFT VARIABLES HSC -NO LATENT LOADS  $20.13---)$ <br>656 1 14<br>\*---------------------- $OCABL = 0.$  $059 = 0.$ . . . . . . . .  $\frac{1}{4}$  .  $\mathbb{R}^2$  .

 $\frac{1}{21.03}$ <br> $\frac{1}{657}$ 

#### CHART TITLE - PROCEDURES

 $\label{eq:2} \begin{split} \mathcal{L}_{\text{max}}(\mathbf{r}) = \mathcal{L}_{\text{max}}(\mathbf{r}) \mathcal{L}_{\text{max}}(\mathbf{r}) \\ = \mathcal{L}_{\text{max}}(\mathbf{r}) \mathcal{L}_{\text{max}}(\mathbf{r}) \mathcal{L}_{\text{max}}(\mathbf{r}) \mathcal{L}_{\text{max}}(\mathbf{r}) \mathcal{L}_{\text{max}}(\mathbf{r}) \mathcal{L}_{\text{max}}(\mathbf{r}) \mathcal{L}_{\text{max}}(\mathbf{r}) \mathcal{L}_{\text{max}}(\mathbf{r}) \mathcal{L}_{\text{max}}(\mathbf{r}) \$  $\bar{\gamma}$  $\sim 10^{11}$  $\mathcal{L}_{\rm{max}}$ 

#### CABIN LATENT LOAD

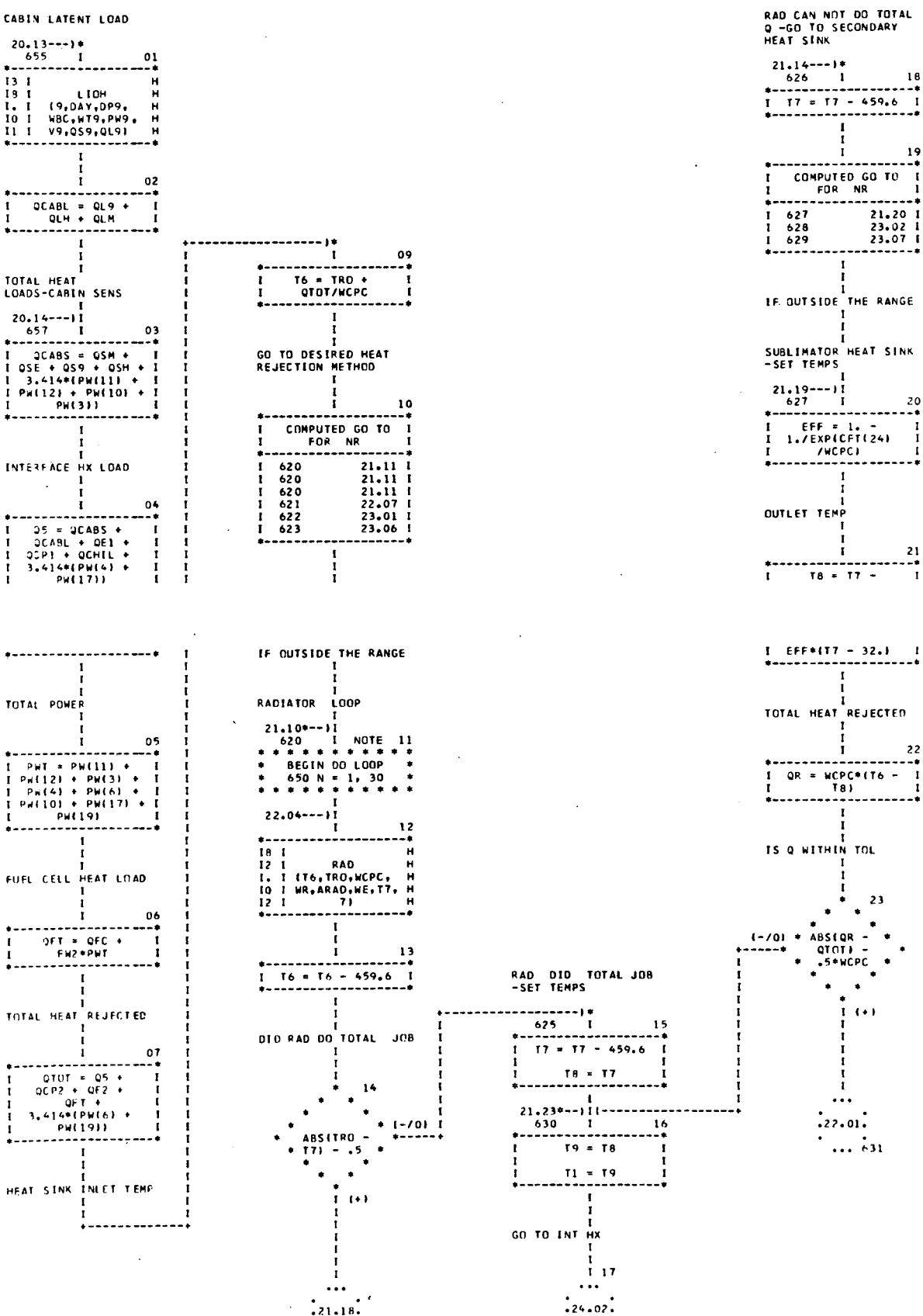

 $... 626$ 

 $\ldots$   $\ldots$ 

**Carl Carl** AUTOFLOW. CHART SET - H2478

 $\mathbb{R}^2$ 

**Carlos** 

SP  $01T72$ <br>PAGE 21

19

 $\frac{22}{10}$ 

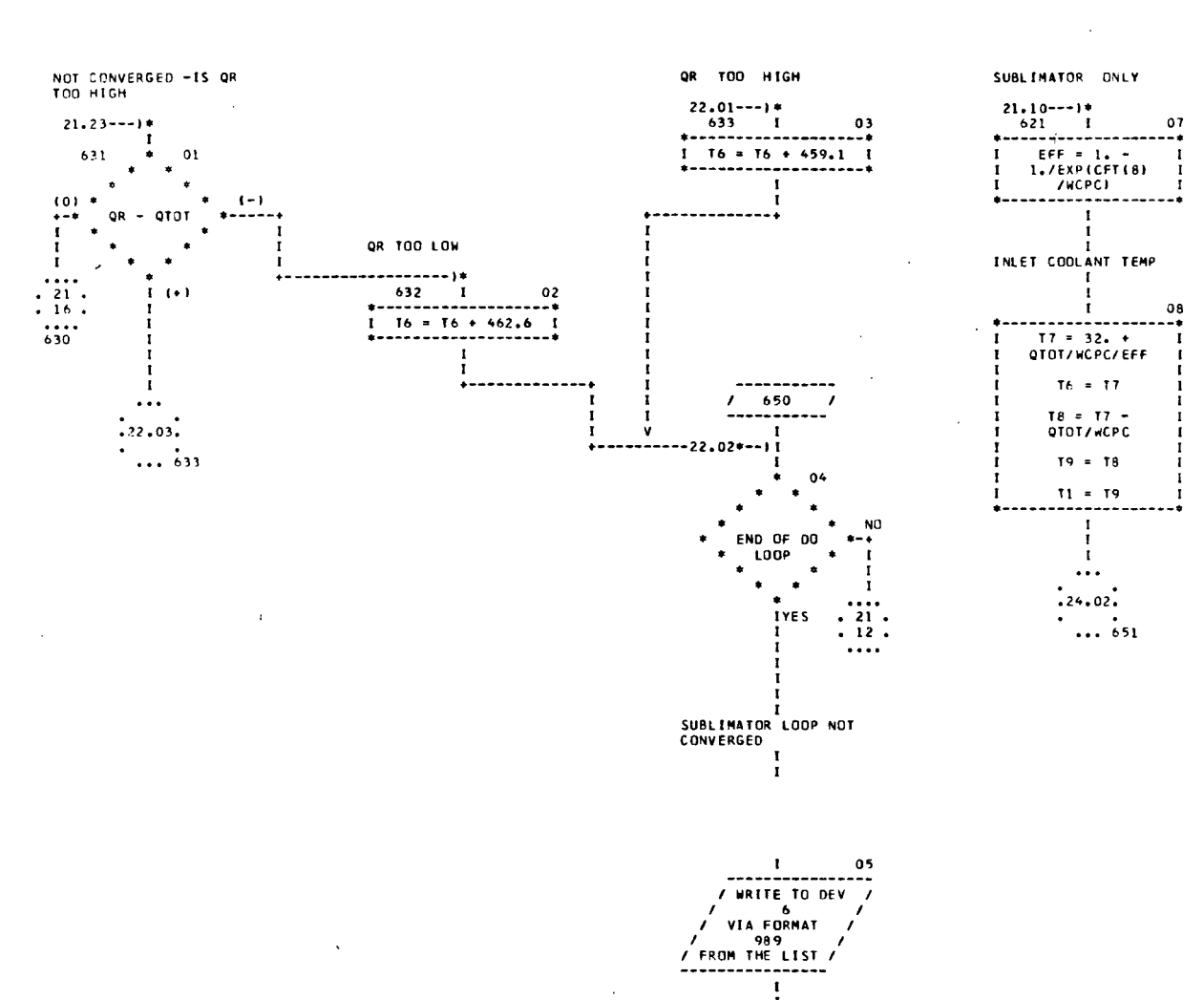

 $\frac{1}{1}$  $\ddotsc$  $\frac{1}{2}$ ...  $...$  800

CHART TITLE - PROCEDURES

 $\mathcal{L}$ 

SP 01T72 PAGE 22
$\mathcal{F}^{\text{max}}_{\text{max}}$  and  $\mathcal{F}^{\text{max}}_{\text{max}}$  and  $\mathcal{F}^{\text{max}}_{\text{max}}$ 

CHART TITLE - PROCEDURES

CRYNGENIC HX -SET<br>TEMPS  $21.10---1*$ <br>622 I<br>\*------------------- $\frac{0}{2}$ <sub>₹</sub>--------------------<br>1 T6 = T6 - 459.6 7  $\mathbf{r}$ ÷ HEAT REJECTION  $\mathbf{I}$ <u>i .</u>  $03$  $\begin{array}{c} 1711 \\ 1711 \\ 1611 \\ 1011 \\ 1111 \\ \end{array}$ -----------------<br>
CRY<br>
(022,WCPC,T7, H<br>
22)<br>
H  $\mathbf{r}$  $\begin{array}{c}\n04 \\
+1 \\
1\n\end{array}$ ÷  $+ - - - - - - - - - -$ I TO THE HX

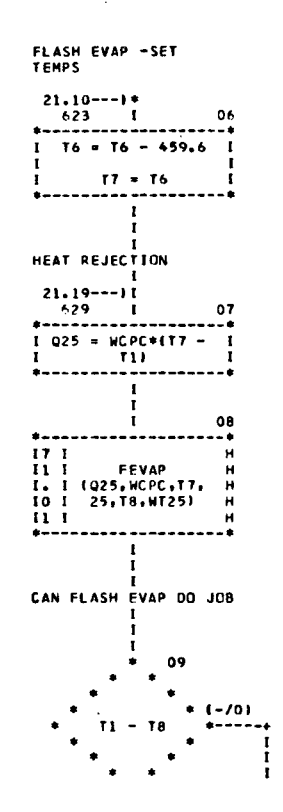

CAN MEET TEMP

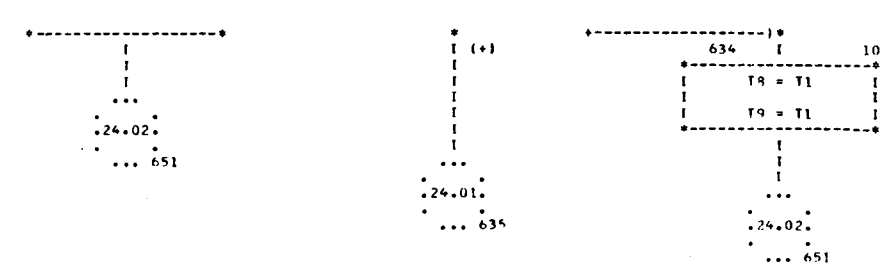

SP 01T72 PAGE 23

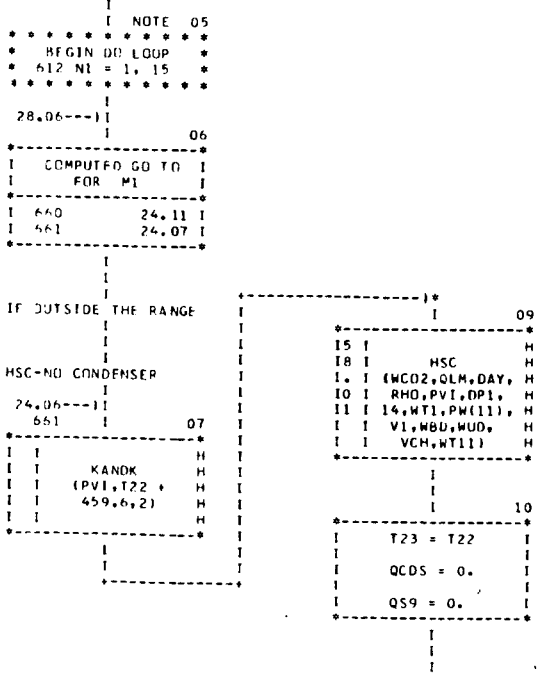

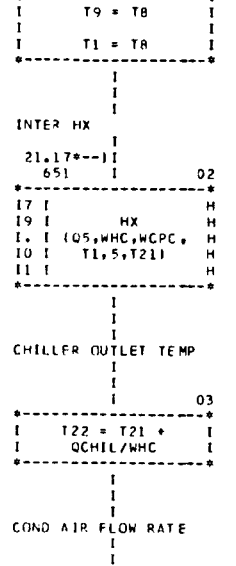

LOOP ON CABIN TEMP

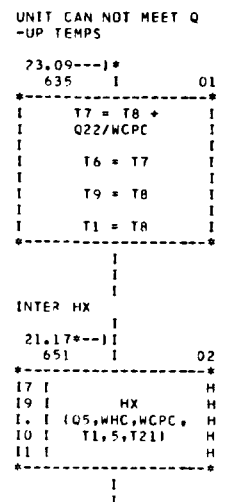

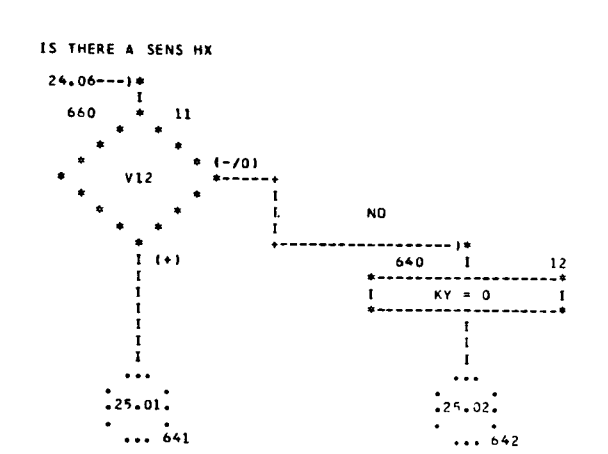

CHART TITLE - PROCEDURES

 $\sim$ 

 $\sim$ 

 $\mathcal{L}$ 

j

YES

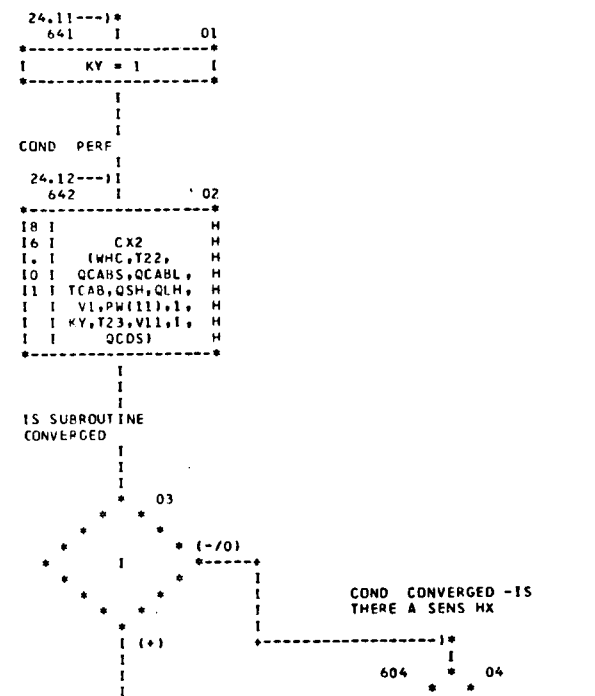

 $\ddot{\phantom{0}}$ 

 $\cdot$ 

 $\sim 10^{-11}$  .

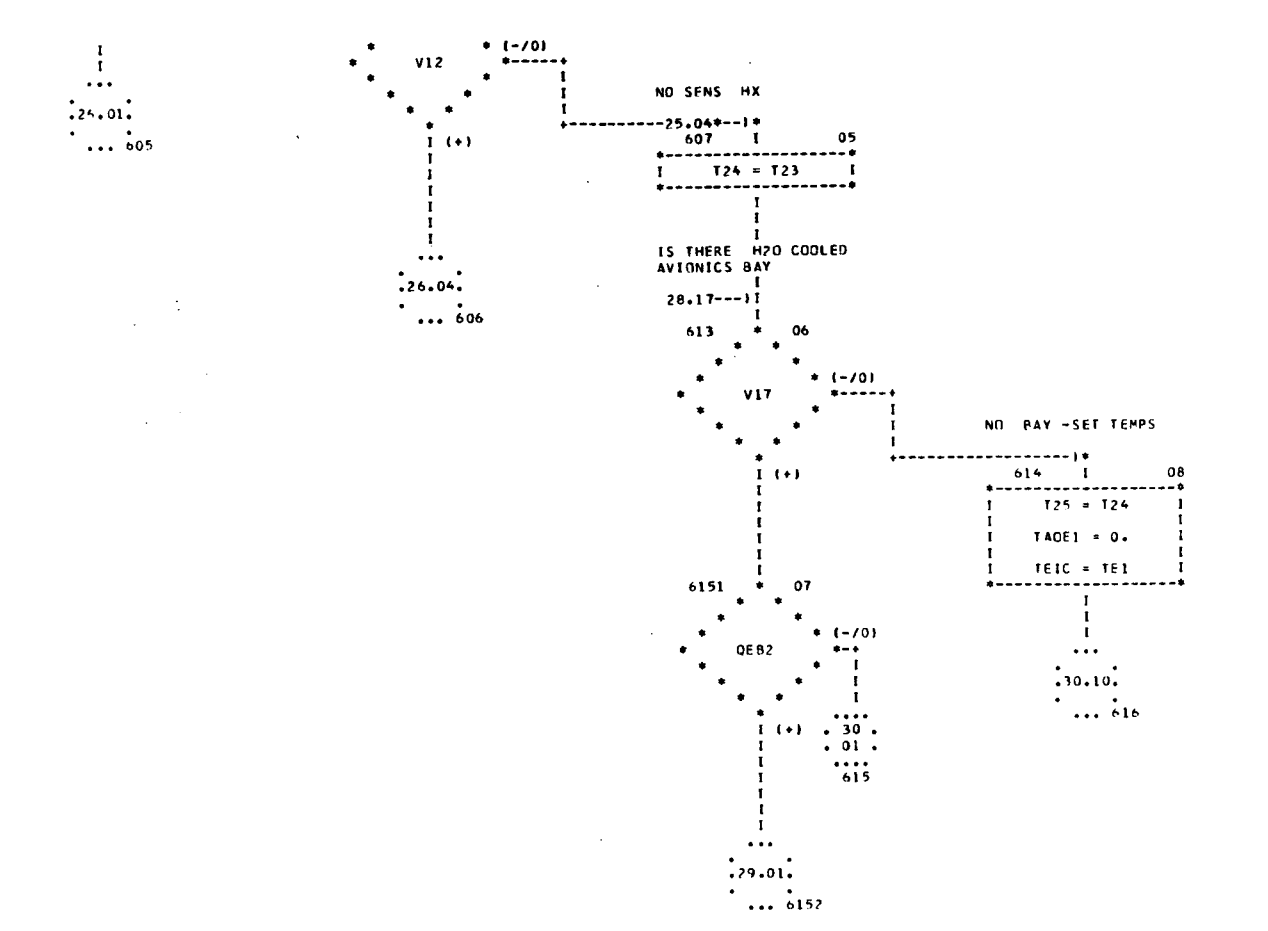

 $\sim$  .

 $\sim$ 

 $\sim$ 

 $\bar{\mathcal{L}}$  .

 $\mathbb{R}^2$ 

YES -SET UP FOR SENS<br>HX CHX2 NOT CONVERGED  $25.03---1*$  $605$   $1$  $\frac{01}{1}$  $04$ / WRITE TO DEV<br>/ VIA FORMAT<br>/ VIA FORMAT<br>/ FROM THE LIST /<br>/ FROM THE LIST / MAX AIR FLOW  $\begin{array}{c} 05 \\ -1 \\ 1 \end{array}$  $\mathbf{I}$  $\mathbf{r}$ i NEXT CASE I I<br>HX INLET AIR TEMP  $\mathbf{r}$  $\frac{1}{1}$  03  $\frac{1}{1}$  $\begin{array}{c} \ldots \\ \vdots \\ \vdots \\ \end{array}$  $06 - 1$  $\mathbf{r}$  $\ddot{\phantom{a}}$  $\cdots$  800 HX HEAT LOAD 07  $1 Q2 = QCABS - QCDS I$ ī  $\frac{1}{1}$  $08$  $1 - 703$  $02$  $\overline{a}$ Ī

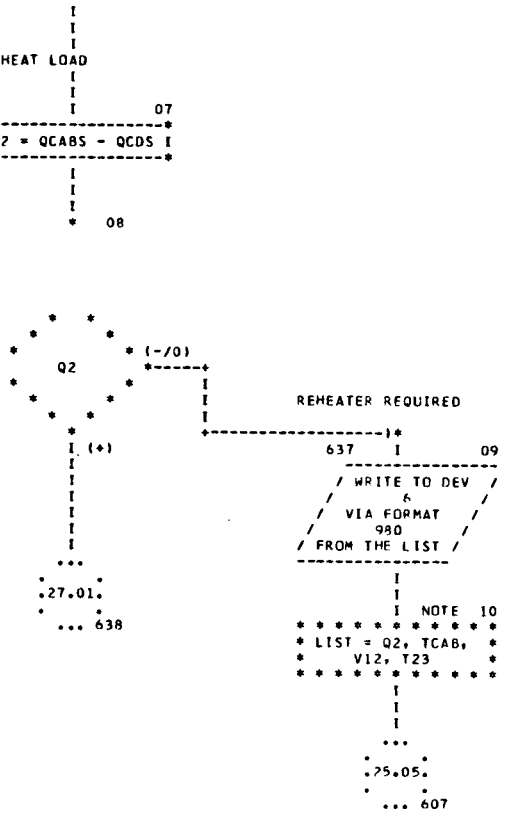

 $\label{eq:2.1} \frac{1}{\sqrt{2}}\int_{\mathbb{R}^{3}}\frac{1}{\sqrt{2}}\left(\frac{1}{\sqrt{2}}\right)^{2}d\mu\left(\frac{1}{\sqrt{2}}\right)dx.$ 

l.  $\mathbb{R}^2$ 

 $\frac{1}{2}$  ,  $\frac{1}{2}$ 

 $\beta=1$  and  $\alpha$ 

 $\sim$   $\sim$ 

CHART TITLE - PROCEDURES

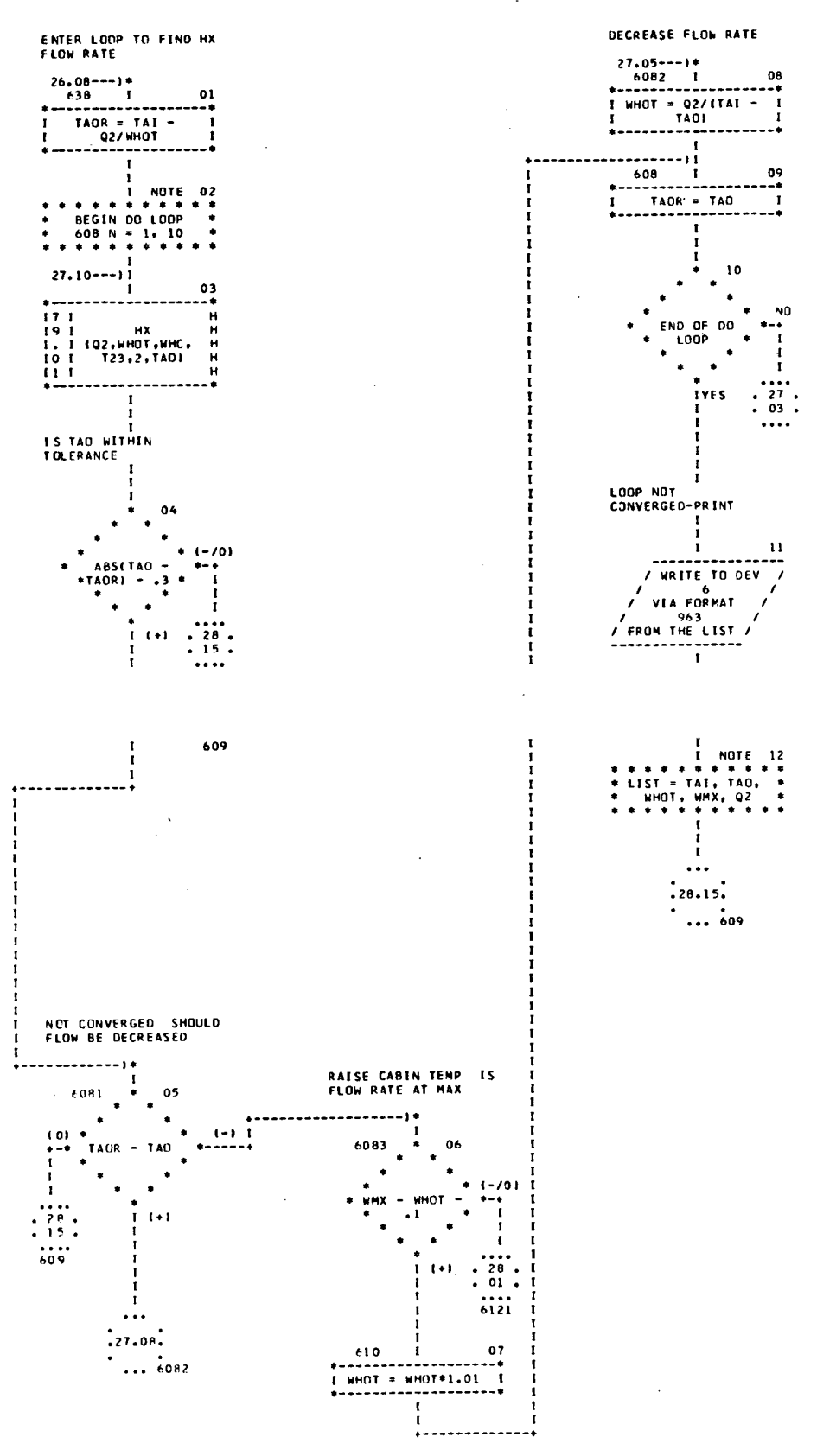

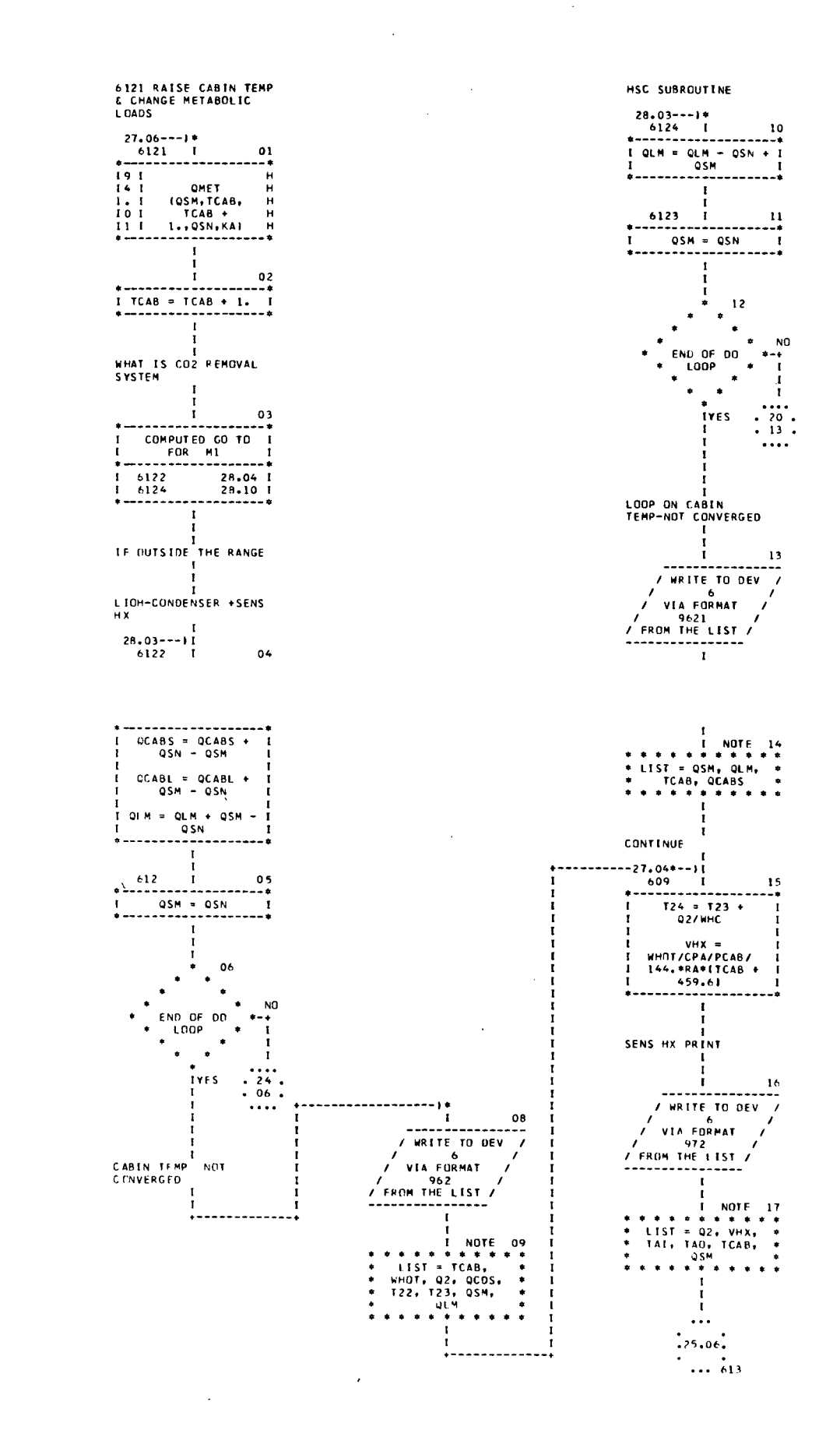

 $\sim$ 

 $\sim$ 

 $\ddot{\phantom{a}}$ 

 $\sim$   $\sim$ 

DOUBLE EBAY  $25*07---1*$ <br>6152 [ 01<br>Expressed by December 2014  $01$ ----------------<br>QEE1 = QE1 -<br>QEB2 +<br>PW(17)\*1.707 ÷ QEE2 = QEB2 +<br>PW(17)\*1.707 RHOE1 =<br>PCAB\*144./RA/<br>{TE1 + 459.6}  $02$ f, WE1 =<br>WE1 =<br>VI7\*RHOE1\*CPA  $\frac{1}{1}$  $\frac{1}{1}$  $\overline{\phantom{a}}$ t FIRST BAY  $\mathbf{r}$  $03$  $\mathbf{r}$  $\mathbf{r}$ 04 Ť ------------- .  $\bullet$ TEEL = TAGEL +<br>QEEL/WEI  $\frac{1}{1}$  $\mathbf{r}$ -i T25A = T24 +<br>QEE1/WHC  $\frac{1}{2}$ Ť 05  $\mathbf{I}$ SECOND BAY ٠,  $10$  $\frac{1}{1}$  $\mathbf{I}$  $\mathbf{u}$ Ť 08 /<br>
/ WRITE TO DEV<br>
/ VIA FORMAT<br>
/ 9641<br>
/ FROM THE LIST /<br>
/ FROM THE LIST / 7  $\frac{1}{1}$  $\frac{1}{1}$  $\mathbf{I}$ COOLANT OUTLET TEMP 1<br>
\*\*\*\*\*\*\*\*\*\*<br>
11ST = OEE2, WE1, \*<br>
TEE2, TAE2, T25<br>
\*\*\*\*\*\*\*\*\*\*\*  $\frac{1}{1}$  $\mathbf{r}$  $\cdots$  $.30.10.$  $\mathbf{r}$  $\ldots$  616

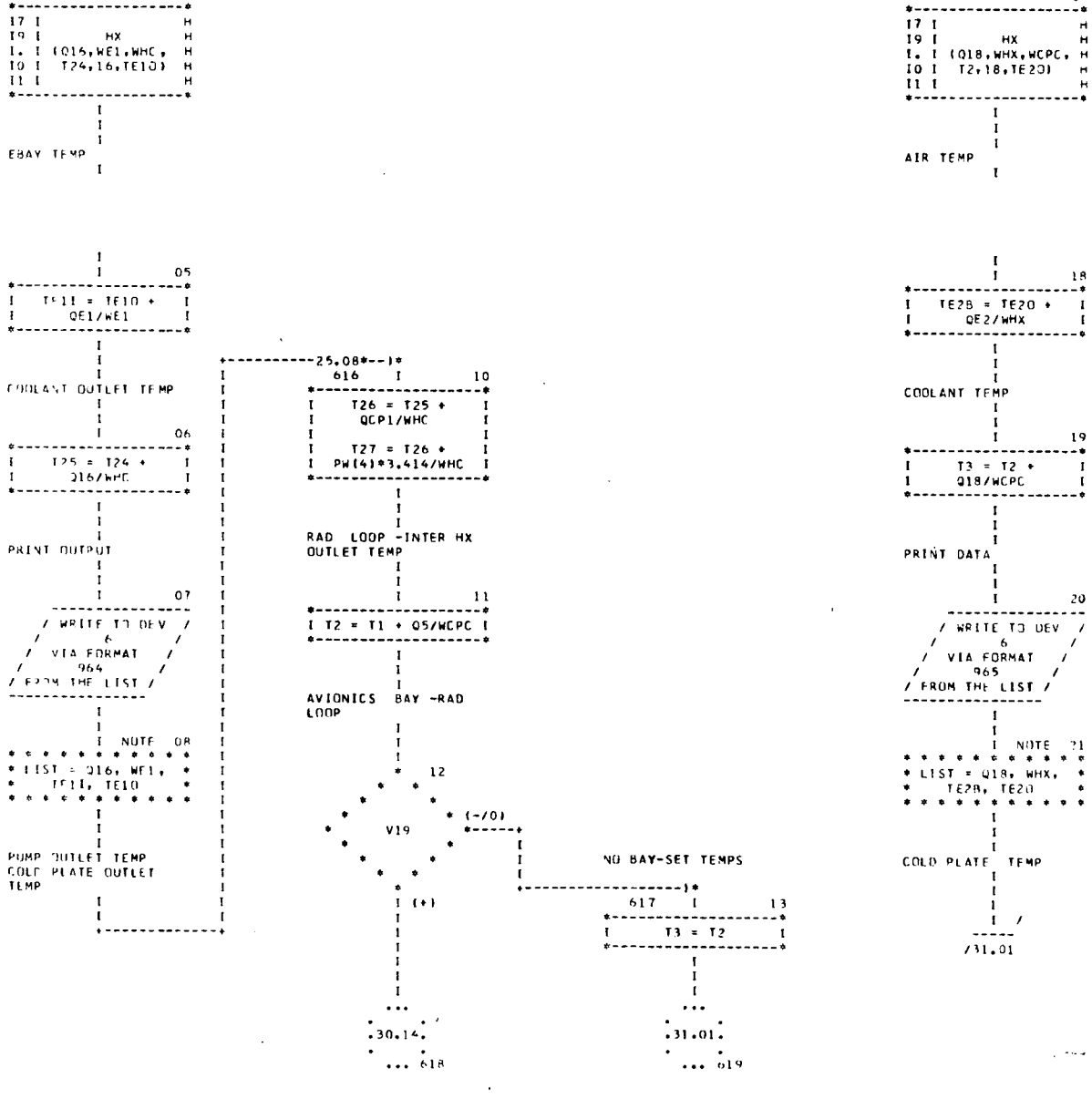

 $\mathbf{I}$  $C<sub>2</sub>$ \*\*\*\*\*\*\*\*\*\*\*\*\*\*\*\*\*\*\*\*\* MIN FLOW RATE  $03$  $\mathbf{r}$  $\mathbf{I}$  $\mathbf{I}$  $04$ 

## MINIMUM ALR DENSITY

 $\mathbf{I}$ 

AVION BAY -HEAT LOAD  $615$   $1$  01

 $01$ 

 $25.07--1*$ 

 $30.12--1*$  $618$   $1$   $14$  $918 = 962 +$ <br>PW(19)\*3.414

BAY- HEAT LOAD HX

MIN AIR DENSITY ÷.

|<br>| 15<br>| RHOE2 = 1<br>| RHOE2 = 1<br>| PCAB+144,/RA/<br>| 1 (TE2 + 459.6) | 1<br>| 1 (TE2 + 459.6) | 1

MIN AIR MASS FLOW

----------------

 $\begin{array}{lll} \text{I} & \text{WHX} = \\ \text{I} & \text{V19*R+OE2*CPA} \end{array}$ 

. . . . . . . . .

 $\mathbf{I}$ 

 $\blacksquare$ 

 $\mathcal{A}$ 

CHART TITLE - PROCEDURES

7

 $\frac{16}{18}$ 

 $\mathbf{I}$ 

 $\frac{17}{18}$ 

 $\mathbf{I}$ 

 $\frac{19}{18}$ 

 $\frac{1}{1}$ 

 $20$ 

CHART TITLE - PROCEDURES

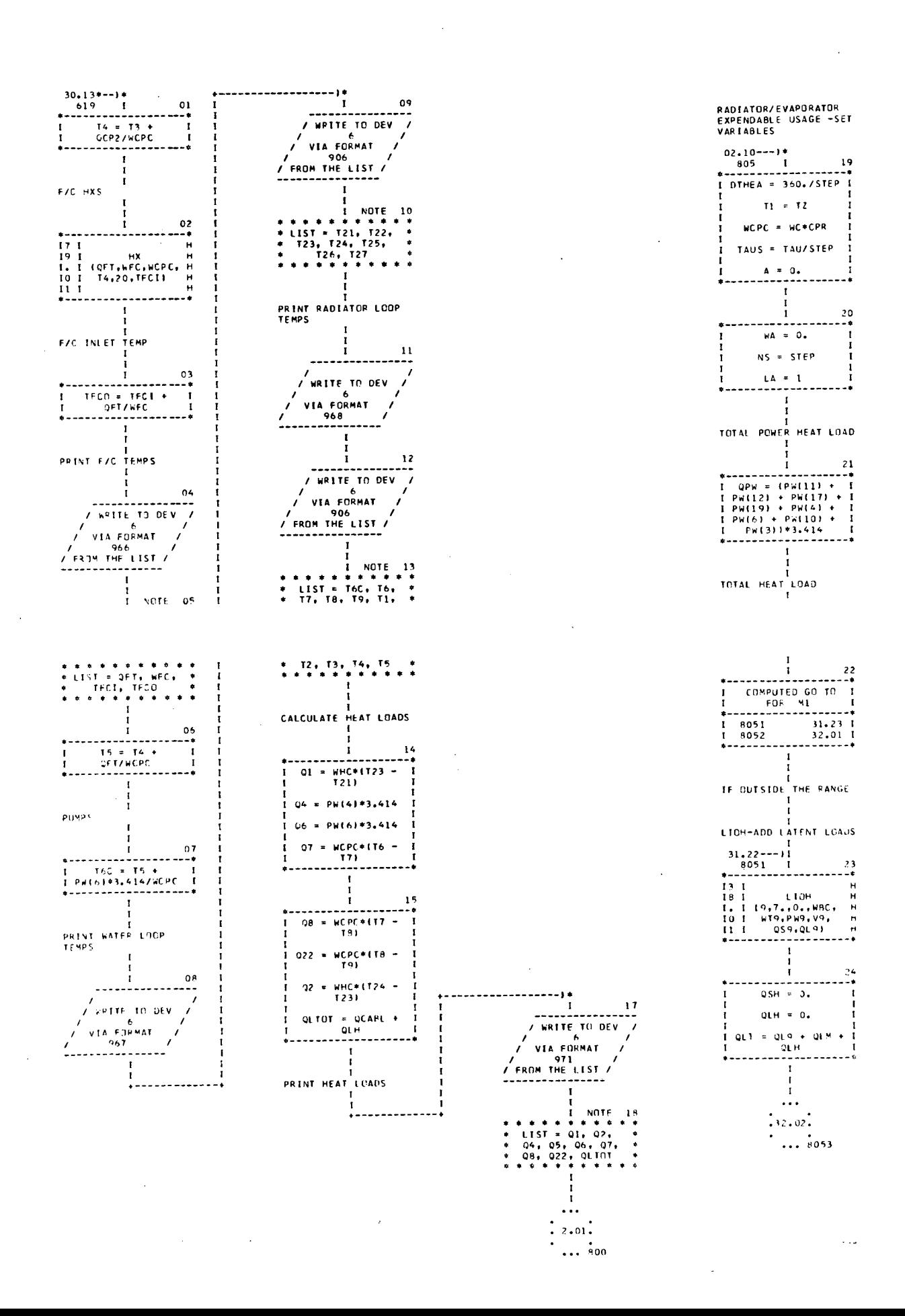

Ī

 $\cdot$ 

CHART TITLE - PROCEDURES

HSC- NO LATENT LOADS RADIATOR CAN NOT DO<br>JOB -CHANGE TEMP FLASH EVAPORATOR  $31.22---1*$ <br>  $8052 \t1 \t01$ <br>
\*--------------------- $32.15---1*$ ------------ $\begin{array}{cccc}\n & 811 & 13 \\
 & 811 & 13 \\
 & 131 & 132 \\
 & 151 & 161 & 133 \\
 & 151 & 161 & 161 \\
 & 151 & 161 & 161 \\
 & 151 & 161 & 161 \\
 & 151 & 161 & 161 \\
 & 161 & 161 & 161 \\
 & 171 & 161 & 161 \\
 & 181 & 161 & 161 \\
 & 191 & 161 & 161 \\
 & 191 & 161 & 161 \\
 & 191 & 161 & 161 \\
 & 191$  $\mathbf{r}$  $1$  QLT = 0. I 17 I<br>11 I – FEVAP<br>1. I (QE,WCPC, IR,<br>10 I 25, IEO(N), WT)  $\mathbf{H}$ 1<br>
8052 - 1<br>
8052 - 1<br>
8052 - 1<br>
8052 - 1<br>
1 0054 - 004 + - 1<br>
1 0054 - 004 + - 0052 + 1<br>
1 0044 + 0052 + - 1<br>
1 0044 + 0052 + - 1<br>
1 0044 + 0052 + - 1<br>
1 0044 + 0052 + - 1<br>
1 0044 + 005 + 005<br>
1 0044 + 005 + 005<br>
1 0044 +  $x = x$ II I<br>\*------------------EVAPORATOR HEAT LOAD  $\mathbf{r}$ --------------------:<br>! DI = QTOT/WCPC<br>\*------------------ $\frac{1}{1}$  $\mathbf{r}$  $\dddotsc$ ENTER LOOP TO GO.<br>ARDJND ORBIT **GO TO SUPPLIMENTRY**<br>HEAT SINK  $: 33.08.$  $\mathbf{I}$  $... i_{16}$  $\mathbf I$  $15$ ---------- $\begin{array}{cc}\n 1 & 813 \\
 1 & 812 \\
 1 & 814\n \end{array}$  $32.201$ <br> $32.161$ <br> $32.181$  $33,10--11$  $04$  $\frac{1}{1}$ ----1 110 = 11 1<br>\*--------------------- $\mathbf{I}$ SUBLIMATOR HEAT SINK  $\frac{1}{1}$ IF OUTSIDE THE RANGE  $\mathbf{r}$  $rac{05}{10}$  $* - - - - - - - -$ \*-----------<br>
I I UNBAP<br>
I I (S,1,4,0,6,FK,<br>
I I (N))<br>
I J  $EFF = 1. - 1.7$ <br>1./EXP(CFT(24)  $\mathbf H$ CRYDGENIC HX  $x \pm \frac{1}{2}$  $/$ WLPC)  $\mathbf{r}$  $32.15--11$  $\mathbf{r}$  $\frac{1}{1}$ ī  $0.2$  $16$  $TR2 = TR -$ -------------------- $\frac{1}{1}$ ---------------I EFF\*(TP - 32.) I  $\begin{array}{c} 17 & 1 \\ 16 & 1 \\ 1 & 1 \\ 10 & 1 \end{array}$  $\mathbf{I}$  $\mathbf{I}$ ÷ SINK TEMP πì HEAT REJECTED  $\mathbf{I}$ Ť  $\mathbf{1}$  7  $WEV(N) =$ <br> $WCPC*1TR =$  $\mathbf{I}$  $\mathbf{I}$ ---------------<br>Teo(n) = T1  $\blacksquare$ TR21/1060.  $TPR(Y) = TS$  $\mathbf{I}$  $\mathbf{I}$  $33.03--11$  $TEO(N) = TR2$  $\mathbf{r}$  $\mathbf{I}$ Ì  $\mathbf{r}$ . . . . . <del>.</del> . . . . . . . . **RAD PERFORMANCE**  $\ddotsc$  $\mathbf{I}$ INLET RAD TEMP  $.33.08.$  $\frac{1}{1}$  11 **IS TEMP WITHIN**<br>TOLERENCE  $\ldots$   $\dot{}}^{816}$  $\begin{array}{cc} 18 & 1 \\ 12 & 1 \end{array}$  $\begin{array}{c} 0? \\ \hline \end{array}$  $\frac{1}{H}$  $\mathbf{r}$ RAD 14 | CTI, TO, WCPC,<br>10 | WI7, AP (WEXP)<br>12 | TOR, 7)  $\pm$   $\pm$   $\pm$  $\frac{1}{2}$  $\bullet$  $\bullet$  $\ddot{\phantom{1}}$  $* (-70)$ <br> $* -1$  $\bullet$ TEMP PATITS ABS  $(T10 (10 -$ <br> $-$  + 5 +<br> $+$  $\ddot{\phantom{a}}$  $\frac{1}{2}$ DID RADIATOR DO TOTAL  $\ddot{\phantom{1}}$  $\alpha\rho$  $J08$  $\star$  $\cdot$ 1. . . . . . . .  $\frac{1}{33}$  $1 \t1 = \text{FAAN} + \t1$ <br> $459.6 \t1$  $1 + 1 + 1$  $\ddot{\bullet}$   $\ddot{\bullet}$  12  $\frac{1}{100}$  $1$   $1$   $\div$   $1$   $\div$  459, 6  $\ddot{\phantom{1}}$  $\ddot{\phantom{1}}$  $\bullet$  $\mathbf{r}$  $\Delta$  $1 - 101$ \*  $\frac{1}{4}$  OR = 10 =  $\mathbf{I}$  $\cdots$ ENTER LOOP TO FIND  $\ddot{\phantom{0}}$  $\ddot{\phantom{a}}$  $\frac{1}{131.01}$  $\ddot{\phantom{0}}$  $\ddot{\phantom{a}}$  $\bullet$  $\frac{1}{2}$   $\frac{33}{27}$  $... 817$  $(+)$  $\frac{1}{619}$ 

> .<br>...............  $\mathcal{A}$

 $\bar{z}$ 

F

 $\mathbf{A}$ 

 $\mathcal{O}(\mathcal{A})$ 

CHART TITLE - PROCEDURES

AUTOFLOW CHART SET - H247B

 $\mathbf{I}$ 

 $\mathbf{r}$ 

 $\mathbf{r}$ 

 $\blacksquare$ 

 $\mathbf{r}$  $\frac{1}{1}$  24  $\frac{...}{2.01}$  $\ddotsc$ 

NEXT CASE

 $\overline{20}$ 

RADIATOR DID TOTAL<br>JOB NOT IN TOLERENCE  $32.22---1*$ <br>817 1  $32.12---)*$ <br>819 I  $01$  $07$  $T10 = TR2$  $\cdot$  $qE = 0.$ .<br>*i* train) = T10 + DT 1  $WEV(N) = 0.$  $11 = TRA(N) +$ <br>459.6 TEOLNI = TOR - $459.6$  $815$   $1$  02 1 TO = T10 + 459.6 1<br>\* --------------------\* AVG FLOW RATE  $\begin{array}{c} 1 \\ 32.17^* \rightarrow 1 \\ 816 \qquad 1 \\ \hline \end{array}$  $\mathbf{r}$ 08 -- $\begin{smallmatrix} 0 & 3 \\ 2 & 0 \end{smallmatrix}$ WA = WA +<br>WA = WA +<br>WEV(N)/STEP  $\frac{1}{1}$  $\bullet$  $\ddot{\phantom{1}}$ NO END OF DO  $\frac{1}{1}$  $\left(\begin{smallmatrix} 1 & 1 \\ 1 & 1 \end{smallmatrix}\right)$ |<br>| A = A + DTHEA<br>|#-------------------- $\blacksquare$  $\mathbf{I}$ تأتينا  $\therefore$   $\frac{32}{11}$ . **EVES**  $\frac{1}{t}$  $10$  $\bullet$ ٠. NO. LCCP NOT CONVERGED FND OF DO **LOOP**  $04$  $\mathbf{I}$ ---------------- $\cdots$ /<br>// WRITE TO DEV<br>//<br>// VIA FORMAT<br>// / WRITE TO DEV /<br>/ via format /<br>via format /<br>983  $\frac{32}{04}$ **IYES**  $\sim$   $\sim$ / 9862 /<br>/ FROM THE LIST /<br>----------------- $/$  FROM THE LIST  $/$ END LOOP -PRINT<br>VALUES  $\mathbf{r}$ / WRITE TO DEV<br>/ WIA FORMAT<br>/ VIA FORMAT<br>/ FROM THE LIST /<br>/ FROM THE LIST /  $\mathbf{I}$ **NEXT CASE** / WRITE TO DEV<br>/ WRITE TO DEV<br>/ VIA FORMAT<br>9863<br>204 THE 1100  $\bar{\mathbf{t}}$  $106$  $\ddotsc$ ÷. / 114 FURTH<br>FROM THE LIST /<br>--------------- $\vdots$  2.01:  $... 800$  $\frac{13}{12}$ **WRITE TO DEV**  $\begin{array}{r} \begin{array}{c} 6 \\ 14 \\ 14 \\ 985 \end{array} \end{array}$ / WRITE TO DEV / / WRITE TO BEY<br>
/ VIA FORMAT<br>
/ GROM THE LIST /<br>
1. FROM THE LIST / / WRITE TO DEV /<br>/ WRITE TO DEV /<br>/ VIA FORMAT / --- FURMAT<br>/ 986<br>/ FROM THE LIST /<br>----------------- $\mathbf{I}$ 

CHART TITLE - NON-PROCEDURAL STATEMENTS

DIMENSION SELOOL TELOOL DENENSION TRA(30), TRB(30), TEO(30), WEV(30), L(30) DIMENSION FUTIBOL-EXULTOL-SUTIBOL DIMENSION TQ(20), TXO(20), PT(20), WTT(20) DIMENSION T41(20), TQ1(20), TRD0(20), TX01(20), PT1(20), WTT1(20), T42(20), WC1(50), TQ2(50), TR001(50), TX02(50), PT2(50), WTT2(50), **T43/501 ACETTROL-PHEROL** COMMON X1700), LA, NPER, PP **EQUIVALENCE** (X(101), FWT(1)), (X(131), FXW(1)), (X(161), SWT(1))  $. (X11911. PWH111. (X12211. CFT1111)$ EQUIVALENCE  $(X \leftarrow 1)$ , TCAB ),  $\{X \leftarrow 2\}$ , PCAB ),  $\{X \leftarrow 3\}$ , RA 3. EXT. 43. TROIN 1.  $\{x \in 5\}$ , WCIN 1,  $\{x \in 6\}$ , CPC 1,  $\{x \in 7\}$ , CPR 1,  $\{x \in 8\}$ , RHOC 1,  $(X1, 9)$ , RHOR ),  $(X110)$ , WCO2 ),  $(X111)$ , DAYN ),  $(X112)$ , QSM  $\mathbf{r}$  $(X(13), 0SE - 1, (X(14), 0LM - 1, (X(15), 0CP1 - 1, (X(16), 0CP2 - 1,$  $1.111201.42 - 1.$  $(x(21),01x)$ ,  $(x(22),001x)$ ,  $(x(23),001x)$ ,  $(x(24),001x)$ , (X(25),RMAX 1,(X(26),HXIM 1,(X(27),SPLITH),(X(28),CONDM 1, {X{29},RHMAX },{X{30},WRAT } EQUIVALENCE  $(X(31), FM)$ 1, (X(32), FW2 1, (X(33), PPF  $1.1X(341.PPV$  $\mathbf{a}$  $\{X(35), FWS = 1, \{X(36), EX = -1, \{X(37), EY\}\}$ 1, (XE38), DWC 1, (X)391.FW9 1.(X)401.FW10 1.(X(41).DP1  $1, (x(42), 0P2)$ [X(43).0P4 }.{X(44).0P6 }.{X(45).0P9 }.{X(46).0P10 }. **EXC471,TS** 1, {X(48), CPA ), (X(49), AMAX), (X(50), FEXP) **EQUIVALENCE** EX(51), QAMIN), (XE52), QCPM 1, EX(53), QE1 1, EX(54), QE2 1, [X(55),TE1 | 1, (X(56), TE2 | 1, (X(57), DPE1 | 1, (X(58), DPE2 | EQUIVALENCE (X(59)+FRAD)+(X(60)+FC021+(X(61)+FNC021+(X(62)+TCMAX) EQUIVALENCE (5(1), X(301)), (T(1), X(401)) , (X(63), CHSB), (X(64), EH2O 1, (X(65), CYCL), (X(66), QEB2) (X(77), FRESH 1, LX(67), OCHIL 1, LX(68), TOLQ 1, LX(69), WFC ) .(X170).RN 1.(X(71).WC 1.(X(72).T2 1.(X(73).FACT 1 ,(X1100),PERF 1,(X(191),PW(1)),(X(221),CFT(1))  $(1.12511, 0.011, 0.01252)$ ,  $0.012, 0.012531, 0.012, 0.012541, 0.001$  $(1, 1, 2, 5, 5, 6, 7, 1, 7, 1, 1, 1, 2, 5, 6, 6, 7, 1, 9, 1)$ .(X(73),TCRY ),(X(74),TSUB ),(X(75),TFC1),(X(76),TFC0 )  $, (x(100), PरP)$ +(X(78 )+EMIS )+(X(79 )+STEP )+(X(80)+TAU ) FORMATILHO'SENSIBLE FAN '+FB+2+BH FANWT FB+2+BH WTVK FORMATEINO\*CONDENSER FAN \*\*FB.2\*9H FANWT F8.2.8H WTVK 1 FORMATILHO\* COMPONENT FLOW RATES-CEH\*/FB+1+\* CONDE \*+FB+1+\* SENE ".FB.1." AVEANH ".FB.1." AVEANR ".FB.1." VENTE ".FB.1." LIOH ")

976

 $2423$ 

1003

977

FORMAT(1HO\*COMPONENT FACTORS-UA,EFF,FTC.\*/1H 15F8.2/1H 15F8.2 )

FORMAT(114HD H2OREM HXSENS W/S SUBLIM CO2REM VENT CONTC FANC FANA FANMS ) 906 **EORMAT (14FB.2)** FORMATIZZHO COMPUNENT POWERS (WATTS) /65H H2OREM SENSE PUMPC 907 PUMPR COZREM VENTE EBAYI EBAY2 ) FORMATI30HOCOMPONENT FLOW RATES CEM  $\lambda$ 908 IH FIO.1.8H H2OPEN F9.1.8H CO2REM F9.1.8H SENHX FIO.1.8H VENT F10.1.8H CONTH. F10.1.8H FAN C. F10.1.9H FAN A. /

XO FB.2.8H TEQWT FB.2.8H TOTHT FB.2.8H TOTPW FB.2.8H TAOS F8.2,8H TAOC ) PUMPC HXINTE PUMPR RADWT 905

FORMATILH FB.1,8H QHXS FB.2,8H TEQNT FB.2,8H HXWT F8.2,8H WAL 903 LWT F8.2.8H FANPH F8.2.8H TAOX } FORMATIZ6HISYSTEM ITERATION WEIGHTS /IH F8.1,8H TIHXI F8.2,8H TIH 904

F8.4.8H PH201 F8.4.8H PH200 1 FORMATIZON CANNOT MEET OSENS / 21H F8.2,8H TRO F8.2,8H TIHXO 1 902

FORMATIZOH QLAT NOT CONVERGED /IH FB.2,8H TRO FB.2,8H TIHXO 901

8H TCAB FB.1,8H QMETS ≯

972 FR.1, AH OSENS F8.1, BH VHX FB.2, 8H TXAI F8.2, 8H TXAO F8.2,

 $FA, 1, 1, 0LAT$   $1, 1$ FORMAT (1HO' SENS HX PERFORMANCE '/

FB.1,\* QCOND \*,FB.1,\* QSENS \*,FB.1,\* QCPUMP \*,FB.1,\* QINTX \*, FB.1.' ORPUMP \*.FB.1.' QRAD \*/FB.1.' OFVAP \*.FB.1.' QRY

FORMAT (1HO\* HEAT LOADS \*/ 971

**FORMAT (THO'RADIATOR LOOP TEMPS \*)** 968

FORMAT (1HO\*CABIN LOOP TEMPS \*) 967

966 FORMAT (1HO'FUEL CELL HX '/ F8.1.\* QFC \*.F8.1.\* WFC \*.F8.2.\* TF/CI \*.F8.2.\* TF/CO \*!

.F8.2,' TBAY ',F8.2,' TXO ') FOPMATCIHO\*RADIATOR LOOP COOLED AVIONIC BAY\*/ 965 F8.1,' OHX ',F8.1,' WCPAIR ',F8.2,' TBAY ',F8.2,' TXO '}

PAIR F8.2,8H TBAY F8.2,8H THXAO F8.2,8H THXCO 1 FORMAT(IMO\*WATER COOLED AVIONICS BAY\*/FB.1,\* OHX \*.FB.1,\* WCPAIR\* 964

F8.2,8H QLM F8.2,8H TCAB F8.2,8H QCABS ) FORMATILHO\*WATER COOLED AVIONICS BAY\*/1H F8+1+8H CHX F8+2+8H WC 9641

FB.1, BH QSMET FB.1, BH QLMET  $\sim$  100 FORMATCINO\*HSC-CABIN TEMP LOOP NOT CONVERGED\*/IN F8.2.8H QSM  $0621$ 

",FB.1," WAIR ",F8.1," WAIRMAX " } FORMATIINO\*CABIN TEMP NOT CONVERGED'/FB.2," TCAB \*,FB.1,\* WASEN', 962 F8.1,\* QSENSX \*,F8.1,\* QCSEN \*,F8.2,\* TCDI \*,F8.2,\* TSI \*

\* VSENS \*.FB.2.\* TCIN \* ) FORMATELHO'SENS HX FLOW LOOP NOT CONVG'/FR.2.' TAI '.F8.2.'TAO 963

"+F8+1+" QLH "/F8+1+"VAIR "+F8+2+" PWFAN ") **OSH** FORMAT(IHO\*REHEATER REQUIRED\*/ F8.1,\* OSENS \*,F8.2,\* TCAB \*,F8.1,  $980$ 

8H QREJ F8.2.8H TRI F8.2.8H TRO F8.2.8H TSUBO ) FORMATIINO\*CONDESER PERFORMANCE NOT CONVERGED\*/FB.1.\* WCOOL \*. 961 F8.2,\* TC1 \*,F8.1,\* QCABS \*,F9.1,\* QCABL \*,F8.2,\* TCAB \*,F8.1,\*

FORMAT (1HO' SUBLIMATOR LOOP NOT CONVERGED'/1H F8+1+8H QTOT F8+1+  $\ddot{\phantom{a}}$  , 989

 $\sim 100$ 

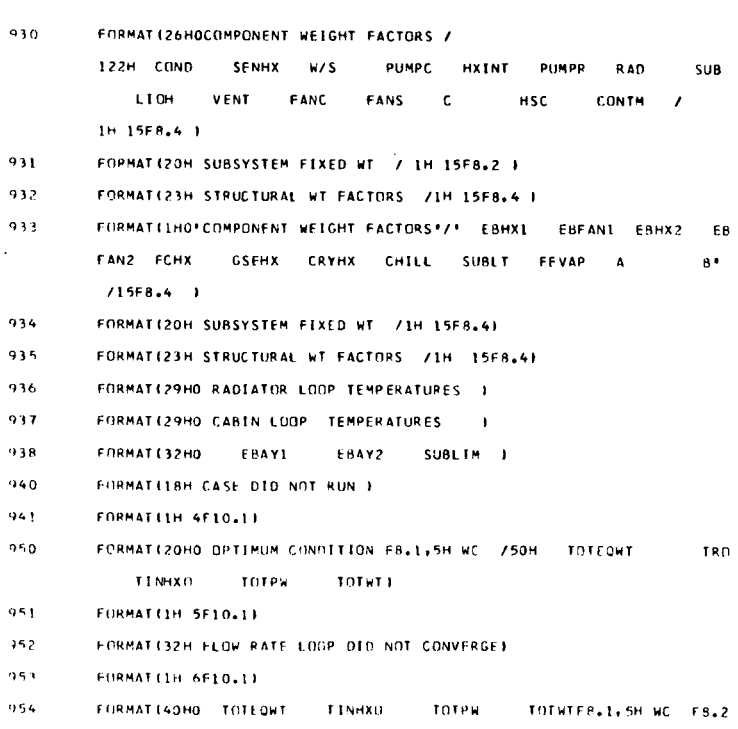

 $\rightarrow$  $912$ FORMATILHO\* EBHX1 EBFAN1 EBHX2 EBFAN2 FCHX CRYHX WTH20 WTHYD FEVAP GSE \*)

E11 F8.1,8H TAOE12 F8.1,8H TEB1 F8.1,8H TEB2 /1H F8.1,8H TAOE2

- F8.2.8H WRAD F8.2.8H CPCOOL F8.2.8H CPRAD F8.2.8H RHOC  $\lambda$ 1H F8.2,8H RHOR F8.2,8H WCO2 F8.2,8H DAYS F8.1,8H QSMET F8.1.8H OSENE F8.1.8H QLMET F8.1.8H QCP1 F8.1.8H QCP2 / IH FB.1,8H OFCELL FB.1,8H QSUBL FB.1,8H KEY CO2F8.1,8H KEY H2O F8.2.8H DTIHX F8.3.8H TOLP F8.1.8H TVENT F8.3.8H DAYEN / IH F8.2,8H NO TRADF8.2,8H NO TIHOF8.2,8H BLANK F8.2,8H NO QLAT F8.3,8H PHMAX F8.2,8H WC/WR F8.4,8H OT RADUF8.4,8H EF FC / IN F8.4,8H PPFIX F8.5,8H PPVAR F8.2,8H KEY HXSF8.4,8H KEY OPT F8.4,8H NO WC F8.4,8H FACT WCF8.4,8H KEY RADF8.4,8H KEY CON / IH FB.2,8H OP H2O FB.2,8H OP SHX FB.2,8H OP CP F8.2,8H OP RP F8.2.8H OP CO2 F8.2.8H OP VENTF8.2.8H T SINK F8.2.8H CPA  $\lambda$ IH F8.2,8H AMAX F8.2,9H FEXP F8.2,8H QAMIN F8.2,8H QCPM FB.1,8H QE1 F8.1,8H QE2 F8.2,8H TE1 F8.2,8H TE2 IH F8.2,8H DPE1 F8.2,8H DPE2 F8.2,8H F RAD F8.2,8H F CO2 FB.2,8H FN CO2 FB.2,8H TCMAX F8.3,8H CO2L F8.3,8H EFH2O 1 FORMATCLH FB.1,8H ULLDES FB.1,8H ULLCO2 FB.1,8H DEW PT FB.1,8H TAO
- 910

FORMAT(13HO INPUT DATA /

909

911

IH FIO.1,8H EBAYI FIO.1,8H EBAY2 ) FORMAT(IH F8.4,8H PDPO F8.1,8H WCOOL F8.3,8H WBCO2 F8.3,8H WBD ES F8.2.8H ULLPEN F8.1.8H ARAD F8.2.8H WTEXP |

IH F8.2,8H TCAB F8.2,8H PCAB F8.2,8H RGAS F8.3,8H TRADO

 $\Delta \sim 0$ 

 $\bar{\alpha}$ 

J.

 $\sim 10$ 

 $\sim 40\%$ 

 $\hat{\mathcal{A}}$ 

 $\mathcal{L}^{\text{max}}_{\text{max}}$ 

 $\sim$   $\lambda$ 

CHART TITLE - NON-PROCEDURAL STATEMENTS

 $\sim 10^7$ 

 $\sim 10$ 

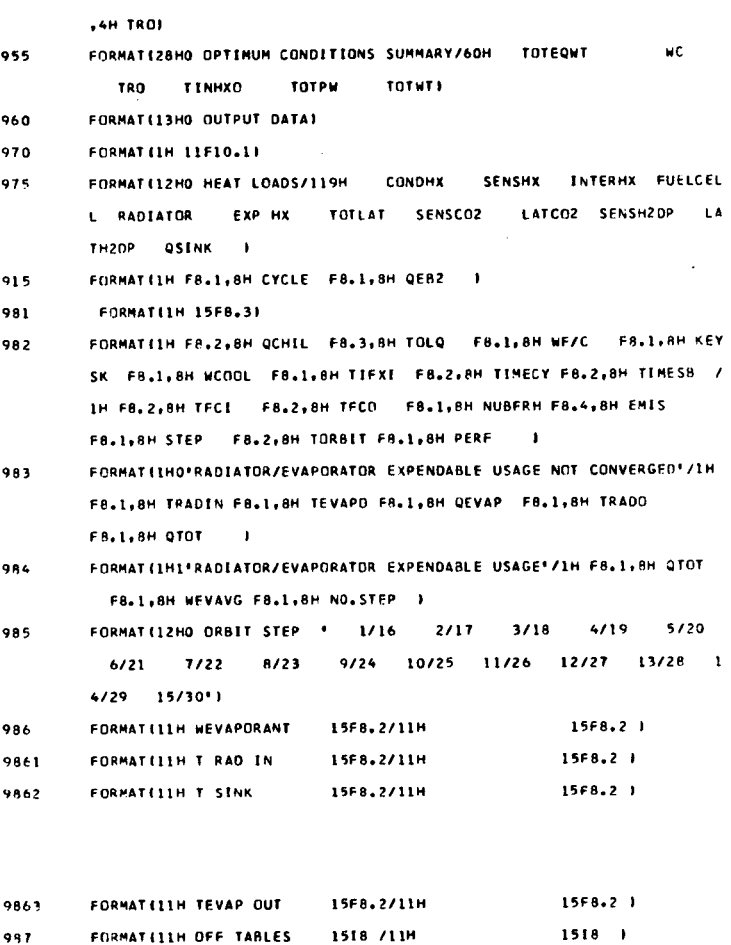

987 FORMAT(IHO\*COMPONENT POWERS ~WATTS\*/IH 15F8.2 ) 989

 $\sim$   $\sim$ 

 $\sim 10$ 

 $\hat{\phantom{a}}$ 

CHART TITLE - SUBROUTINE LIOHIJ, DAY, DPF, ML, MT, PM, V, QS, QL)

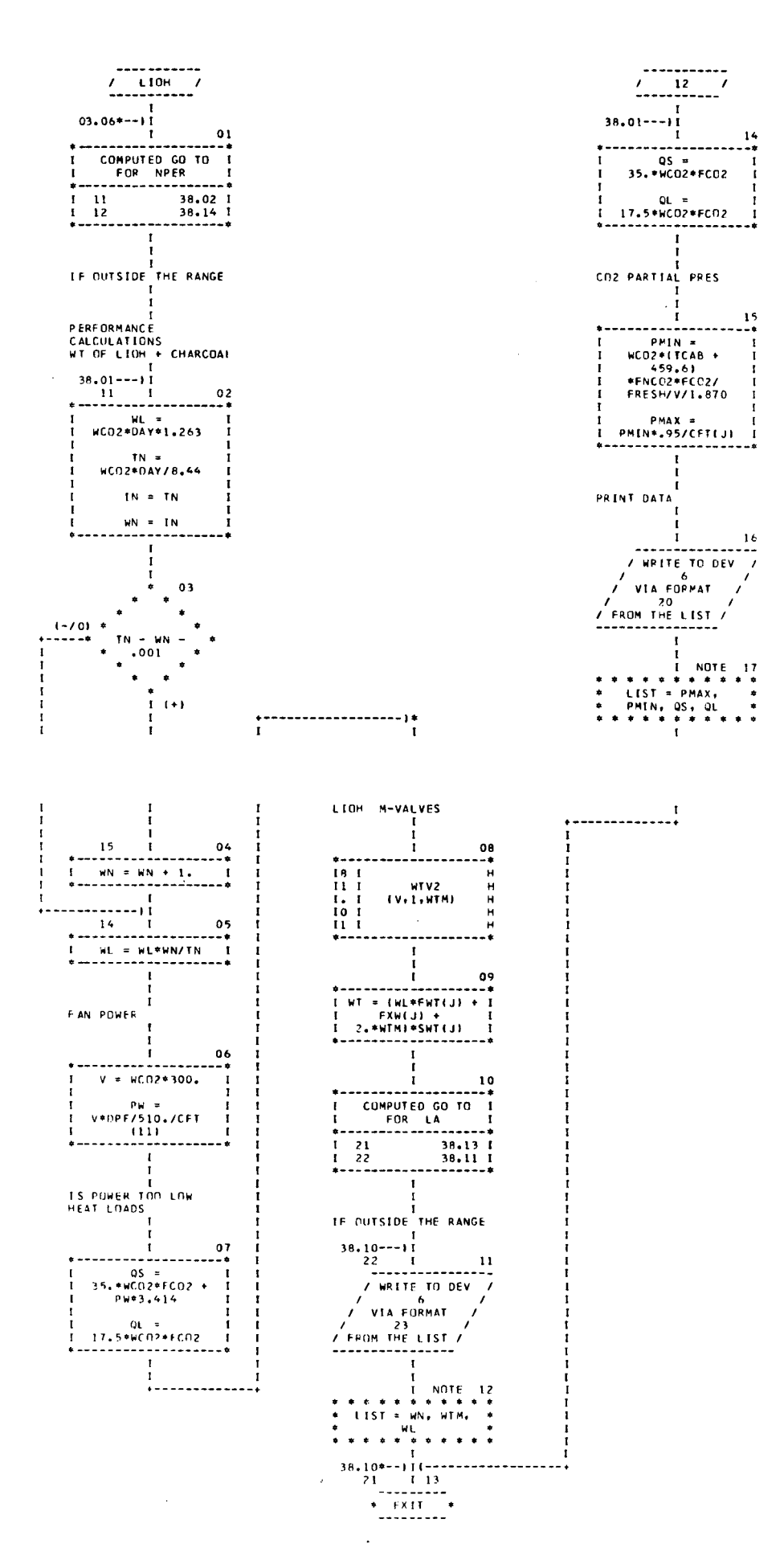

 $\mathcal{L}_{\mathcal{A}}$ 

 $\mathcal{L}_{\mathcal{L}}$ 

 $\ddot{\phantom{a}}$ 

CHART TITLE - NON-PROCEDURAL STATEMENTS

 $\mathcal{A}$ 

 $\mathcal{L}_{\rm{in}}$ 

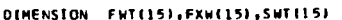

**DIMENSION** 

CFT(30)

COMMON X17001, LA, NPER, PP

EQUIVALENCE

[X(101),FWT(1)),(X(131),FXW(1)),(X(161),SWT(1))

EQUIVALENCE (X160),FC02),(X161),FNC02) ,

(X(221),CFT(11),(X(100),PERF),(X(10),WC02)

+EXILE+TCAB E+EXITTE+FRESHE

 $\mathcal{L}_{\text{max}}$  , where  $\mathcal{L}_{\text{max}}$ 

FORMATILHOF8.1,8H NO.CAR F8.2,8H MVALVE F8.2,8H LIOHNT }

 $\boldsymbol{23}$  $20$ 

 $\ddot{\phantom{a}}$ 

.F8.3,\* PMIN \*,F8.1.\* QS \*.F8.1.\* QL \* 1

FORMATILH1 \*LIOH SUBROUTINE-CO2 PARTIAL PRESSURES\*/F8.3,\* PMAX \*

 $\sim$   $\sim$ 

 $\bar{\mathcal{A}}$ 

 $\bar{z}$ 

 $\bar{\omega}$ 

 $\sim$ 

CHART TITLE - INTRODUCTORY COMMENTS

CONO HX SUBROUTINE

 $\sim$ 

CHART TITLE - SUBROUTINE CHX(QS,QL,TC,TCI,HCPC,RHO,CPA,PMAX,DPF,TAO,J,QCS,V,PM,

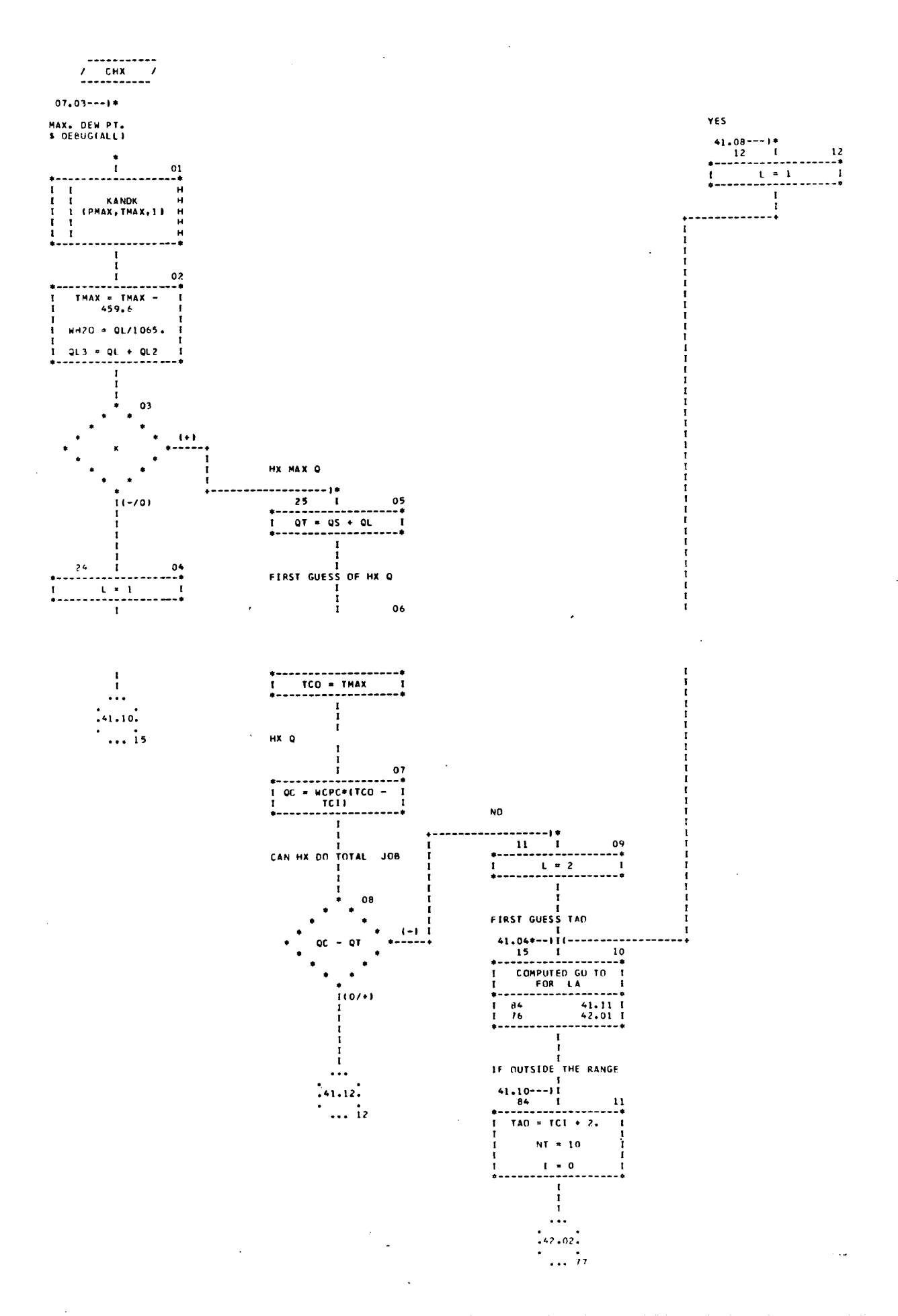

CHART TITLE - SUBROUTINE CHXIOS.OL.TC.TCI.MCPC.RHO.CPA.PMAX.OPF.TAO.J.OCS.V.PH.

 $\ddot{\phantom{a}}$ 

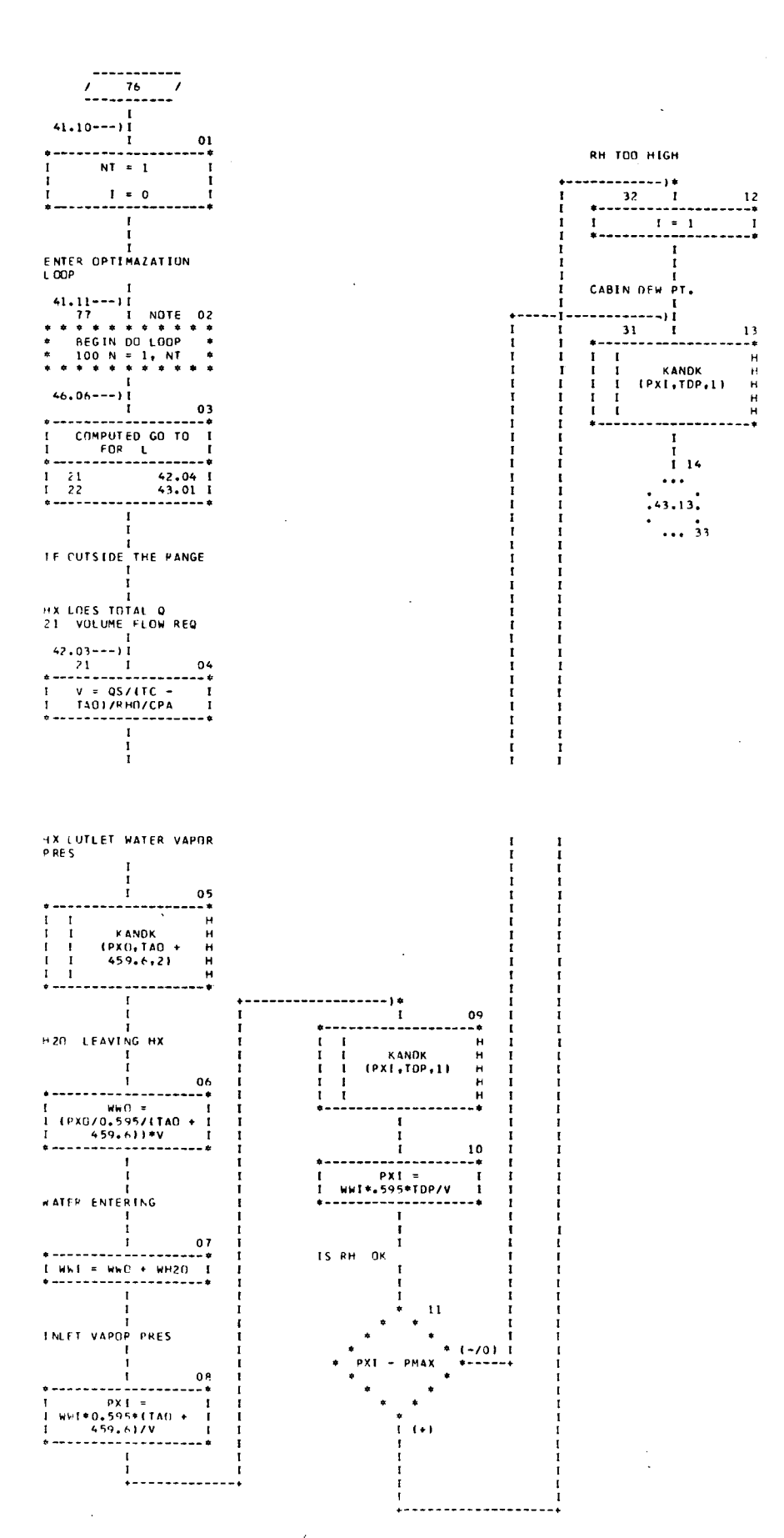

CHART TITLE - SUBROUTINE CHXIQS, QL, TC, TCI, NCPC, RHO, CPA, PMAX, DPF, TAO, J, QCS, V, PM,

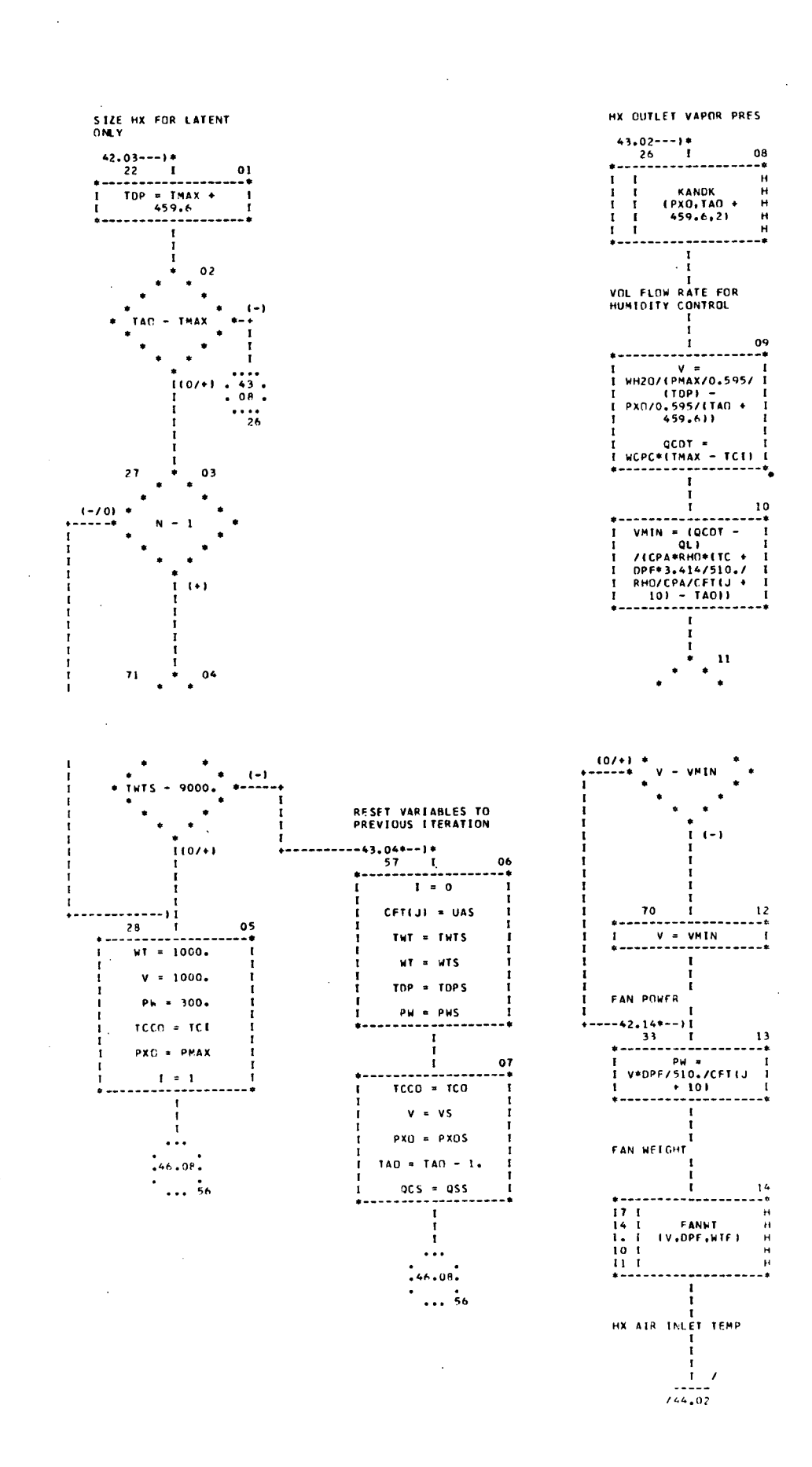

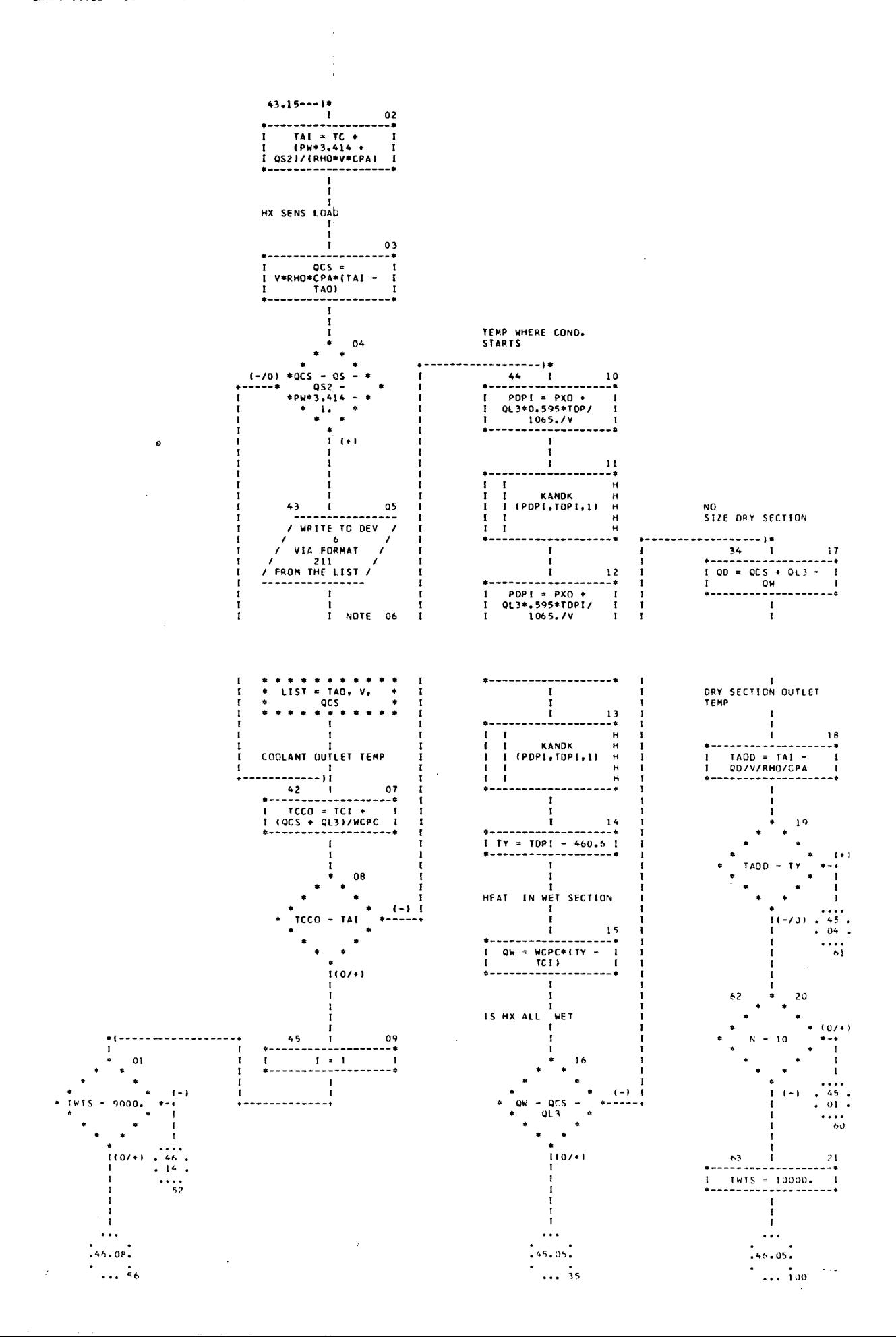

CHART TITLE - SUBROUTINE CHX(QS.QL,TC,TCI,WCPC,RHO,CPA,PMAX,DPF,TAO,J,QCS,V,PW,

CHART TITLE - SUBROUTINE CHX(QS,QL,TC,TCI,NCPC,RHO,CPA,PMAX,OPF,TAO,J,QCS,V,PW,

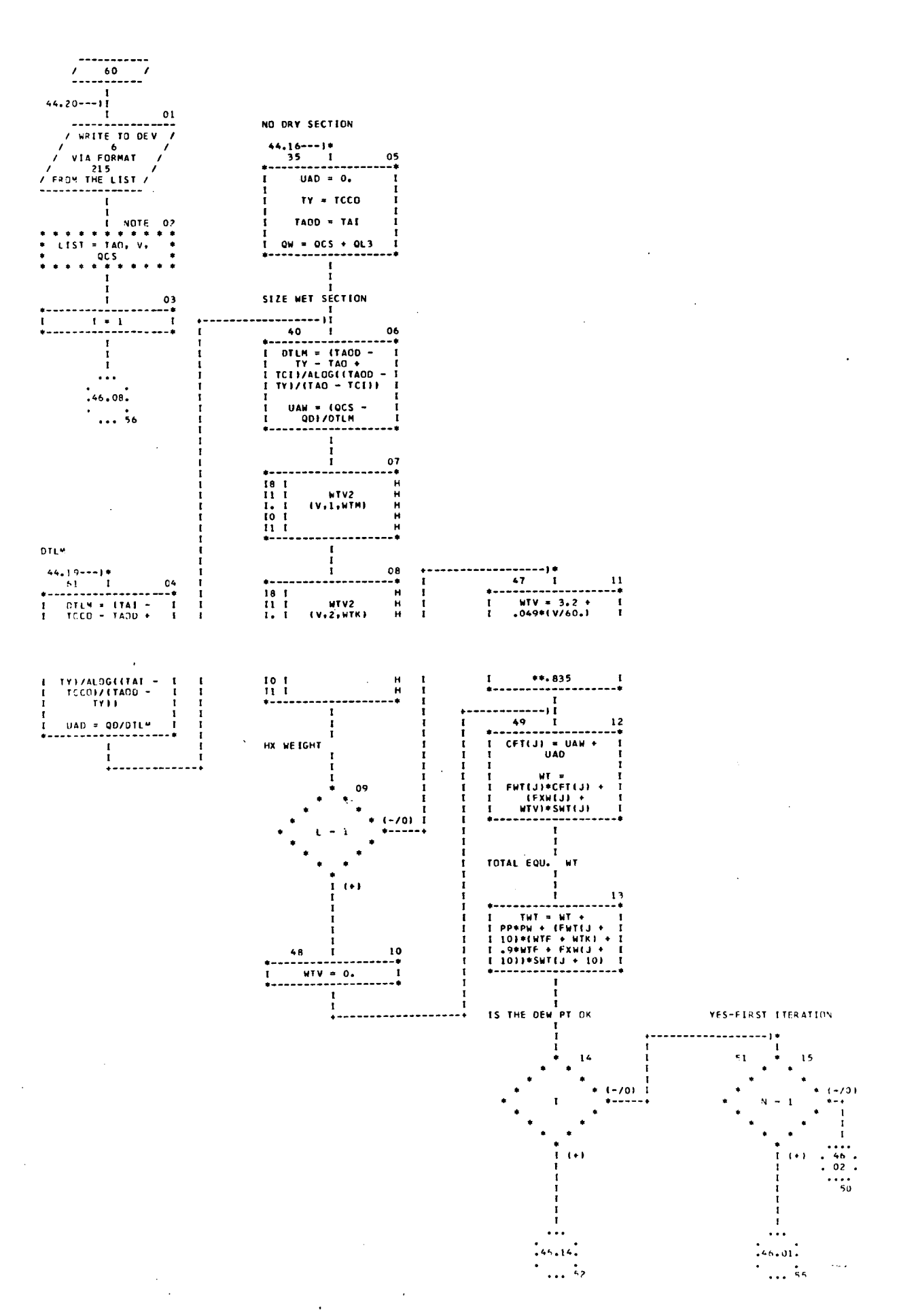

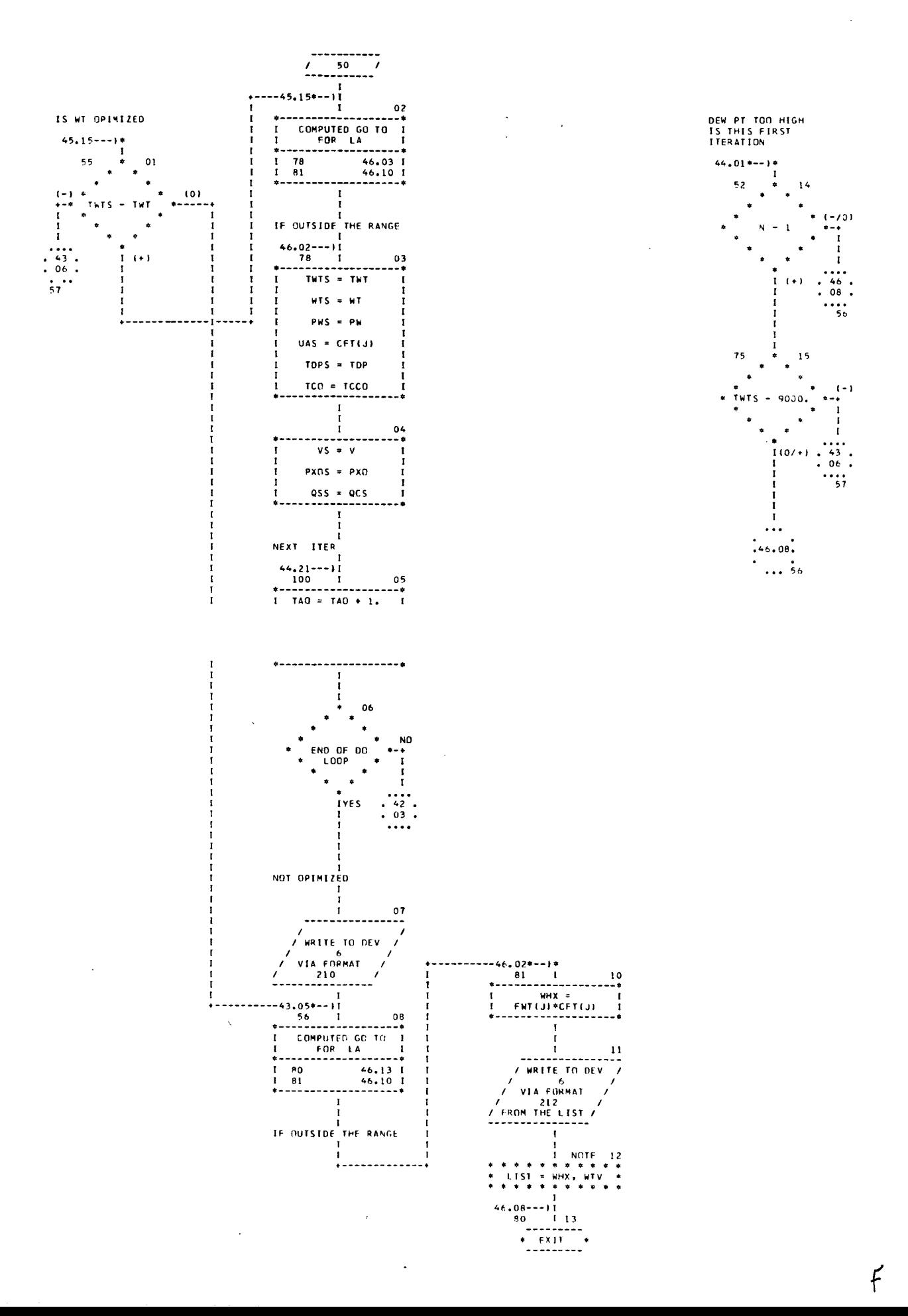

 $\sim 10$ 

 $\mathcal{L}$ 

 $\sim$ 

 $\bar{z}$ 

 $\bar{r}$ 

CHART TITLE - NON-PROCEDURAL STATEMENTS

 $\ddot{\phantom{a}}$ 

J.

 $\sim$   $\lambda$ 

DIMENSION FWT(30), FXW(30), SWT(30)  $,$ CFT(30) COMMON X47001, LA, NPER , PP EQUIVALENCE (X(101),FNT(1)),(X(131),FXW(1)),(X(161),SNT(1))  $, (x(221), CFT(1))$ FORMATIZON REHEATER REQUIRED /IH FB.1.8H TAD F8.1.8H VOL 211 F8.1.8H QSENS 1 FORMATIZON TEMPERATURE PINCH /1H F8.1,2H TAO F8.1,8H V 215 F8.1,8H QCS ) FORMATILHO'CONDENSER WEIGHTS', FB.2, BH WTHX FB.2, BH MVALVE } 212 FORMATIZ9H NOT OPIMIZED -TAO TOO LOW F 210

 $\mathbf{v}^{\dagger}$ 

CHART TITLE - INTRODUCTORY COMMENTS

ORY HX SUBROUTINE

 $\mathcal{L}^{\text{max}}_{\text{max}}$  , where  $\mathcal{L}^{\text{max}}_{\text{max}}$ 

 $\sim 10^6$ 

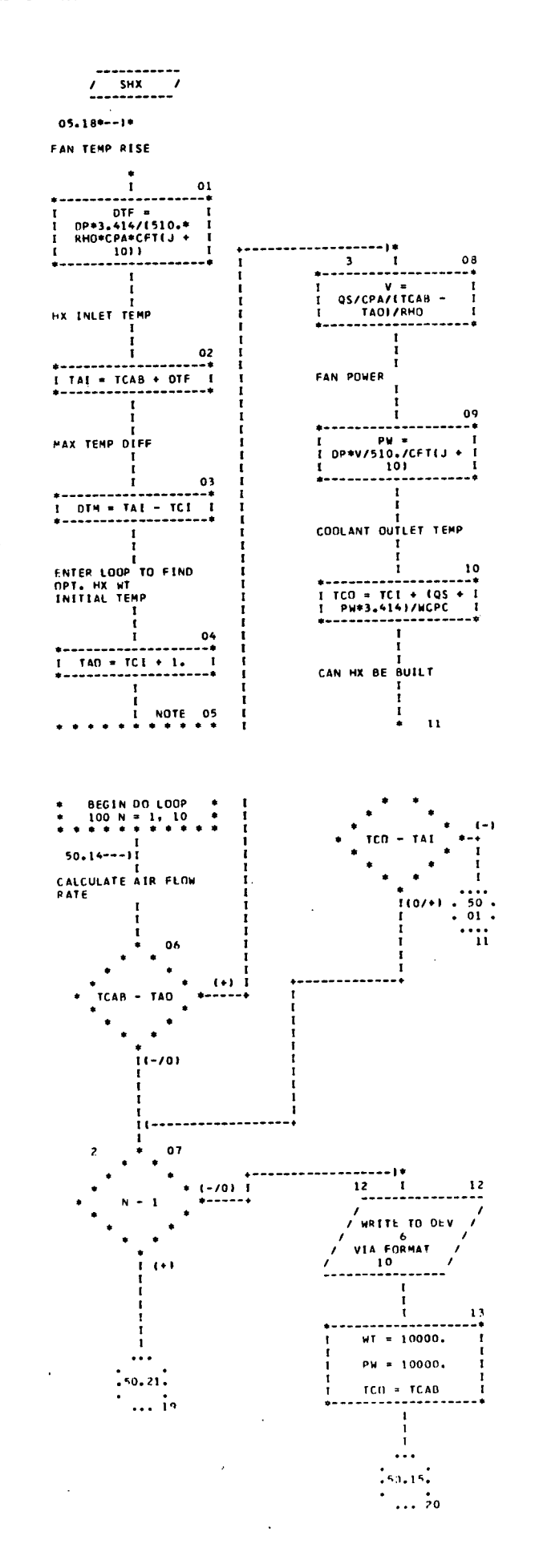

 $\mathbf{r}$ 

i.

10/12/72

**DTLH**  $01$ \_11 \_\_\_1<br>------------------STORE RESULTS -------)\*(--<br>15 I<br>------------ $\mathbf{1}$  $\frac{1}{\cdots}$  $+ - -$ TWTS = TWT  $02$  $WTS = WT$  $\mathbf{I}$  $\mathbf{I}$ PWS = PW  $CFT(J) = UA$  $\mathsf{UAS} = \mathsf{UA}$  $\mathbf{r}$  $rcos = rco$  $vs = v$  $\mathbf{r}$  $03$  $\frac{1}{1}$  $\mathbf{12}$  $\mathbf{H}$ ----\* FANWT  $\frac{H}{H}$  $WIVS = WIV$  $\frac{1}{2}$ (V.DP.WTF)

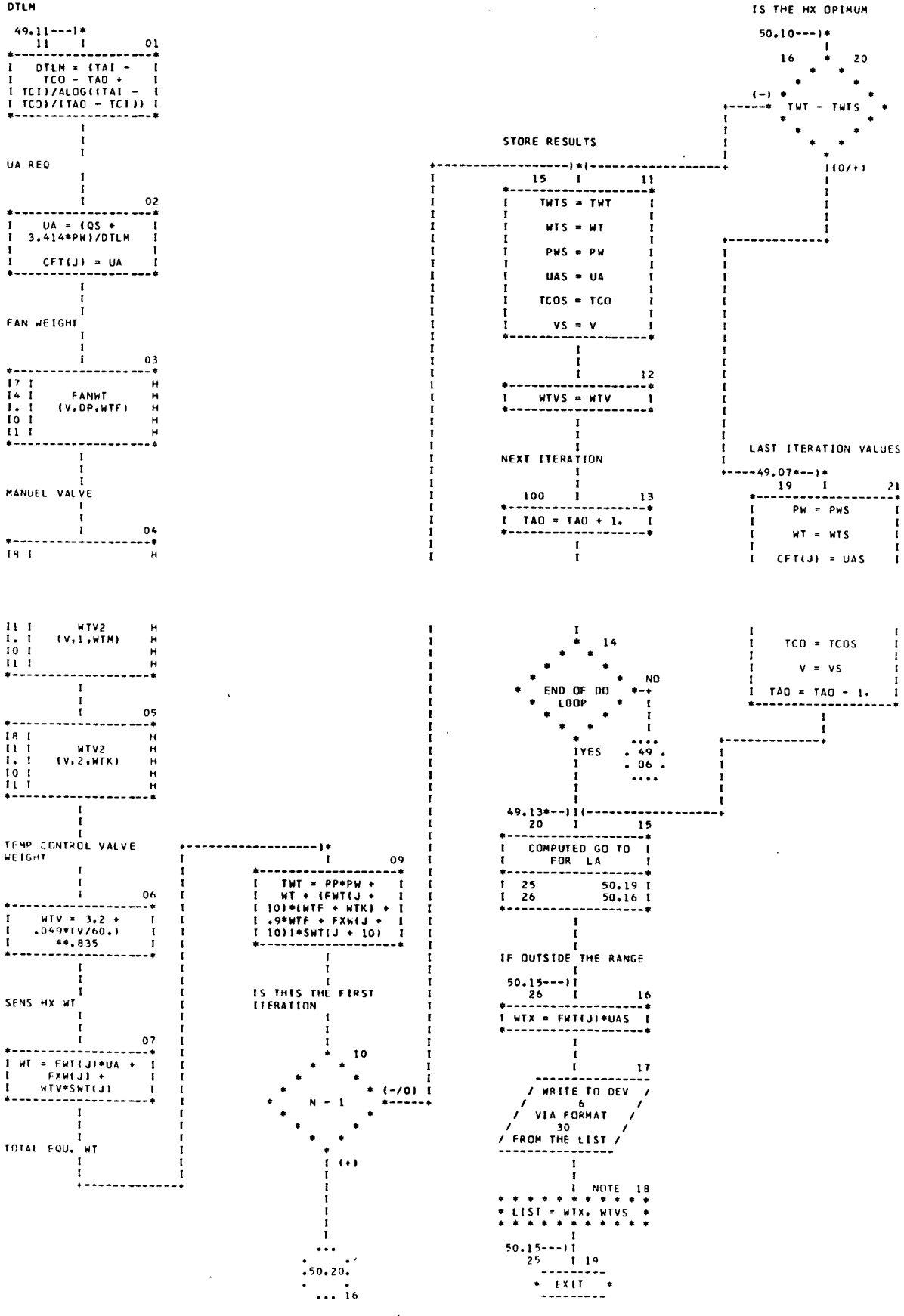

AUTOFLOW CHART SET - H247B

 $\overline{\phantom{a}}$ 

 $\sim$ 

 $\mathcal{L}$ 

 $\mathcal{L}^{\text{max}}$  and  $\mathcal{L}^{\text{max}}$ 

 $\mathcal{L}^{\text{max}}_{\text{max}}$  and  $\mathcal{L}^{\text{max}}_{\text{max}}$ 

 $\sim 10$ 

 $\sim$  .

 $\sim$ 

CHART TITLE - NON-PROCEDURAL STATEMENTS

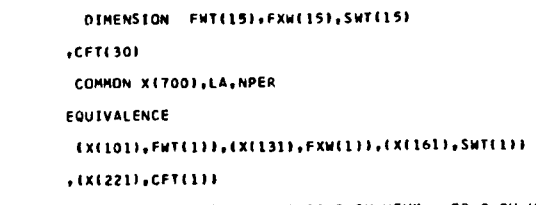

FORMATILHO'SENSIBLE HX ',F9.2,8H WTHX F8.2,8H WVALVE )  $30<sub>o</sub>$ 

 $10$ 

 $\mathcal{A}$ 

 $\mathcal{L}_{\mathcal{A}}$ 

 $\mathcal{L}_{\mathcal{L}}$ 

FORMATIZZH HX CANNOT BE BUILT

 $\sim$ 

 $\sim$ 

 $\mathcal{L}_{\text{eff}}$ 

 $\sim 10^{11}$ 

 $\begin{array}{c} \mathbb{Z}_p \\ \mathbb{Z}_p \end{array}$ 

ELECTRONIC BAY COOLING SUBROUTINE

 $\mathcal{L}^{\text{max}}_{\text{max}}$ 

 $\sim$ 

AUTOFLOW CHART SET - H2478

 $\mathcal{L}^{\text{max}}_{\text{max}}$ 

CHART TITLE - SUBROUTINE EBAY(QE, TE, TCI, WCPC, RHO, CPA, PP, DP, WTHX, WTFAN, PM, V, TCO,

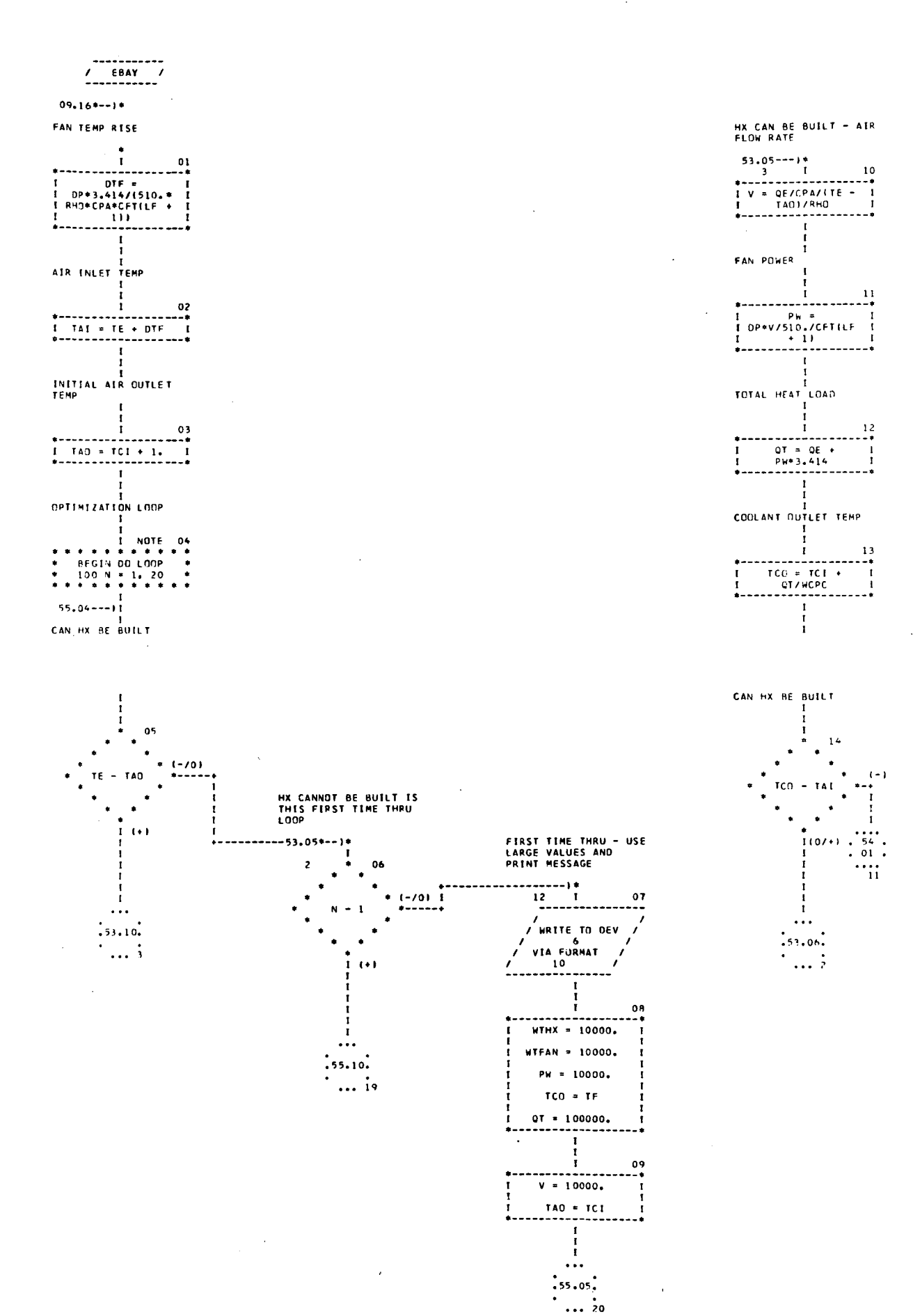

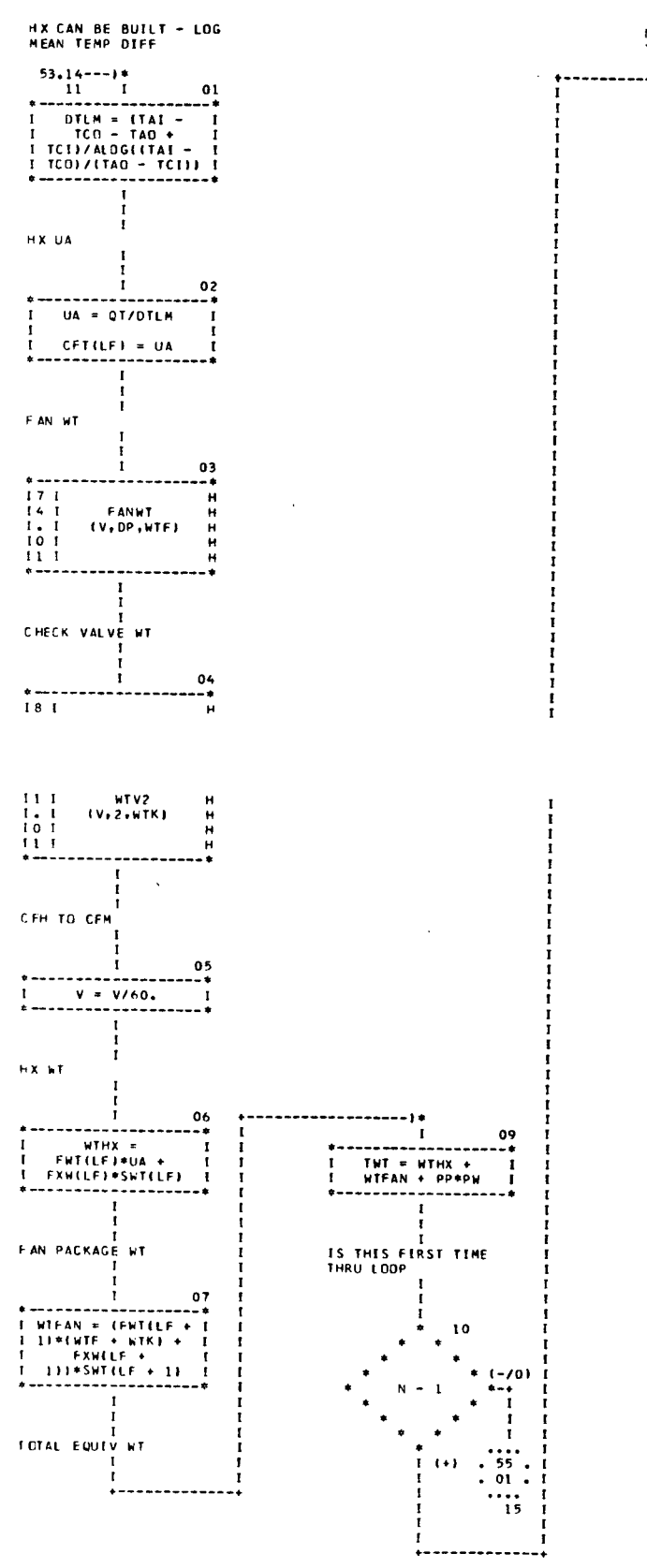

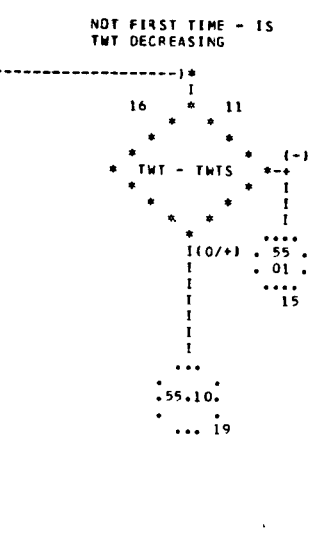

CHART TITLE - SUBROUTINE EBAY(QE, TE, TCI, WCPC, RHO, CPA, PP, OP, MTHX, MTFAN, PM, V, TCO,

 $\mathcal{L}_{\mathrm{max}}$  $\sim 10$   $\sim$ 

 $\mathcal{L}_{\mathrm{in}}$ 

 $\mathbb{R}^{d}$ 

 $\mathbb{R}^2$ 

CHART TITLE - SUBROUTINE EBAYIQE, TE, TCI, WCPC, RHO, CPA, PP, OP, WTHX, WTFAN, PW, V, TCO,

**IS FIRST TIME OR TWT<br>DECREASING - STORE<br>VALUES**  $54.10$ \*--) \*<br>15 1  $\frac{01}{1}$ TWTS = TWT ×  $WTHXS = WTHX$  $UAS = UA$ **WTFS = WTFAN** WFS = WTF  $WKS = WTK$  $02$  $PWS = PW$  $TCOS = TCO$  $QTS = QT$  $vs = v$  $\mathbf{I}$ END LOOP - STEP AIR<br>OUTLET TEMP  $\mathbf{r}$ 100 100 I 03<br>-----------------+  $1$  TAD = TAD + 2.  $\mathbf{r}$ ÷  $\frac{1}{4}$  $04$ NO<sub>1</sub> END OF 00 **TYES**  $\frac{1}{2}$ ,  $\frac{1}{2}$  $\begin{array}{c} 21 \\ 22 \end{array}$  $55.09$  1<br>55.06 1  $\mathbf{I}$  $\mathbf{r}$  $\frac{1}{1}$  $01$ / WRITE TO DEV /<br>/ via format /  $\mathbf{I}$ Ì  $55.05--)$ <br>
21 1 09<br>  $+ 6x$ <br>  $+ 6x$ <br>  $- 1$ <br>  $+ 6x$ <br>  $- 1$ 

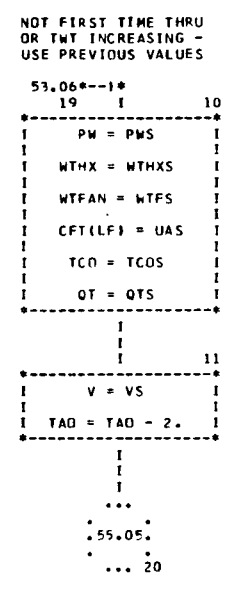

 $23$ 

 $\mathbf{10}$ 

 $\sim 10^7$ 

 $\mathbb{R}^2$ 

DIMENSION FWT(30), FXW(30), SWT(30)

FORMATIZZH MX CANNOT BE BUILT )

EQUIVALENCE (X(101),FWT(1)),(X(131),FXW(1)),(X(161),SWT(1))

FORMAT(IHO'AVIONICS BAY ',FB.2,8H WTHX FB.2,8H WTFAN FB.2,8H WT

COMMON X(700),LA,NPER

 $(11)(221)$ , CFT(1))

 $, CFT(301$ 

 $CK = 1$ 

 $\bar{\beta}$ 

 $\sim 10^7$ 

 $\bullet$ 

 $\bar{\bar{z}}$ 

## CHART TITLE - INTROOUCTORY COMHENTS

 $\ddot{\phantom{a}}$ 

 $\sim 10$ 

 $\bar{z}$ 

 $\sim$ 

 $\frac{1}{2}$  $\sim$  $\bar{z}$  $\hat{A}$ 

> $\bar{z}$ HSC ROUTINE

 $\bar{z}$ 

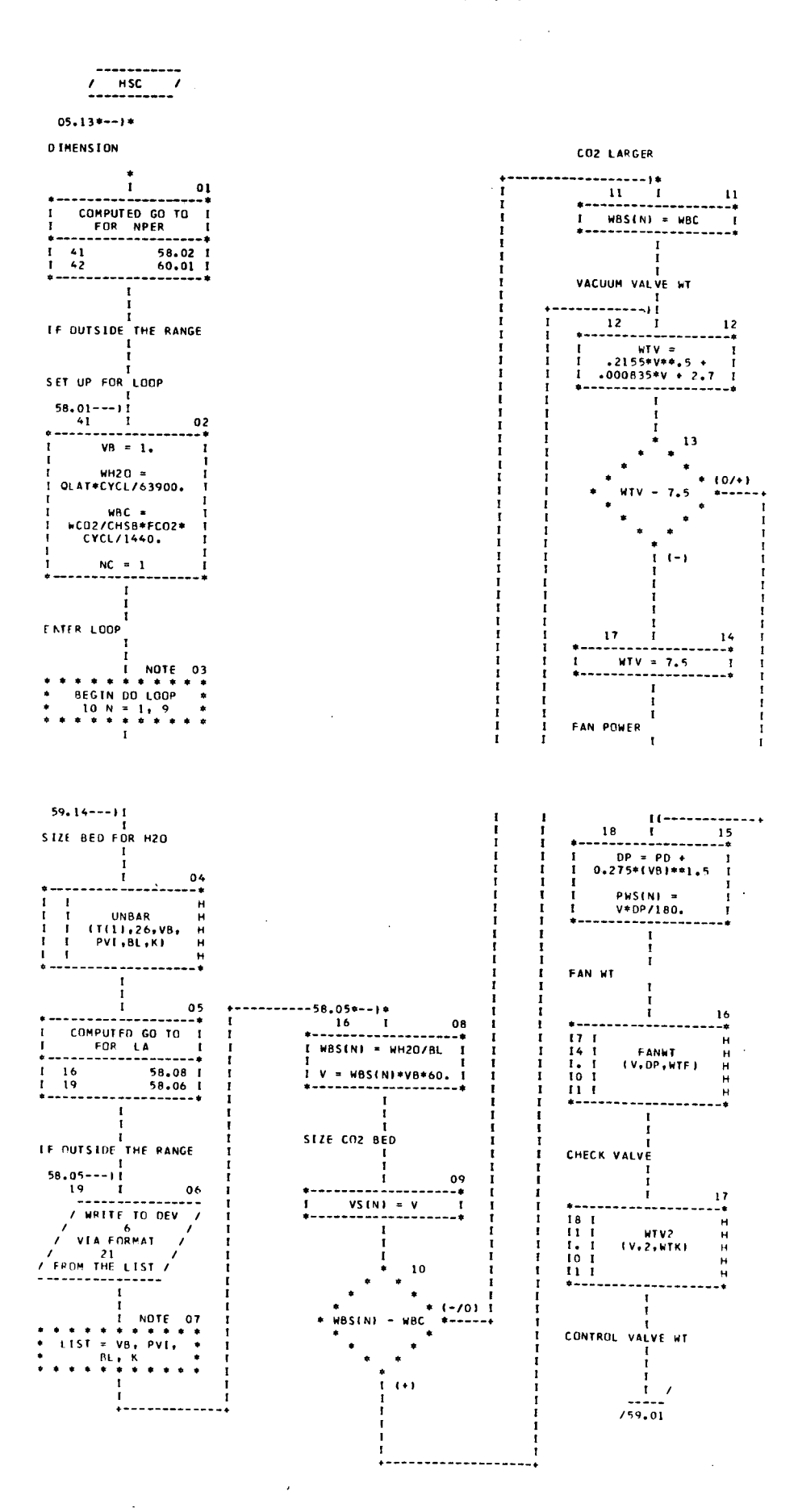
# CHART TITLE - SUBROUTINE HSCINCO2, QLAT, DAY, RHO, PVI, PD, L+NT, PN, V, NB, NU, VCH, NFI

 $\sim$  $\sim 10$  $\sim$   $\sim$  $\sim 10^{-1}$  $58.18--1*$  $\frac{1}{1}$  $\frac{01}{1}$ NOT FIRST ITERATION  $WVC = 3.2 + 0.46*(V/60.3) + 8.835$  $59.11--1*$  $\begin{array}{ccc} - & & & & & & \\ & & & & & & \\ & & & & & & \\ * & & * & & * \\ * & & & * & & \\ & & & & - \\ \end{array}$  $14<sup>°</sup>$  $\bullet$  $\mathbf{r}$  $(-70)$  \*wtsys(N) = \*<br>----\* wtsys(N) = \*<br>\* ULLAGE PENALTY  $\mathcal{A}$  $\bullet$  $\bullet$  $\frac{1}{1}$  (+) 02 I WUS(N) =<br>1 83.4 \*RHO\*DAY\*WBS  $\mathbf{I}$ j (NIZCYCL L<br>CANISTER WT \*-------------------\*<br>! wtx = 1.3\*w8S(N) = t  $\mathbf I$ I<br>SYSTEM WT  $04$ <u>!</u><br>-----------------CONVERGED  $*$  ( - - - - - - - - -  $\cdot$ 5 = 1<br>5 = 1 = 19<br>---------------+  $15$ **WVC1\*SWT(L)**  $\mathbf{I}$  $L'MT = WTS(NC - 1)$ I<br>| HFS(N) = (hTF +<br>! 3.\*WTK)\*SWT(12)<br>\*-------------------I WE = WESENC - 1)  $\frac{1}{1}$  $\frac{1}{1}$  v = vs (NC - 1)  $\frac{1}{1}$  $\frac{1}{1}$ 1<br>1 PW = PWS(NC - 1) 1<br>\*------------------\*  $\frac{1}{1}$ - FIRST ITERATION  $\mathbf{I}$ SYSTEM WT  $\frac{13}{13}$   $\frac{1}{1}$   $\frac{12}{12}$  $\mathbf{I}$  $\vdots$  $05$ 20  $\mathbf{I}$ I WB = WBS(NC - 1)  $\mathbf{r}$  $\frac{1}{1}$ I WU = WUSENC - 1)  $\frac{10}{10}$   $\frac{1}{1}$   $\frac{13}{1}$  $\mathbf{I}$  $CFT(L) = WR$  $\overline{1}$  $\mathbf{I}$ Ť 09  $\mathbf{I}$ / WPITE TO DEV  $\overline{ }$  $14$  $\begin{array}{c}\n1 \\
\sqrt{116} \\
\sqrt{10} \\
\sqrt{10} \\
\sqrt{10} \\
\sqrt{10} \\
\sqrt{10} \\
\sqrt{10} \\
\sqrt{10} \\
\sqrt{10} \\
\sqrt{10} \\
\sqrt{10} \\
\sqrt{10} \\
\sqrt{10} \\
\sqrt{10} \\
\sqrt{10} \\
\sqrt{10} \\
\sqrt{10} \\
\sqrt{10} \\
\sqrt{10} \\
\sqrt{10} \\
\sqrt{10} \\
\sqrt{10} \\
\sqrt{10} \\
\sqrt{10} \\
\sqrt{10} \\
\sqrt{10} \\
\sqrt{10} \\
\sqrt{10} \\
\sqrt{10} \\
\sqrt{10}$  $\bullet$  $\bullet$  $\bullet$ NO  $\begin{array}{cccc}\n\text{END} & \text{OF} & \text{DO} \\
\text{LOOP} & & \text{*}\n\end{array}$  $***$  $\frac{1}{1}$  $\ddot{\phantom{1}}$  $\mathcal{A}$  $\ddot{\phantom{0}}$  $\frac{1}{66}$ IYES.  $\cdots$  $\frac{1}{\sqrt{10}}$  VIA FORMAT / **FIRST ITERATION** / FROM THE LIST / NOT CONVERGED  $59.06--11$  $\begin{array}{c} \texttt{1} & \texttt{1} & \texttt$ т.  $\frac{1}{\pi}$  $\overline{\mathbf{u}}$  $\mathbf{I}$  $15$  $31$  $\frac{1}{2}$  $\bullet$  $+(-70)$ <br>+-----+  $N = 1$ 

 $...$  is

59.20\*-----------------

 $\bullet$ 

.<br>. . . . . . . . . . . . . . .

.  $\bullet$   $\bullet$ 

 $\frac{1}{4}$  (a)

I

 $\ddotsc$ 

 $.59.18.$ 

CHART TITLE - SUBROUTINE HSC(WCO2,QLAT,DAY,RHG,PVI,PD,L,WT,PW,V,WB,WU,VCH,WF)

 $\bar{\beta}$ 

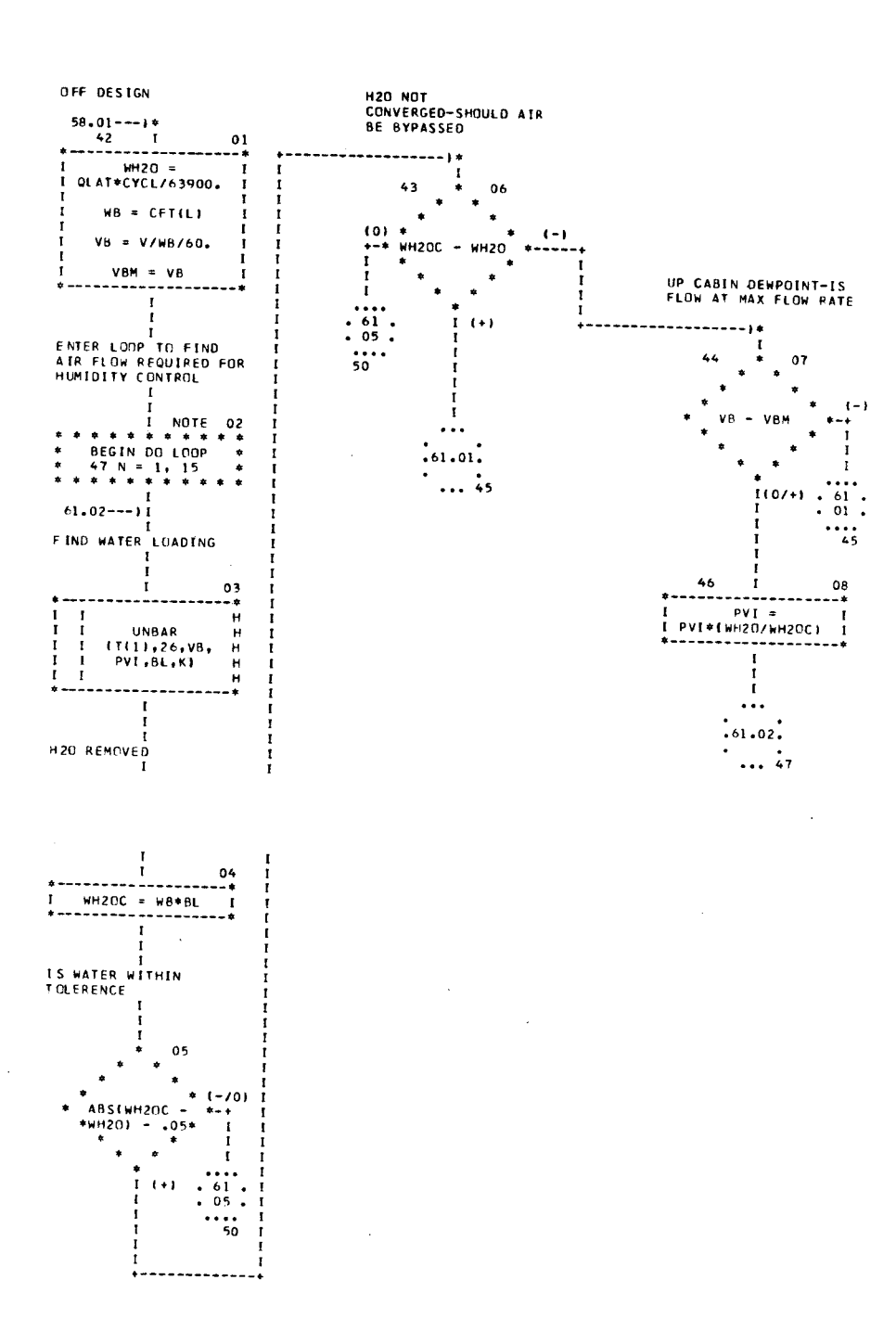

 $\overline{\phantom{a}}$ 

CHART TITLE - SUBROUTINE HSCINCO2.QLAT.DAY.RHO.PVI.PD.L.WT.PM.V.MB.WU.VCH.WFI

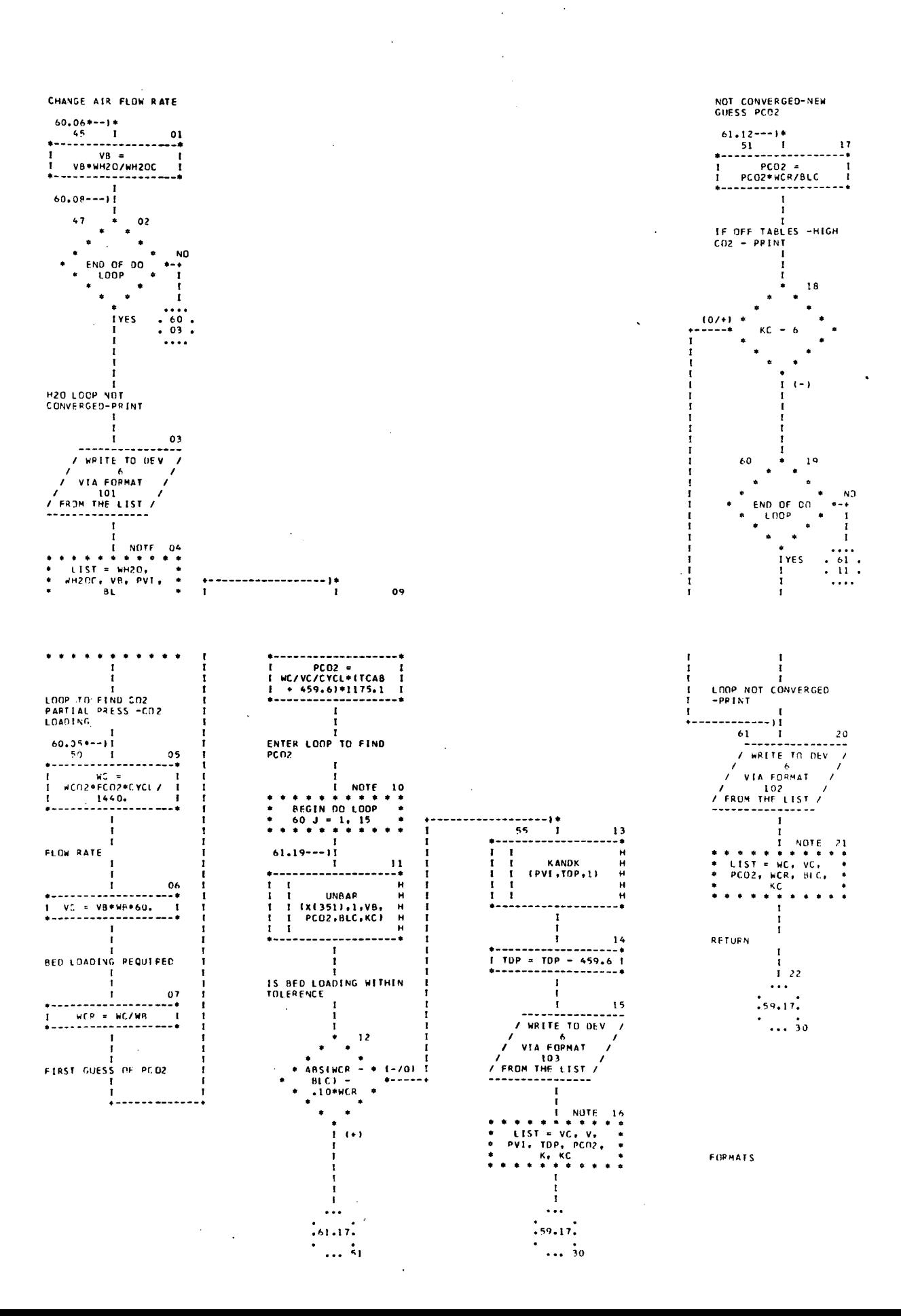

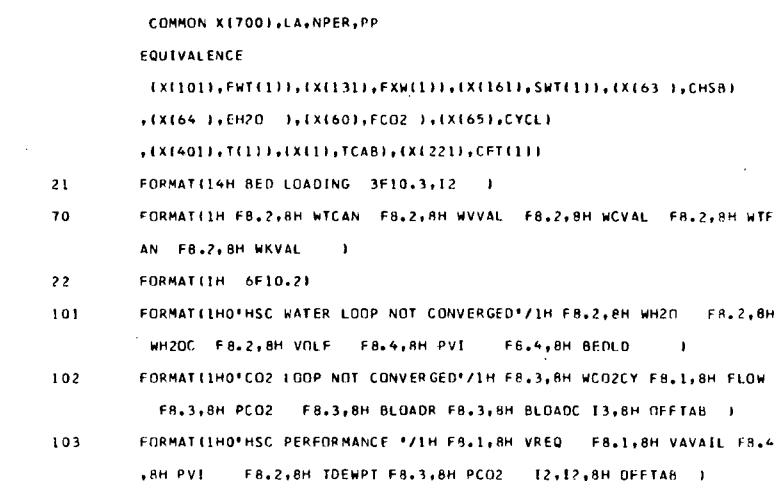

FORMATIL9H NOT CONVERGED HSC / 2F8.2 )

 $\sim 10^{-1}$ 

, PHS(10), HTS(10), HBS(10), HUS(10), HFS(10), VS(10), HTSYS(10)

 $\sim 100$ 

DIMENSION FHT(30), FXW(30), SWT(30)

,T(100),CFT(30)

 $\boldsymbol{?}$  0

 $\sim 10^{-11}$ 

 $\hat{\mathcal{A}}$ 

 $\mathcal{L}^{\text{max}}_{\text{max}}$  , where  $\mathcal{L}^{\text{max}}_{\text{max}}$ 

 $\bar{z}$ 

 $\sim$ 

 $\frac{01}{1}$ 

 $02$ 

 $\overline{\phantom{a}}$ 

 $\frac{1}{1}$   $\frac{1}{1}$   $\frac{1}{1}$ 

 $\begin{array}{c}\n\bullet \\
I\n\end{array}$ 

\*\*\*\*\*\*\*\*\*\*\*\*\*\*\*\*\*\*\*<br>i v \* WCO2\*300.<br>\*\*\*\*\*\*\*\*\*\*\*\*\*\*\*\*\*\* ī

> WTB =<br>
> DAY\*WCO2\*+118<br>
> -------------------

 $\mathbf{I}$ 

 $03.05---1*$ VOL FLOW RATE

SED WEIGHT

 $\frac{1}{1}$ 

 $\frac{1}{1}$  $\frac{1}{1}$ 

#### CHART TITLE - SUBROUTINE CONTEJ, OP, DAY, MT, V.QSC)

- $\mathbb{R}^2$
- $\mathcal{L}_{\mathcal{A}}$
- 
- 
- 
- 
- $\mathcal{A}$
- 
- 
- 
- 
- 
- $\ddot{\phantom{a}}$
- 
- 
- $\bar{z}$ 
	-
- 
- - $\mathcal{A}$
- 
- - $\overline{a}$
- 
- -
- I<br>VALVE WEIGHT  $\begin{array}{c}\n 1 \\
 2 \\
 3 \\
 4\n \end{array}$ UTV2<br>EV<sub>222</sub>UTV1  $\frac{1}{1}$ ÷ TOTAL NT  $rac{04}{1}$ Ť. ï
- $\begin{array}{c} 05 \\ + \end{array}$ <br>=---+<br>=---į.  $\mathbf{r}$  $\begin{array}{c}\n1 \\
1 \\
106 \\
\hline\n\end{array}$ 
	-
- -
	-
	- $\ddot{\phantom{a}}$ 
		- - - -

i.

 ${\sf SP}$ 01 ${\sf T72}$ PAGE 63

 $\bar{z}$ 

 $\mathbf{r}$ 

 $\hat{\boldsymbol{\epsilon}}$ 

 $\mathbf{r}$ 

 $\bar{L}$ 

 $\hat{\mathcal{A}}$ 

 $\overline{1}$ 

CHART TITLE - NON-PROCEDURAL STATEMENTS

 $\frac{1}{2}$ 

DIMENSION FWT(15), FXW(15), SWT(15)

**CETIBON** 

COMMON X(700),LA,NPER,PP

**EQUIVALENCE** 

[X(101),FWT(1)),(X(131),FXW(1)),(X(161),SWT(1))

 $(0.00221)$ , CFT(1)), (X(10), NC02)

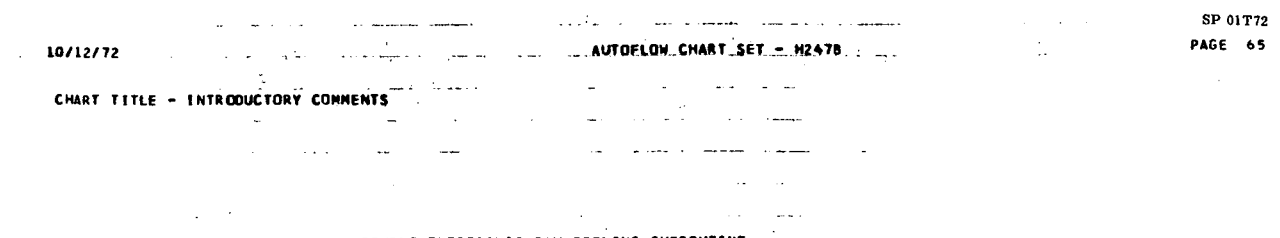

 $\label{eq:2.1} \frac{1}{\sqrt{2}}\int_{\mathbb{R}^3}\frac{1}{\sqrt{2}}\left(\frac{1}{\sqrt{2}}\right)^2\frac{1}{\sqrt{2}}\left(\frac{1}{\sqrt{2}}\right)^2\frac{1}{\sqrt{2}}\left(\frac{1}{\sqrt{2}}\right)^2\frac{1}{\sqrt{2}}\left(\frac{1}{\sqrt{2}}\right)^2.$ 

 $\mathcal{L}^{\text{max}}_{\text{max}}$ 

 $\Delta \phi$ 

DOUBLE ELECTRONIC BAY COOLING SUBROUTINE

 $\sim 10$  $\mathcal{L}_{\text{max}}$  ,  $\mathcal{L}_{\text{max}}$ 

 $\label{eq:2.1} \frac{1}{\sqrt{2}}\left(\frac{1}{\sqrt{2}}\right)^{2} \left(\frac{1}{\sqrt{2}}\right)^{2} \left(\frac{1}{\sqrt{2}}\right)^{2} \left(\frac{1}{\sqrt{2}}\right)^{2} \left(\frac{1}{\sqrt{2}}\right)^{2} \left(\frac{1}{\sqrt{2}}\right)^{2} \left(\frac{1}{\sqrt{2}}\right)^{2} \left(\frac{1}{\sqrt{2}}\right)^{2} \left(\frac{1}{\sqrt{2}}\right)^{2} \left(\frac{1}{\sqrt{2}}\right)^{2} \left(\frac{1}{\sqrt{2}}\right)^{2} \left(\$ 

 $\label{eq:2} \frac{1}{2} \int_{\mathbb{R}^3} \frac{1}{\sqrt{2}} \, \frac{1}{\sqrt{2}} \, \frac$ 

 $\mathcal{L}^{\text{max}}_{\text{max}}$  , where  $\mathcal{L}^{\text{max}}_{\text{max}}$ 

 $\sim 10^{11}$  km  $^{-1}$ 

CHART TITLE - SUBROUTINE EBAY2(QB1,QB2,TE,TCI,MCPC,RHO,CPA,PP,OP,MTHX,MTFAN,PM.

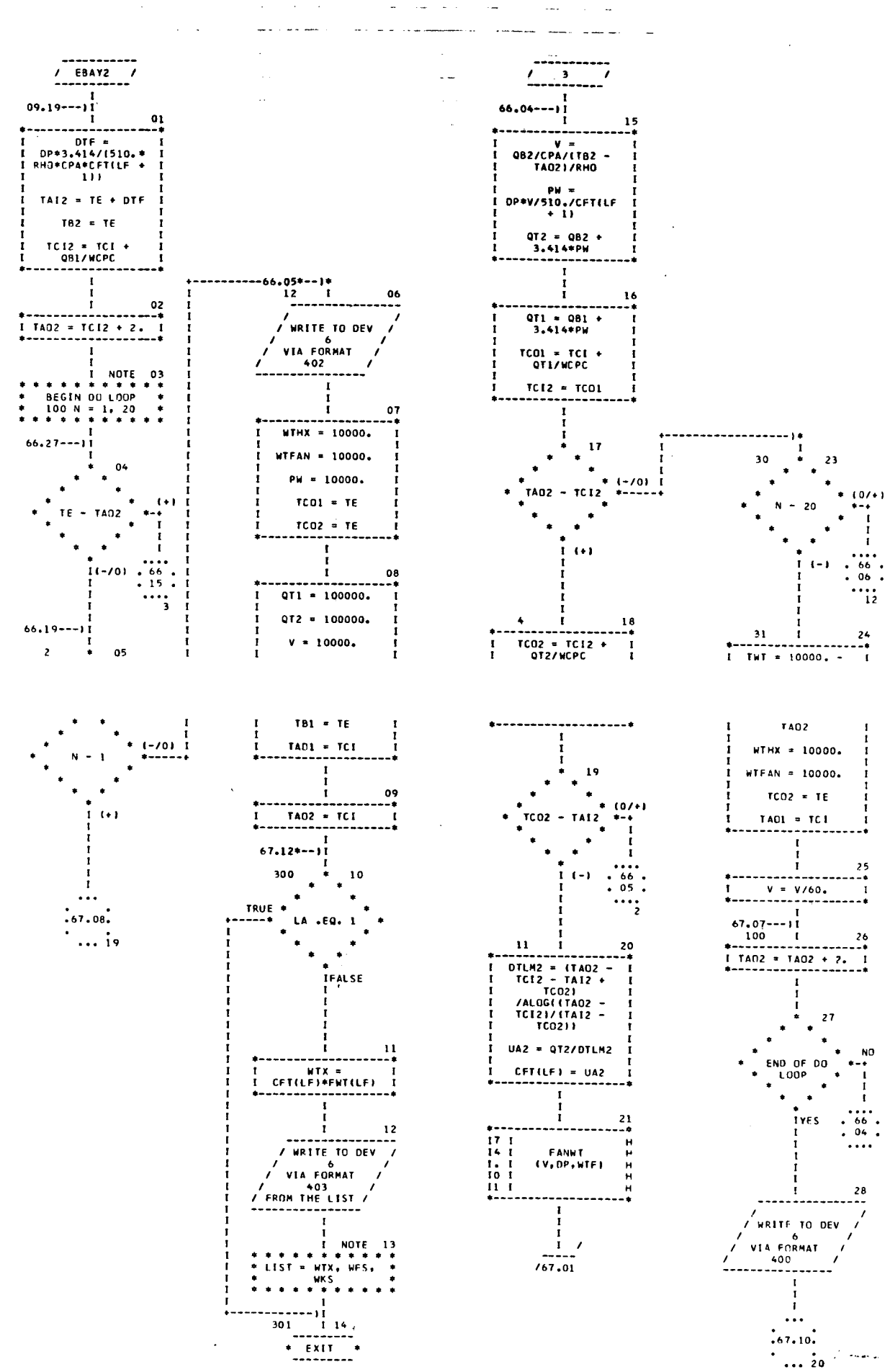

 $\sim$  $\sim$  $\sim 10$ 

#### CHART TITLE - SUBROUTINE EBAY2(QB1,QB2,TE,TCI,MCPC,RHO,CPA,PP,OP,MTHX,MTFAN,PW,

للمداني الأنبي

 $\mathbb{Z}[\mathbb{Z}^d]$  .

 $\mathbf{r}$  .

 $\mathbf{u}$  and  $\mathbf{u}$  and  $\mathbf{u}$  $\ddot{\phantom{a}}$ and the same

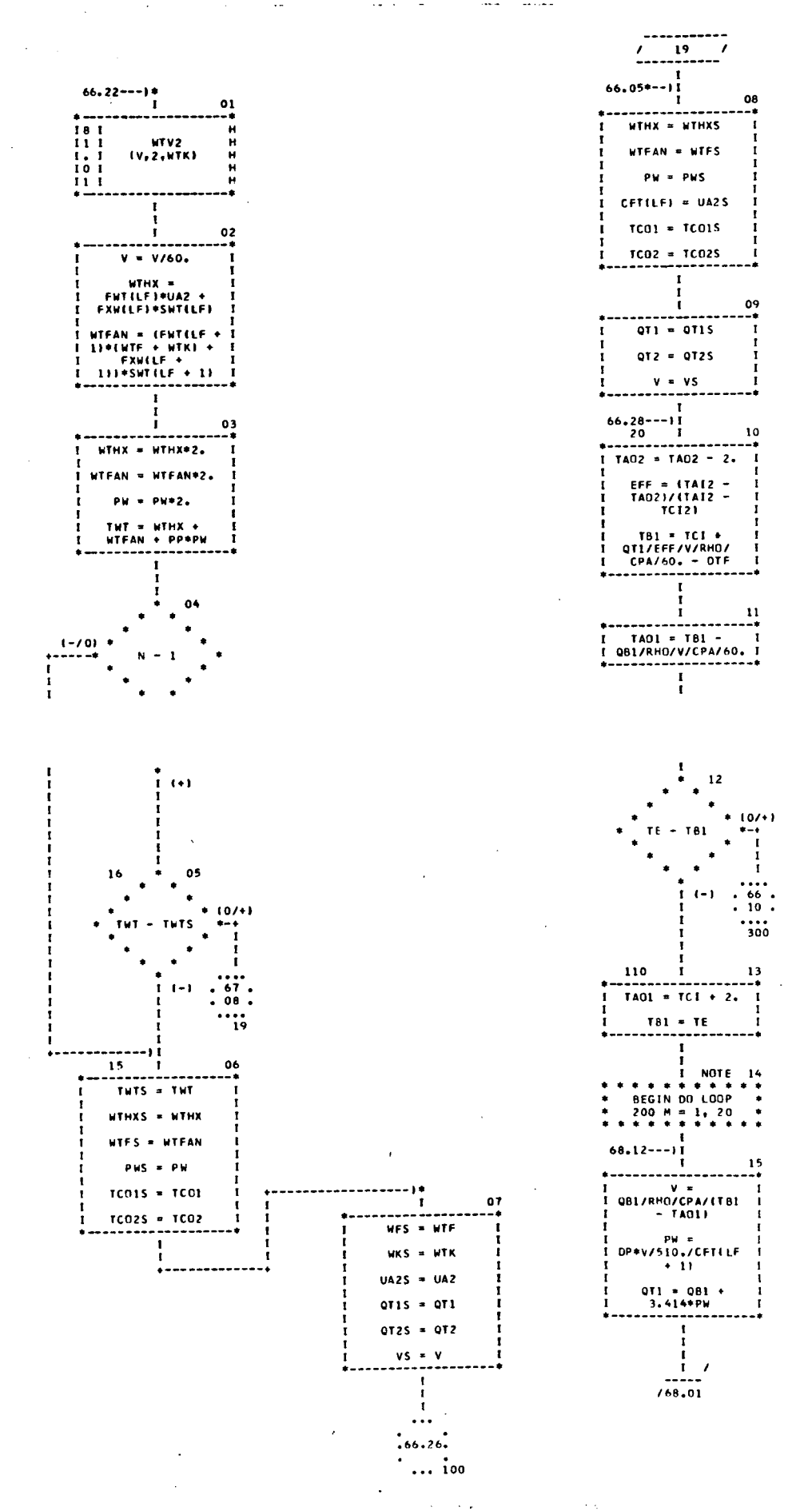

CHART TITLE - SUBROUTINE EBAY2(081,082, TE, TCI, UCPC, RHO, CPA, PP, OP, UTHX, UTFAN, PU,

. . . . . . . . .

 $\omega_{\rm c} = \omega_{\rm c} \omega_{\rm c}$  and

الصدارين

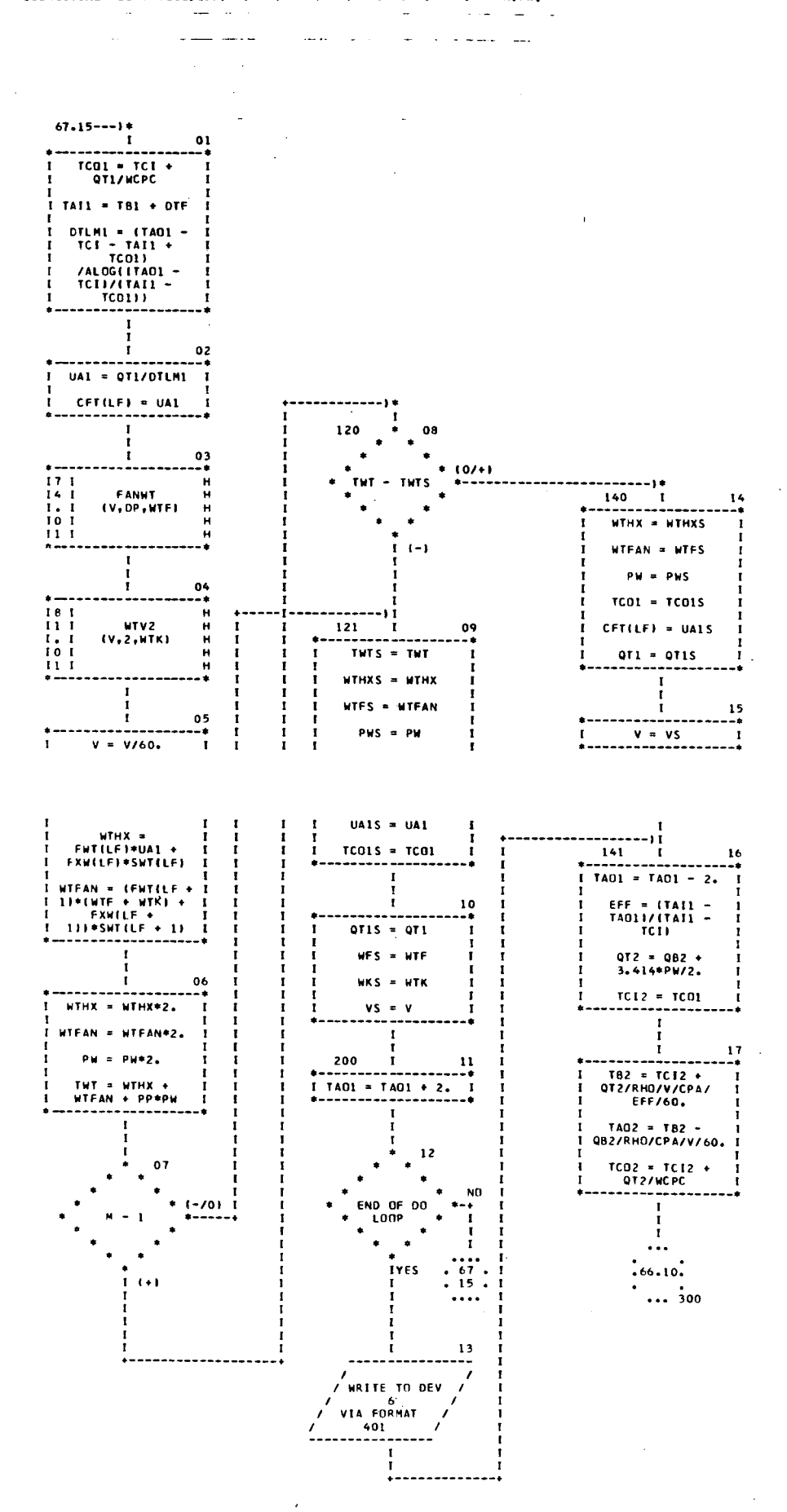

 $\mathcal{L}$ 

 $\sim 10$ 

 $\sim$   $\sim$ 

 $\mathcal{L}^{\text{max}}_{\text{max}}$  , where  $\mathcal{L}^{\text{max}}_{\text{max}}$ 

 $\lambda$ 

 $\ddot{\phantom{a}}$ 

#### CHART TITLE - NON-PROCEDURAL STATEMENTS

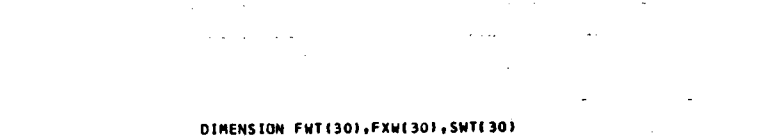

 $\sim 10^{-1}$ 

 $, CFT(30)$ 

المستنبذ والمستنبذ

 $\left\langle \hat{a},\hat{a}\right\rangle$  ,  $\left\langle \hat{a},\hat{b}\right\rangle$  ,  $\left\langle \hat{a},\hat{b}\right\rangle$ 

COMMON X(700), LA, NPER

EQUIVALENCE (X(101),FWT(1)),(X(131),FXW(1)),(X(161),SWT(1))

 $, (X(221), CFT(1))$ 

FORMAT(IH 'DOUBLE EBAY ',FB.2,' WTHX ',FB.2,' WTFAN ',FB.2,' WTKV 403  $\rightarrow$   $\rightarrow$ 

FORMAT(22H EBAY2 NOT OPTIMIZED ) 400

FORMATI22H EBAY1 NOT OPTIMIZED 1 401

FORMATIZ6H EBAY HX CANNOT BE BUILT 1 402

 $\mathcal{L}$ 

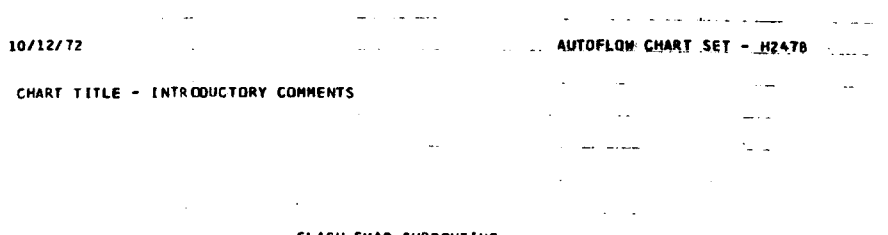

 $\Delta \sim 10^{11}$ 

 $\sim$   $\sim$ 

#### FLASH EVAP SUBROUTINE

 $\sim$ 

 $\sim 10^{11}$ 

 $\mathcal{A}$ 

 $\sim$ 

 $\sim$ 

 $\bar{J}$ 

l,

 $\hat{\mathcal{A}}$ 

 $\sim 10^7$ 

a material control

 $\mathcal{L}^{\text{max}}$ 

#### CHART TITLE - SUBROUTINE FEVAPIO+HCP, TCI,L, TCO, MTI

/ FEVAP  $\overline{\phantom{a}}$ 

 $11.21***$ SIZING OR PERFORMANCE

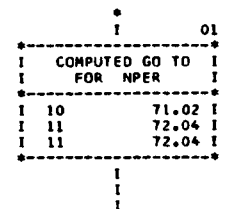

IF OUTSIDE THE RANGE

SIZING-COOLANT OUTLET<br>TEMP

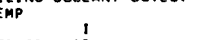

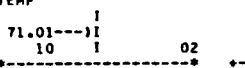

 $03$ 

 $\bullet$ 

 $1(0/4)$ 

 $TCO = 34.$ 

٠

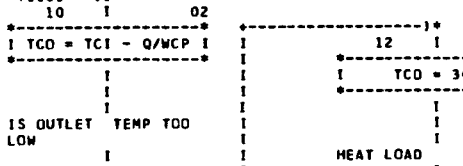

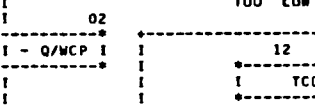

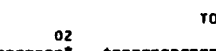

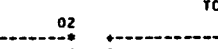

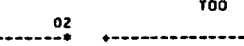

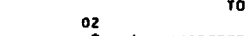

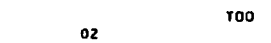

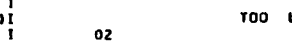

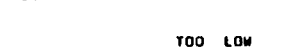

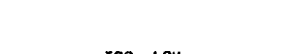

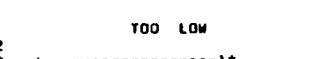

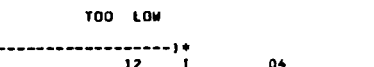

+-------------<br>1 TCD + 34,<br>+---------------ï

. . . . . . . 1  $\frac{13}{12}$ Ť os

QR = WCP\*(TCI -<br>TCO)  $\prod_{i=1}^{n}$  $(-1)$ 

 $\mathbf{r}$ 

UA REQUIRED

CFT(L) =<br>QR/(TCO - 30.) t

**NEIGHT** 

07

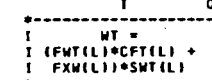

WATER USAGE RATE

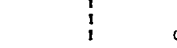

 $\mathbf{I}$ 

 $\mathbf{o}$ 

LA

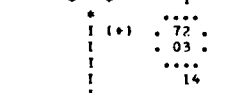

 $: 72.01.$ 

 $\cdots$  is

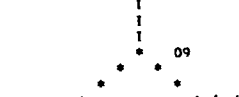

IS THIS THE LAST<br>ITERATION

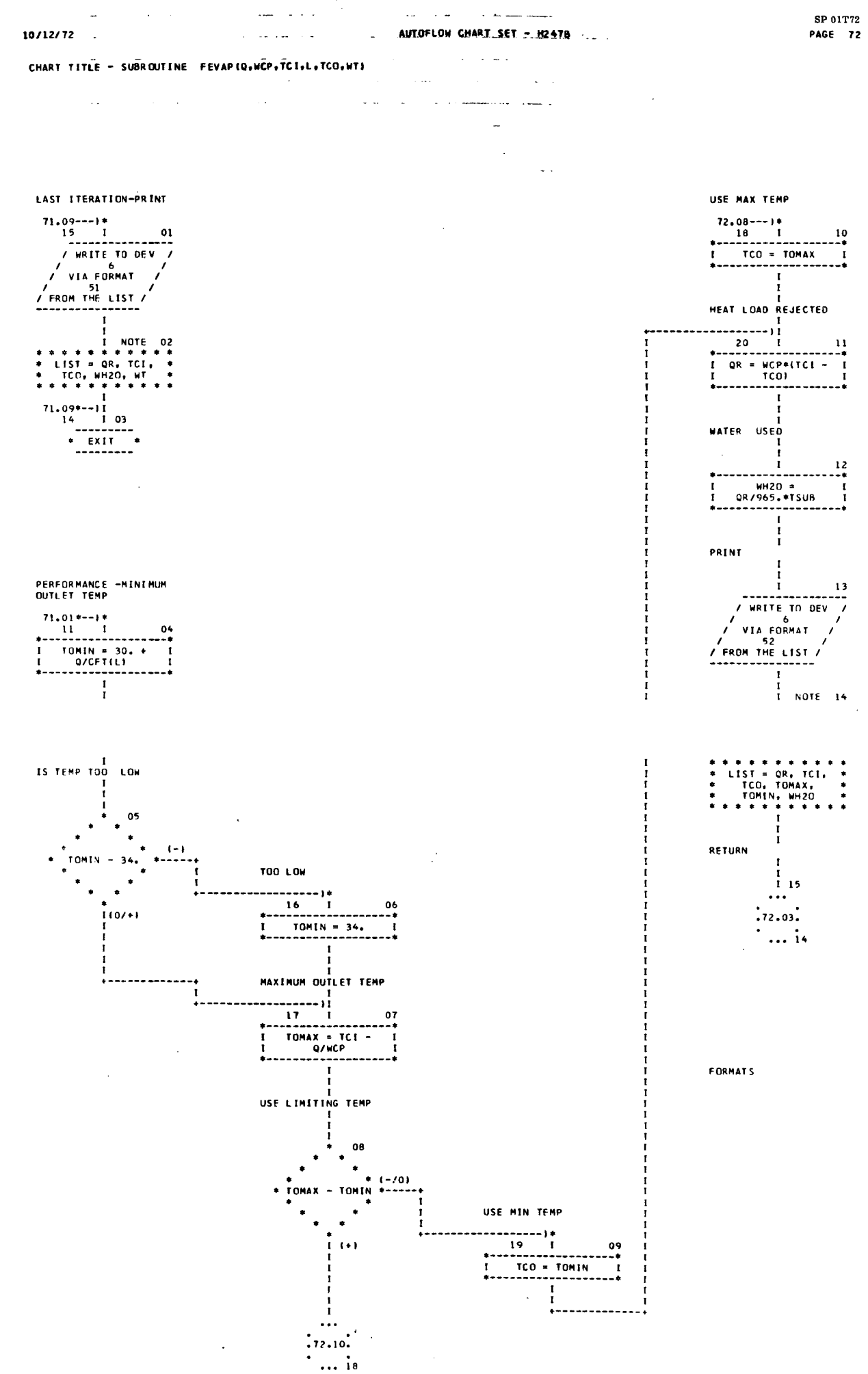

 $\hat{\mathcal{A}}$ 

 $\sim 10^{-1}$ 

 $\sim 10^7$ 

 $\sim 10^7$ 

 $\sim 100$  km s  $^{-1}$  km s  $^{-1}$ 

 $\hat{\mathcal{L}}_0$ 

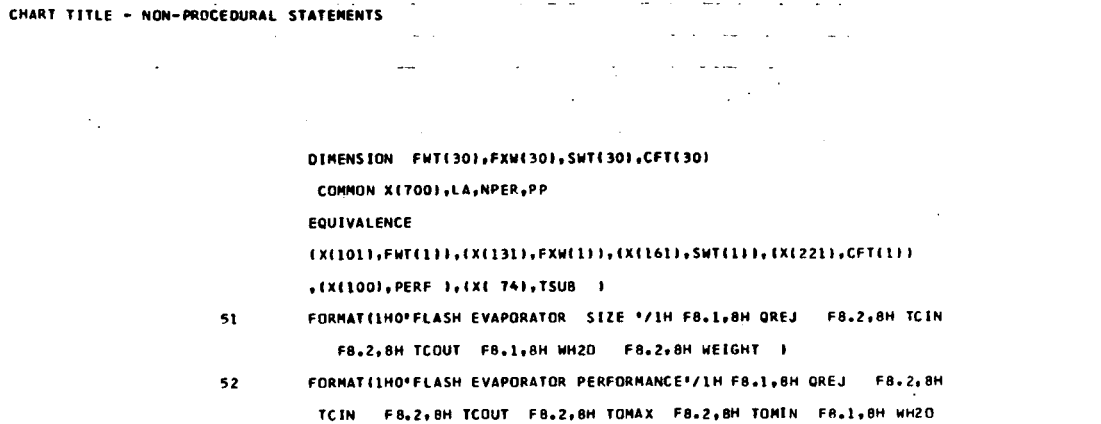

 $\mathcal{L}_{\text{max}}$  ,  $\mathcal{L}_{\text{max}}$ 

 $\mathcal{L}^{\text{max}}_{\text{max}}$ 

 $\sim 0.01$ 

 $\mathbf{A}$ 

 $\sim 100$ 

 $\sim 10^{-1}$ 

 $\sim 10$ 

 $\sim 10^{-1}$ 

 $04$ 

 $\mathbf{I}$ 

 $05 - 1$ 

 $\begin{array}{c} 1 \\ 1 \\ 1 \end{array}$ 

 $\left( 0 \right)$ 

 $\frac{07}{11}$ 

**I** 

j

h

 $\mathbb{C}^2$ 

CHART TITLE - SUBROUTINE FANWTECFH, OP, MT)  $\sim$   $\sim$ L. / FANWT /<br>/ FANWT /  $06.02***$ WHAT IS SPECIFIC<br>SPEED  $A = CFM/DP**1.5$  $-- \begin{array}{c}\nI \\
I \\
I\n\end{array}$  $\frac{1}{1}$  $\begin{array}{c} \n\ast \quad 0 \\
\ast \quad \ast \quad \ast \n\end{array}$  $\overline{\mathbf{3}}$  $\begin{array}{c} \texttt{W} \texttt{T} = \texttt{W} \texttt{W} \texttt$  $\bullet$  $+(-70)$  i j  $A - 10.$  $+ - - - \ddot{\phantom{a}}$  $\bullet$ ————<br>|<br>|----- $\bullet$  $\bullet$  $\begin{array}{c} \star \\ \uparrow \\ \downarrow \end{array}$ Ť  $\frac{1}{1}$  $\frac{1}{1}$  $\begin{array}{c} 03 \end{array}$  $\ddot{\phantom{0}}$  $\bullet$  $\ddot{\phantom{1}}$  $+(-70)$  $A - 200$ .  $\bullet$  $\bullet$  $\mathbf{I}$  $\bullet$  $\bullet$ ٠  $(+)$  $\frac{1}{1}$  $\prod_{i=1}^{n}$  $\begin{array}{c} \n1 \\
1 \\
1\n\end{array}$  $(0,0075*CFM +  
0.057*(CFM*DF)  
**,4)**<sub>6</sub>5$  $\begin{array}{c} 1 \\ 1 \\ 1 \end{array}$  $\frac{1}{1}$  $\mathbf{r}$  $\frac{1}{t}$ t  $\mathbf{I}$ i  $\frac{1}{4}$ Ì j 06  $\bullet$  $\mathbf{I}$  $(-)$  $\bullet$ мT  $7.8$  $\mathbf{I}$  $(1 + 1)$  $\mathbf{I}$  $\mathbf{r}$  $\pmb{6}$ Ţ  $\mathbf{I}$  $V = 6.5 +$ <br>CFM\*.001\*(3. +<br>DPI  $\mathbf{I}$ i<br>+---- $\frac{1}{1}$ . 10 08  $\bullet$  $\ddot{\phantom{1}}$  $\ddot{\phantom{1}}$  $(0/+)$  \*  $WT = 1.5$ .....  $\ddot{\phantom{a}}$  $\bullet$  $\ddot{\phantom{1}}$  $\ddot{\phantom{1}}$  $\ddot{\phantom{1}}$  $\int_{0}^{2\pi}$  $\mathbf{I}$  $\mathbf{I}$  $\begin{array}{ccc}\n11 & 1 & 09 \\
\hline\n\end{array}$  WI = 1.5 1 CHART TITLE - INTRODUCTORY COMMENTS

 $\sim$ 

#### CRYOGENIC HX SUBROUTINE

 $\ddot{\phantom{1}}$ 

 $\sim$ 

 $\label{eq:2} \frac{1}{\sqrt{2}}\sum_{i=1}^n\frac{1}{\sqrt{2}}\sum_{i=1}^n\frac{1}{\sqrt{2}}\sum_{i=1}^n\frac{1}{\sqrt{2}}\sum_{i=1}^n\frac{1}{\sqrt{2}}\sum_{i=1}^n\frac{1}{\sqrt{2}}\sum_{i=1}^n\frac{1}{\sqrt{2}}\sum_{i=1}^n\frac{1}{\sqrt{2}}\sum_{i=1}^n\frac{1}{\sqrt{2}}\sum_{i=1}^n\frac{1}{\sqrt{2}}\sum_{i=1}^n\frac{1}{\sqrt{2}}\sum_{i=1}^n\frac{1$ 

 $\sim$   $\sim$ 

 $\mathcal{A}^{\mathcal{A}}$ 

 $\bar{\mathcal{A}}$ 

 $\hat{\mathcal{L}}$ 

 $\alpha$ 

 $\bar{z}$ 

 $\frac{1}{2}$  $\sim 10$ 

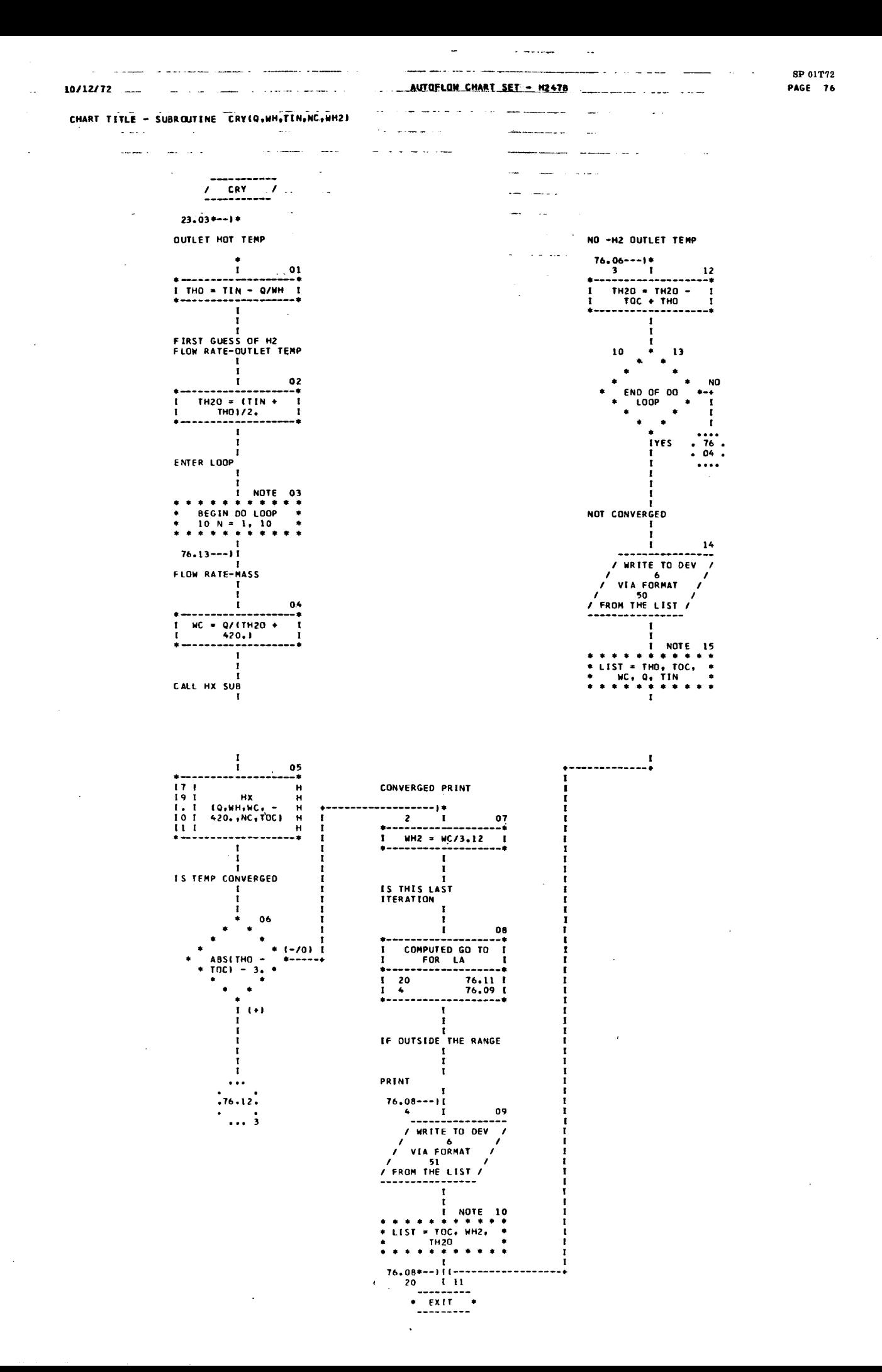

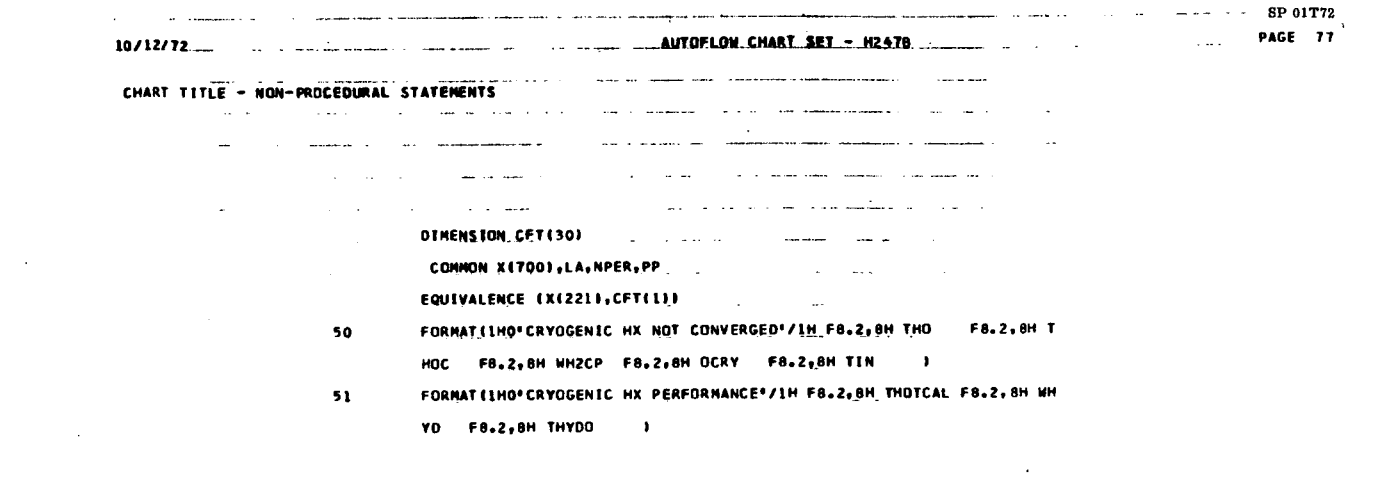

 $\label{eq:2.1} \frac{1}{\sqrt{2\pi}}\int_{\mathbb{R}^3}\frac{1}{\sqrt{2\pi}}\int_{\mathbb{R}^3}\frac{1}{\sqrt{2\pi}}\int_{\mathbb{R}^3}\frac{1}{\sqrt{2\pi}}\int_{\mathbb{R}^3}\frac{1}{\sqrt{2\pi}}\int_{\mathbb{R}^3}\frac{1}{\sqrt{2\pi}}\int_{\mathbb{R}^3}\frac{1}{\sqrt{2\pi}}\int_{\mathbb{R}^3}\frac{1}{\sqrt{2\pi}}\int_{\mathbb{R}^3}\frac{1}{\sqrt{2\pi}}\int_{\mathbb{R}^3}\frac{1$ 

 $\label{eq:2.1} \frac{1}{\sqrt{2}}\int_{0}^{\infty}\frac{1}{\sqrt{2\pi}}\left(\frac{1}{\sqrt{2\pi}}\right)^{2\alpha} \frac{1}{\sqrt{2\pi}}\int_{0}^{\infty}\frac{1}{\sqrt{2\pi}}\frac{1}{\sqrt{2\pi}}\frac{1}{\sqrt{2\pi}}\frac{1}{\sqrt{2\pi}}\frac{1}{\sqrt{2\pi}}\frac{1}{\sqrt{2\pi}}\frac{1}{\sqrt{2\pi}}\frac{1}{\sqrt{2\pi}}\frac{1}{\sqrt{2\pi}}\frac{1}{\sqrt{2\pi}}\frac{1}{\sqrt{2\pi}}\frac{1}{$ 

 $\label{eq:2.1} \frac{1}{\sqrt{2}}\left(\frac{1}{\sqrt{2}}\right)^{2} \left(\frac{1}{\sqrt{2}}\right)^{2} \left(\frac{1}{\sqrt{2}}\right)^{2} \left(\frac{1}{\sqrt{2}}\right)^{2} \left(\frac{1}{\sqrt{2}}\right)^{2} \left(\frac{1}{\sqrt{2}}\right)^{2} \left(\frac{1}{\sqrt{2}}\right)^{2} \left(\frac{1}{\sqrt{2}}\right)^{2} \left(\frac{1}{\sqrt{2}}\right)^{2} \left(\frac{1}{\sqrt{2}}\right)^{2} \left(\frac{1}{\sqrt{2}}\right)^{2} \left(\$ 

 $\label{eq:2.1} \frac{1}{\sqrt{2}}\int_{\mathbb{R}^3}\frac{1}{\sqrt{2}}\left(\frac{1}{\sqrt{2}}\right)^2\frac{1}{\sqrt{2}}\left(\frac{1}{\sqrt{2}}\right)^2\frac{1}{\sqrt{2}}\left(\frac{1}{\sqrt{2}}\right)^2.$ 

 $\frac{1}{2}$ 

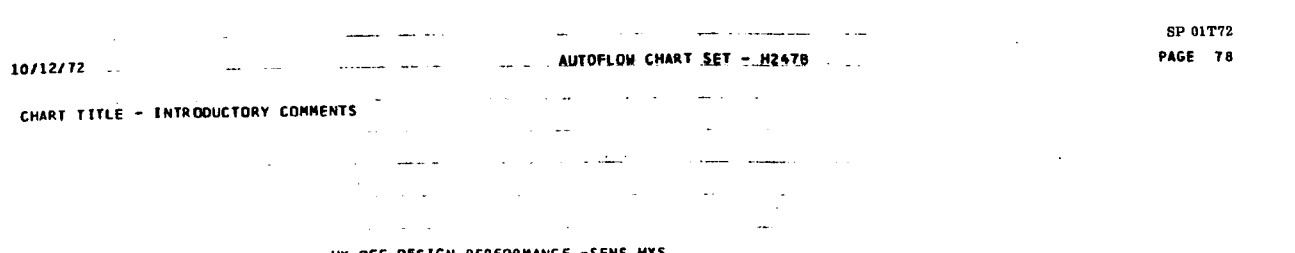

 $\mathcal{L}$ 

HX OFF DESIGN PERFORMANCE -SENS HXS

 $\label{eq:2.1} \frac{1}{\sqrt{2}}\int_{\mathbb{R}^3}\frac{1}{\sqrt{2}}\left(\frac{1}{\sqrt{2}}\right)^2\frac{1}{\sqrt{2}}\left(\frac{1}{\sqrt{2}}\right)^2\frac{1}{\sqrt{2}}\left(\frac{1}{\sqrt{2}}\right)^2\frac{1}{\sqrt{2}}\left(\frac{1}{\sqrt{2}}\right)^2.$ 

 $\mathbb{Z}^2$ 

 $\label{eq:2.1} \frac{1}{\sqrt{2}}\int_{\mathbb{R}^3}\frac{1}{\sqrt{2}}\left(\frac{1}{\sqrt{2}}\right)^2\frac{1}{\sqrt{2}}\left(\frac{1}{\sqrt{2}}\right)^2\frac{1}{\sqrt{2}}\left(\frac{1}{\sqrt{2}}\right)^2\frac{1}{\sqrt{2}}\left(\frac{1}{\sqrt{2}}\right)^2.$ 

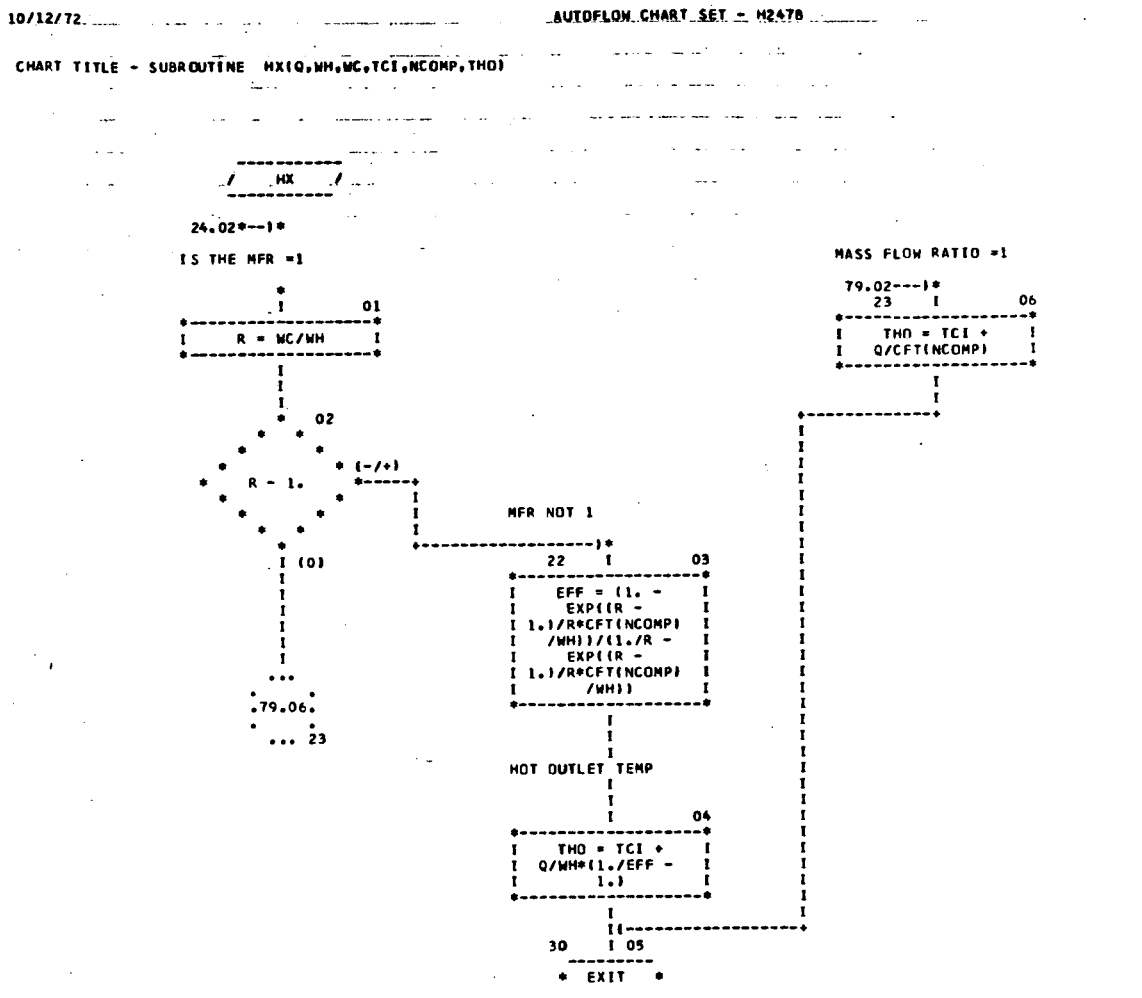

 $\sim$  $\ddot{\phantom{a}}$ 

 $\mathcal{L}$ 

المستستعد وسندسته

 $\mathcal{L}^{\text{max}}_{\text{max}}$  and  $\mathcal{L}^{\text{max}}_{\text{max}}$ 

 $\sim 10^{11}$ 

الرابع ساعسان

 $\sim 10^{-11}$ 

 $\sim$   $\sim$ 

## CHART TITLE - NON-PROCEDURAL STATEMENTS

 $\mathcal{L}^{\mathcal{L}}(\mathcal{L}^{\mathcal{L}}(\mathcal{L}^{\mathcal{L$  $\mathcal{L}_{\text{max}}$  and  $\mathcal{L}_{\text{max}}$  is a sequence of the contract of the  $\mathcal{L}_{\text{max}}$  $\mathcal{L}_{\text{max}}$  , and  $\mathcal{L}_{\text{max}}$  $\sim 10^{11}$  km s  $^{-1}$  $\label{eq:2} \mathcal{L}_{\mathcal{A}}(\mathbf{a},\mathbf{b}) = \mathcal{L}_{\mathcal{A}}(\mathbf{a},\mathbf{b})$ 

DIMENSION CFT(30)

COMMON X(700), LA, NPER, PP

EQUIVALENCE (X(221),CFT(1))

 $\sim$ 

a casar canada anasar co

a construction and an interesting and

المتفاد CHART TITLE - SUBROUTINE WIVZEV.N.WT)

 $\sim$   $\sim$ 

 $\Delta\Delta\Delta$ 

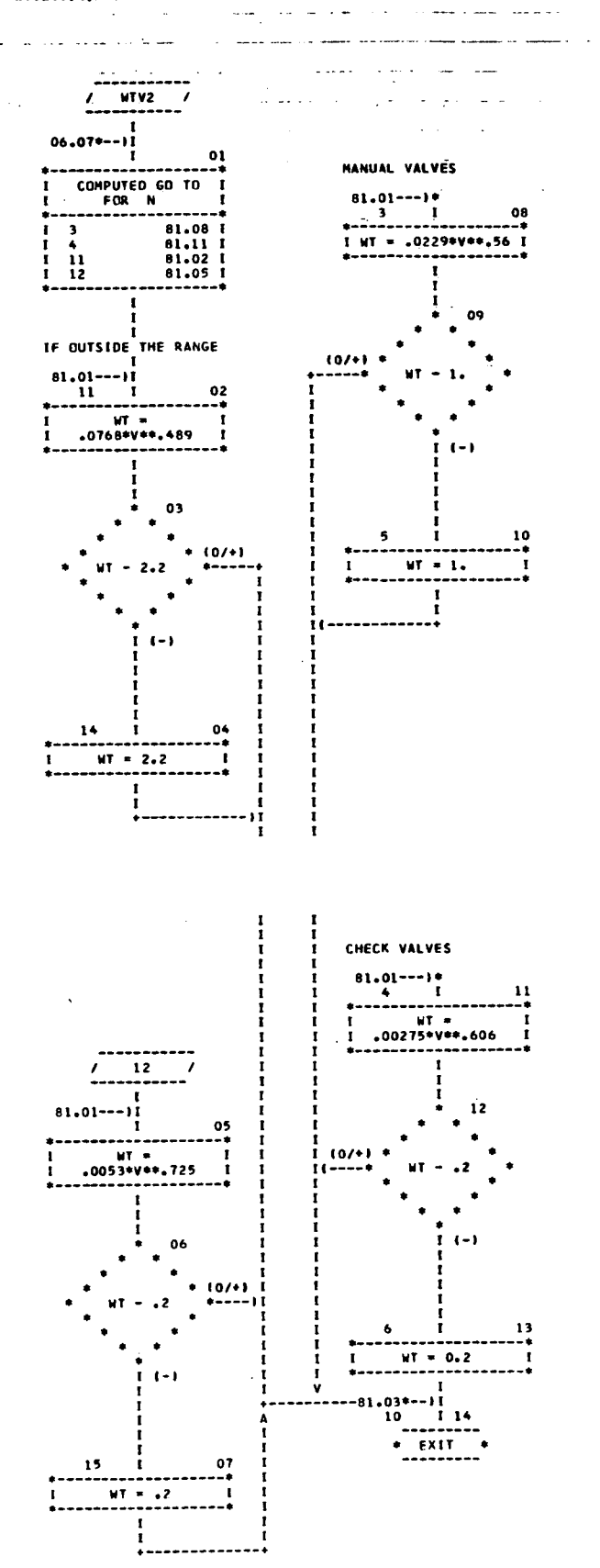

 $\sim$ 

 $\sim$  .  $\sim$ 

 $\mathbb{Z}^2$  $\mathcal{L}_{\text{max}}$ 

 $\Delta \sim 4.4 \times 10^{-1}$ 

# CHART TITLE - SUBROUTINE RADITI, T2, MCP, WR, AR, WE, TY, J)

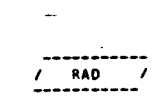

 $\overline{\phantom{a}}$ 

 $13.04*-1*$ 

 $\mathcal{L}^{\text{max}}$  and  $\mathcal{L}^{\text{max}}$ 

SET INCTEAL VALUES

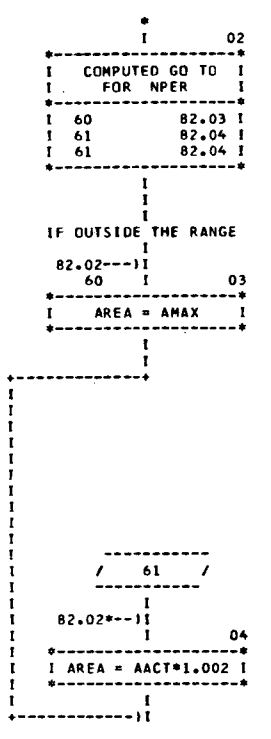

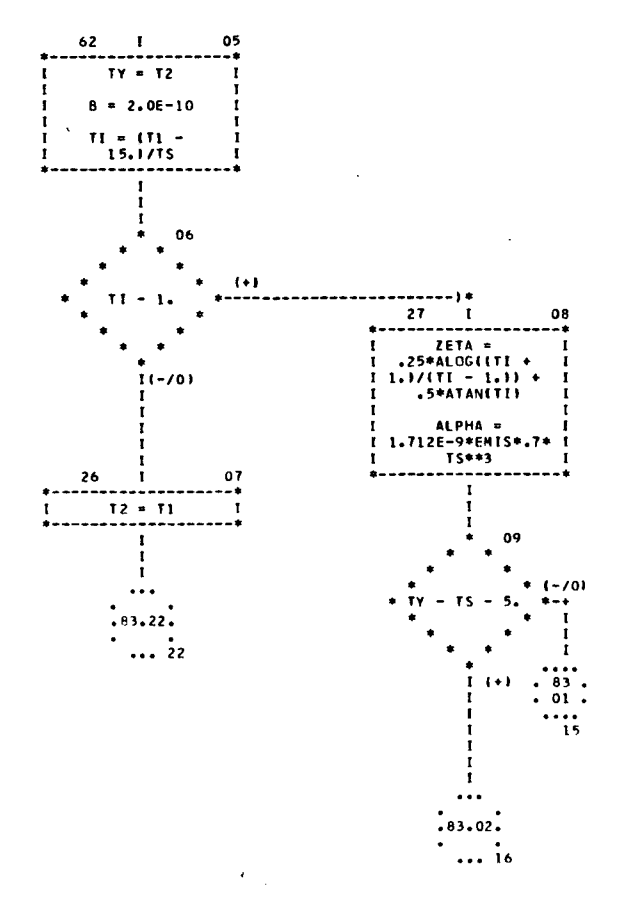

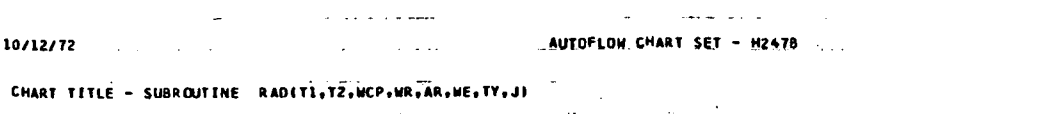

government

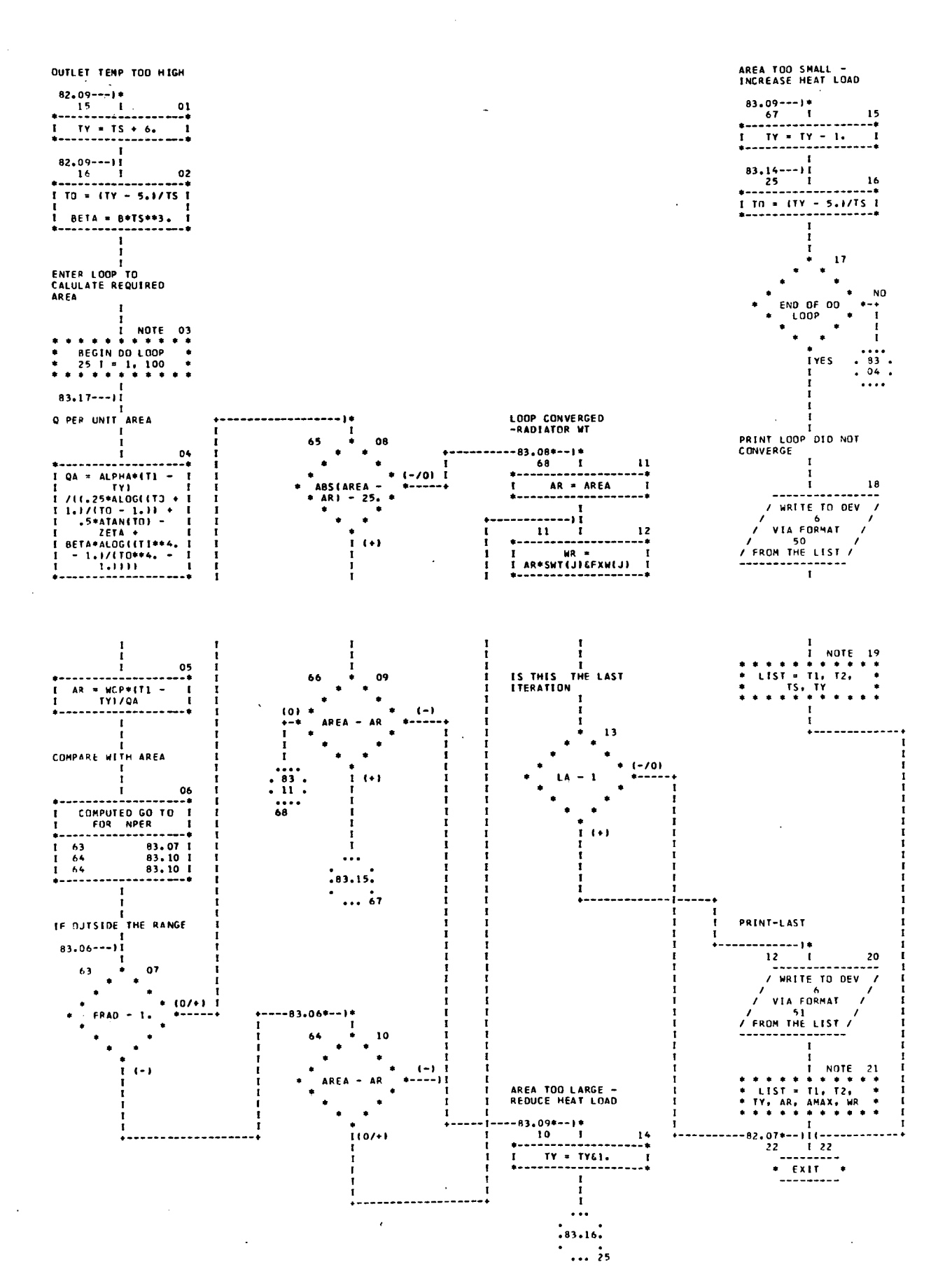

**SP 01T72** PAGE 83

 $\sim$  .

 $\sim$ 

 $\sim 10^7$ 

 $\mathbb{Z}$  .

 $\mathcal{L}_{\rm{max}}$  ,  $\mathcal{L}_{\rm{max}}$ 

## CHART TITLE - NON-PROCEDURAL STATEMENTS

 $\hat{A}$ 

 $\overline{\phantom{a}}$ 

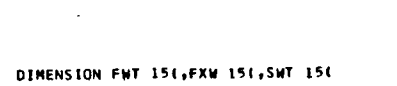

 $, CFT(30)$ 

COMMON X(700), LA, NPER, PP

EQUIVALENCE

LX(101);FWT(11);(X(131);FXW(1));(X(161);SWT(1))

+ X 391, FW91, X 401, FW101, X 471, TS1, X 491, AMAXI, X 501, FEXPI

 $\sim$ 

, X 2214, CFT 144, X 784, EMIS4, X 594, FRAD4, CFT 74, AACTI

FORMATILHO' RADIATOR SUBROUTINE '/F8.2,' TIN ',F8.2,' TOUT ',F8.2,  $51\,$ \* TOUTC \*,F8.2,\* ARADC\*,F8.2,\* ARMAX\*,F8.2,\* WTREQ \* }

FORMAT(IHO'RAD NOT CONVG'/F8.2,' TIN ',F8.2,' TOUT ',F8.2,' TSINK 50  $+$ , F8, 2, F TOUTC  $+$  1

 $\bar{\mathcal{A}}$ 

 $\overline{\phantom{a}}$ 

CHART TITLE - INTRODUCTORY COMMENTS  $\mathcal{L}^{\text{max}}_{\text{max}}$  $\label{eq:2} \frac{1}{\sqrt{2}}\frac{1}{\sqrt{2}}\left(\frac{1}{\sqrt{2}}\right)^{2} \frac{1}{\sqrt{2}}\left(\frac{1}{\sqrt{2}}\right)^{2}$  $\label{eq:2} \begin{split} \mathcal{L}_{\text{max}}(\mathbf{r},\mathbf{r}) = \mathcal{L}_{\text{max}}(\mathbf{r},\mathbf{r}) \\ \mathcal{L}_{\text{max}}(\mathbf{r},\mathbf{r}) = \mathcal{L}_{\text{max}}(\mathbf{r},\mathbf{r}) \\ \mathcal{L}_{\text{max}}(\mathbf{r},\mathbf{r}) = \mathcal{L}_{\text{max}}(\mathbf{r},\mathbf{r}) \\ \mathcal{L}_{\text{max}}(\mathbf{r},\mathbf{r}) = \mathcal{L}_{\text{max}}(\mathbf{r},\mathbf{r}) \\ \mathcal{L}_{\text{max}}(\mathbf{r$  $\sim$   $\sim$ 

### CONDENSER PERFORMANCE SUBROUTINE

 $\label{eq:2} \frac{1}{\sqrt{2}}\left(\frac{1}{\sqrt{2}}\right)^{2} \left(\frac{1}{\sqrt{2}}\right)^{2} \left(\frac{1}{\sqrt{2}}\right)^{2}$  $\sim 10$  $\sim$ 

 $\hat{\mathcal{A}}$ 

 $\bar{z}$ 

 $\mathcal{A}$  $\hat{\gamma}$ 

 $\hat{\boldsymbol{\beta}}$ 

 $\sim 10$  $\sim$ 

 $\sim$  $\Delta$ 

 $\epsilon$ 

 $\sim$ l.

 $\langle \mathbf{w}_i, \mathbf{z}_i \rangle$  ,  $\langle \mathbf{z}_i, \mathbf{z}_j \rangle$ 

 $\bar{\mathcal{A}}$ 

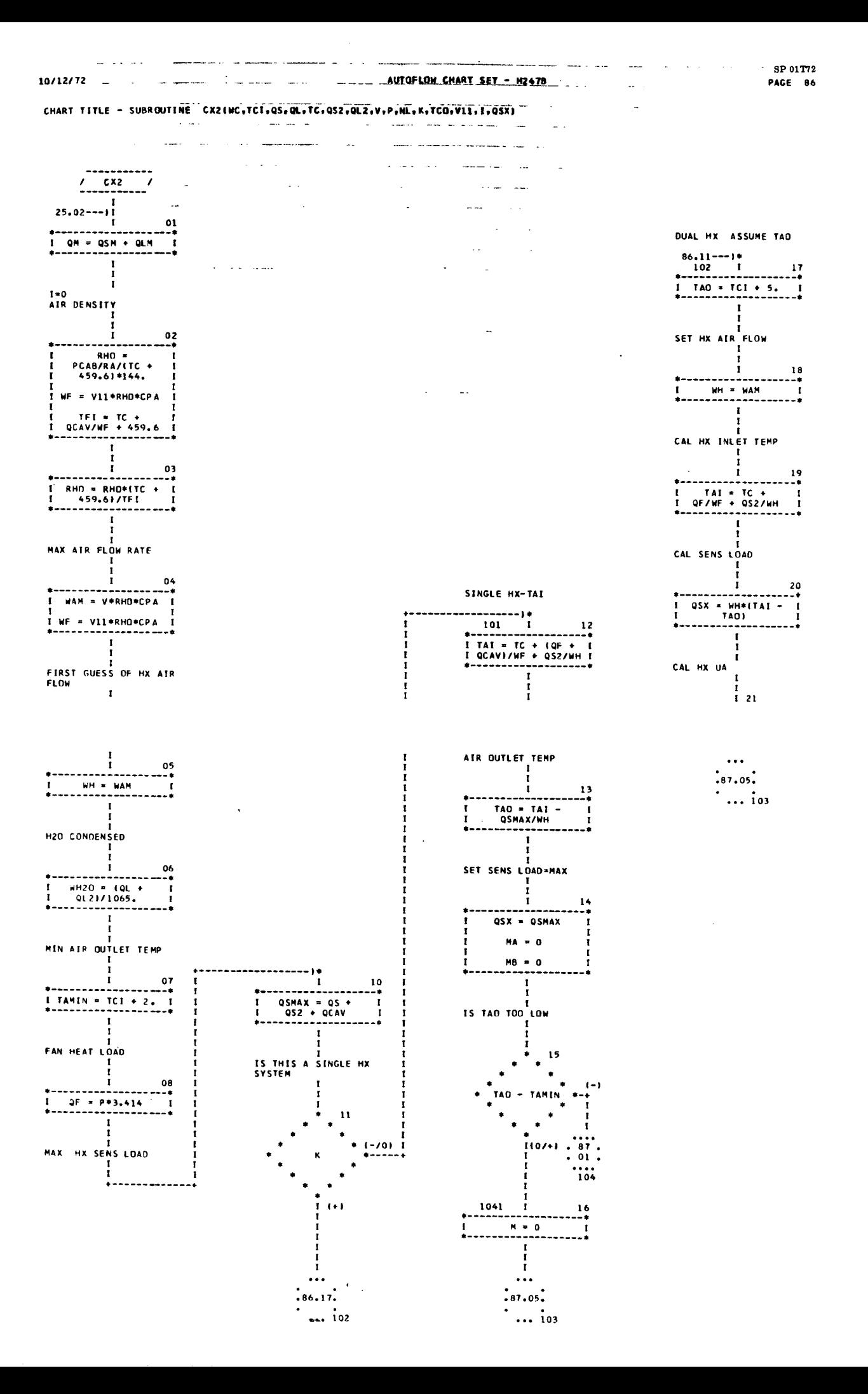

والمتعدد المساوات

CHART TITLE - SUBROUTINE CX24WC, TCI, QS, QL, TC, QS2, QL2, V, P, NL, K, TCO, V11, I, QSXI

 $\frac{1}{2}$ 

فالمحادث

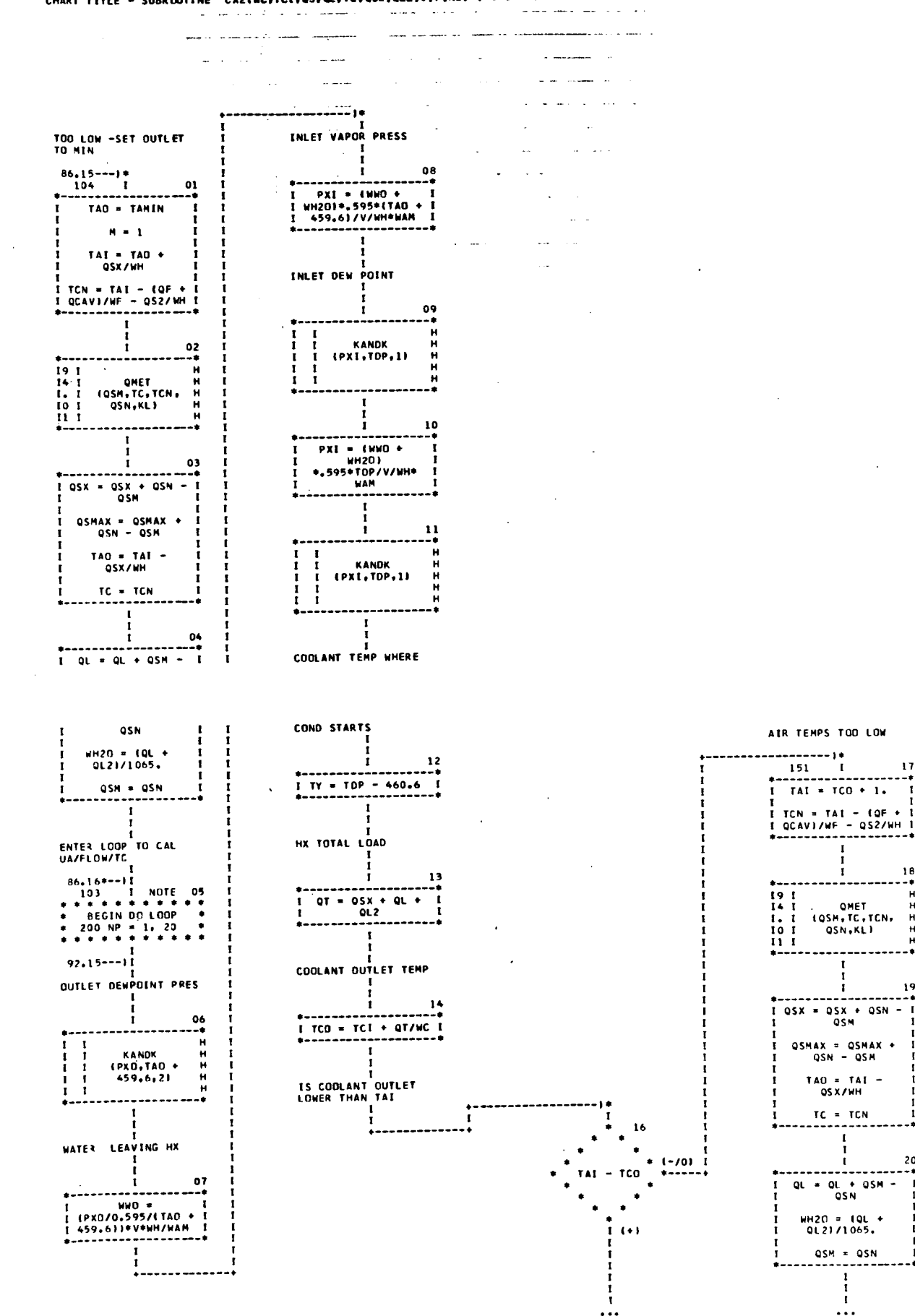

 $\frac{1}{2}$  92.15.  $\ldots$  200

 $.98.01.$ 

 $\ldots$  is 2

 $\overline{\mathbf{r}}$ 

 $\frac{10}{10}$ 

 $\mathbf{H}$ 

 $777$  $- - -$ 

19

20

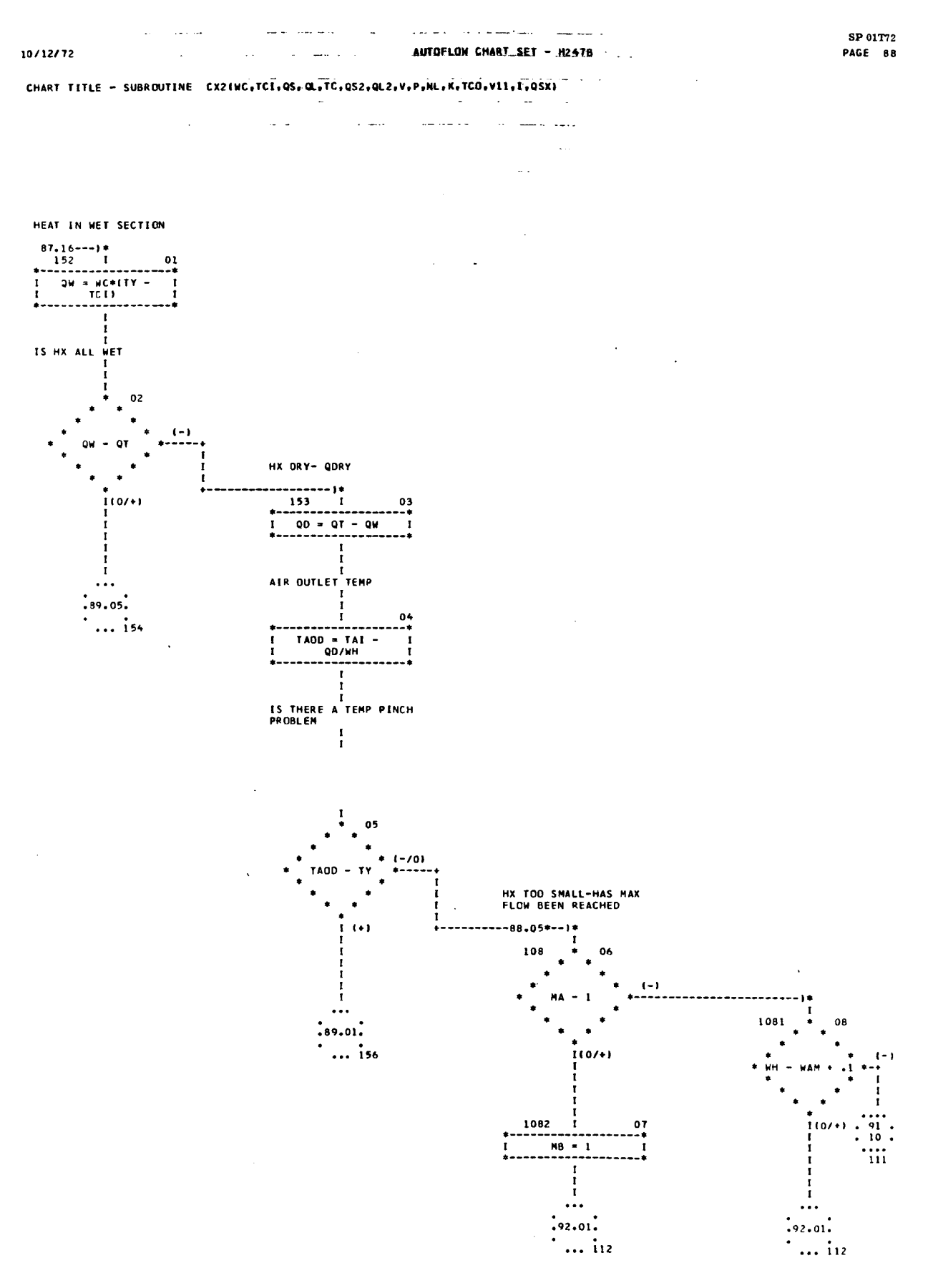

 $\ddot{\phantom{0}}$ 

 $\mathbb{R}^2$ 

 $\sim 40\%$ 

 $\overline{a}$ 

 $\hat{\mathbf{q}}$  $\sim$   $\sim$ 

 $+1-1$  $\mathbf{I}$  $04$ 

 $\begin{array}{c} \bullet \\ \bullet \\ \bullet \\ \bullet \\ \bullet \end{array}$ 

 $\mathbf{I}$ 

 $\frac{1}{1}$  $\frac{1}{2}$ ,  $\frac{1}{2}$ 

 $\dddot{ }$  ... is a

 $\frac{1}{11}$ 

 $\frac{1}{250}$ 

 $1571$  $\ddot{\phantom{a}}$ 

CHART TITLE - SUBROUTINE CX2(MC+TCI+QS+QL+TC+QS2+QL2+V+P+NL+K+TCO+VL1+I+QSX)  $\Delta \sim$ 

L.

 $\mathbb{R}^2$  .

# LNTD 88.05---1\*<br>
156 | 01<br>
156 | 01<br>
171 | 171 | 170 + 1<br>
1 | 171/ALOG(1741 - 1<br>
1 | 171/ALOG(1741 - 1<br>
1 | 170 + 1<br>
1 | 171/ALOG(1741 - 1<br>
1 | 171/ALOG(1741 - 1  $\mathbf{r}$  $\frac{1}{1}$ DRY UA  $\mathbf{r}$  $\frac{1}{1}$ GO TO NET SECTION  $\begin{smallmatrix} 1\\1\\1\\1&03 \end{smallmatrix}$  $\frac{1}{189.06}$  $\cdot \dots \cdot \cdot \cdot$

المقادينة

 $\sim$ 

 $\mathbf{L}$  .

 $\sim$ 

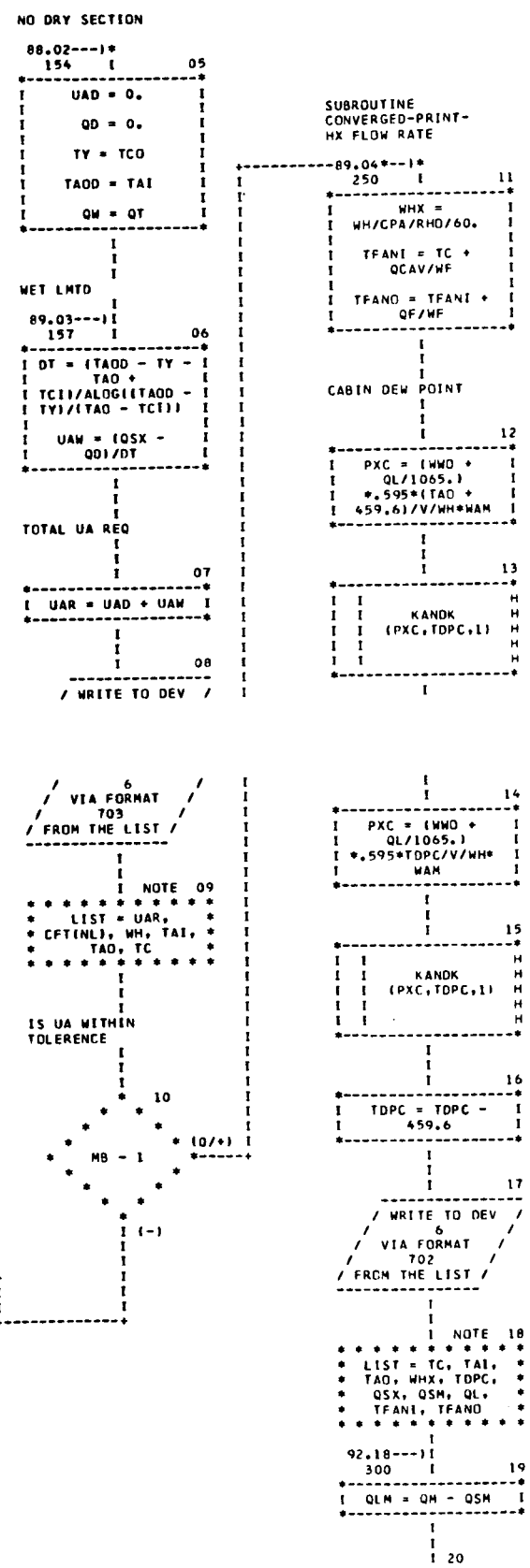

 $\begin{array}{lll} \textbf{array} & \textbf{array} \\ \textbf{+} & \textbf{FXIT} & \textbf{+} & \textbf{array} \\ \textbf{+} & \textbf{FXIT} & \textbf{+} & \textbf{array} \end{array}$ 

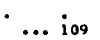

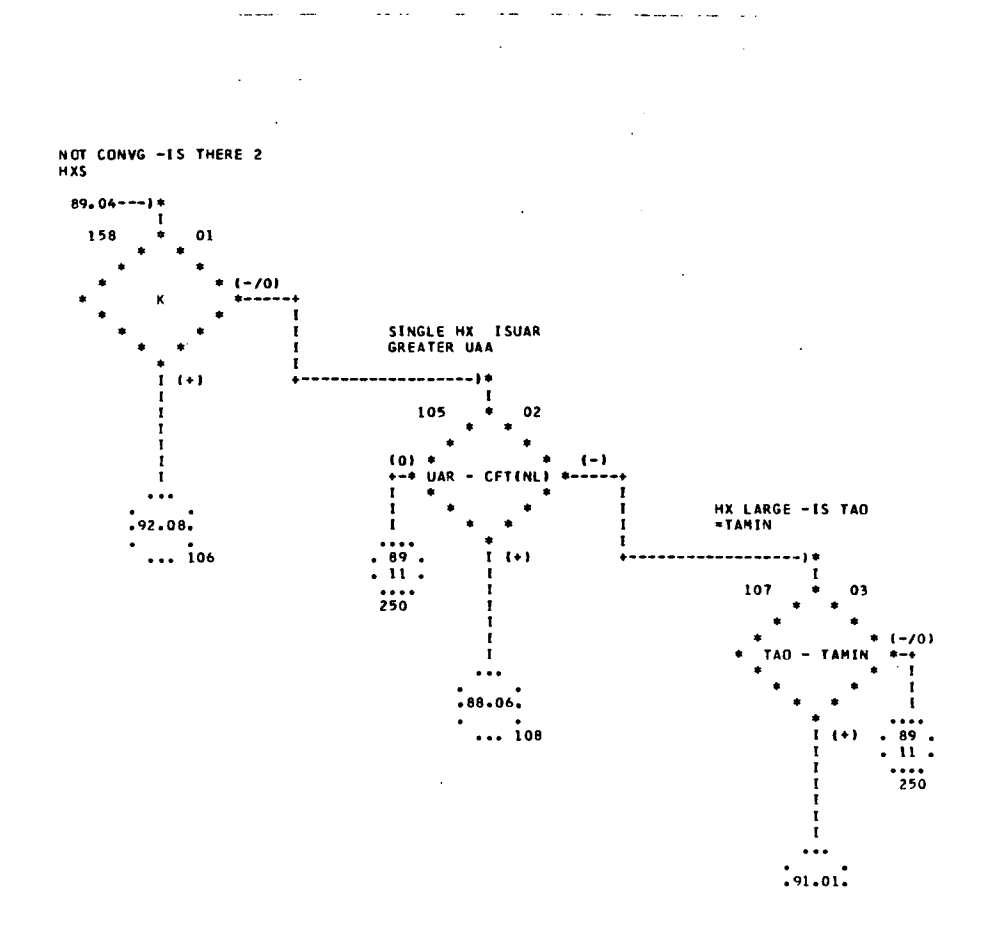

التشابات الوار CHART TITLE - SUBROUTINE CX2(WC,TCI,QS,QL,TC,QS2,QL2,V,P,NL,K,TCO,VII,T,QSX)

 $\sim$   $\sim$ 

 $\sim$ 

 $\sim$   $-$ 

 $\sim$ 

 $\overline{a}$ 

**College** 

10/12/72 . ... . . . . . CHART TITLE - SUBROUTINE CX2INC, TCI, QS, QL, TC, OS2, QL2, V, P, NL, K, TCO, VII, I, QSX)

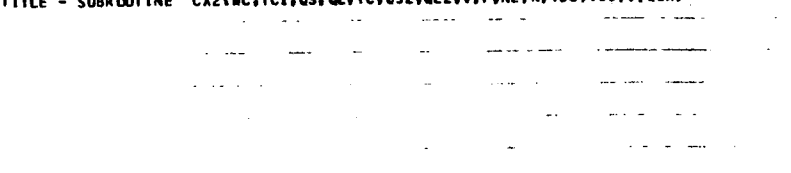

كالمنادي والمعارية والمستكس استكراك كالمراد

AUTOFLOW CHART SET - H2478

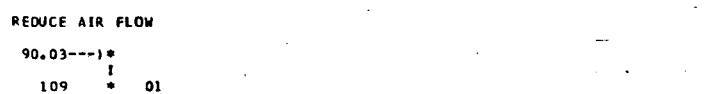

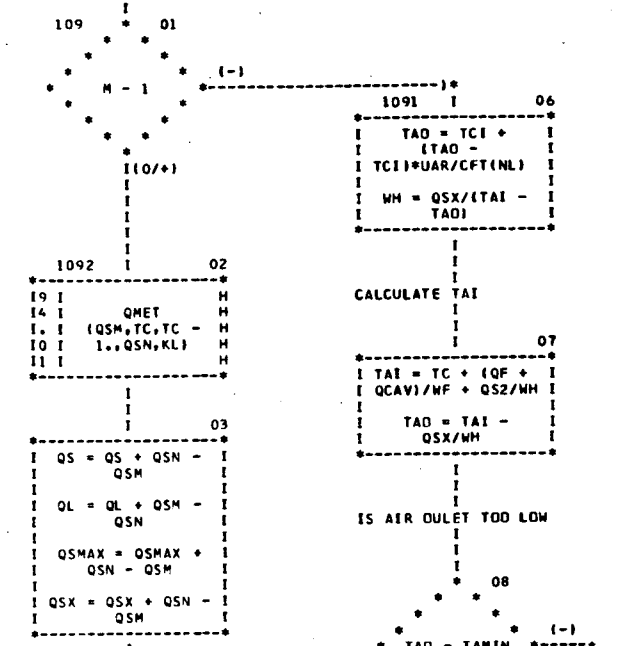

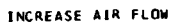

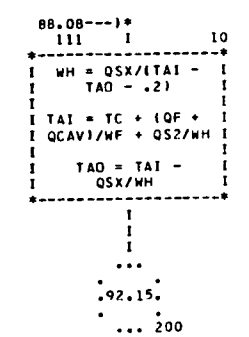

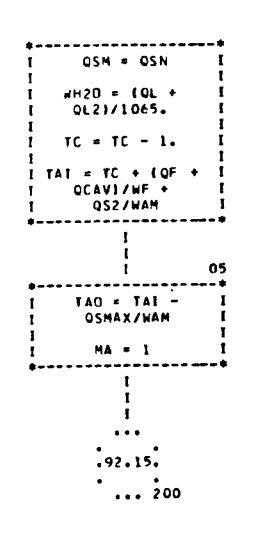

 $\begin{bmatrix} 1 \\ 1 \\ 1 \\ 1 \end{bmatrix}$ 

 $04$ 

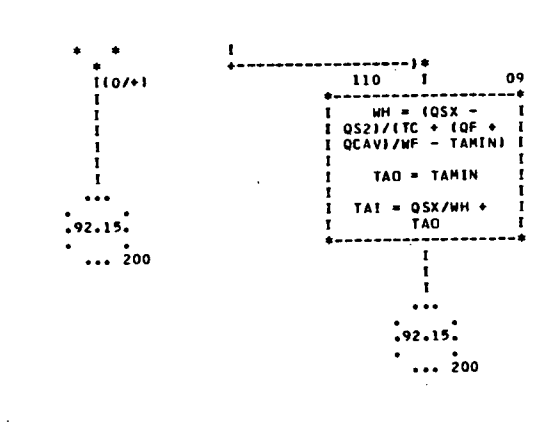

ĭ

 $\mathbf{r}$ 

**TAO TOO LOW** 

 $\sim$ 

and the main of the

الوالي والوالي المتحدث والمنافذة

 $\sim 10^{-11}$ 

TWO HXS IS HX TOO

×.

10/12/72

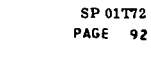

INCREASE CABIN TEMP<br>CHANGES TO CX2<br>SUBROUTINE HX TOO LARGE -RAISE Q<br>IS TAO TOO LOW  $(90, 01 \rightarrow 10)$ ----- $88.07$ \*--)\*  $\begin{array}{c}\n1 \\
1 \\
\ast \\
\ast\n\end{array}$  $\begin{array}{c}\n\bullet \\
\bullet \\
\bullet\n\end{array}$  $114$  $\frac{112}{1}$   $\frac{1}{1}$  01 106  $\ddot{\phantom{a}}$  $\bullet$  $\bullet$  $\sim$   $\star$  $\frac{1}{11}$  $\mathcal{L}_{\mathbf{z}}$  $TAD - TAMIN$  \* (-/0)<br> $TAD - TAMIN$  \* (  $+ - *$  UAR - CFT(NL)  $+ -$ <br>
I \* <br>
I \* \* \*  $1 - 1$  1  $x \neq x$  $\ddot{\phantom{1}}$  $\bullet$  $\frac{1}{1}$  $\mathbf{r}$  $\bullet$  $\bullet$  $\ddot{...}$  $\frac{1}{1}$ Î.  $\mathbb{R}$  :  $\mathbb{R}$  :  $\overline{1}$ NEW SENSIBLE LOAD  $\frac{1}{250}$  $750$ Ť  $02$ ÷ 116 ------------------ $\mathbf{r}$ NEW LATENT LOAD IS OUTLET TEMP TOO ī.  $\frac{1}{1}$ , 03  $\mathbf{r}$  $\begin{array}{c} 12 \end{array}$  $\bullet$  $\bullet$ **NEW WAX HEAT LOAD<br>SENSIBLE<br>I** HX TOO SMALL-LOWER QS  $(0/1)$  $TAD - TAMIN$  $---++$  $\bullet$  $\mathbb{R}^2$  $\bullet$  $\bullet$  $\bullet$ 1<br>
1 04<br>
1 QSMAX = QSMAX + 1<br>
1 QSN - QSN 1  $\frac{1}{1}$  $\frac{1}{1}$  (-) I TCII+UAR/CFTINLI I  $\frac{1}{1}$  $1$  0SX \* WH\*(TAI - I<br>I TAO) I<br>\*---------------------\*  $\frac{1}{1}$  $\frac{1}{1}$  $\frac{1}{1}$  QSX = QSX + QSN -  $\frac{1}{1}$  $\frac{1}{118}$  $\mathbf{r}$  $OSM = OSN$  $-$  13 Ī --------------------<br>TAO = TAMIN I<br>+-------------------- $\mathbf{r}$ -----NEW HZO REMOVAL  $05$ <br> $-$ \* المحاويات  $\mathbf{I}$  $\mathbf{I}$ END OF LOOP ו<br>1 (--\*202.78-UP CABIN TEMP  $\frac{1}{200}$  $\frac{15}{15}$  $\ddot{\bullet}$  $\ddot{\phantom{1}}$  $06 * \begin{array}{c} * \\ \hline \text{END OF DO} \\ * \text{LOOP} \end{array}$ NO  $\blacksquare$  $\ddot{\phantom{1}}$  $\bullet - \bullet$  $\bullet$  $\ddot{\phantom{1}}$  $\ddot{\bullet}$  $\mathbf{r}$  $\frac{1}{100}$ AIR INLET TEMP **IYES**  $\cdots$  $\frac{07}{1}$  $\mathbf{I}$ . . *. . . . . .* . . . . . . . . . . LOOP NOT 1 141 = TC + (QF + 1<br>1 0CAVI/WF + 1<br>1 0S2/WAM 1 CONVERGED-PRINT  $\mathbf{L}$ Ť TAO = TAI -<br>QSMAX/WAM  $\mathbf{r}$ / WRITE TO DEV /  $\frac{6}{\sqrt{10}}$  VIA FORMAT SET I  $\mathbf{I}$ / VIA FUNDS<br>/ 701<br>/ FROM THE LIST /<br>--------------- $\mathbf{r}$  $\mathbf{I}$  $\mathbf{I}$ . . . . . . . . . .  $\frac{1}{1}$ 1<br>\*----------------

- $: 92.15.$  $\frac{1}{1}$  ... 200
- 

...  $.89.19.$ ÷.

18<br>-\*

 $\mathbf{I}$ 

 $\sim 10^{11}$ 

 $\cdots$  300

 $\mathbf i$ 

# 

المتسد

 $\sim 10^{11}$ 

CHART TITLE - NON-PROCEDURAL STATEMENTS

 $\sim 10$ 

 $\mathcal{A}$ 

المراد فتقسم سوامين المراد الوادي

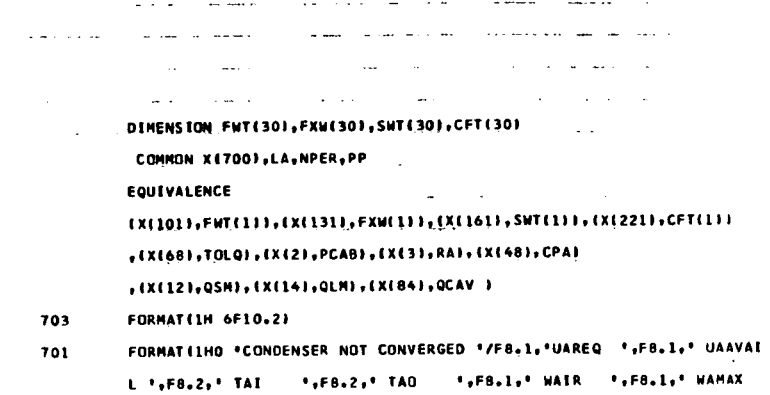

702

\*\*F8\*1\*8H QSEN /IH F8\*1\*8H QSMET F8\*1\*8H QLMET } FORMAT(IHO'CONDENSER PERFORMANCE '/ F8.2,' TCAB ',F8.2,' TAIRI "+F8.2,' TAIRO '+F8.1,' HXCFM '+F8.2,' TOPCAB '+F8.1,' QSENS ' .F8.1.8H QSMET F8.1.8H QLTOT /F8.2.8H TFANI F8.2.8H TFANO )

 $\sim 10^7$  $\sim 10^{-1}$  $\mathcal{L}$ 

 $\sim 10^{11}$  km  $\sim 100$  $\sim 10^7$ 

 $\mathcal{L}^{\mathcal{L}}(\mathcal{L}^{\mathcal{L}}(\mathcal{L}^{\mathcal{L$  $\sim 10^{-10}$  $\mathcal{L}_{\mathcal{L}}$ 

 $\sim 10$ 

 $\mathcal{L}$  $\mathcal{A}$ 

 $\sim$   $\sim$ 

 $\mathcal{L}$ 

 $\mathcal{L}_{\mathrm{eff}}$ 

 $\mathcal{A}$ 

 $\hat{z}$  ,  $\hat{z}$  ,  $\hat{z}$  , and  $\hat{z}$ 

 $\sim 10$ 

 $\sim 100$ 

and a state of the

 $\sim$   $\sim$ 

 $\sim 10^{-1}$ 

للوادا الصرعاء فتستعاط الحارا مراتب

 $\sim$  1440

 $\frac{1}{1}$ 

 $\mathbf{I}$ .<br>4--------

 $\sim 10$ 

 $\sim$ 

 $\begin{bmatrix} 1 & 0 & 0 \\ 0 & 0 & 0 \\ 0 & 0 & 0 \\ 0 & 0 & 0 \\ 0 & 0 & 0 \\ 0 & 0 & 0 \\ 0 & 0 & 0 \\ 0 & 0 & 0 \\ 0 & 0 & 0 \\ 0 & 0 & 0 \\ 0 & 0 & 0 \\ 0 & 0 & 0 \\ 0 & 0 & 0 \\ 0 & 0 & 0 \\ 0 & 0 & 0 & 0 \\ 0 & 0 & 0 & 0 \\ 0 & 0 & 0 & 0 \\ 0 & 0 & 0 & 0 & 0 \\ 0 & 0 & 0 & 0 & 0 \\ 0 & 0 & 0 & 0 & 0 \\ 0 & 0 &$ 

 $\ddot{\phantom{a}}$ 

 $\Delta \sim 100$ 

 $\frac{1}{2}$ 

 $\bar{z}$ 

 $\sim$ 

 $\frac{1}{1}$ 

التفاريد والمتاري  $\sim$   $\sim$ المناول المتعاقصات  $\Delta \sim 10$  $\sim$ والقارب المتعارف . . . . . . . QMET /  $\overline{\mathbf{r}}$  $28.01$ \*--)\* SUBROUTINE CALCULATES<br>NEW LATENT-SENSIBLE<br>SPLIT<br>IS TEMP TOO HIGH NO SENSIBLE HEAT LOAD  $94.01---)+$ <br>3 1  $05$ <br> $-*$ <br>I  $Q2 = 0.$  $\begin{array}{c}\n\ast \\
1 \\
\ast \\
\ast \\
\ast\n\end{array}$  $K = 0$ ī  $\ddot{\phantom{1}}$  $\begin{array}{c}\n \begin{array}{c}\n 1 \\
 1 \\
 \hline\n 06 \\
 \end{array} \\
 \begin{array}{c}\n 1 & 06 \\
 \hline\n 1 & 06 \\
 \end{array} \\
 \end{array}$  $\bullet$ ٠  $(-)$  $T2 - 94.$ .  $\ddot{\phantom{1}}$ ORIGINAL QS  $\star$  $\bullet$  $\begin{array}{c} 2 \\ 2 \\ 1 \end{array}$  $\bullet$  $\frac{02}{1}$  $110/$  $\begin{array}{c} \begin{array}{c} \text{11.} \text{ } & \text{12.} \\ \text{13.} & \text{14.} \\ \text{15.} & \text{16.} \\ \text{17.} & \text{18.} \\ \text{19.} & \text{19.} \\ \end{array} \end{array}$  $\frac{1}{1}$  $\ddotsc$  $\mathbf{r}$  $.94.05.$ ÷ ÷ . . . . 3 NEW QS  $\mathbf{t}$  $\frac{1}{1}$  $03$ ٠. **FILM 1999**<br> **EXAMPLE 1**<br> **EXAMPLE 1**<br> **EXAMPLE 1**<br> **EXAMPLE 1**<br> **EXAMPLE 1**<br> **EXAMPLE 1**<br> **EXAMPLE 1**<br> **EXAMPLE 1**<br> **EXAMPLE 1**  $\frac{1}{2}$  $\cdot$ Ä  $\mathbf{I}$ NEW SENSIBLE Ì  $\frac{1}{1}$  $04$  $\frac{1}{1}$  $\begin{array}{c}\n1 \\
1 \\
1 \\
1 \\
1\n\end{array}$  $\frac{1}{1}$  $92 = 01*11...$ <br>(00 - 0N1/00)  $\mathbf{r}$ Ī  $K = K1 + K2$
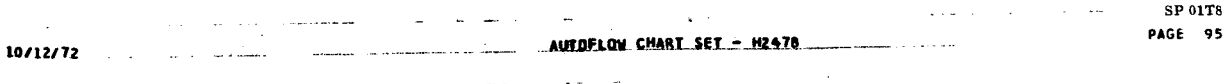

 $\label{eq:2.1} \frac{1}{2} \int_{\mathbb{R}^3} \frac{1}{\sqrt{2}} \, \mathrm{d} \theta \, \mathrm{d} \theta \,$ 

 $\mathcal{L}^{\mathcal{A}}$ 

 $\hat{\boldsymbol{\epsilon}}$ 

 $\mathcal{L}_{\text{max}}$  and  $\mathcal{L}_{\text{max}}$ 

 $\sim$ 

 $\epsilon^{\frac{1}{\lambda}}$ 

 $\sim$   $\sim$  $\mathcal{A}$ 

 $\sim 10^{11}$ 

 $\mathcal{L}_{\mathrm{c}}(\mathcal{F})$ 

 $\sim 10$ 

 $\sim$ 

COMMON X(700), LA, NPER, PP